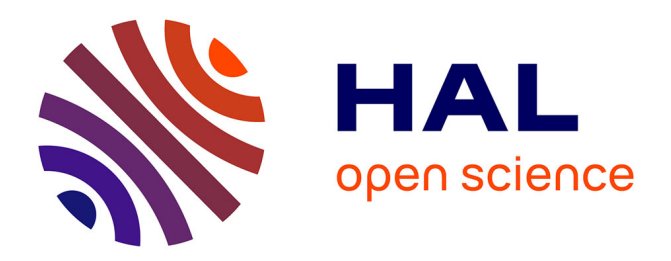

## **Cahier des clauses techniques particulières du Système d'Information Agrosyst**

Raymond R. Reau, Gerard Pelloux, Vincent Cellier, Stéphane S. Cadoux, Antoine Schellenberger, Estelle Ancelet

#### **To cite this version:**

Raymond R. Reau, Gerard Pelloux, Vincent Cellier, Stéphane S. Cadoux, Antoine Schellenberger, et al.. Cahier des clauses techniques particulières du Système d'Information Agrosyst. 198 p., 2012. hal-02810202

## **HAL Id: hal-02810202 <https://hal.inrae.fr/hal-02810202>**

Submitted on 6 Jun 2020

**HAL** is a multi-disciplinary open access archive for the deposit and dissemination of scientific research documents, whether they are published or not. The documents may come from teaching and research institutions in France or abroad, or from public or private research centers.

L'archive ouverte pluridisciplinaire **HAL**, est destinée au dépôt et à la diffusion de documents scientifiques de niveau recherche, publiés ou non, émanant des établissements d'enseignement et de recherche français ou étrangers, des laboratoires publics ou privés.

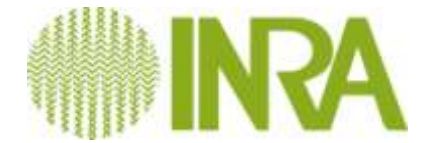

**INSTITUT NATIONAL DE LA RECHERCHE AGRONOMIQUE** *Établissement Public à caractère Scientifique et Technologique placé sous la tutelle conjointe des ministères chargés* 147, rue de l'Université 75 338 Paris cedex 07

# **Système d'Information AGROSYST**

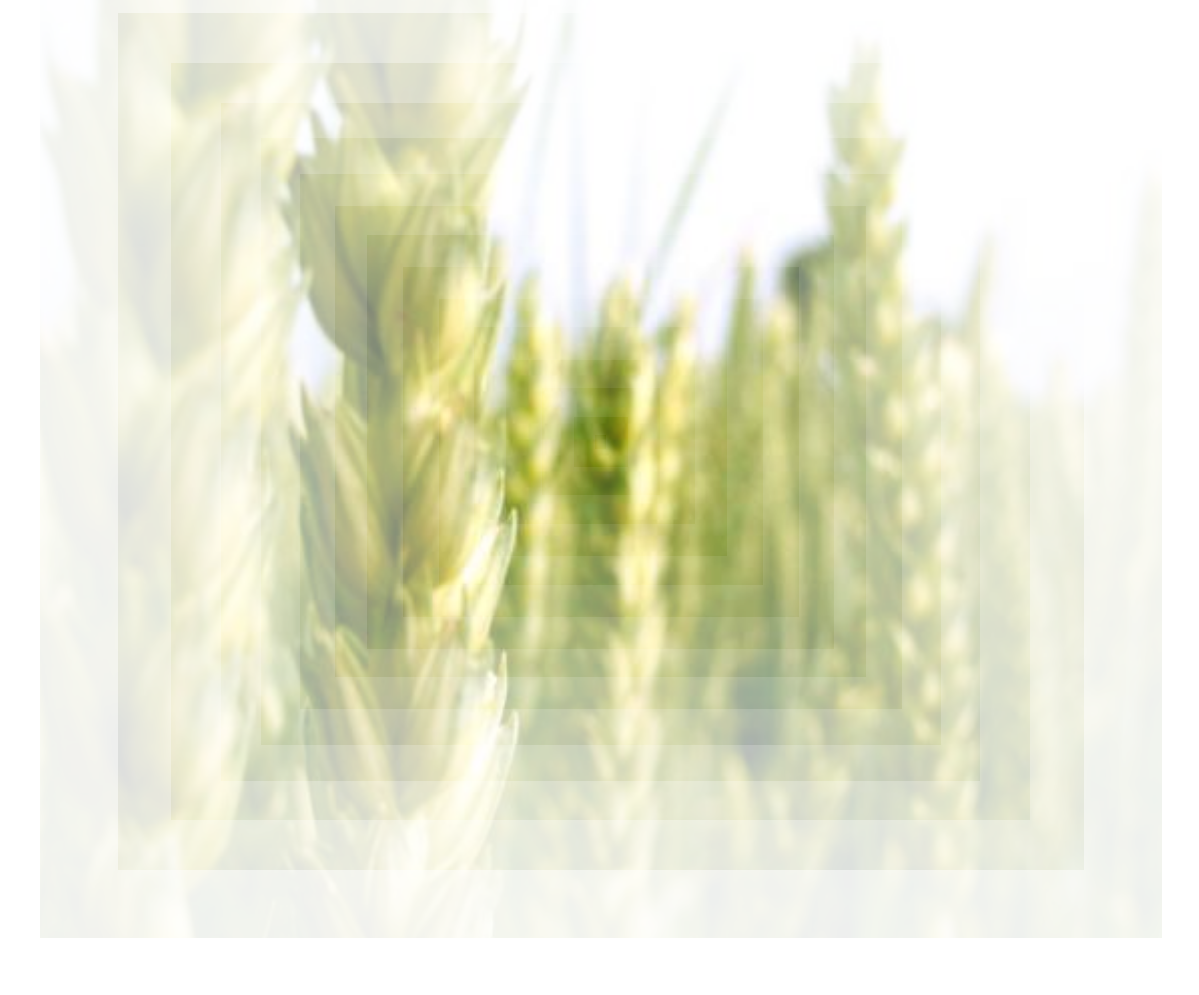

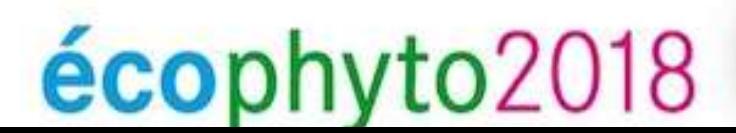

Réduire et améliorer l'utilisation des phytos :<br> **MOINS, C'est mieux** 

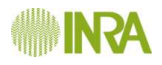

## Table des matières

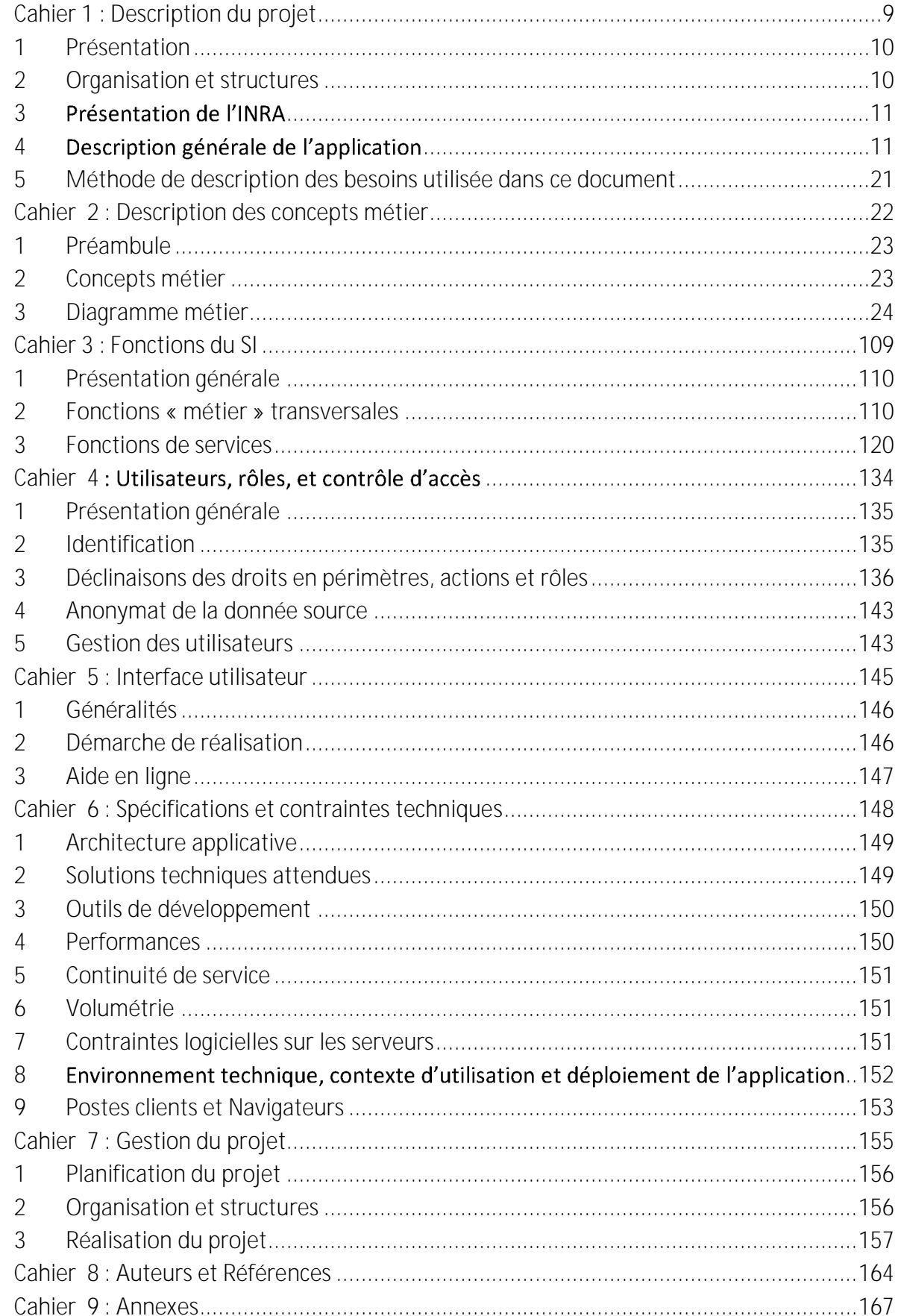

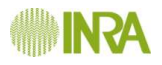

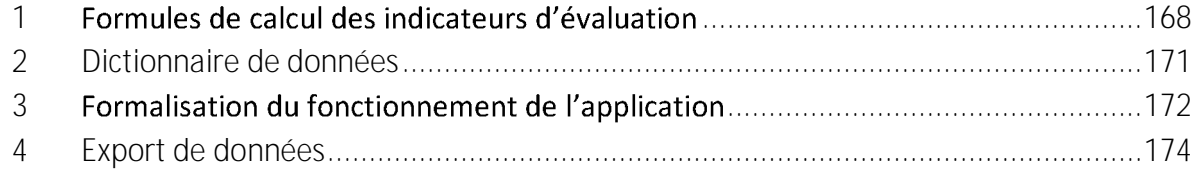

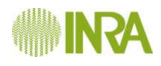

## Sommaire détaillé

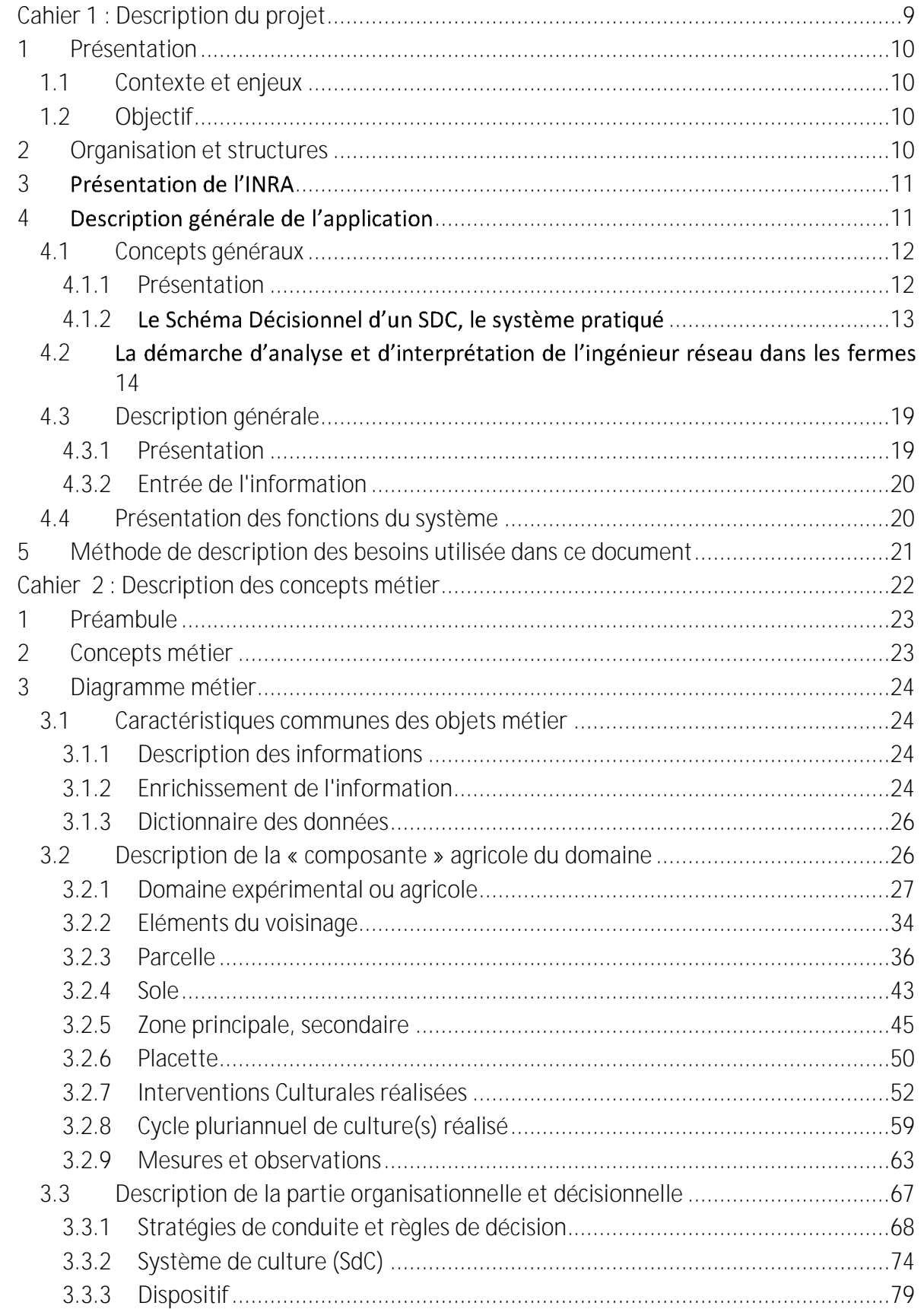

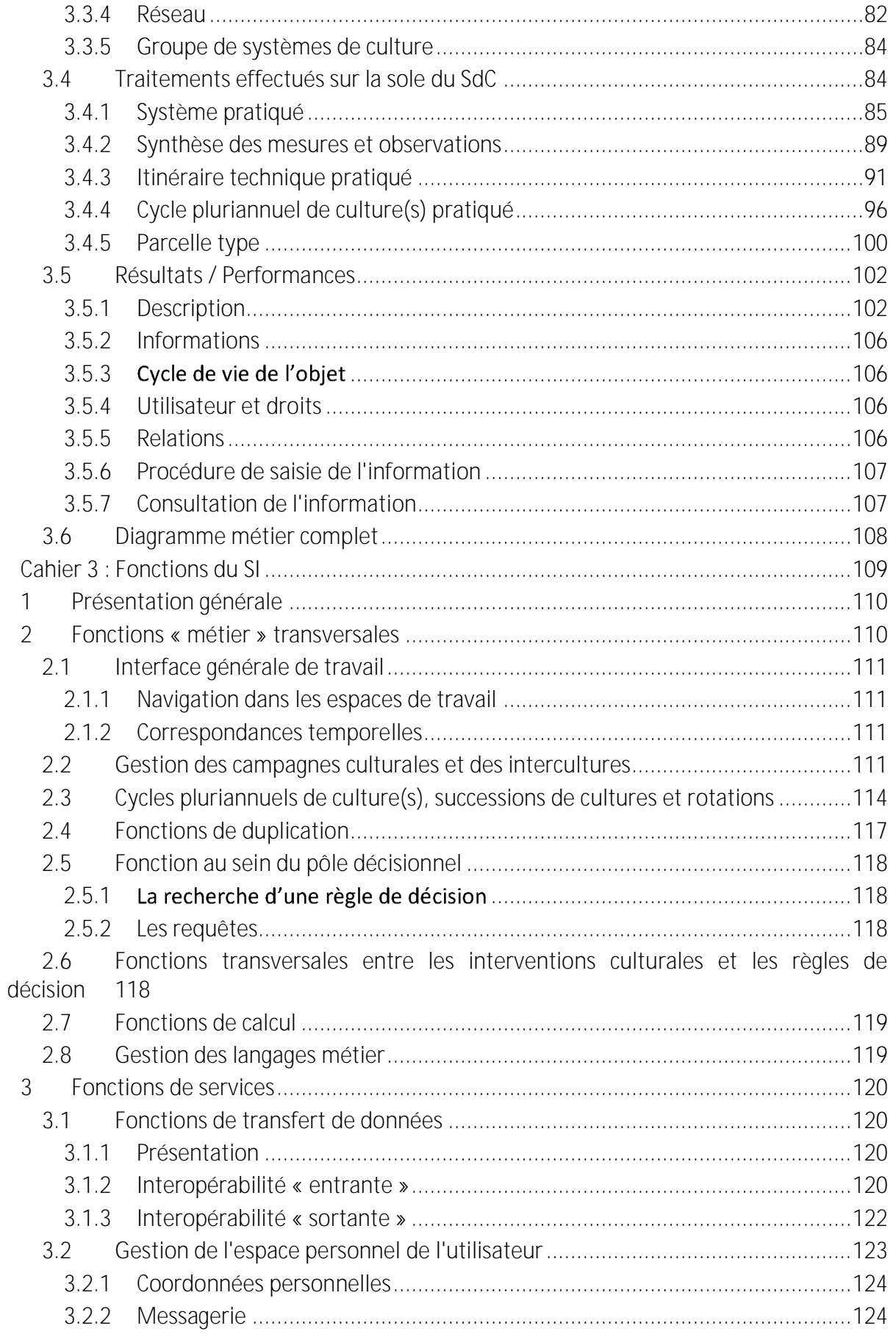

[CCTP - SYSTEME D'INFORMATION AGROSYST]

**IN INRA** 

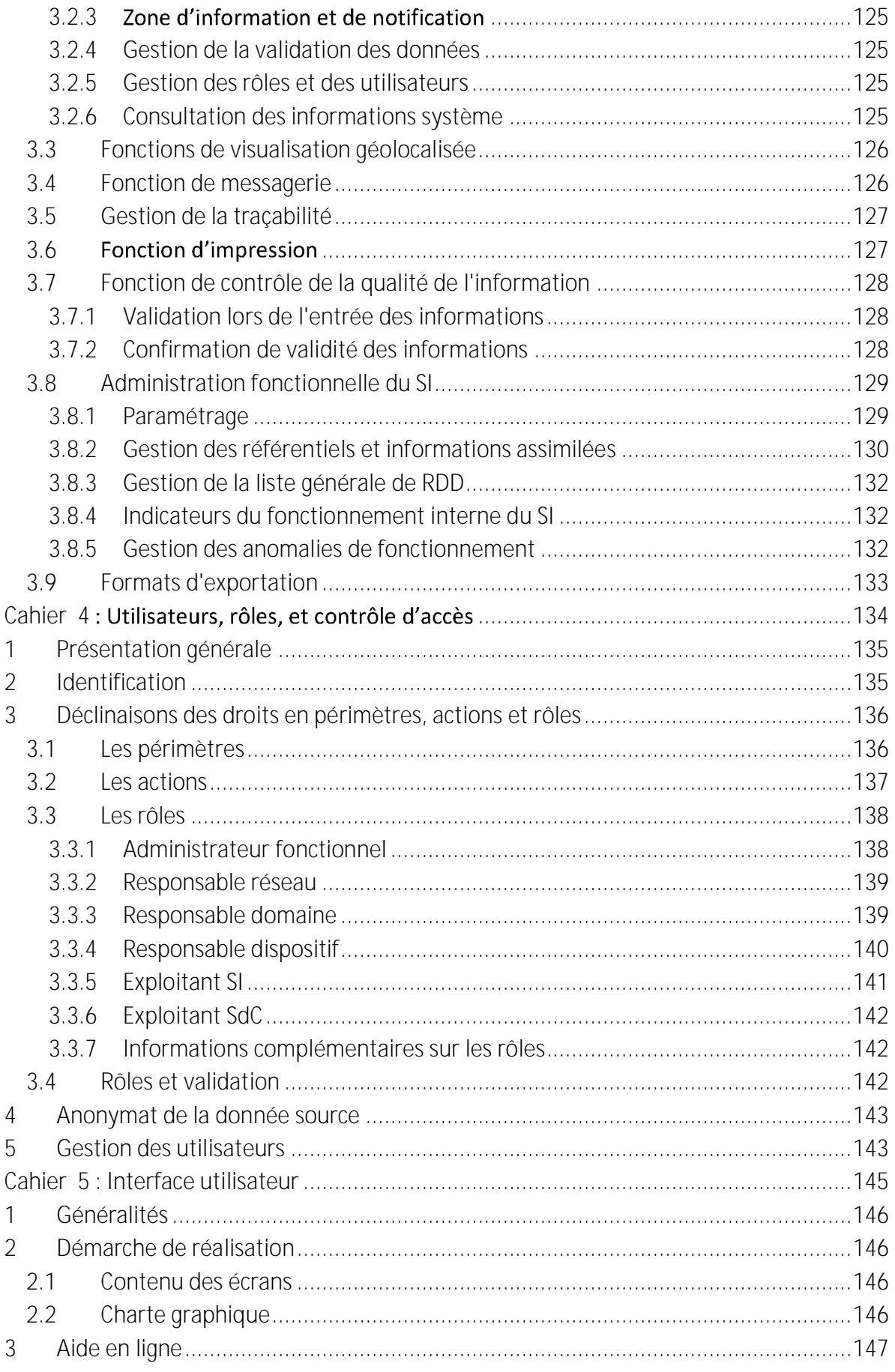

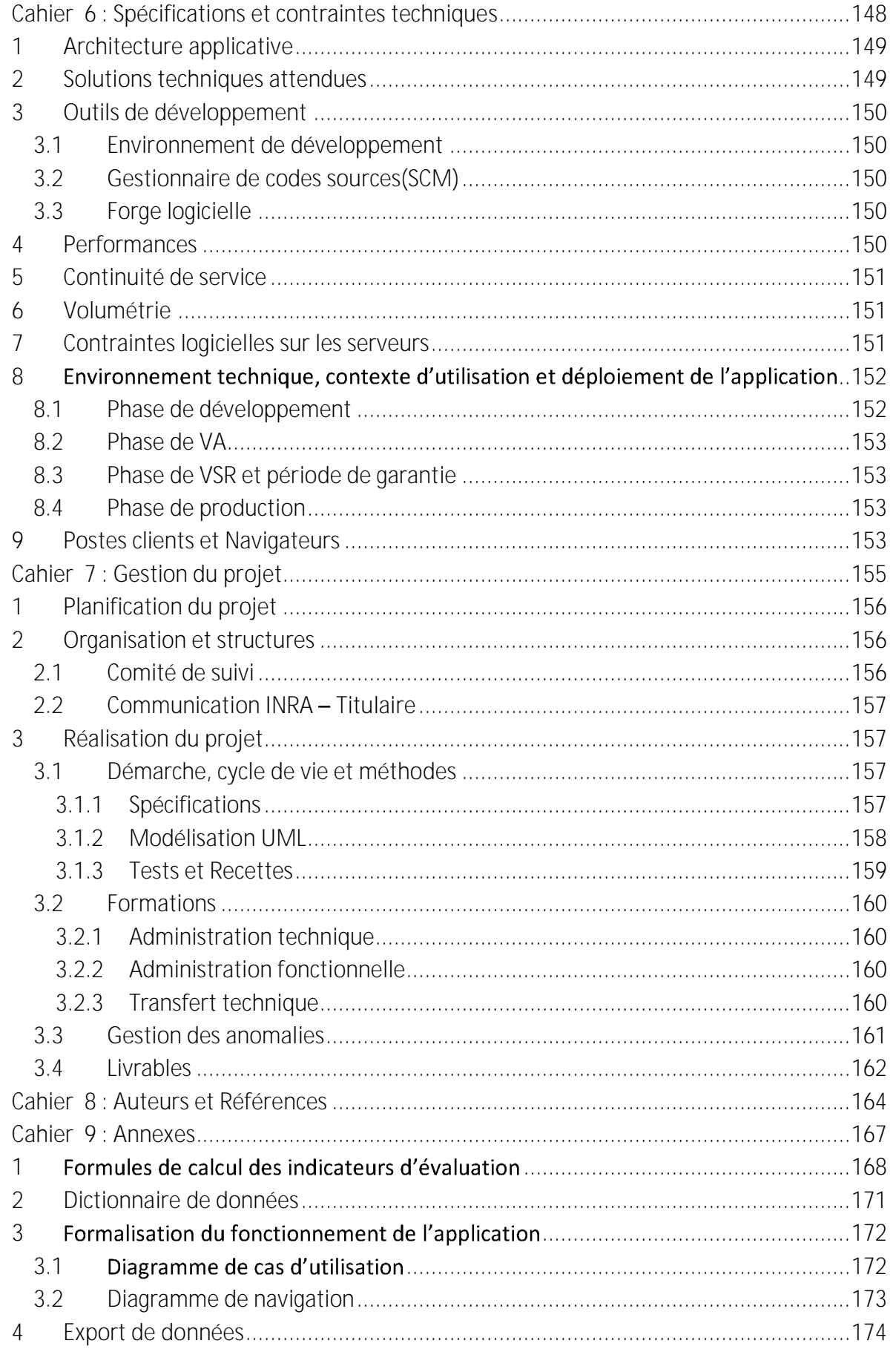

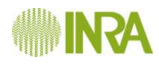

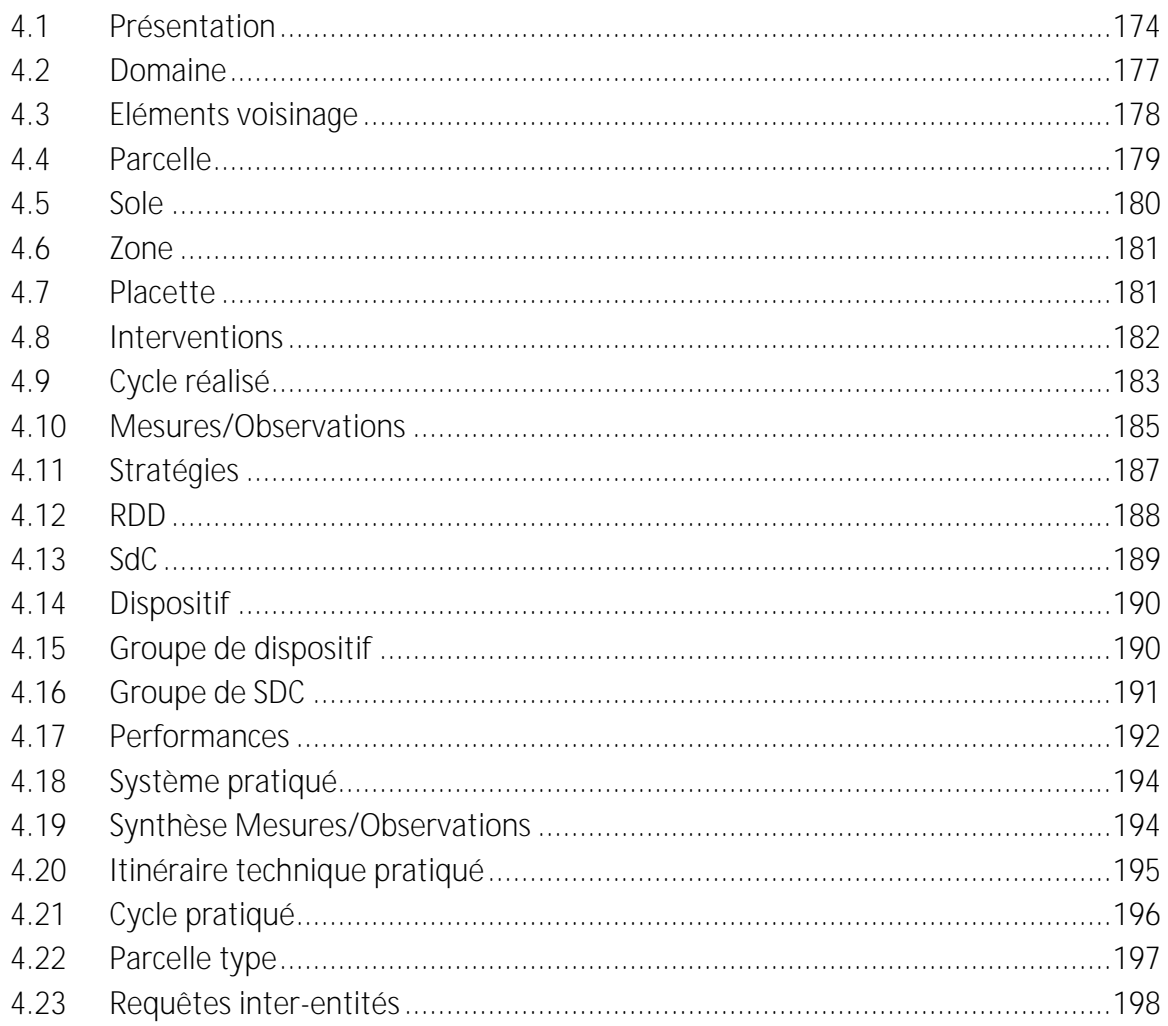

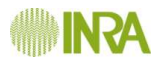

## <span id="page-9-0"></span>*Cahier 1 : Description du projet*

## <span id="page-10-0"></span>**1 Présentation**

## <span id="page-10-2"></span>**1.1 Contexte et enjeux**

Sous l'égide du Ministère de l'agriculture, de l'alimentation, de la pêche, de la ruralité et de l'aménagement du territoire [\(http://agriculture.gouv.fr/ecophyto-2018\)](http://agriculture.gouv.fr/ecophyto-2018), un certain nombre d'opérations ont été mises en place afin de remplir l'objectif du plan Ecophyto 2018 :

« À la suite du Grenelle de *l'environnement, le plan Ecophyto 2018 constitue l'engagement* des parties prenantes – qui l'ont élaboré ensemble – à réduire de 50 % l'usage des pesticides *au niveau national dans un délai de dix ans, si possible.*

*Le plan Ecophyto 2018 vise notamment à « réduire la dépendance des exploitations agricoles aux produits phytosanitaires, tout en maintenant un niveau élevé de production agricole, en quantité et en qualité.»*

L'Institut National de la Recherche Agronomique (INRA) a reçu délégation de réalisation d'un système d'information dédié à la collecte et à l'exploitation d'informations en provenance de domaines agricoles regroupés en deux « réseaux » : le réseau FERME dédié à la production de références et à la démonstration à partir du suivi des systèmes de culture économes mis en œuvre par des agriculteurs innovants, et un réseau EXPE dédié aux expérimentations systèmes de culture pour la production de références et contribuer à la démonstration.

## <span id="page-10-3"></span>**1.2 Objectif**

L'objectif est la capitalisation de la connaissance des systèmes de culture étudiés dans des réseaux comme ceux de FERME et de EXPE de DEPHY Ecophyto dans un système d'information, facilitant leur valorisation et leur analyse transversale, afin d'identifier parmi les systèmes de culture économes en pesticides ceux qui sont les plus performants, et de favoriser la transmission de ces derniers à d'autres conseillers et d'autres agriculteurs.

Le système d'information faisant l'objet de cet appel d'offres assurera globalement les fonctions suivantes :

- ide l'acquisition et l'hébergement de données de natures différentes (succession des cultures, interventions pratiquées sur les cultures, règles de décision, mesures, observations, etc.),
- le calcul de variables de synthèse, de bilans, de différents indicateurs, de rapports, etc.
- l'interopérabilité avec d'autres systèmes via une interface dédiée.

## <span id="page-10-1"></span>**2 Organisation et structures**

ECOPHYTO 2018 est un Plan d'Action National, tel que le prévoit la Directive européenne du 13 janvier 2009, pour parvenir à une utilisation des pesticides compatible avec le développement durable, dont l'objectif de réduction de 50% est inscrit dans la loi Grenelle 1. Il est géré par le Ministère de l'agriculture de l'alimentation de la pêche de la ruralité et de l'aménagement du territoire, et plus particulièrement par la DGAL.

L'action 14 de ce plan porte sur une mutualisation des données de références sur les systèmes de culture économes en produits phytosanitaires au sein de DEPHY, un réseau national couvrant l'ensemble des filières de production et en associant les différents partenaires et la valorisation du rôle des fermes et des expérimentations appartenant à ce réseau. Au sein du Ministère, c'est la DGPAAT qui pilote plus particulièrement cette action 14.

Dans le prolongement de l'étude Ecophyto R&D restituée officiellement en janvier 2010, *l'INRA* participe à la mise en œuvre d'Ecophyto 2018 et notamment à la construction du système d'information nécessaire à la capitalisation et à la valorisation des données du réseau d'expérimentation des systèmes économes en produits phytosanitaires.

#### <span id="page-11-0"></span>Présentation de l'INRA **3**

L'Institut National de la Recherche Agronomique est un EPST (Établissement Public à caractère Scientifique et Technologique), structuré en Directions Scientifiques et Directions d'Appui à la Recherche :

- $\rightarrow$  3 directions scientifiques,
- 14 départements de recherche touchant l'agriculture, l'alimentation et l'environnement.
- 20 centres régionaux répartis en près de 160 sites dans toute la France,
- 385 unités dont 218 unités de recherche, 51 unités expérimentales et 105 unités d'appui et de service.

Une présentation de l'Institut, son organisation, ses activités, est disponible sur le site [http://www.inra.fr/.](http://www.inra.fr/)

Le système d'information concernée par cet appel d'offres relève des directions scientifiques Environnement et Agriculture ainsi que des départements de recherche « Environnement et Agronomie » et « Santé des Plantes et Environnement ».

#### <span id="page-11-1"></span>**4** Description générale de l'application

Le système d'information AGROSYST, destiné à héberger et exploiter des informations issues des réseaux FERME et EXPE, a vocation à évoluer sensiblement pendant plusieurs années après sa mise en service. Ces évolutions seront pour partie la conséquence de l'évolution du savoir-faire et pour partie l'ajout de nouvelles fonctions, de nouvelles filières.

Par ailleurs, la première version qui fait l'objet de ce document est volontairement simplifiée sur certains aspects, la priorité étant donnée à une mise en service en 2013.

Le système doit donc être doté d'une architecture fortement évolutive afin d'accueillir de nouveau modules, les versions futures ne devant pas mettre en cause l'existant ni causer de problème de régression de la fiabilité des autres parties du système.

À terme, le système d'information sera vraisemblablement amené à intégrer des fonctions SIG.

## <span id="page-12-0"></span>**4.1 Concepts généraux**

#### <span id="page-12-1"></span>4.1.1 Présentation

Un ensemble d'actions a ainsi été mis en place dans le cadre de l'action 14 du plan national Ecophyto 2018, avec le test en 2010 puis le développement en 2011 d'un réseau d'un millier de fermes de référence et de démonstration mis en avant très tôt comme une action phare du dispositif, puis le développement d'un réseau expérimental commençant avec 20 sites expérimentaux où sont testés des systèmes de culture particulièrement économes.

Sur la base de l'expertise Ecophyto R&D, et pour le réseau de fermes, le choix a été fait :

- de privilégier les fermes déjà engagées ou s'engageant clairement dans des démarches de réduction d'usage des produits phytosanitaires en mettant à profit leur capacité d'invention de nouvelles modalités de protection des cultures ;
- accompagner ces agriculteurs par un ingénieur [dit] « réseau » chargé également de décrire les systèmes effectivement mis en œuvre par chaque agriculteur et de caractériser leurs performances agronomiques, économiques et environnementales.

Dès 2010, la méthode a été déclinée dans ces fermes, organisées en 18 groupes ; elle consiste ainsi à :

- décrire un ou plusieurs systèmes de culture dans l'exploitation. ;
- évaluer les résultats de ces systèmes de culture, notamment en termes environnementaux comme de services écologiques;
- établir les références, puis réaliser des démonstrations et des communications dans les exploitations mettant déjà en œuvre des systèmes économes en pesticides, dont les résultats s'avèrent performants in situ, et en montrant comment on gère un tel système technique.

Comment décrire les conduites des systèmes de culture pour répondre à ce triple enjeu ?

#### **Notion de Système de Culture**

La notion de système de culture, proposée par Sebillotte (1990) repose sur le concept d'itinéraire technique (Sebillotte 1974, Sebillotte 1978) défini comme « une combinaison logique et ordonnée de techniques mises en œuvre sur une parcelle en vue d'en obtenir une production ». Le système de culture (SdC) est « l'ensemble des modalités techniques mises en ceuvre sur des parcelles traitées de manière identique. Chaque système de culture se définit par : (i) la nature des cultures et leur ordre de succession, (ii) les itinéraires techniques appliqués à ces différentes cultures » (Sebillotte 1990, in Doré et al. 2006).

Boiffin et al. (2002) ont proposé un schéma conceptuel du fonctionnement d'un système de culture (cf figure ci-dessous). Ce schéma met en évidence 3 sous-systèmes, (i) le soussystème décisionnel (pilotage des choix stratégiques, tactiques et opérationnels), (ii) le sous-Système technique encore appelé opérant (opérations réelles mises en œuvre) et (iii) le soussystème bio-physique ou agro-écosystème (climat, sol, couvert végétal, bioagresseurs), en interactions.

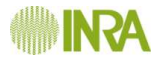

Le SI Agrosyst devra à terme contribuer à rendre compte de cette complexité qui constitue un système de culture. Toutefois, le SI faisant l'objet de cet appel d'offre n'intègrera pas la description complète du système décisionnel. Dans le cadre de cet appel d'offre, la partie **dite « décisionnelle » sera limitée à une description simplifiée des stratégies de conduite des cultures (et plus largement des parcelles du système de culture) et des règles de décisions qui pilotent les interventions culturales**.

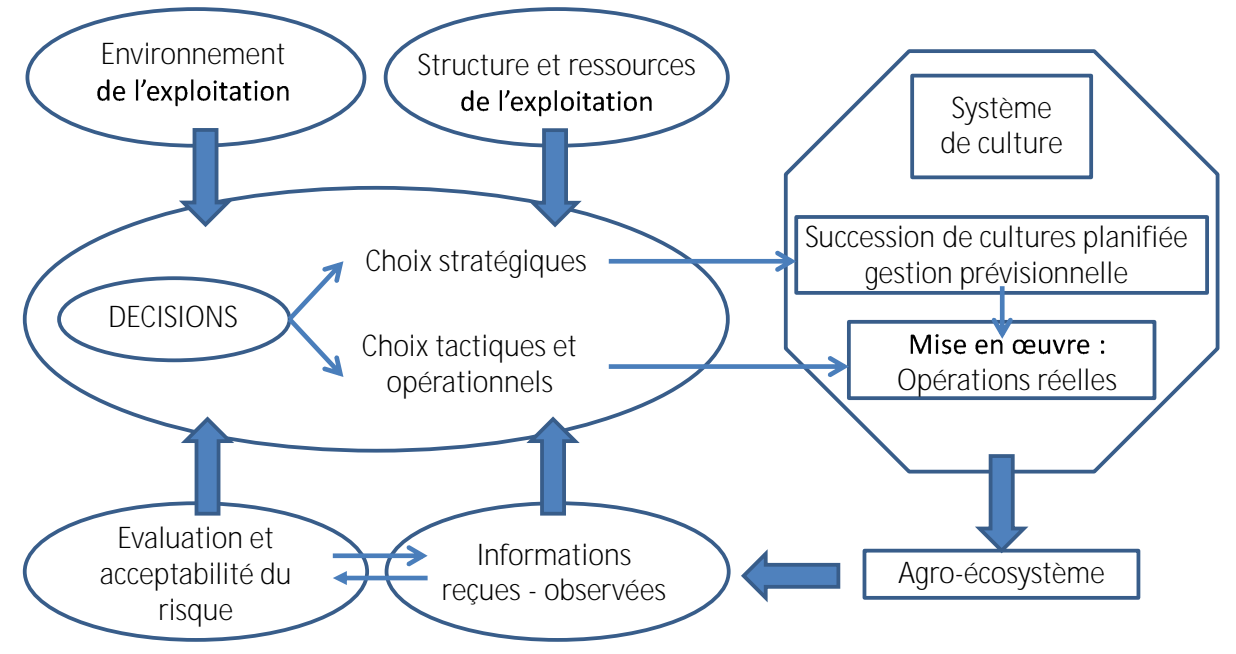

Représentation conceptuelle du fonctionnement d'un système de culture (d'après **Boiffin et al. 2002, dans Bergez et al. 2010)**

#### <span id="page-13-0"></span>4.1.2 Le Schéma Décisionnel d'un SDC, le système pratiqué

Ce regard sur les systèmes de culture induit trois descriptions (voir également la figure cidessous) :

- → un programme prévisionnel, plus ou moins adaptatif, décrit sous la forme d'une suite logique d'actions formalisée notamment par un corpus de règles de décision (Schéma décisionnel) : description de systèmes de culture dans un protocole pour une expérimentation ou système de culture prévu s'appuyant sur des règles de décision dans une exploitation agricole. Il s'agit de décrire ici la logique d'action en abordant tant les résultats attendus que les intentions prévues.
- Le résultat de l'application de ce programme dans un contexte spatio-temporel précis, dans chaque parcelle et pour chaque année, sous la forme d'une suite ordonnée de techniques culturales décrites par des **interventions culturales** successives (interventions réalisées et système pratiqué). Cette forme correspond à la notion des « **pratiques** agricoles » de Gras et al. (1989) : *« Les pratiques sont*  les conditions concrètes de réalisation d'opérations techniques ».

Les **résultats** de ces interventions obtenus en matière agronomique et technique, et leurs conséquences en termes de **performances** économiques et environnementales, avec une boucle permettant de confronter les résultats obtenus aux résultats attendus

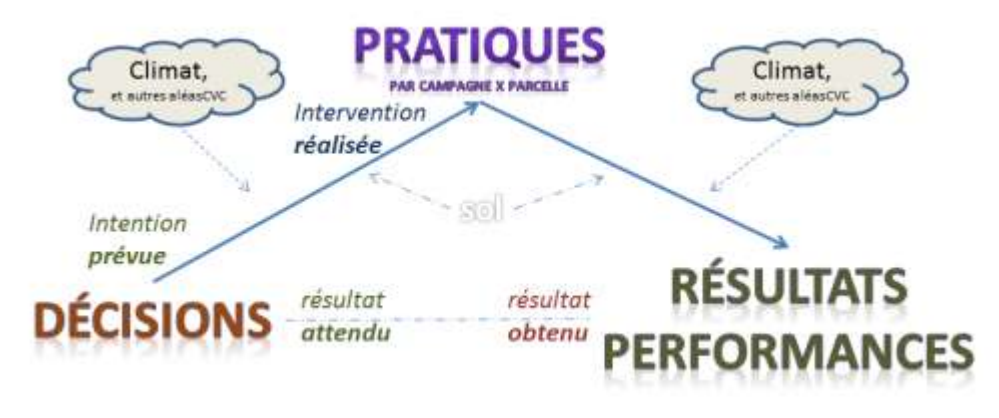

**Représentation des interactions entre décisions-pratiques-résultats.**

Fort de ces connaissances, une méthode de description des SdC a été ébauchée spécifiquement pour cette activité de production de références dans des exploitations agricoles et dans les expérimentations. Son ambition est d'être en mesure de permettre de décrire des stratégies de protection des cultures, et plus largement des stratégies de conduite des cultures, relevant pour tout ou partie de la production intégrée, de la protection intégrée des cultures, de la protection chimique raisonnée, voire de la protection chimique systématique. Dans un premier temps dans le cadre de cet appel d'offre, elle repose sur une approche simplifiée du SdC décrit, sous la forme de combinaison de décisions et d'opérations techniques finalisées par les résultats attendus par l'agriculteur en matière d'état sanitaire des cultures et des parcelles.

## <span id="page-14-0"></span>4.2 La démarche d'analyse et d'interprétation de l'ingénieur **réseau dans les fermes**

La démarche mise en œuvre consiste à décrire un ou plusieurs SdC dans chaque exploitation et à produire des références sur son mode de gestion, et les résultats que l'on peut en obtenir. L'ingénieur réseau qui suit chacune des exploitations d'un même groupe est responsable de la production des références sur chacun des SdC étudiés. Elle aboutit à la description du SdC mis en œuvre sur un ensemble de parcelles gérées suivant la base du même processus de décision. Et elle se base non seulement sur les enregistrements des interventions réalisées dans chacune des parcelles concernées chaque année, mais aussi sur une analyse compréhensive des décisions prises par l'agriculteur, comme sur des observations et des mesures des résultats obtenus dans ces parcelles, ainsi que des discussions régulières sur ces résultats (voir exemple ci-dessous).

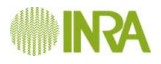

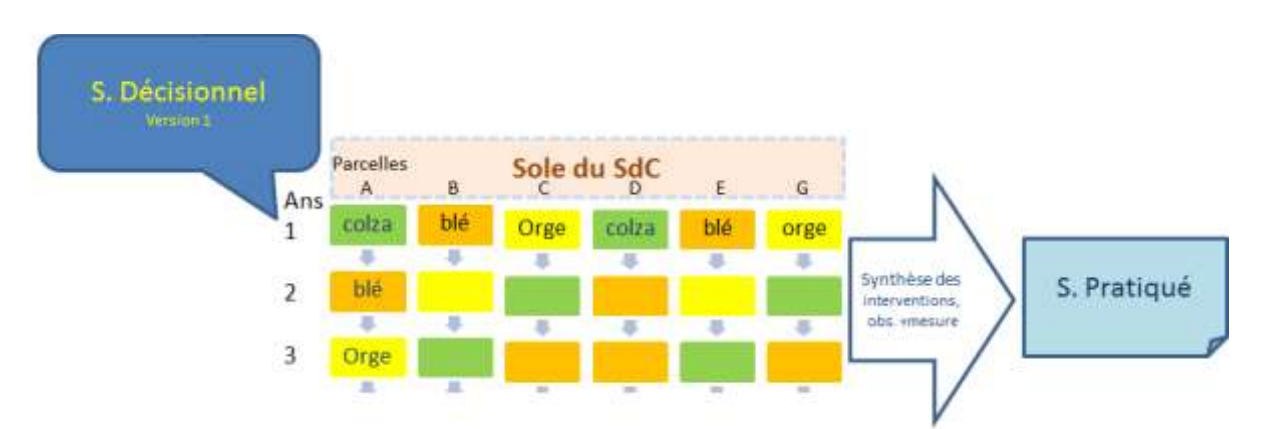

**Exemple schématique de description (interventions culturales, observations/mesures etc. sur chaque parcelle de la sole, chaque année) et de synthèse (des informations**  parcellaires et annuelles à l'échelle pluriannuelle de la sole du SdC = système pratiqué) des informations d'un SDC piloté par un schéma décisionnel donné.

Le système pratiqué consiste à décrire l'ensemble des interventions réalisées au fil du temps (voir exemple ci-dessous). Il se base sur les enregistrements des agriculteurs avec notamment les interventions culturales effectivement réalisées dans chaque parcelle, chaque année. L'ensemble des parcelles redevables du même mode de gestion fait l'objet d'une synthèse annuelle, voire pluriannuelle, du système pratiqué rendant compte de la variabilité des interventions d'une situation à l'autre, décrites par leur distribution (par exemple minimum, maximum, médiane ou moyenne, et sous la forme de fréquences de différentes options).

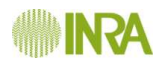

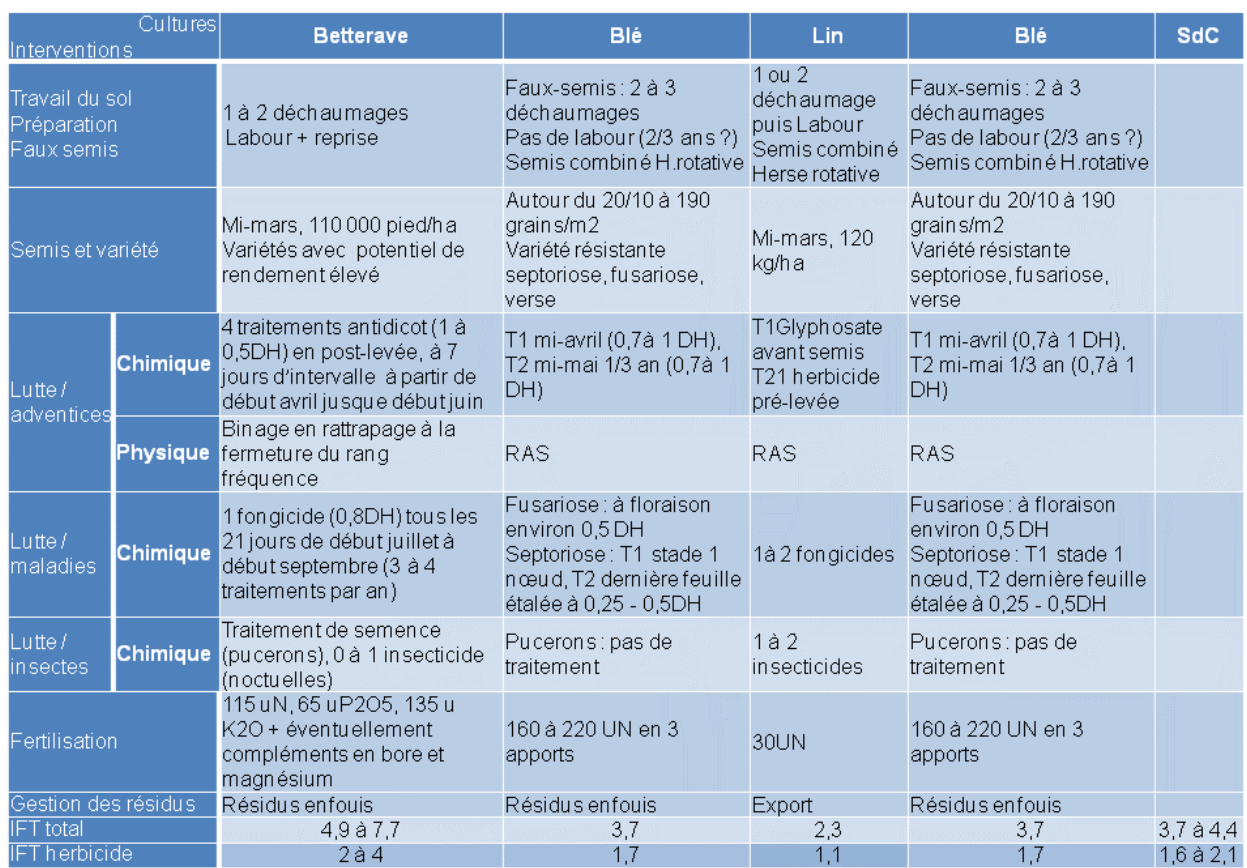

#### Exemple de système de culture pratiqué (cas d'une ferme DEPHY 2010)

Le **schéma décisionnel** consiste à décrire le système technique au sens de Haudricourt (1987) sous la forme d'un ensemble de techniques en interaction destiné à répondre à l'objectif de l'agriculteur qui met en œuvre un ensemble de connaissances pour prendre ses décisions en adaptant ses actes au contexte spatial et temporel de chacune de ses parcelles ; autrement dit sous la forme d'un programme prévisionnel (Sebillotte et Soler 1988).

Le schéma décisionnel dépeint la logique de l'agriculteur, en complémentarité avec le système pratiqué qui décrit une synthèse de ce qui a été réalisé dans ses parcelles, dans un passé plus ou moins long ou proche.

Le système décisionnel est finalisé sous la forme d'un objectif précisé par les résultats attendus par l'agriculteur (voir exemple de représentation schématique ci-dessous).

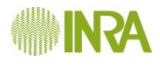

## Schéma de stratégie de gestion des adventices Cas d'un SdC d'un agriculteur de l'Eure

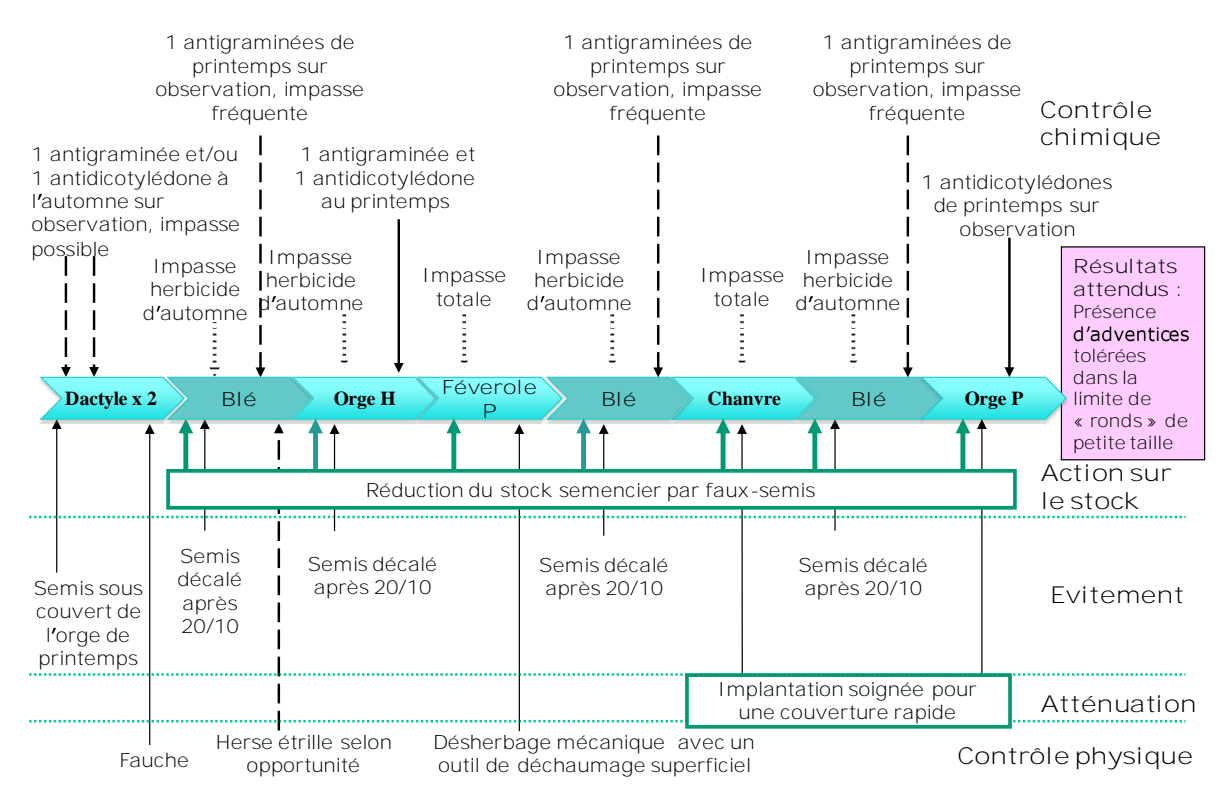

Exemple de représentation d'un schéma décisionnel appliqué à la lutte contre les adventices (cas d'une ferme DEPHY 2010)

Le cadre de description des objectifs en matière de protection des cultures repose sur les travaux de Zadoks (1993) repris par Attoumani-Ronceux et al. (2010) décrivant l'objet sur lequel porte principalement l'objectif : les symptômes visuels observés a posteriori (exigence/tolérance par rapport aux dégâts visuels liés aux bioagresseurs), la récolte en quantité ou en qualité (exigence/tolérance par rapport aux dommages de récolte) et les résultats économiques (exigence/tolérance par rapport aux pertes économiques). Une fois que cet objet a été identifié par une variable (un nombre d'adventices, une note de maladie, un rendement...), il s'agit d'en identifier le niveau exigé (résultat attendu). Voir le schéma cidessous.

## **Caractériser les résultats attendus de la gestion des bioagresseurs**

**Les techniques** de protection des cultures ne sont pas **mobilisées** indépendamment les unes des autres mais **de manière coordonnée** en combinaison **dans un objectif précis** *(Lucas, 2007; Chantre, 2011)*

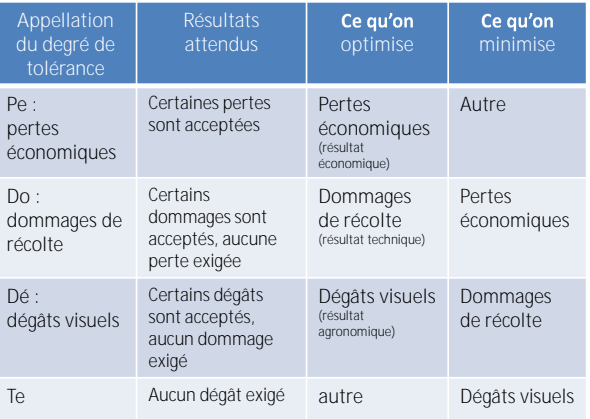

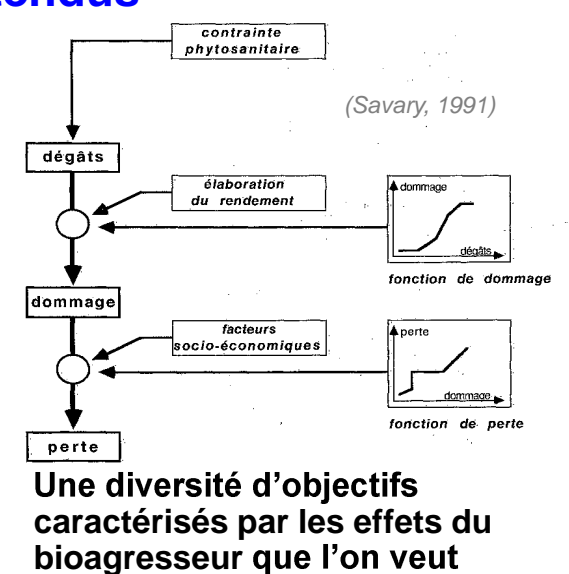

**minimiser en priorité,** par opposition à ceux que l'on cherche plutôt à optimiser.

Ce que l'on peut traduire par des dégrés d'exigence ou de tolérance vis-à-vis du bioagresseur.

*(Zadocs, 1985*)

**Les résultats attendus de la maîtrise des bioagresseurs par les agriculteurs**

Ensuite sa description comprend la combinaison des techniques de protection des cultures mobilisables pour chercher à satisfaire l'objectif. Ces techniques sont classées en 5 catégories : la lutte chimique, le contrôle génétique, la lutte physique, la lutte biologique, et les autres techniques résumées sous l'appellation de contrôle cultural. Ce contrôle cultural est parfois décomposé en technique d'évitement, technique d'atténuation et technique de diminution de l'inoculum (Attoumani-Ronceux et al. 2010). Parmi ces techniques de protection des cultures, on distingue notamment les techniques « tactiques » qui reposent sur des décisions à cycle court qui sont prises chaque année, et qui peuvent être remises en cause d'une année sur l'autre, des techniques plus « stratégiques » qui reposent sur des décisions qui ne sont pas prises chaque année, et dont les conséquences dépassent la durée d'une année.

Dans cette description de la combinaison de techniques de protection des cultures, l'ingénieur réseau précise l'importance relative de la contribution de chaque technique à l'obtention du résultat, de son point de vue, et comment se positionne cette technique dans le temps en relatif aux autres techniques mobilisées. Au besoin, la description de chacune de ces techniques peut être réalisée sous la forme du formalisme de description des règles de décision: objectif et indicateur d'évaluation, critère de décision et solution pour adapter la décision.

Afin de faciliter la communication autour de ces SdC, ces informations sont décrites successivement par bioagresseur ou pour un ensemble de différents bioagresseurs. Elles se

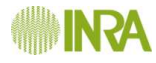

#### déclinent sous une forme littéraire dans un tableau d'une part, et sous la forme d'un schéma synoptique d'autre part.

*Cette méthode a ainsi abouti à concevoir une description de chaque SdC sous deux angles différents : le « schéma décisionnel » pour les fins de conseil et de démonstration, le « système pratiqué » à des fins de démonstration comme pour permettre la caractérisation leurs* performances à *l'aide de modèles* biotechniques et de la connaissance de leurs résultats *techniques.*

**Le SI Agrosyst devra à terme permettre la description de ce schéma décisionnel afin de fournir une vision globale et complète des systèmes de culture. Toutefois, le schéma**  décisionnel ne sera pas développé dans le cadre de cet appel d'offre. Dans le cadre de cet **appel d'offre, nous proposons** de limiter cette partie « décisionnelle » à une description **simplifiée des stratégies de conduite des cultures et des règles de décisions qui pilotent les interventions culturales**.

## <span id="page-19-0"></span>**4.3 Description générale**

#### <span id="page-19-1"></span>4.3.1 Présentation

**Figure : organisation générale**

Le système d'information est une application Web centralisée, ouverte à quelques centaines d'utilisateurs, essentiellement des ingénieurs, des techniciens, ainsi que des scientifiques ceuvrant dans le cadre de **DEPHY** 

Les ingénieurs et techniciens des réseaux de fermes et d'expérimentations ont la charge de l'entrée dans le système d'information, d'une part des décisions prises par les agriculteurs des fermes ou les chefs de culture des expérimentations, des interventions effectivement réalisées et d'autres observations et mesures réalisées dans les parcelles

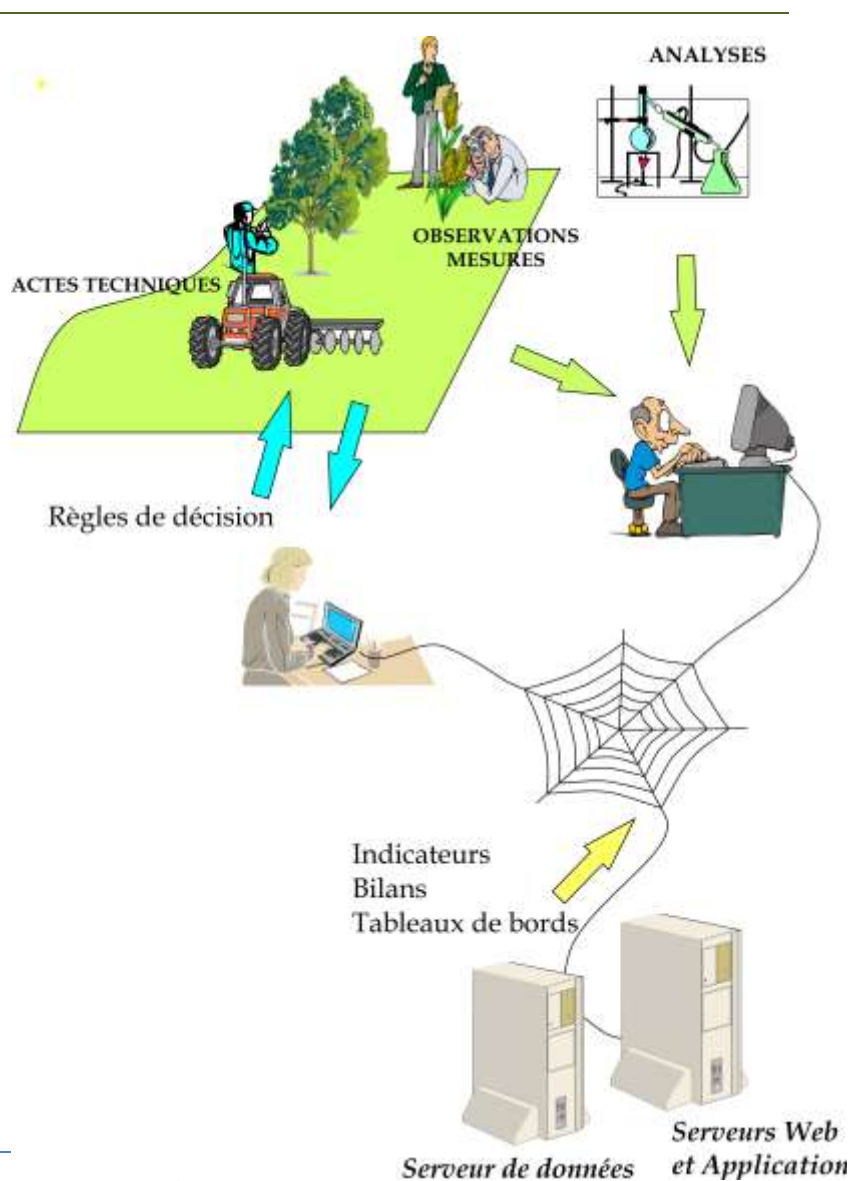

concernées. Le système d'information leur fournit en retour une mémoire des informations sur l'histoire de chacune des parcelles depuis le début du dispositif, ainsi que des indicateurs pour caractériser les résultats et les performances des cultures et des systèmes de culture comme la pression en produits phytosanitaires, la marge économique pour l'agriculteur ou les impacts environnementaux et sanitaires du système de culture etc.

Dans le cadre du travail scientifique, cette première version du système d'information ne sera pas directement connectée en tant que fournisseur à des systèmes externes (outils, modèles, etc.). L'information sera disponible par l'intermédiaire de fonctions d'export.

#### <span id="page-20-0"></span>4.3.2 Entrée de l'information

L'information est issue de relevés (mesures, interventions humaines, observations) effectués sur le terrain, et de résultats d'analyses effectuées en laboratoires. Certaines de ces informations sont disponibles via des logiciels de gestions de parcelles, informations que l'on souhaiterait évidemment récupérer automatiquement, à terme.

L'entrée des informations est assurée par saisie manuelle et par importation de feuilles de calcul selon un format adapté au contexte.

Les logiciels de gestion de parcelles pourront exporter les informations nécessaires au SI en utilisant une interface automatisée unifiée.

## <span id="page-20-1"></span>**4.4 Présentation des fonctions du système**

Les fonctions sont regroupées en deux familles : les fonctions métiers qui décrivent le volet agricole du système d'information, et les fonctions de service qui contribuent à son fonctionnement.

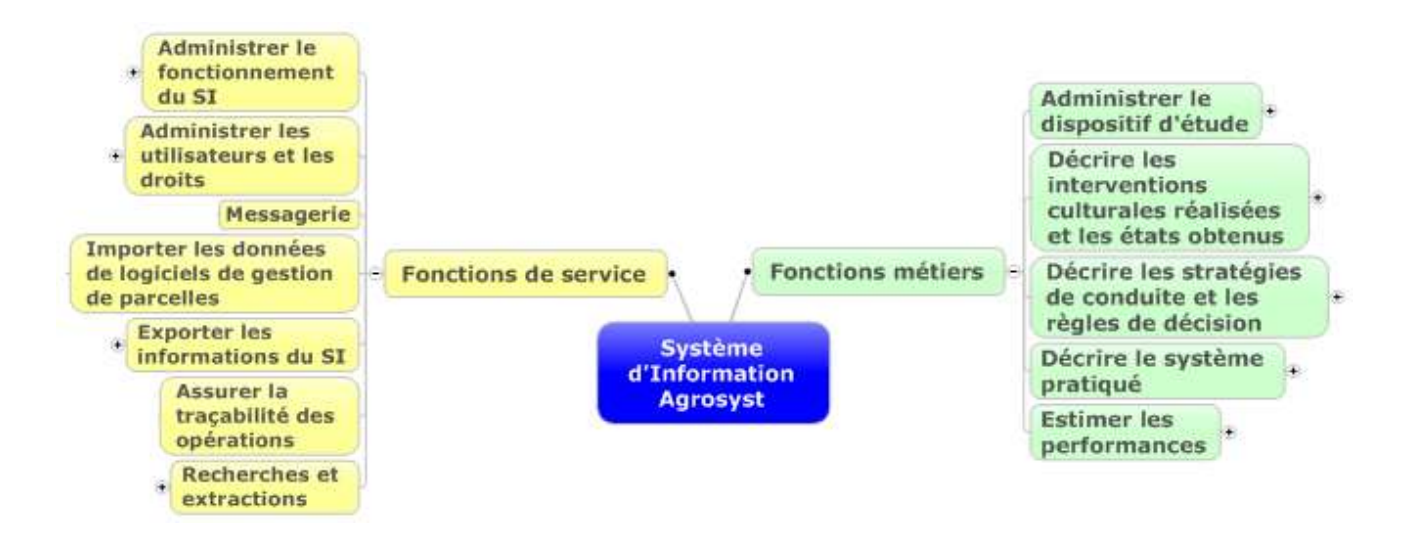

**Fonctions principales du système d'information**

## <span id="page-21-0"></span>**5 Méthode de description des besoins utilisée dans ce document**

Deux types de représentation, complémentaires, ont été mis en œuvre pour la description des besoins :

- la **modélisation des métiers** (l'agriculture, l'expérimentation) portés par ce système d'information sous la forme de « concepts métier ». Ils sont représentés par des diagrammes entités - relations, selon un formalisme adopté pour l'occasion ; si elles n'opèrent qu'à l'intérieur de ces entités, c'est à ce niveau qu'un certain nombre de fonctions sont décrites : par exemple les opérations de saisie, d'exportation d'information, etc.
- la description de **fonctions transversales**, reposant sur des informations présentes dans des entités différentes.

La description des fonctions métiers est constituée de la description conjointe des concepts métier (également appelés dans le document : objets, entités) et des fonctions transversales faisant appel à ces différents concepts.

## <span id="page-22-0"></span>*Cahier 2 : Description des concepts métier*

## <span id="page-23-0"></span>**1 Préambule**

La description des concepts métier s'appuie sur un formalisme graphique qui s'est construit en fonction du contexte, au cours de l'analyse des besoins.

*Il est absolument essentiel :*

- *de le considérer uniquement comme une représentation des domaines métiers destinée à la compréhension de la nature du besoin et non pas comme une description exhaustive du système,*
- *tout en évitant d'interpréter ce formalisme selon des représentations standardisées comme des diagrammes Merise ou des diagrammes UML en tant que diagrammes de classe ou d'activités.*

Ce diagramme est constitué d'un ensemble d'objets métier reliés entre eux par des relations.

Les objets pourront représenter indifféremment de l'information brute, de l'information et des traitements associés ou bien simplement des traitements.

Certains de ces objets représentent des notions complexes qui seront décrites ellesmêmes au moyen d'autres objets.

La plupart de ces objets intègrent des éléments qui évoluent dans le temps. Le système devra gérer et conserver ces évolutions afin de pouvoir montrer la situation exacte d'un ensemble d'objets à un instant donné, et de prendre en compte l'information pertinente lors des différents traitements.

Les relations sont nommées quand l'information apporte un sens à la compréhension, mais la notion de cardinalité reste peu utilisée. La description détaillée des objets métier permettra d'y pourvoir.

## <span id="page-23-1"></span>**2 Concepts métier**

Le système d'information héberge les éléments descriptifs d'un domaine agricole et de ses cultures, et produit de l'information de synthèse. Ces éléments peuvent être regroupés en trois familles plus un module permettant d'effectuer des calculs d'indicateurs :

**le domaine,** qui se décrit selon différents critères :

- $\Rightarrow$  ce qui touche à la description du lieu, à son équipement ainsi qu'à son organisation : le domaine proprement dit, les parcelles cultivées, le regroupement de parcelles en « soles », la nature du sol, etc.
- $\Rightarrow$  les cultures réalisées, ainsi que les interventions effectuées (semis, taille, etc.) dans chaque parcelle et pour chaque campagne agricole suivie.
- $\Rightarrow$  des mesures, des observations effectuées sur les cultures, les parcelles ou leur environnement.

Dans le diagramme métier, ces différents éléments seront représentés en vert.

**le pilotage des cultures du domaine agricole** basé sur la notion de système de culture : c'est une introduction au schéma décisionnel qui décrit les choix du responsable du domaine, son processus de décision décrit par des stratégies de conduite du système de culture et des différentes cultures, sous forme de recettes planifiées ou de principes d'actions, et/ou par des règles de décision - choix entre plusieurs options possibles réalisé en fonction des événements rencontrés (temporels comme le climat, ou spatiaux) pour adapter la succession des cultures et la conduite de chaque culture.

Dans le diagramme métier, ces éléments sont représentés en bleu.

**Les traitements effectués sur la sole du système de culture** permettant de synthétiser à des échelles englobantes un certain nombre d'informations sur ce qui est réalisé/observé/mesuré sur chaque parcelle de la sole du système de culture. Dans le diagramme métier, ces éléments sont représentés en jaune. Sur la base de

l'ensemble de ces informations, des traitements permettent de faire le point sur les actes techniques effectivement pratiqués.

tes calculs d'indicateurs de performances sont utilisés pour évaluer les performances des systèmes de cultures mis en œuvre. Ces calculs peuvent être faits soit à partir des informations de ce qui est réalisé/observé/mesuré sur chaque parcelle de la sole du système de culture et à l'échelle de temps souhaitée (cycle pluriannuel de culture(s) réalisé), soit à partir des informations synthétisées du système pratiqué. Dans le diagramme métier, ces calculs sont représentés en violet.

## <span id="page-24-0"></span>**3 Diagramme métier**

Ce diagramme est constitué d'objets métier ayant des interactions les uns avec les autres.

## <span id="page-24-1"></span>**3.1 Caractéristiques communes des objets métier**

#### <span id="page-24-2"></span>3.1.1 Description des informations

Les informations présentes dans les objets peuvent être regroupées en deux familles :

- la première concerne quelques informations qui ne sont pas destinées à changer, comme le sol d'une parcelle, son emplacement géographique, la description d'une observation agronomique déjà entrée dans le système, etc.
- d'autres informations qui évolueront dans le temps, comme la composition chimique du sol, l'identité d'une personne responsable d'un dispositif, etc. ; l'historique de l'évolution de ces informations sera conservé et consultable par les utilisateurs.

Cependant, toute information est susceptible d'être modifiée manuellement par un utilisateur doté des droits nécessaires, ne serait-ce que pour corriger une erreur de saisie. Une [fonction](#page-127-0) gérera la traçabilité des modifications effectuées.

#### <span id="page-24-3"></span>3.1.2 Enrichissement de l'information

La plupart des entités décrites dans le diagramme métier feront l'objet d'une fiche descriptive établie automatiquement et rappelant tous les éléments significatifs des concepts.

#### *3.1.2.1 Insertion de fichiers*

L'interface utilisateur permettra d'enrichir cette fiche en y associant des documents que l'utilisateur pourra télécharger depuis son poste de travail.

La liste de ces documents sera considérée comme confidentielle et associée à l'utilisateur ; ce dernier pourra la rendre consultable à tous les utilisateurs, aux utilisateurs de son domaine ou de son dispositif.

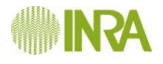

#### <span id="page-26-0"></span>3.1.3 Dictionnaire des données

Ce dictionnaire contient toutes les variables du système identifiées pendant la phase de spécification. Elles sont regroupées par objets métier.

Pour chaque variable, il est précisé ses différents paramètres comme son type, son domaine de validité (voir la fonction de gestion de la validité), son origine (saisie, calculée, référentiel interne ou externe), le rôle de l'utilisateur habilité à la voir, à la saisir, à la modifier, etc.

Le dictionnaire de données complété sera fourni à la signature du marché.

## <span id="page-26-1"></span>**3.2 Description de la « composante » agricole du domaine**

**Un domaine** est un site d'exploitation agricole ou d'expérimentation, caractérisé par ses aspects géographiques, juridiques, etc.

Un domaine contient un nombre variable de parcelles : on rencontre couramment de 5 à 30 parcelles dans un domaine, mais il n'y a pas de limitation de principe. Ces parcelles sont plus ou moins dispersées géographiquement, ce qui peut entraîner des disparités climatiques, de sol, etc.

**Une parcelle** est considérée homogène du point de vue du sol.

Elle est divisée en une ou plusieurs **zones** :

- principales, dédiées aux cultures de production agricole
- secondaires, dédiées à d'autres occupations du sol, végétale (haie, bande enherbée, etc.) ou non.

Une zone fait l'objet :

- **d'observations et de mesures,**
- **cycle pluriannuel de culture(s) réalisé,**
- *d'interventions culturales réalisées* : plantation, taille, traitement phytosanitaire, travail du sol, récolte, etc.

Une placette est un sous-ensemble d'une zone sur laquelle sont effectuées de façon spécifique des mesures et des observations.

Un **élément du voisinage** (une rivière, un bois, une nappe souterraine, etc.) situé à proximité d'une parcelle peut être décrit. Il est inclus dans ou extérieur au domaine.

**Une sole** se définit comme un ensemble de parcelles pilotées de la même façon, suivant un même système de culture dont le pilotage est décrit de façon simplifiée dans la partie décisionnelle.

Le schéma ci-dessous représente les éléments les plus importants de la composante agricole.

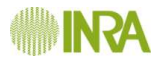

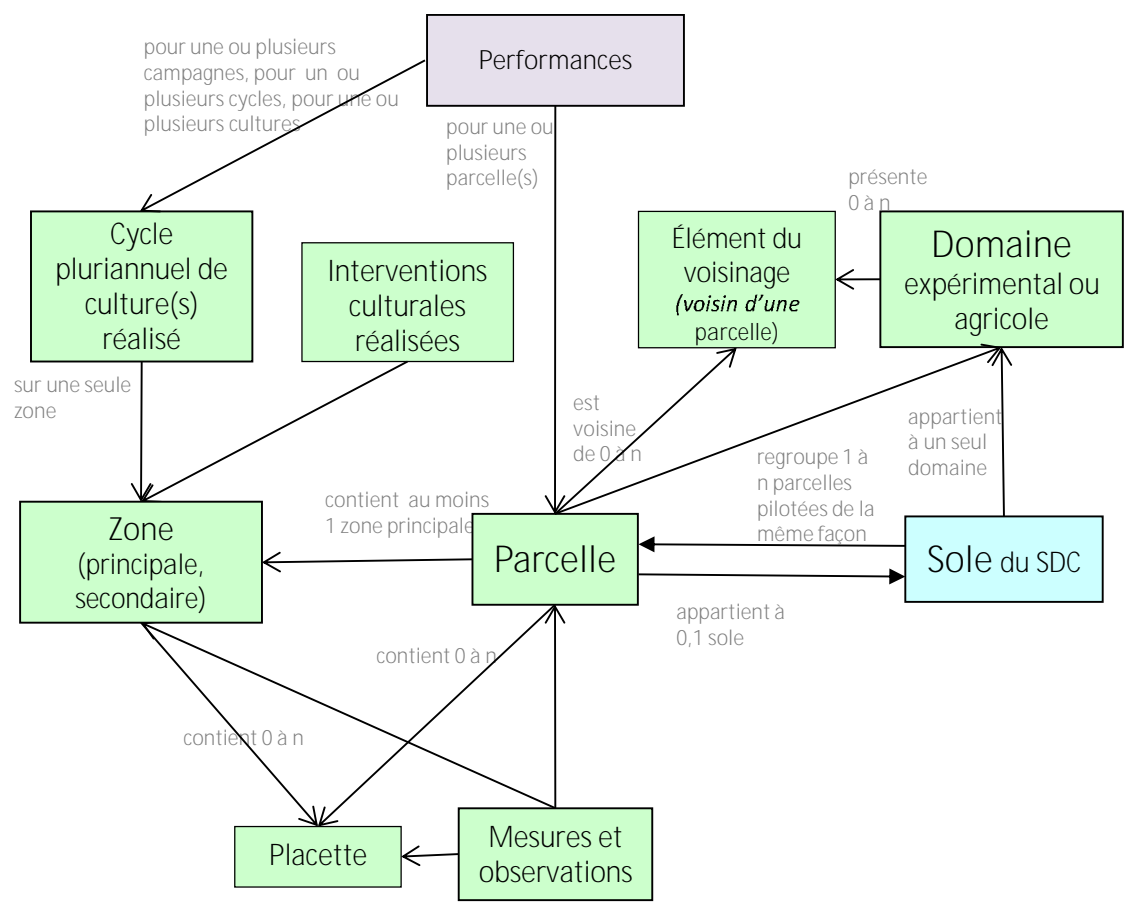

**Représentations de la composante agricole du SI**

Ces éléments sont détaillés ci-dessous, certains d'entre eux nécessitant d'être décomposés en sous éléments.

#### <span id="page-27-0"></span>3.2.1 Domaine expérimental ou agricole

#### *3.2.1.1 Description*

Le domaine est un élément physique qui regroupe les parcelles sur lesquelles sont étudiés les Systèmes de Culture (SdC).

Le même domaine peut héberger un ou plusieurs dispositifs d'étude de SdC simultanément et/ou successivement.

La description du domaine permet de préciser le contexte dans lequel les systèmes de culture sont étudiés, ce contexte ayant une influence sur la façon dont sont pilotés les SdC et sur leurs résultats.

Le domaine (ou plus précisément son centre opérationnel) sera visualisable sur une carte géographique (voir la [fonction de géolocalisation\)](#page-126-0).

#### *3.2.1.2 Informations*

Les informations permettant de décrire un domaine peuvent être décrites thématiquement, sans oublier de prendre en compte leur évolution dans le temps. En effet, si certaines informations sont considérées comme immuables (situation

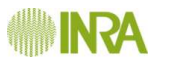

géographique par exemple), d'autres sont susceptibles d'évoluer dans le temps (par exemple, le statut juridique).

Par ailleurs, certaines informations doivent être traitées comme des concepts indépendants :

soit du fait d'un choix de conception,

soit parce qu'elles sont susceptibles d'évoluer régulièrement.

Une description est proposée ci-dessous : elle sera discutée avec le titulaire lors de la phase de conception.

Pour chacune des « entités » existantes, l'utilisateur aura la possibilité d'afficher d'une part, l'ensemble des informations telles qu'elles étaient à une date de son choix, et d'autre part, la liste des dates de la modification d'un élément, qui sera alors précisée.

Par défaut à la date courante, mais aussi à une date choisie, l'ensemble de la description du domaine sera disponible, exportable et imprimable.

#### 3.2.1.2.1 Description générale

- $\rightarrow$  un nom.
- un code (affecté automatiquement),
- → un type (domaine expérimental ou exploitation agricole),<br>→ le nom de l'interlocuteur principal du domaine,
- 
- le code « commune » du centre opérationnel principal du domaine (liste de valeur présentant le code postal et le nom de la commune),
- Les coordonnées GPS du (ou des) centres opérationnels du domaine avec un champ texte descriptif (principaux matériels et installations),
- Un descriptif du domaine sous forme de texte libre, permettant de décrire les grandes lignes du domaine : environnement, productions, situation, etc.).

Si le domaine est du type Exploitation agricole, il faudra également renseigner :

→ un statut juridique (exploitation individuelle, GAEC, EARL, etc.),

 $\rightarrow$ 

- **→** une date de mise en service
- une date de fin de service
- un commentaire sur la fin de service

Le code « commune » conduira à un affichage automatique des variables cidessous, :

- département,
- $\rightarrow$  bassin de production,
- **→** petite région agricole
- zonage du domaine (liste d'autorité)

#### 3.2.1.2.2 Données météorologiques

- Le nom de station météo,
- Station météo à prendre par défaut (O/N),
- Commentaire sur la station météo par défaut à prendre (texte libre),

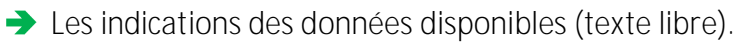

Plusieurs stations météo pourront être indiquées mais seule l'une d'entre-elles pourra être sélectionnée comme étant la station par défaut.

#### 3.2.1.2.3 Sols

Les différents types de sols présents sur le domaine sont décrits de façon globale et peuvent être utilisés pour indiquer quel est le type de sol des parcelles du domaine (voir spécification des parcelles). C'est dans l'entité parcelle que le détail par horizon de chaque type de sol sera saisi. Un récapitulatif donnera les informations essentielles sur les sols et permettra l'accès aux données détaillées de chacun d'eux. En fonction du code « commune » une liste restreinte de types régionaux de sols sera proposée. En fonction du type régional de sol, certaines informations sur le sol seront remplies automatiquement mais pourront toutefois être modifiées si la proposition n'est pas pertinente.

#### Une description globale des sols du domaine :

- **→** type de sol Arvalis (référentiel),
- $\rightarrow$  nom local (texte libre),
- $\rightarrow$  texture (affichage automatique),
- $\rightarrow$  calcaire (affichage automatique),
- profondeur (affichage automatique),
- $\rightarrow$  hydromorphie (affichage automatique),
- pierrosité (affichage automatique),
- **→** type de sol GREN (référentiel),
- $\rightarrow$  importance relative du type de sol sur le domaine  $(\%)$ .
- **→ Commentaires (texte libre).**

#### 3.2.1.2.4 Statuts et main d'œuvre

#### Statuts :

#### Pour les domaines de type exploitations agricoles :

- Affichage du statut (saisi dans l'écran « description générale »),
- **→ Commentaires sur le statut (texte libre).**

#### Dans le cas où il s'agit d'une société :

Nombre des associés.

Pour les domaines de type domaine expérimental :

- Affichage du statut (saisi dans l'écran « description générale »),
- Commentaires sur le statut (texte libre).

#### Main d'œuvre :

Pour les domaines de type exploitations agricoles :

- Main d'œuvre familiale (en UMO) ou Main d'œuvre des associés (en UMO),
- → Rémunération de la main d'œuvre familiale (en €/an, une norme sera proposée pour information)
- $\rightarrow$  Main d'œuvre salariée permanente (en UMO),
- Main d'œuvre salariée temporaire (en UMO),
- $\rightarrow$  Main d'œuvre totale (calculée : MO des associés (ou MO familiale) + MO salariée permanente + MO salariée temporaire),
- $\rightarrow$  Charges salariales (en  $\epsilon$ /an, une norme sera proposée pour information)
- $\rightarrow$  Commentaires sur la main d'œuvre (texte libre).

#### Pour les domaines de type domaine expérimental :

- Main d'œuvre totale affectée à la conduite des cultures (en UMO)
- $\rightarrow$  Charges salariales (en  $\epsilon$ /an, une norme sera proposée pour information)
- Commentaires sur la main d'œuvre (texte libre).

#### **Orientation, SAU et caractéristiques économiques :**

Pour les domaines de type exploitations agricoles :

- Description de l'orientation (texte libre),
- Orientation technico-économique de l'exploitation agricole OTEX (référentiel),
- Précision OTEX (référentiel)
- $\rightarrow$  SAU (en ha).
- $\rightarrow$  Cotisations MSA (en  $\epsilon$ /ha)
- Fermage moyen (en  $E/ha$ )
- → Aides découplées (en €/ha) Pour les domaines de type domaine expérimental :
- Description de l'orientation (texte libre),
- → Orientation technico-économique de l'exploitation agricole OTEX (référentiel),
- **Précision OTEX (référentiel)**
- $\rightarrow$  SAU totale (en ha),
- SAU mobilisée pour l'expérimentation (en ha),
- **→** Dont SAU en homogénéisation (en ha)
- $\rightarrow$  Cotisations MSA (en  $\epsilon$ /ha)
- Fermage moyen (en  $E/ha$ )
- → Aides découplées (en €/ha)

#### 3.2.1.2.5 Assolement, débouchés des productions végétales, autres activités

#### Assolement :

L'assolement, c'est l'occupation de la SAU par les différentes cultures au cours d'une campagne agricole. Il est présenté sous forme d'un graphique en secteurs, qui représente la proportion de chaque culture dans l'assolement (cf figure ci-dessous), avec indication des éléments suivants :

Période de référence (campagne agricole ou fourchette de campagnes agricoles),

Culture (texte libre), avec code couleur (légende) pour chacun des secteurs du graphique,

Et pour chaque espèce de chaque culture :

- $\Rightarrow$  Espèce EDI (référentiel)
- $\Rightarrow$  Qualifiant EDI (référentiel)
- $\Rightarrow$  Type saisonnier EDI (référentiel)
- $\Rightarrow$  Cépage/variété (référentiel, uniquement pour les espèces pérennes)
- ha Pour chaque secteur, le nombre d'ha (vérification de la cohérence avec la SAU : somme des SAU des cultures inférieure ou égale à la SAU du domaine ; si la somme ne correspond pas au total SAU, compléter par un secteur « autre »),
- Un commentaire global sur l'assolement (texte libre).

Il est possible de modifier l'assolement en composition des cultures ou en surface de chaque culture à l'aide d'un écran spécifique qui permettra la saisie des éléments nécessaires. Il ne peut y avoir qu'un seul assolement par campagne culturale. Seule la dernière version de la campagne culturale est conservée. L'historique des assolements du domaine est conservée campagne par campagne.

Il doit être possible de visualiser les assolements successifs du domaine.

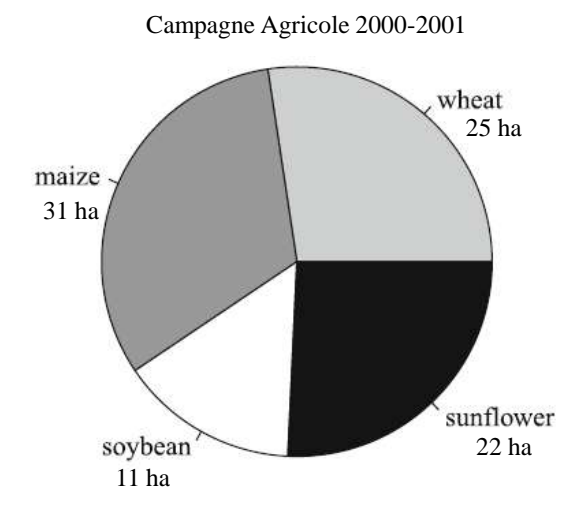

**Représentation graphique des proportions de cultures cultivées dans un domaine, pour une campagne culturale donnée.**

#### Débouchés des productions végétales :

Pour chaque culture/cépage/variété de l'assolement défini ci-dessus :

- Débouché principal (liste de valeurs),
- Prix de vente (numérique)

#### Autres activités présentes sur l'exploitation :

**→** Un commentaire global (texte libre).

#### 3.2.1.2.6 Parc Matériel

#### Matériel de traction :

- $\rightarrow$  Type 1 (liste de valeurs)
- $\rightarrow$  Type 2 (liste de valeur),
- $\rightarrow$  Type 3 (liste de valeurs),
- $\rightarrow$  Type 4 (liste de valeurs),
- $\rightarrow$  Nom (texte libre),
- Autres caractéristiques (texte libre).
- Matériel ETA (booléen)

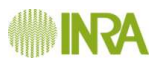

#### Automoteur de récolte/pulvérisation :

- $\rightarrow$  Type 1 (liste de valeurs)
- $\rightarrow$  Type 2 (liste de valeur),
- $\rightarrow$  Type 3 (liste de valeurs),
- $\rightarrow$  Type 4 (liste de valeurs),
- $\rightarrow$  Nom (texte libre),
- Autres caractéristiques (texte libre).
- Matériel ETA (booléen)

#### Outils :

- $\rightarrow$  Type 1 (liste de valeurs)
- $\rightarrow$  Type 2 (liste de valeur),
- $\rightarrow$  Type 3 (liste de valeurs),
- $\rightarrow$  Type 4 (liste de valeurs),
- $\rightarrow$  Nom (texte libre),
- Autres caractéristiques (texte libre)
- $\rightarrow$  Matériel ETA (booléen)

#### Matériels d'irrigation :

- $\rightarrow$  Type 1 (liste de valeurs)
- $\rightarrow$  Type 2 (liste de valeur),
- $\rightarrow$  Type 3 (liste de valeurs),
- $\rightarrow$  Type 4 (liste de valeurs),
- $\rightarrow$  Nom (texte libre),
- Autres caractéristiques (texte libre)
- $\rightarrow$  Matériel ETA (booléen)

#### Autres équipements :

- $\rightarrow$  Nom (texte libre),
- **→** Caractéristiques (texte libre).

#### 3.2.1.2.7 Outils et combinaison d'outils utilisés lors des interventions

- Type d'intervention visée (référentiel)
- Nom de l'intervention (texte libre, par défaut proposition du type d'intervention visée),
- Matériel de traction ou automoteur (parmi les matériels de traction ou automoteurs du parc matériel)
- Dutil ou matériel d'irrigation (parmi les outils ou matériels d'irrigation du parc matériel),
- Débit de chantier (proposition automatique en fonction de l'outil ayant le débit le plus limitant, modifiable par l'utilisateur),
- Nombre de personnes mobilisées
- Commentaires sur l'attelage (texte libre).

A noter qu'un attelage peut être composé d'un matériel de traction et de un ou plusieurs outils.

La description des matériels, la liste des matériels présents sur le domaine, la mise à jour de leurs caractéristiques, ainsi que leurs dates de mise en service ou de retrait feront l'objet d'écran(s) spécifique(s) et de rapports de situation. Un matériel dont l'usage a été abandonné pourra être remis en service.

C'est sur la base de la disponibilité effective du matériel à une date donnée que sera établie la liste de choix des matériels lors de la saisie d'une intervention culturale mécanisée (voir spécifications sur les interventions).

#### *3.2.1.3 Cycle de vie de l'objet*

#### **Création**

Un domaine est créé uniquement quand tous les champs obligatoires ont été renseignés.

#### **État actif**

Le domaine est ensuite considéré comme en fonction ; il est susceptible de subir des modifications.

#### **État inactif**

Même s'il n'est plus suivi sur le plan agronomique, un domaine n'est jamais détruit. Le [Responsable](#page-144-0) de Domaine aura la responsabilité de le mettre dans un état inactif signifiant que ce domaine n'est plus utilisé.

Cet état d'inactivité est réversible, le domaine pouvant être réactivé en cas de nouvelle utilisation soit par le dernier responsable de domaine qui en avait la responsabilité, soit par le responsable fonctionnel de l'application.

#### *3.2.1.4 Utilisateurs et droits*

La gestion du domaine est confiée à un [Responsable de domaine.](#page-144-0)

Tout autre utilisateur enregistré sur le domaine, quel que soit son rôle, a la possibilité de consulter l'ensemble des informations du domaine.

#### *3.2.1.5 Relations*

L'appartenance au réseau FERME ou EXPE a une influence sur l'identité des informations caractérisant le domaine.

Un domaine sera en relation avec un ou plusieurs dispositifs qui sont mis en ceuvre sur son périmètre. Un dispositif n'a d'existence que dans un seul domaine. Par, défaut, il prendra le type « FERME » s'il est situé dans une exploitation agricole, et le type « EXPE » s'il est situé dans un domaine expérimental. Ensuite, on pourra choisir un autre type de la liste de valeurs ;

Le domaine est également en relation avec un ensemble de parcelles lui appartenant. Une parcelle appartient à un seul domaine. La sole qui regroupe un ensemble de parcelles pilotées par un même schéma décisionnel est également liée à un seul domaine.

Enfin, un domaine peut être voisin d'un ou plusieurs éléments remarquables (bois, forêt, cours d'eau, etc.), appelés éléments du voisinage.

#### *3.2.1.6 Procédure de saisie de l'information*

Voir la partie [Interfaces utilisateurs.](#page-146-0)

#### *3.2.1.7 Restitution de l'information*

#### **Recherche d'un domaine :**

La recherche d'un domaine pourra se faire suivant les critères suivants : le nom du domaine (ou une partie du nom), son type, le nom de son interlocuteur principal ou de l'IR, le code postal (recherche possible sur le département seul), ou par groupe de dispositif.

De plus, un utilisateur doit avoir un accès rapide aux domaines qu'il est habilité à consulter et/ou à modifier.

#### **Consultation de l'information saisie:**

Les informations consultables se feront dans un premier temps dans un tableau synthétique regroupant des éléments de la description générale (nom et type), du climat (nom de la station), des sols (type régional, nom local), des statuts et main d'œuvre (statut, main d'œuvre totale) de l'orientation et SAU (description de l'orientation, SAU) et de l'assolement (liste des cultures).

Les informations plus détaillées seront consultables via les écrans de saisies complets également.

En premier lieu, l'utilisateur aura accès aux dernières informations saisies. Ensuite il aura accès aux informations plus anciennes.

#### **Impression d'une fiche descriptive du domaine :**

Les informations du tableau synthétique décrit ci-dessus seront imprimables sous cette forme ; de même que les informations détaillées de chacun des écrans de saisie complets.

#### **Exportation des informations d'un domaine:**

Une fonction d'exportation (voir les [formats d'exportation\)](#page-133-1) de la description exhaustive d'un domaine sera disponible à partir de l'interface.

#### <span id="page-34-0"></span>3.2.2 Eléments du voisinage

#### *3.2.2.1 Description*

Les éléments du voisinage sont des éléments remarquables, voisins ou proches des parcelles du domaine ou du domaine lui-même et qui sont susceptible d'avoir une influence sur le fonctionnement du domaine et/ou du ou des SDC du domaine. Il peut s'agir d'une rivière, d'une forêt, d'une usine, etc.

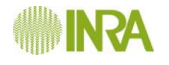

#### *3.2.2.2 Informations*

Les informations sur les éléments du voisinage sont :

- $\rightarrow$  un type (liste de valeur),
- $\rightarrow$  un nom (texte libre),
- un code (affecté automatiquement),
- A un commentaire sur l'élément du voisinage (texte libre),
- De une liste des parcelles impactées par l'élément du paysage (choix parmi les parcelles du domaine)

#### *3.2.2.3 Cycle de vie de l'objet*

#### **Création**

Un élément du voisinage est créé uniquement quand tous les champs obligatoires ont été renseignés.

#### **État actif**

L'élément du voisinage est ensuite considéré comme en fonction ; il est susceptible de subir des modifications.

#### **État inactif**

Même s'il n'existe plus, un élément du paysage n'est jamais détruit. Le [Responsable de Domaine](#page-144-0) aura la responsabilité de le mettre dans un état inactif signifiant que l'élément du paysage n'existe plus.

#### *3.2.2.4 Utilisateurs et droits*

#### La gestion de l'élément du paysage est confiée à un [Responsable de domaine.](#page-144-0)

Tout autre utilisateur enregistré sur le domaine, quel que soit son rôle, a la possibilité de consulter l'ensemble des informations liées.

#### *3.2.2.5 Relations*

Un domaine présente 0 à n éléments du paysage. Un élément du paysage lié à un domaine est voisin de 0 à n parcelles du domaine.

#### *3.2.2.6 Procédure de saisie de l'information*

Voir la partie [Interfaces utilisateurs.](#page-146-0)

#### *3.2.2.7 Restitution de l'information*

#### **Recherche d'un** élément du voisinage :

La recherche d'un élément du voisinage peut se faire par le nom ou le type de l'élément au sein d'un domaine.
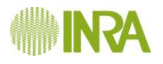

#### **Consultation de l'information saisie:**

La consultation se fera au travers d'un écran unique regroupant l'ensemble des informations

#### **Exportation des informations d'un domaine :**

Une fonction d'exportation (voir les [formats d'exportation\)](#page-133-0) de la description exhaustive d'un élément du voisinage sera disponible à partir de l'interface.

#### 3.2.3 Parcelle

#### *3.2.3.1 Description*

Au sein d'un domaine, la parcelle est une entité gérée par l'agriculteur ou le chef de culture de l'expérimentation. La parcelle est un élément physique de la sole du système de culture, l'ensemble des parcelles de la sole du système de culture [\(voir la notion de sole\)](#page-45-0) étant géré selon un même système de culture. La parcelle contient une ou plusieurs zones. Dans le cas d'une exploitation agricole, la notion de parcelle utilisée dans ce système se rapproche « dans l'esprit » de la notion de « parcelle cadastrale » ou de « îlot de parcelles cadastrales » : les limites de la parcelle peuvent être généralement clairement établies à partir des limites des parcelles cadastrales qui la composent.

Le bon sens exige d'éviter tout recouvrement entre deux parcelles déclarées simultanément en activité.

### *3.2.3.2 Informations*

A part le nom de la parcelle, la plus grande partie des informations de la parcelle est susceptible d'être modifiée.

Les changements effectués seront consultables.

Les valeurs affichées en consultation seront par défaut les valeurs valides à la date de consultation, l'utilisateur ayant la possibilité de choisir une autre date ou de consulter l'historique.

Une parcelle est caractérisée par les éléments suivants :

#### **Description générale :**

- $\rightarrow$  un nom (texte libre),
- un code (affecté automatiquement),
- $\rightarrow$  une surface totale (en ha),
- un numéro d'îlot PAC (texte libre),
- le code de la commune sur laquelle se situe la parcelle (liste de valeur présentant le code postal et le nom de la commune). Par défaut celui du domaine mais modifiable par l'utilisateur,
- $\rightarrow$  Une pente maxi (liste de valeurs),
- Une distance à un cours d'eau (liste de valeurs),

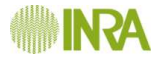

- Une station météo de référence (choisie dans celles du domaine),
- Un commentaire sur le choix de la station météo de référence (texte libre),
- Les coordonnées GPS du centre ou du polygone représentant la parcelle (longitude, latitude, orientation, système,
- L'affectation à une sole (liste des soles du domaine),
- Un commentaire sur la parcelle (texte libre),
- c'année de fin d'utilisation de la parcelle (état inactif si renseignée),
- Le motif de fin d'utilisation de la parcelle (texte libre).

#### **Zonage(s) remarquable(s) dans le(s)quel(s) :**

Pour chaque zonage concernant tout ou partie de la parcelle :

- Appellation de chaque zonage de type Natura 2000, ZAC, etc. (liste de valeurs),
- Commentaires sur chaque zonage (texte libre).
- L'année de début de l'appartenance au zonage,
- L'année de fin d'appartenance au zonage.

#### **Equipements de la parcelle :**

- $\rightarrow$  Irrigation (O/N),
- $\rightarrow$  Type d'irrigation (liste de valeurs),
- 
- Type de moteur de pompe (liste d'autorité),<br>
> Origine de l'eau (liste de valeurs des installations du domaine),
- $\rightarrow$  Drainage (O/N),
- Année de réalisation du drainage.

#### Et pour chaque équipement de la parcelle (autre que l'irrigation et le drainage) :

- Type d'équipement (liste de valeurs),
- Nom équipement (texte libre, par défaut affichage du type d'équipement)
- **→** Commentaire (texte libre),
- Année début équipement,
- $\rightarrow$  Année fin équipement.

#### **Sol :**

#### Une description globale du sol sera pré-remplie en fonction du choix parmi les grands types de sol du domaine, mais modifiable :

- type régional (parmi les types de sol du domaine),
- $\rightarrow$  type de sol GREN (parmi les types de sol du domaine)
- $\rightarrow$  nom local (texte libre),
- $\rightarrow$  texture moyenne (référentiel),
- pierrosité moyenne (liste d'autorité),
- classe de profondeur maximale d'enracinement (liste d'autorité),
- → profondeur maximale d'enracinement (valeur en cm),
- Féserve utile (valeur en mm, calculée par le SI et proposée à l'utilisateur mais modifiable),
- pourcentage de MO (numérique),
- $\rightarrow$  Battance (O/N)
- pH eau (référentiel),
- $\rightarrow$  Hydromorphie (O/N),

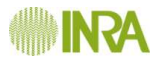

 $\rightarrow$  Calcaire (O/N),

 $\rightarrow$  Si oui,

o Calcaire actif (%),

o Calcaire total (%),

**→ Commentaires (texte libre).** 

Un sol est décrit par un profil de sol décrit comme une superposition d'horizons entre la surface du sol jusqu'à la roche mère.

Description détaillée de chaque horizon :

- Numéro de l'horizon (entier, horizon de surface = 1),
- Cote basse de l'horizon en référence à la surface du sol (en cm),
- Epaisseur de l'horizon (en cm), calculée automatiquement par différence entre la cote basse de l'horizon précédent et la cote basse de cet horizon.
- Pierrosité horizon (%),
- **→** texture horizon (référentiel),
- $\rightarrow$  Masse volumique (numérique)
- **→ Commentaire horizon (texte libre).**

# *3.2.3.3 Cycle de vie de l'objet*

#### **Création**

Une parcelle est créée uniquement quand tous les champs obligatoires ont été renseignés. **État actif**

La parcelle est ensuite considérée comme en fonction ; elle est susceptible de subir des modifications.

#### **État inactif**

La parcelle n'est jamais détruite. L'utilisateur a la possibilité de la mettre dans un état inactif signifiant que cette parcelle n'est plus utilisée, en renseignant la date de fin et le motif.

Cet état d'inactivité est réversible, la parcelle pouvant être réactivée par le [Responsable](#page-43-0)  [de domaine](#page-43-0) en cas de nouvelle utilisation.

# *3.2.3.4 Utilisateurs et droits*

La gestion des parcelles est confiée au Responsable du domaine dans lequel elles sont localisées.

Tout autre utilisateur ayant accès au domaine, quel que soit son rôle, a la possibilité de consulter l'ensemble des informations des parcelles.

# *3.2.3.5 Relations*

Une parcelle est en relation avec un et un seul domaine, un domaine regroupant une ou plusieurs parcelles.

Une parcelle est en relation avec une et au plus une seule sole de système de culture à un instant « t» mais elle peut être en relation avec plusieurs soles dans le temps.

Une parcelle contient de 1 à n zones dont au moins une zone principale active.

Une zone ne peut être incluse que dans une seule parcelle [\(voir le concept de zone\)](#page-43-0).

Une parcelle peut faire l'objet de mesures ou observations, chaque résultat de mesure ou d'observation n'étant attaché qu'à une seule parcelle.

Une parcelle peut être voisine d'un ou plusieurs « éléments du voisinage », chaque « élément du voisinage » pouvant être voisin d'une ou plusieurs parcelles.

À chaque parcelle on peut associer des « performances », chaque « performance » étant réalisée sur une à plusieurs parcelle(s).

Enfin, une parcelle peut contenir une ou plusieurs placette(s), si et seulement si la placette n'est représentative que de la parcelle et pas seulement de la zone (voir la notion de zone).

### *3.2.3.6 Procédure de saisie de l'information*

Voir la partie [Interfaces utilisateurs.](#page-146-0)

Si l'utilisateur ne définit pas lui-même des zones au sein de la parcelle, la création de la parcelle entraîne automatiquement celle d'une zone principale occupant la totalité de la surface de la parcelle.

# *3.2.3.7 Restitution de l'information*

#### 3.2.3.7.1 Informations publiques

Les utilisateurs non autorisés à accéder au domaine dont fait partie la parcelle ne pourront consulter que quelques informations :

- son nom (texte libre),
- $\rightarrow$  sa surface totale (en ha),
- sa situation topographique de type vallée, plaine, coteau, plateau, etc. (liste de valeurs),
- $\rightarrow$  sa pente maxi (liste de valeurs),
- $\rightarrow$  Son type de sol,
- son état (actif/inactif).

#### 3.2.3.7.2 Informations propres à la parcelle

#### **Recherche d'une parcelle :**

La recherche d'une parcelle pour modification se fait à partir du domaine qui la contient, du dispositif, du SdC.

#### **Consultation de l'information saisie:**

L'information doit être consultable via les écrans de saisie pour les utilisateurs habilités à v accéder. Ces écrans doivent présenter en premier lieu les informations actuelles et, avec intervention de l'utilisateur, donner accès à l'historique des informations quand il existe.

#### **Impression d'une fiche descriptive d'une parcelle :**

Une fiche descriptive de la parcelle, mise en forme, doit pouvoir être imprimée. Cette fiche reprend les informations de la parcelle. L'utilisateur doit pouvoir choisir d'imprimer ou non l'historique des informations, s'il existe.

### **Exportation des informations d'une parcelle :**

Une fonction d'exportation (voir les [formats d'exportation\)](#page-128-0) de la description d'une parcelle, comportant les mêmes informations que celles figurant dans la fiche descriptive, est disponible à partir de l'interface.

# 3.2.3.7.3 « Panneau de contrôle » de la parcelle

Les écrans permettant de matérialiser la parcelle permettront d'une part :

- d'afficher l'information caractérisant la parcelle et tous les éléments métier qui lui sont rattachés
- de mettre en place un système de navigation permettant d'atteindre pour modification, si nécessaire, les écrans d'édition correspondant à l'entité des variables affichées.

Cette information de synthèse comprend plusieurs volets thématiques qui pourront par exemple se concrétiser à l'écran sous la forme d'onglets.

L'information sera également imprimable et exportable aux différents formats prévus.

Cette information concerne les domaines suivants :

### **Zones :**

Par défaut, seules les zones actives à la date de consultation sont présentées mais l'utilisateur peut demander à voir aussi les zones désactivées.

Un lien permet à l'utilisateur d'atteindre l'interface permettant de consulter/modifier le détail de la zone incluse dans la parcelle, s'il détient les droits pour le faire (il peut également avoir accès aux placettes par cette interface).

Un lien permet à l'utilisateur d'atteindre l'interface permettant de créer une nouvelle zone dans la parcelle, s'il détient les droits pour le faire.

Un tableau liste les différentes zones de la parcelle avec les informations suivantes (affichage seul) :

- $\rightarrow$  Le nom,
- $\rightarrow$  Le type
- $\rightarrow$  La surface,
- % de la surface totale de la parcelle (calcul automatique),
- $\rightarrow$  Etat (Actif/inactif),
- $\rightarrow$  Commentaire
- La culture éventuellement présente sur la zone,
- Les placettes éventuellement définies sur la zone.

#### **Soles :**

Par défaut, seul le système de culture pilotant la parcelle à la date de consultation est présenté :

Libellé de la sole (affichage seul).

L'utilisateur peut demander à voir aussi les différents systèmes de culture qui ont piloté la parcelle avec indication des périodes correspondantes.

Un lien permet à l'utilisateur d'atteindre l'interface permettant de consulter/modifier la sole et, en particulier, il pourra changer la parcelle de sole, s'il détient les droits pour le faire.

#### **Les cultures :**

Par défaut, seules la ou les cultures en cours à la date de consultation ainsi que leur précédent sont présentées mais l'utilisateur peut demander à voir aussi l'historique des cultures de la parcelle avec indication des périodes correspondantes. Cette restitution est proche de celle effectuée sur la zone, la culture étant forcément portée par une zone principale.

Un tableau liste les différentes cultures de la parcelle (de la plus récente à la plus ancienne), avec les informations suivantes (affichage seul) :

- $\rightarrow$  Le nom,
- $\rightarrow$  Le type,
- $\rightarrow$  La destination,
- La zone sur laquelle elle est réalisée,
- $\rightarrow$  La campagne agricole,
- $\rightarrow$  Le rang dans la rotation,
- Date de début.
- $\rightarrow$  Date de fin,
- *À compléter en fonction du cycle de culture (voir le cycle pluriannuel de culture(s) réalisé)*

Un lien permet à l'utilisateur d'atteindre l'interface permettant de consulter/modifier le détail de la culture présente sur la parcelle, s'il détient les droits pour le faire.

Un lien permet à l'utilisateur d'atteindre l'interface permettant de créer une nouvelle culture sur une zone de la parcelle, s'il détient les droits pour le faire.

#### **Les interventions :**

Par défaut, seules les interventions réalisées, de la campagne culturale en cours à la date de consultation (ou de la campagne agricole dans le cas des zones secondaires) sont présentées mais l'utilisateur peut demander à voir aussi l'historique des interventions réalisées sur les zones de la parcelle. Cette restitution est proche de celle effectuée sur la zone, les interventions étant forcément réalisées sur une zone.

Un tableau liste les différentes interventions réalisées sur les zones de la parcelle (de la plus récente à la plus ancienne), avec les informations suivantes (affichage seul) :

- $\rightarrow$  Le type d'intervention.
- $\rightarrow$  Le nom,
- $\rightarrow$  La date,
- $\rightarrow$  La zone,
- $\rightarrow$  La culture,
- $\rightarrow$  Le stade,
- **→ % de surface concernée**.
- $\rightarrow$  L'attelage utilisé,

Et pour chaque action de l'intervention :

- $\rightarrow$  Le type d'action,
- $\rightarrow$  Le sous-type d'action s'il existe,
- L'outil utilisé.
- Eles intrants (affichage du nom, de la quantité et de l'unité concaténés).

Un lien permet à l'utilisateur d'atteindre l'interface permettant de consulter le détail des interventions et de les modifier s'il détient les droits pour le faire.

#### **Les observations et mesures :**

#### *Liste :*

Par défaut, seules les observations et mesures réalisées pendant la campagne culturale en cours à la date de consultation (ou pendant l'année dans le cas des zones secondaires ou de la parcelle) sont présentées mais l'utilisateur peut demander à voir aussi l'historique des observations et mesures réalisées sur la parcelle ou ses zones.

Les observations et mesures réalisées sur les placettes incluses dans les zones seront présentées avec indication de la placette.

Un tableau liste les différentes observations et mesures réalisées sur la parcelle ou ses zones (de la plus récente à la plus ancienne), avec les informations suivantes (affichage seul) :

- $\rightarrow$  Nom de la variable.
- $\rightarrow$  Une date d'observation.
- **→** La zone concernée si besoin,
- **→ La placette concernée si besoin,**
- **→ La culture concernée si besoin.**
- L'espèce concernée si besoin,
- $\rightarrow$  Type et sous-type,
- $\rightarrow$  Qualificatif du sous-type,
- Nom de la méthode d'observation/mesure
- **Description détaillée**,
- $\rightarrow$  Valeur prise,
- Unité si existante,
- **→** Qualification de la valeur,

Un lien permet à l'utilisateur d'atteindre l'interface permettant de consulter le détail des observations et mesures, et de les modifier s'il détient les droits pour le faire.

#### *Sélection :*

Certaines observations étant systématiquement recueillies sur toutes les parcelles et/ou zones d'une sole de SdC, l'utilisateur doit pouvoir définir un ensemble d'observations et mesures qu'il veut voir apparaître dans un même écran en indiquant un titre, le nom de chaque mesure/observation et son ordre d'apparition. Dans le cas où les dates sont les mêmes, les informations sont présentées dans un tableau. Cette fonction peut permettre, par exemple, de présenter les résultats d'une analyse de terre de la façon suivante :

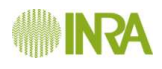

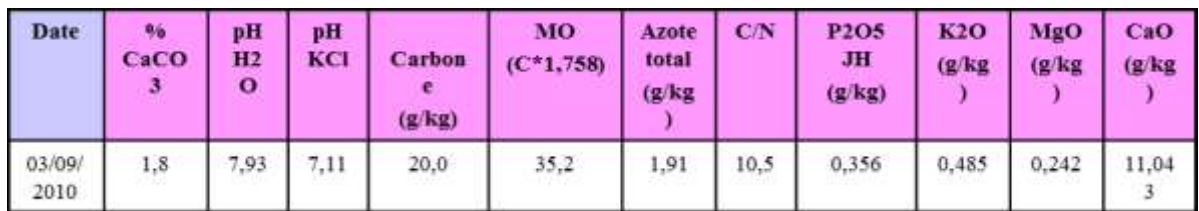

**Caractéristiques principales analyse chimique de terre**

# <span id="page-43-0"></span>3.2.4 Sole

# *3.2.4.1 Description*

La sole est l'ensemble des parcelles culturales qui sont conduites selon un même système de culture. La manière dont sont conduites ces parcelles est décrite dans la partie décisionnelle. Une conduite identique ne signifie pas qu'au cours d'une campagne culturale, la culture soit identique, ni que les interventions culturales soient identiques d'une parcelle à l'autre, d'une année à l'autre. Cela signifie qu'elles sont gérées sur la base des mêmes processus de décision à l'échelle pluriannuelle, mais avec des cultures qui peuvent être décalées d'une parcelle à l'autre pour une même campagne culturale, avec des interventions culturales pour une même culture, variables d'une parcelle à l'autre, d'une campagne à l'autre quand elles sont fonction de l'état de la parcelle, et des conditions de l'année climatique.

La sole peut évoluer en gagnant ou en perdant des parcelles, tout en gardant son identité. Les parcelles de la sole seront visualisables sur une carte géographique (voir la fonction de [géolocalisation\)](#page-126-0).

# *3.2.4.2 Informations*

#### 3.2.4.2.1 Description générale

Une sole est caractérisée par :

- $\rightarrow$  Un libellé du type : Sole + « numéro de la sole dans l'exploitation » nom du système de culture correspondant. Le nom du système de culture étant absent quand cette sole est inactive dans le SdC,
- une surface (calculée par le système à la date courante),
- un nombre de parcelles (calculé par le système à la date courante),

Pour chacun des liens parcelle-sole ayant existés (une parcelle peut avoir été liée à la même sole pendant des périodes discontinues) :

- La date d'entrée de la parcelle dans la sole (j)/mm/aaaa),
- La date de sortie de la parcelle dans la sole (jj/mm/aaaa),
- **→** Le motif de sortie de la parcelle (texte libre).

Lors de la saisie des dates d'entrée ou de sortie de la parcelle dans la sole, le système doit proposer à l'utilisateur les dates correspondant aux dates de début ou fin des cycles culturaux des zones principales de la parcelle. L'utilisateur peut accepter une de ces dates ou en saisir une différente.

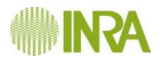

#### 3.2.4.2.2 Assolement

L'assolement (occupation de la SAU par les différentes cultures au cours d'une campagne agricole) de la sole sera présenté sous forme d'un graphique en secteurs. qui représente la proportion de chaque culture dans l'assolement (cf. figure 10), avec indication des éléments suivants :

- Période de référence (campagne agricole ou fourchette de campagnes agricoles),
- $\rightarrow$  Cultures, (affichage automatique)
- Pour chaque secteur, le nombre d'ha (vérification de la cohérence avec la surface de la sole : somme des SAU des cultures inférieure ou égale à la SAU de la sole ; si la somme ne correspond pas au total SAU, compléter par un secteur « autre »),

Il est possible de modifier l'assolement en composition des cultures ou en surface de chaque culture à l'aide d'un écran spécifique qui permettra la saisie des éléments nécessaires. Il ne peut y avoir qu'un seul assolement par campagne culturale. Seule la dernière version de la campagne culturale est conservée. L'historique des assolements du domaine est conservée campagne par campagne.

Il doit être possible de visualiser les assolements successifs de la sole.

# *3.2.4.3 Cycle de vie de l'objet*

#### **Création**

Une sole est créée uniquement quand tous les champs obligatoires ont été renseignés. **État actif**

La sole est ensuite considérée comme en fonction ; sa description fera l'objet très certainement de modifications au niveau du nombre et de l'identité des parcelles rattachées.

#### **État inactif**

La sole n'est jamais détruite. Le Responsable de Dispositif aura la possibilité de la mettre dans un état inactif signifiant que cette sole n'est plus utilisée. Ce sera le cas si le SdC associé à la sole est clos.

Cet état d'inactivité est réversible, la sole pouvant être réactivée par le Responsable de Dispositif en cas de nouvelle utilisation.

#### *3.2.4.4 Utilisateurs et droits*

La gestion de la sole est confiée au Responsable du dispositif dans lequel elle est utilisée.

Les autres utilisateurs ayant accès au dispositif, quel que soit leur rôle, ont la possibilité de consulter l'ensemble des informations de la sole.

Les utilisateurs non autorisés à accéder au dispositif ne pourront consulter que quelques informations :

 $\rightarrow$  la surface,

 $\rightarrow$  le nombre de parcelles,

#### *3.2.4.5 Relations*

Une sole est en relation avec un et un seul domaine, un domaine regroupant une ou plusieurs soles.

La sole est en relation avec la ou les parcelles qui la constituent. Une parcelle ne peut être reliée simultanément à plusieurs soles.

Une sole est en relation avec un et un seul SdC, à un moment donné, mais elle peut être reliée à plusieurs SdC différents successivement dans le temps.

Une sole peut être rattachée à des stratégies de conduite.

Une parcelle type peut être définie pour représenter de façon synthétique les parcelles de la sole du SdC.

C'est à partir des interventions culturales des parcelles de la sole par culture et par campagne culturale au cours d'un cycle pluriannuel de culture(s) qu'est réalisée la synthèse des interventions permettant d'établir un système pratiqué.

### *3.2.4.6 Procédure de saisie de l'information*

Voir la partie [Interfaces utilisateurs.](#page-146-0)

# *3.2.4.7 Restitution de l'information*

#### **Consultation de l'information saisie:**

L'information doit être consultable via les écrans de saisie pour les utilisateurs habilités à y accéder. Ces écrans doivent présenter en premier lieu les informations actuelles et, avec intervention de l'utilisateur, donner accès à l'historique des informations quand il existe.

#### **Fiche descriptive de la sole :**

Une fiche descriptive de la sole permettra, pour une date choisie, de synthétiser toutes les informations concernant la sole et les parcelles qui y sont reliées.

Un rapport permettra également de consulter la nature et les dates de mises à jour de la sole, en particulier la liste des parcelles ainsi que leur nombre et la surface totale de la sole.

Convenablement mises en forme, ces fiches pourront être imprimés et exportées.

# <span id="page-45-0"></span>3.2.5 Zone principale, secondaire

# *3.2.5.1 Description*

Au sein d'une parcelle, la zone est une entité gérée de façon homogène par l'agriculteur ou le chef de culture. La parcelle contient une ou plusieurs zones (dont au moins une zone principale). Une zone peut être de type « zone principale » si c'est l'endroit où est réalisée la production agricole principale de la parcelle. Les autres zones sont dites « zones secondaires » ; elles représentent des éléments qui ne constituent pas les productions principales de la parcelle mais qui font partie du système de culture tels que des bandes enherbées, des haies, etc.

Des placettes peuvent être distinguées pour localiser des observations ou des mesures au sein d'une zone.

# *3.2.5.2 Informations*

Une zone est caractérisée par les éléments suivants :

#### **Description générale :**

- $\rightarrow$  un nom (texte libre),
- un code (affecté automatiquement),
- $\rightarrow$  la parcelle qui contient la zone,
- $\rightarrow$  un type (principale ou secondaire),
- $\rightarrow$  une surface totale (en ha),
- Les coordonnées GPS du centre ou du polygone représentant la zone (longitude, latitude, orientation, système, ...),
- Un commentaire sur la zone (texte libre),
- L'année de début d'utilisation de la zone,
- L'année de fin d'utilisation de la zone (état inactif si renseignée),

# *3.2.5.3 Cycle de vie de l'objet*

#### **Création**

Une zone est créée uniquement quand tous les champs obligatoires ont été renseignés. **État actif**

La zone est ensuite considérée comme en fonction ; elle est susceptible de subir des modifications.

#### **État inactif**

La zone n'est jamais détruite. L'utilisateur a la possibilité de la mettre dans un état inactif signifiant que cette zone n'est plus utilisée, en renseignant la date de fin.

Cet état d'inactivité est réversible, la zone pouvant être réactivée par l'utilisateur en cas de nouvelle utilisation.

# *3.2.5.4 Utilisateurs et droits*

La gestion des zones est confiée au producteur de données.

Tout autre utilisateur ayant accès au domaine, quel que soit son rôle, a la possibilité de consulter l'ensemble des informations des zones.

# *3.2.5.5 Relations*

Une zone est en relation avec une et une seule parcelle, une parcelle regroupant une ou plusieurs zones, dont au moins une zone principale.

Une zone peut être en relation avec 0 à n cultures du cycle pluriannuel de culture(s) réalisé à un instant T.

Une zone peut faire l'objet d'interventions culturales réalisées, chaque intervention culturale n'étant réalisée que sur une seule zone.

Une zone peut faire l'objet de mesures ou observations, chaque mesure ou observation n'étant réalisée que sur une seule zone.

Une zone peut être en relation avec une ou plusieurs placettes, chaque placette n'étant reliée qu'à une seule zone.

# *3.2.5.6 Procédure de saisie de l'information*

Voir la partie [Interfaces utilisateurs.](#page-146-0)

### *3.2.5.7 Restitution de l'information*

Informations publiques

Aucune information publique pour cette entité.

#### *3.2.5.8 Informations propres à la zone*

#### **Recherche d'une zone:**

La recherche d'une zone se fait uniquement à partir de la parcelle qui la contient. Vu le niveau de détail de cette entité et sa fonction qui est de gérer l'utilisation du sol à l'intérieur de la parcelle, il n'est pas pertinent de vouloir rechercher des zones situées dans différentes parcelles. Par contre, une recherche d'un même type de culture (tournesol par exemple) peut aboutir à la sélection des zones correspondantes.

#### **Consultation de l'information saisie:**

L'information saisie est consultable à l'écran pour les utilisateurs habilités à y accéder, via les mêmes écrans que ceux utilisés pour la saisie.

#### **Impression d'une fiche descriptive d'une zone :**

Les informations concernant les zones d'une parcelle seront accessibles via la fiche descriptive de la parcelle. Il n'y a pas besoin de fiche descriptive d'une zone.

#### **Exportation des informations d'une zone :**

L'exportation des données des zones d'une parcelle se fera par l'intermédiaire de la fonction d'exportation de la description d'une parcelle.

### *3.2.5.9 « Panneau de contrôle » de la zone*

Les écrans permettant de matérialiser la zone permettront d'une part :

d'afficher l'information caractérisant la zone et tous les éléments métier qui lui sont rattachés

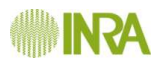

de mettre en place un système de navigation permettant d'atteindre pour modification, si nécessaire, les écrans d'édition correspondant à l'entité des variables affichées.

Cette information de synthèse comprend plusieurs volets thématiques qui pourront par exemple se concrétiser à l'écran sous la forme d'onglets.

L'information sera également imprimable et exportable aux différents formats prévus.

Cette information concerne les domaines suivants :

**La parcelle qui contient la zone :**

- $\rightarrow$  Le nom.
- $\rightarrow$  La surface totale.
- Le % de la surface parcellaire occupé par la zone.

Aucune modification de ces éléments n'est prévue car l'utilisateur accédera aux zones par l'intermédiaire de l'interface d'édition de la parcelle dans laquelle elles se trouvent.

**Les placettes :**

Par défaut, seules les placettes actives à la date de consultation sont présentées mais l'utilisateur peut demander à voir aussi les placettes désactivées.

Un lien permet à l'utilisateur d'atteindre l'interface permettant de consulter/modifier le détail de la placette incluse dans la zone, s'il détient les droits pour le faire.

Un lien permet à l'utilisateur d'atteindre l'interface permettant de créer une nouvelle placette dans la zone, s'il détient les droits pour le faire.

Un tableau liste les différentes placettes de la zone avec les informations suivantes (affichage seul) :

- $\rightarrow$  Le nom.
- $\rightarrow$  La surface,
- **→** État (Actif/inactif)

#### **Les cultures :**

Par défaut, seules la ou les cultures de l'année de récolte en cours à la date de consultation ainsi que leur précédent sont présentées mais l'utilisateur peut demander à voir aussi l'historique des cultures de la zone avec indication des périodes correspondantes.

Un tableau liste les différentes cultures de la zone (de la plus récente à la plus ancienne), avec les informations suivantes (affichage seul) :

- $\rightarrow$  Le nom,
- $\rightarrow$  Le type,
- $\rightarrow$  La destination,
- $\rightarrow$  La campagne agricole,
- $\rightarrow$  Le rang dans la rotation,
- $\rightarrow$  Date de début,
- $\rightarrow$  Date de fin

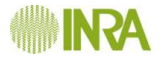

*A compléter (voir le cycle pluriannuel de culture(s) réalisé)*

Un lien permet à l'utilisateur d'atteindre l'interface permettant de consulter/modifier le détail de la culture présente sur la zone, s'il détient les droits pour le faire.

Un lien permet à l'utilisateur d'atteindre l'interface permettant de créer une nouvelle culture sur la zone, s'il détient les droits pour le faire.

#### **Les interventions :**

Par défaut, seules les interventions réalisées de la campagne culturale en cours à la date de consultation (ou de l'année dans le cas des zones secondaires) sont présentées mais l'utilisateur peut demander à voir aussi l'historique des interventions réalisées sur la zone.

Un tableau liste les différentes interventions réalisées sur la zone (par culture et de la plus récente à la plus ancienne), avec les informations suivantes (affichage seul) :

- $\rightarrow$  Le type d'intervention
- $\rightarrow$  Le nom,
- $\rightarrow$  La date,
- $\rightarrow$  La culture,
- $\rightarrow$  Le stade,
- **→ % de surface concernée,**
- $\rightarrow$  L'attelage utilisé,

Et pour chaque action de l'intervention :

- $\rightarrow$  Le type d'action,
- Le sous-type d'action s'il existe,
- $\rightarrow$  L'outil utilisé.
- $\rightarrow$  Les intrants (affichage du nom, de la quantité et de l'unité concaténés).

Un lien permet à l'utilisateur d'atteindre l'interface permettant de consulter le détail des interventions et de les modifier s'il détient les droits pour le faire.

L'utilisation d'une zone pouvant être de courte durée, l'historique des informations consultables ici ne sera pas forcément très important. Pour consulter un historique plus important, l'utilisateur devra se positionner au niveau de la parcelle où il pourra voir toutes les interventions réalisées dans les différentes zones qui se sont succédé dans la parcelle.

**Les observations et mesures :**

*Liste :*

Par défaut, seules les observations et mesures réalisées pendant la campagne culturale en cours à la date de consultation (ou pendant l'année dans le cas des zones secondaires) sont présentées mais l'utilisateur peut demander à voir aussi l'historique des observations et mesures réalisées sur la zone.

Les observations et mesures réalisées sur les placettes incluses dans la zone seront présentées avec indication de la placette.

Un tableau liste les différentes observations et mesures réalisées sur la zone (de la plus récente à la plus ancienne), avec les informations suivantes (affichage seul) :

- $\rightarrow$  Nom de la variable.
- $\rightarrow$  Une date d'observation,
- $\rightarrow$  La placette concernée si besoin,
- **→ La culture concernée si besoin,**
- L'espèce concernée si besoin,
- $\rightarrow$  Type et sous-type,
- $\rightarrow$  Qualificatif du sous-type,
- Nom de la méthode d'observation/mesure
- **→** Description détaillée,
- Valeur prise,
- **→** Unité si existante,
- $\rightarrow$  Qualification de la valeur.

Un lien permet à l'utilisateur d'atteindre l'interface permettant de consulter le détail des observations et mesures, et de les modifier s'il détient les droits pour le faire.

L'utilisation d'une zone pouvant être de courte durée, l'historique des informations consultables ici n'est pas forcément très important. Pour consulter un historique plus important, l'utilisateur doit se positionner au niveau de la parcelle où il peut voir toutes les observations et mesures réalisées dans les différentes zones qui se sont succédées dans la parcelle.

#### *Sélection :*

Certaines observations étant systématiquement recueillies sur toutes les parcelles et/ou zones d'une sole de SdC, l'utilisateur doit pouvoir définir un ensemble d'observations et mesures qu'il veut voir apparaître dans un même écran en indiquant un titre, le nom de chaque mesure/observation et son ordre d'apparition. Dans le cas où les dates sont les mêmes, les informations sont présentées dans un tableau (voir exemple dans Parcelle - figure 11).

# 3.2.6 Placette

# *3.2.6.1 Description*

La placette est un élément physique de la zone, et de la parcelle, à l'intérieur de laquelle sont réalisées une ou plusieurs observations, ou une ou plusieurs mesures.

Au sein d'une zone de parcelle, la placette est une entité gérée par le producteur de données.

Une placette est liée à au moins une observation ou mesure réalisée à un temps « T ». Cette observation ou mesure pouvant être réalisée sur plusieurs placettes différentes de la parcelle ou de la zone au temps  $\langle \cdot | \cdot \rangle$ . Une placette peut faire l'objet de plusieurs successions d'observation ou mesure dans le temps.

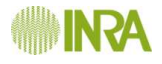

# *3.2.6.2 Informations*

A part le nom de la placette, la plus grande partie des informations est susceptible d'être modifiée.

Les valeurs affichées en consultation seront par défaut les valeurs valides à la date de consultation, l'utilisateur ayant la possibilité de choisir une autre date ou de consulter l'historique.

Une placette est caractérisée par les éléments suivants :

#### **Description générale :**

- $\rightarrow$  un nom (texte libre),
- un code (affecté automatiquement),
- une surface totale (en m<sup>2</sup>),
- Les coordonnées GPS du centre ou du polygone représentant la placette (longitude, latitude, orientation, ...),
- $\rightarrow$  Un commentaire sur la placette (texte libre),
- La date de début d'utilisation de la placette
- I a date de fin d'utilisation de la placette (état inactif si renseignée),

### *3.2.6.3 Cycle de vie de l'objet*

#### **Création**

Une placette est créée uniquement quand tous les champs obligatoires ont été renseignés.

#### **État actif**

La placette est ensuite considérée comme en fonction ; elle est susceptible de subir des modifications.

#### **État inactif**

La placette n'est jamais détruite. L'utilisateur a la possibilité de la mettre dans un état inactif signifiant que cette placette n'est plus utilisée, en renseignant la date de fin et le motif.

Cet état d'inactivité est réversible, la placette pouvant être réactivée par le Responsable de dispositif en cas de nouvelle utilisation.

#### *3.2.6.4 Utilisateurs et droits*

La gestion des placettes est confiée au producteur de données.

Tout autre utilisateur ayant accès au dispositif, quel que soit son rôle, a la possibilité de consulter l'ensemble des informations des placettes.

### *3.2.6.5 Relations*

Une placette est soit en relation avec une et une seule zone (cas pour lequel la mesure ou l'observation se veut représentative de la zone), soit en relation avec la parcelle (cas pour lequel la mesure ou l'observation se veut représentative de la parcelle dans son ensemble). Une zone, ou une parcelle, pouvant contenir plusieurs placettes différentes.

Une placette fait l'objet de 1 à n mesures ou observations, chaque mesure ou d'observation n'étant attachée qu'à une seule placette. L'observation pouvant être réalisée par la personne qui réalise les interventions, et pas seulement par le producteur de données.

Plusieurs placettes dans une zone, peuvent faire l'objet de l'observation-mesure d'une même variable en même temps. Elles constituent différentes répétitions de cette observation ou mesure au temps « T ».

# *3.2.6.6 Procédure de saisie de l'information*

Voir la partie [Interfaces utilisateurs.](#page-146-0)

# *3.2.6.7 Restitution de l'information*

#### 3.2.6.7.1 Informations publiques

Les utilisateurs non autorisés à accéder au dispositif dont fait partie la placette ne pourront pas accéder par défaut aux informations de la placette.

#### 3.2.6.7.2 Informations propres à la placette

#### **Recherche d'une placette :**

La recherche d'une placette pour modification se fait à partir de la zone qui la contient, ou de la parcelle qui contient la zone.

#### **Consultation de l'information saisie:**

L'information doit être consultable via les écrans de saisie pour les utilisateurs habilités à y accéder. Ces écrans doivent présenter en premier lieu les informations actuelles et, avec intervention de l'utilisateur, donner accès à l'historique des informations quand il existe.

**Consultation et impression d'une fiche descriptive de la placette :** 

Une fiche descriptive de la placette, mise en forme, doit pouvoir être imprimée. Cette fiche reprend les informations de la placette.

- Nom de l'observation ou de la mesure (texte libre),
- Date de cette observation ou mesure (numérique),
- Type (liste de valeur : mesure, observation),
- → Catégorie de mesure. Mesure destructive ? (Oui/Non),
- **→** Opérateur de la mesure ou observation (texte libre)

L'utilisateur doit pouvoir choisir d'imprimer ou non l'historique des informations, s'il existe.

#### **Exportation des informations d'une placette :**

Une fonction d'exportation de la description d'une placette, comportant les mêmes informations que celles figurant dans la fiche descriptive, est disponible à partir de l'interface.

# 3.2.7 Interventions Culturales réalisées

# *3.2.7.1 Description*

Les interventions culturales réalisées sont les actions mises en œuvre par l'agriculteur sur une zone d'une parcelle au cours d'une campagne. Ces interventions factuelles concernent par exemple le semis, les apports d'engrais, les traitements phytosanitaires, la récolte, etc. Une intervention peut être complexe ou simple, et dans le premier cas, se décliner en plusieurs actions « élémentaires » simultanées. En effet plusieurs actions peuvent être réalisées lors d'un même passage de matériel tractant, par exemple dans le cas d'un semis combiné, composé d'une première action (une préparation de sol), et d'une seconde action (le semis). L'intervention correspond donc à un passage à un moment donné. Elle peut être de type mécanique, manuel (cueillette de certains fruits par exemple, conduites de légumes en serre) ou par traction animale (binage en maraichage par exemple). Le pâturage est un type d'action mais qui n'a pas encore fait l'objet de spécification, dans cette version. Quel que soit le type d'intervention, elle peut se composer d'un matériel tractant, d'outil(s) tracté(s), et d'intrant(s) appliqués. Le couple matériel tractant/outil tracté est appelé attelage. L'exploitant agricole peut reproduire régulièrement une ou plusieurs intervention(s) faisant intervenir les mêmes attelages et les mêmes intrants, que ce soit d'une année sur l'autre ou dans plusieurs parcelles. Aussi l'utilisateur doit pouvoir dupliquer une ou plusieurs intervention(s) et en modifier les caractéristiques, afin de pouvoir l'appliquer à d'autres zones.

# *3.2.7.2 Informations*

Une intervention culturale réalisée est définie par :

#### **Une description spatio-temporelle de l'intervention :**

- Date de l'intervention (choix à partir d'un calendrier),
- $\rightarrow$  Parcelle concernée par l'intervention (choix parmi les parcelles du domaine),
- Zone concernée par l'intervention (choix parmi les zones de la parcelle),
- Espèce(s) concernée(s) par l'intervention si la zone concernée comporte plusieurs espèces cultivées à ce moment (choix parmi les espèces de la zone concernée) ; par défaut la liste de valeur associée proposera toutes les espèces de la culture de la zone,
- Affectation à la culture intermédiaire (O/N),
- Stade(s) phénologique(s) de la culture (liste de valeurs par espèce),
- Nombre de passages (numérique),
- Pourcentage de la surface de la zone touchée par l'intervention (numérique).

#### **Une description globale de l'intervention:**

- $\rightarrow$  Un type d'intervention (liste de choix),
- Nom de l'intervention (liste de choix, parmi les noms d'intervention saisis dans domaine),
- Actions réalisées lors de l'intervention (liste d'autorité),
- → Outils/combinaison d'outils utilisés (choix parmi les outils/combinaisons d'outils du domaine)
- Commentaire général sur l'intervention (texte libre),
- Appréciation sur la réussite de l'intervention (texte libre).

**Et pour les actions de type récolte :**

- Catégorie de rendement (liste d'autorité)
- Rendement(s) obtenu(s) (numérique) suivant que la culture fasse l'objet d'une récolte globale (exemple d'un mélange d'espèce) ou de d'une récolte par espèce (exemple d'espèces intercalées dans la zone). Il s'agit ici du rendement donné par la personne qui réalise l'intervention de récolte de la zone (l'agriculteur par exemple), sachant que le rendement peut faire également l'objet d'une mesure par le producteur de données,
- Unité se rapportant au rendement (liste de valeurs),
- Prix de vente (liste de valeurs) ; ici ce sont le prix ou les différents prix de vente introduits au niveau du domaine pour la campagne culturale qui sont proposés dans cette liste de valeur,
- Pourcentage d'humidité à la récolte si l'espèce est le maïs grain (numérique),
- Enfouissement des résidus (O/N),
- Commentaire sur la récolte

**Et pour les actions avec intrants (saisie détaillée) :**

 $\rightarrow$  Pour les actions de type plantation/semis :

**Pour chaque couple espèce/variété semé ou planté :**

- $\Rightarrow$  Type de semence/plant utilisée (liste de valeurs)
- $\Rightarrow$  Culture (choix parmi les cultures du domaine ou texte libre)
- $\Rightarrow$  Objectif de rendement (numérique)

Et pour chaque espèce de la culture (une culture pouvant être composée de 1 à x espèces)

- $\Rightarrow$  Espèce semée (affichage automatique ou référentiel)
- $\Rightarrow$  Qualifiant (affichage automatique ou référentiel)
- $\Rightarrow$  Type saisonnier (affichage automatique ou référentiel)
- $\Rightarrow$  Cépage/Variété (affichage automatique ou référentiel)
- $\Rightarrow$  Quantité semée (numérique)
- $\Rightarrow$  Unité se rapportant à la quantité semée (liste de valeurs)
- $\Rightarrow$  Pourcentage de chaque espèce/variété dans le mélange (numérique)
- $\Rightarrow$  Prix unitaire de la semence/plant (numérique)
- $\Rightarrow$  Commentaire sur les semences (texte libre)

# **Pour chaque produit de traitement de semences :**

- $\Rightarrow$  Type de produit de traitement de semence (liste de valeurs)
- $\Rightarrow$  Nom du produit de traitement de semence (liste de valeurs)
- $\Rightarrow$  Quantité de produit (numérique)
- $\Rightarrow$  Unité se rapportant à la quantité de produit (liste de valeurs)
- $\Rightarrow$  Prix unitaire du produit (numérique)
- $\Rightarrow$  Commentaire sur le traitement de semence (texte libre)
- Pour les actions de type applications de produits phytosanitaires :
	- $\Rightarrow$  Type de produit commercial (liste de valeurs)
	- $\Rightarrow$  Nom du produit commercial (liste de valeurs)
	- $\Rightarrow$  Catégorie de cible du traitement (liste de valeurs)
	- $\Rightarrow$  Cible du traitement (liste de valeurs)
	- $\Rightarrow$  Catégorie de cible secondaire du traitement (liste de valeurs)
	- $\Rightarrow$  Cible secondaire du traitement (liste de valeurs)

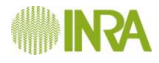

- $\Rightarrow$  Quantité de produit appliquée (numérique)
- $\Rightarrow$  Unité se rapportant à la quantité appliquée (liste de valeurs)
- $\Rightarrow$  Dose homologuée du produit appliqué (proposition de valeur issue d'un référentiel qui relie la dose homologuée au type de produit. modifiable - numérique- en cas d'erreur ou d'absence de renseignement),
- $\Rightarrow$  Volume de bouillie (numérique)
- $\Rightarrow$  Prix unitaire du produit appliqué (numérique)
- $\Rightarrow$  Commentaire sur les applications de produits phytosanitaires (texte libre)

NB : un lien permettra de visualiser une fiche produit (fiches existantes) qui contiendra notamment elle-même un lien vers la base nationale de référence des produits phytosanitaires

- Pour les actions de type application de produits fertilisants minéraux :
	- $\Rightarrow$  Type de produit fertilisant (liste de valeurs)
	- $\Rightarrow$  Nom du produit fertilisant (liste de valeurs)
	- $\Rightarrow$  Concentration de chaque élément fertilisant de base N, P, K, Ca, Mg, S (numérique)
	- $\Rightarrow$  Quantité de produit fertilisant appliquée
	- $\Rightarrow$  Unité se rapportant à la quantité appliquée (liste de valeurs)
	- $\Rightarrow$  Prix unitaire du fertilisant appliqué (numérique)
	- $\Rightarrow$  Enfouissement dans les 24h (O/N)
	- $\Rightarrow$  Commentaire sur les applications de produits fertilisants (texte libre)

 $\rightarrow$  Pour les actions de type application de produits fertilisants organiques :

- $\Rightarrow$  Type de produit fertilisant (liste de valeurs)
- $\Rightarrow$  Nom du produit fertilisant (liste de valeurs)
- $\Rightarrow$  Concentration de chaque élément fertilisant de base N, P, K, Ca, Mg, S (numérique)
- $\Rightarrow$  Equivalent N Minéral (numérique)
- $\Rightarrow$  Quantité de produit fertilisant appliquée
- $\Rightarrow$  Unité se rapportant à la quantité appliquée (liste de valeurs)
- $\Rightarrow$  Prix unitaire du fertilisant appliqué (numérique)
- $\Rightarrow$  Enfouissement dans les 24h (O/N)
- $\Rightarrow$  Commentaire sur les applications de produits fertilisants (texte libre)
- $\rightarrow$  Pour les actions de type irrigation :
	- $\Rightarrow$  Nombre de millimètres apportés (numérique)
	- $\Rightarrow$  Unités d'azote minéral apportées soit par fertirrigation, soit du fait d'une eau d'irrigation chargée en nitrate - (numérique)
	- $\Rightarrow$  coût (numérique)
	- $\Rightarrow$  Unité de coût (liste de valeurs)
	- $\Rightarrow$  Provenance de l'eau (texte libre)
	- $\Rightarrow$  Commentaire sur l'irrigation (texte libre)
- Pour les actions de type lutte biologique :
	- $\Rightarrow$  Type de produit appliqué (liste de valeurs)
	- $\Rightarrow$  Produit appliqué (liste de valeurs)
	- $\Rightarrow$  Unité se rapportant à la quantité appliquée (liste de valeurs)

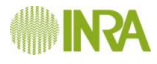

- $\Rightarrow$  Prix unitaire du produit appliqué (numérique)
- $\Rightarrow$  Commentaire sur les applications de produits de lutte biologique (texte libre).
- **→** Pour les autres actions :
	- $\Rightarrow$  Produit utilisé (texte libre)
	- $\Rightarrow$  Quantité appliquée (numérique)Unité se rapportant à la quantité appliquée (liste de valeurs)
	- $\Rightarrow$  Prix unitaire du produit utilisé (numérique)
	- $\Rightarrow$  Commentaires (texte libre)

**Et pour les actions avec intrants (saisie rapide) :**

Une fonctionnalité de saisie rapide sera proposée. Elle consiste à limiter les informations à saisir en se basant sur des intrants déjà utilisés au sein du domaine :

- Produit (choix parmi les produits déjà utilisés au sein du domaine, filtrés en fonction de l'action qui mobilise l'intrant)
- Quantité de produit appliquée (numérique)
- Unité se rapportant à la quantité appliquée (liste de valeurs)
- Prix unitaire du produit appliqué (numérique)

### **Le lien avec les règles de décision :**

Pour chaque règle de décision concernant le type d'intervention et étant utilisée dans la version du système de culture en vigueur au moment de l'intervention :

- Nom et numéro de la RDD (affichage seul)
- **→ Conformité (liste de valeur)**,
- Commentaire sur la conformité (texte libre).
- Note d'efficacité
- Commentaire sur l'efficacité

#### **Le lien avec les observations/mesures :**

Une intervention peut être déclenchée suite à une observation/mesure, par exemple de présence d'un bioagresseur, en particulier si la valeur observée/mesurée dépasse un seuil de tolérance défini dans les règles de décision. Les informations nécessaires pour créer ce lien sont :

- $\rightarrow$  Date de la mesure
- $\rightarrow$  Nom de la mesure
- **→ Commentaire sur le lien (texte libre)**

#### **Les caractéristiques du chantier :**

- Profondeur de travail du sol (numérique)
- Autres réglages des outils (texte libre)
- Débit de chantier de l'attelage ou temps passé (numérique, affichage de la valeur par défaut de l'attelage, issue d'un référentiel, modifiable par l'utilisateur)
- Vitesse d'avancement de l'attelage (numérique, affichage de la valeur par défaut de l'attelage, issue d'un référentiel, modifiable par l'utilisateur)
- Consommation de l'attelage (numérique, affichage de la valeur par défaut de l'attelage, issue d'un référentiel, modifiable par l'utilisateur)
- Nombre de personnes intervenant (numérique, affichage de la valeur par défaut de l'attelage, issue d'un référentiel, modifiable par l'utilisateur)
- $\rightarrow$

# *3.2.7.3 Cycle de vie de l'objet*

#### **Création**

Une intervention culturale réalisée est créé uniquement quand tous les champs obligatoires ont été renseignés.

**État actif**

L'intervention culturale n'a pas de statut actif/inactif. Si elle a été saisie dans le SI, c'est qu'elle a été effectivement réalisée sur la zone. Elle est ensuite susceptible de subir des modifications.

#### **État inactif**

L'intervention culturale réalisée peut être détruite en cas d'erreur de saisie.

# *3.2.7.4 Utilisateurs et droits*

La gestion des interventions culturales réalisées est confiée à un [producteur de données.](#page-144-0) Tout autre utilisateur enregistré sur le domaine, quel que soit son rôle, a la possibilité de consulter l'ensemble des interventions culturales réalisées.

# *3.2.7.5 Relations*

Une intervention culturale est réalisée sur une et une seule zone (quel que soit le type de la zone).

Si plusieurs espèces sont présentes sur la zone au moment où l'intervention est réalisée, l'intervention peut être mise en relation avec l'espèce concernée si elle ne concerne pas toutes les espèces présentes sur la zone.

# *3.2.7.6 Procédure de saisie de l'information*

Pour créer une nouvelle intervention réalisée, l'utilisateur a le choix entre sélectionner une intervention existante réalisée antérieurement ou créer en détail chaque élément de l'intervention. Dans le cas du choix d'une intervention existante, l'intervention est dupliquée et l'utilisateur doit pouvoir visualiser, dans des interfaces adaptées, les éléments détaillés de l'intervention et les modifier si besoin. Dans le cas d'une nouvelle intervention, l'utilisateur définit, dans des interfaces adaptées, les caractéristiques générales de l'attelage utilisé, les informations concernant le matériel tractant, les actions réalisées avec les outils utilisés et le ou les intrants appliqués.

Quand il aura renseigné tous les champs de l'intervention réalisée, l'utilisateur pourra affecter cette intervention à une ou plusieurs zones du domaine. Dans le cas où une intervention réalisée est affectée à plusieurs zones, le système enregistrera autant d'interventions réalisées que de zones.

Voir la partie [Interfaces utilisateurs.](#page-146-0)

# *3.2.7.7 Restitution de l'information*

3.2.7.7.1 Informations publiques

Aucune information publique pour cette entité.

#### 3.2.7.7.2 Informations propres aux interventions culturales réalisées

#### **Recherche d'une intervention culturale réalisée**

La recherche d'une intervention culturale réalisée peut se faire par recherche textuelle sur le nom, par campagne, par date, par parcelle, par zone, par type d'action ou type d'intervention, et par culture.

#### **Consultation de l'information saisie**

L'information saisie est consultable à l'écran pour les utilisateurs habilités à y accéder, via les mêmes écrans que ceux utilisés pour la saisie.

#### Impression d'une fiche d'interventions culturales réalisées

L'utilisateur doit pouvoir éditer/imprimer des tableaux comprenant les informations de l'intervention culturale réalisée de son choix.

**Exportation des informations des interventions culturales réalisées**

L'exportation des données des interventions culturales réalisées se fera par l'intermédiaire de la fonction d'exportation.

# *3.2.7.8 « Panneau de contrôle*

Les écrans permettant de matérialiser les différents constituants d'une intervention culturale réalisée permettront d'une part :

- d'afficher l'information caractérisant l'intervention culturale réalisée et tous les éléments métier qui lui sont rattachés
- de mettre en place un système de navigation permettant d'atteindre pour modification, si nécessaire, les écrans d'édition correspondant à l'entité des variables affichées.

Cette information de synthèse comprend plusieurs volets thématiques qui pourront par exemple se concrétiser à l'écran sous la forme d'onglets.

L'information sera également imprimable et exportable aux différents formats prévus.

Cette information concerne les domaines suivants :

#### **Une description du matériel tractant :**

- Nom du matériel tractant
- Puissance du matériel tractant (numérique)

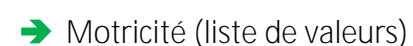

Autres caractéristiques (texte libre)

**Une description des actions élémentaires et des outils :**

- Nom de l'action (liste de valeurs, issue d'un référentiel)
- Nom du matériel
- > Largeur de l'outil (numérique)
- Autre caractéristique de l'outil (texte libre)

#### **Une description de la règle de décision :**

- **→** Catégorie,
- → Objectif,
- Résultats,
- Critère d'évaluation,
- $\rightarrow$  Solution.

#### **Une description de l'observation/mesure :**

- $\rightarrow$  Valeur,
- $\rightarrow$  Unité,

Pour chaque ligne action élémentaire-outil affichée, un lien permet à l'utilisateur d'atteindre l'interface permettant de voir le détail des caractéristiques de l'outil et des actions qui lui sont associées, s'il détient les droits pour le faire.

# 3.2.8 Cycle pluriannuel de culture(s) réalisé

#### *3.2.8.1 Description*

Cette entité vise à décrire la succession des campagnes sur une zone donnée (succession des campagnes annuelles dans le cas des cultures pérennes, ou des cultures - ou campagnes culturales - dans le cas des cultures annuelles ou pluriannuelles (voir les notions de [campagnes](#page-111-0) et de [cycle pluriannuel de culture\(s\), de succession de cultures et](#page-114-0)  [de rotation\)](#page-114-0). Cette succession peut, en effet, être le fait de cultures différentes dans le cas des cultures assolées avec éventuellement plusieurs campagnes culturales par année dans le cas des cultures à cycle court mais ce peut être aussi une même culture dont un cycle de production se répète chaque année dans le cas des cultures pérennes.

La campagne agricole ou annuelle commence généralement avec la dernière récolte de l'année précédente et se termine avec la dernière récolte de l'année en cours.

La campagne culturale est liée à une culture au cours d'une campagne agricole ; elle commence avec la dernière récolte de la culture précédente de la même campagne annuelle en cours, ou par défaut de la dernière récolte de l'année précédente et se termine avec la dernière récolte de la culture de l'année en cours.

Une culture peut se composer de plusieurs espèces ; elle se déroule de l'implantation jusqu'à la dernière récolte ou sa destruction.

Les cycles pluriannuels de culture(s) se déroulent sur une zone principale d'une parcelle. Plusieurs espèces peuvent être présentes en même temps dans une culture d'une zone.

# *3.2.8.2 Informations*

Chaque campagne culturale est caractérisée par les éléments suivants :

#### **Description générale :**

- un nom décrivant la culture (texte libre),
- un code (affecté automatiquement),
- $\rightarrow$  la parcelle (choix parmi les parcelles du domaine),
- $\rightarrow$  la zone (choix parmi les zones de la parcelle),
- un type de culture (infra annuelle, annuelle, pluriannuelle ou pérenne ET principale, dérobée ou intermédiaire),
- Un commentaire sur la culture (texte libre),
- L'année calendaire de la croissance principale de la culture (par défaut, l'année de récolte de la culture précédente plus 1, (valeur numérique, AAAA),
- La campagne agricole (affichage automatique : année de croissance principale de la culture moins 1 – année de croissance principale de la culture (valeur numérique AAAA-AAAA)
- Eles dates de début et fin de campagne culturale si l'affectation automatique de la campagne n'est pas possible ou est fausse (numérique)
- Le rang de la culture dans la succession (par défaut le rang de la culture principale précédente plus 1 pour une culture principale comme pour une culture intermédiaire),
- La culture précédente (affichage automatique de la culture de rang inférieur)
- Numéro d'année de culture pour les espèces pluriannuelles (numérique)

Pour **chaque campagne culturale d'**espèce annuelle, pluriannuelle (non pérenne) ou à **cycle plus court :**

- **→ Culture intermédiaire (O/N)**,
- Espèce(s) (affichage automatique en fonction des informations saisies dans les interventions culturales réalisées, modifiable avec liste de valeurs),
- Qualifiant (fourrager, oléagineux, amidon, etc. / liste de valeurs),
- $\rightarrow$  Type saisonnier (hiver, printemps / liste de valeurs),
- Débouché principal (référentiel)
- Variété (affichage automatique en fonction des informations saisies dans les interventions culturales réalisées, modifiable avec liste de valeurs),
- Pourcentage de chaque espèce et variété dans la culture (affichage automatique en fonction des informations saisies dans les interventions culturales, modifiable avec valeur en %)

#### Pour *l'ensemble du cycle d'espèces pérennes:*

- Espèce(s) (affichage automatique en fonction des informations saisies dans les interventions culturales réalisées, modifiable avec liste de valeurs),
- $\rightarrow$  Qualifiant.
- $\rightarrow$  Débouché
	- Cépage/Variété (affichage automatique en fonction des informations saisies dans les interventions culturales réalisées, modifiable avec liste de valeurs),
	- Porte-greffe
	- Clone de la greffe,
	- $\rightarrow$  Certification des plants,
	- **→** Date de sur-greffage,
	- Pourcentage de l'espèce et de la variété dans la culture (valeur, %)
	- Année de plantation,
	- Densité de plantation.
	- Définition du système de conduite,
	- $\rightarrow$  Forme fruitière.
	- $\rightarrow$  Inter-rang de plantation,
	- $\rightarrow$  Espacement de plantation sur le rang,
	- $\rightarrow$  Orientation des rangs,
	- $\rightarrow$  Type de pollinisateurs,
	- $\rightarrow$  Mode de répartition des pollinisateurs,
	- $\rightarrow$  Taux de mortalité dans la plantation,
	- Année de mesure de ce taux de mortalité,
	- $\rightarrow$  Type d'enherbement
	- $\rightarrow$  un type de phase (phase d'installation, phase de formation, phase de production, ...) (liste de valeurs par filière),

# *3.2.8.3 Cycle de vie de l'objet*

# **Création**

Une campagne culturale est créée uniquement quand tous les champs obligatoires ont été renseignés.

# **État actif**

La campagne culturale est ensuite considérée comme en « en cours » ; elle est susceptible de subir des modifications.

# **État inactif**

La campagne culturale n'est jamais détruite. L'utilisateur indique quand la campagne culturale est terminée, en renseignant la date de fin. Cela n'empêche pas de modifier les informations de la culture ou d'y relier des observations, performances, etc.

# *3.2.8.4 Utilisateurs et droits*

La gestion des cultures (ou campagne culturale) est confiée au producteur de données. Tout autre utilisateur ayant accès au dispositif, quel que soit son rôle, a la possibilité de consulter l'ensemble des informations des cultures (ou des campagnes culturales).

# *3.2.8.5 Relations*

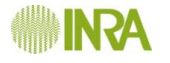

Une culture (ou campagne culturale) est en relation avec une et une seule zone de type principale. Une zone de type principale est en relation avec une campagne culturale à un instant « T ».

Une culture (ou campagne culturale) peut faire l'objet d'interventions culturales réalisées, chaque intervention culturale n'étant réalisée que sur une seule culture(ou campagne culturale).

Une culture (ou campagne culturale) peut faire l'objet de mesures ou observations, chaque mesure ou observation n'étant réalisée que sur une seule culture (ou campagne culturale).

Une culture (ou campagne culturale) peut faire l'objet de « performance de chaque campagne culturale », chaque « performance de chaque campagne culturale » n'étant réalisée que sur une seule culture (ou campagne culturale).

### *3.2.8.6 Procédure de saisie de l'information*

Voir la partie [Interfaces utilisateurs.](#page-146-0)

### *3.2.8.7 Restitution de l'information*

#### 3.2.8.7.1 Informations publiques

Aucune information publique pour cette entité.

#### 3.2.8.7.2 Informations propres à la culture

#### **Recherche d'une culture :**

La recherche d'une culture (ou campagne culturale) se fait à partir des informations suivantes :

- un nom décrivant la ou les espèces de production (liste de valeur),
- $\rightarrow$  un code (texte libre),
- $\rightarrow$  Espèce,
- Destination (amidon, consommation, graines, fourrage, ...)
- $\rightarrow$  Type de culture
- $\rightarrow$  Campagne agricole
- Le rang de la culture dans la succession pour les cultures principales ou intermédiaires,

Pour les espèces annuelles ou à cycle court :<br> **→ Qualifiant (fourrager, oléagineux, amidon...),** 

- 
- $\rightarrow$  Type saisonnier (hiver, printemps),
- Destination interne au domaine (vente, autoconsommation humaine, autoconsommation animale, fourrage, transformation interne au domaine, ...)
- → Qualifiant de destination industrielle si vente (huile, textile, amidon, pain, etc...)
- Variété

**Pour les espèces pérennes (cas du pommier) :**

- If you type de phase (phase d'installation, phase de formation, phase de production,  $\ldots$ ),
- Définition du système de conduite,
- $\rightarrow$  Porte-greffe,
- Variété,
- $\rightarrow$  Clone.
- $\rightarrow$  Forme fruitière,

# **Consultation de l'information saisie:**

L'information saisie est consultable à l'écran pour les utilisateurs habilités à y accéder, via les mêmes écrans que ceux utilisés pour la saisie.

**Impression d'une fiche descriptive d'une culture:** 

Les informations concernant les cultures d'une zone seront accessibles via la fiche descriptive de la zone ou de la parcelle qui contient cette culture (ou campagne culturale).

**Exportation des informations d'une culture :** 

L'exportation des données d'une culture(ou campagne culturale) se fera par l'intermédiaire de la fonction d'exportation.

# 3.2.9 Mesures et observations

# *3.2.9.1 Description*

Les mesures et observations portent sur différents éléments, qui sont décomposés comme suit (cf. figure ci-dessous) :

- La composante non biologique du sol (y compris la solution du sol) qui comprend les descriptions pédologiques et structurales du sol, les données physico-chimiques issues par exemple des analyses de terre, la solution du sol (y compris les flux hydriques), plus un domaine avec les « autres éléments » de la composante non biologique du sol,
- La composante non biologique de l'atmosphère qui comprend les données sur les émissions de gaz, les informations météo, plus un domaine avec les autres composantes non biologique de l'atmosphère.
- La composante biologique du sol, du peuplement cultivé et de l'atmosphère, qui est divisée en 3 domaines : le peuplement cultivé, les bioagresseurs et enfin les autres éléments non compris dans les deux premiers domaines.

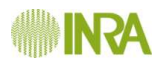

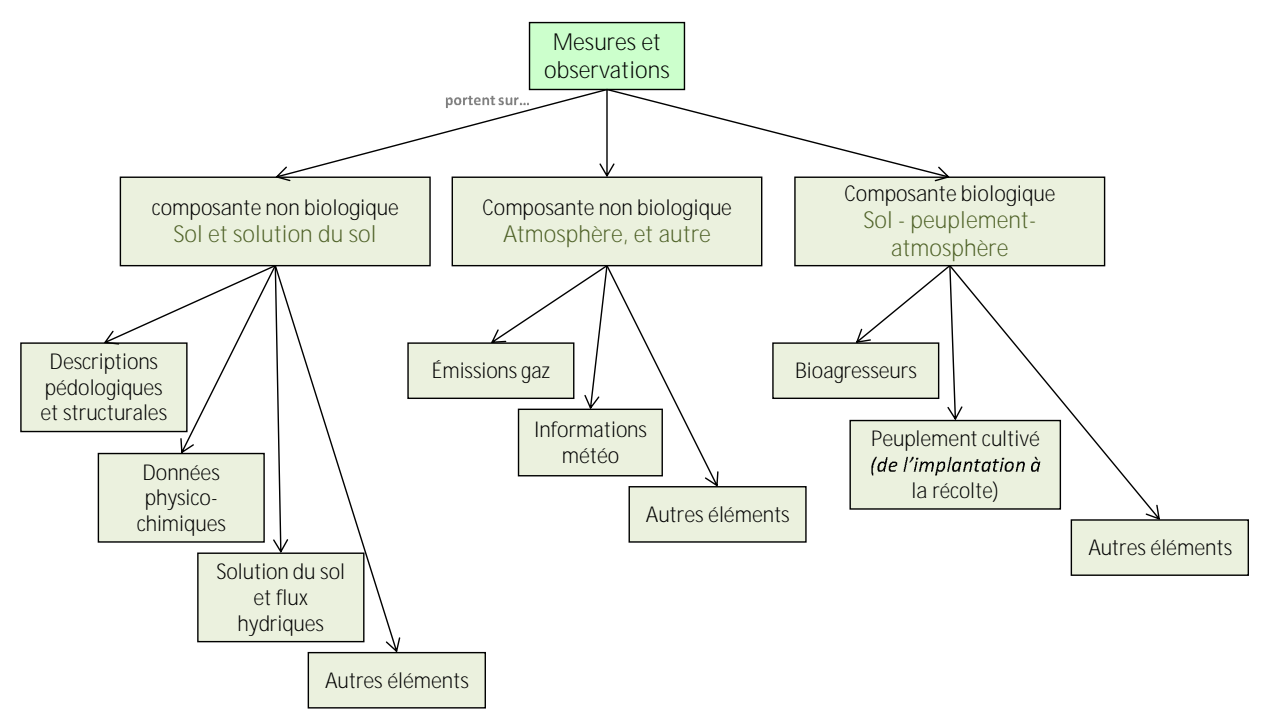

**Classification des différentes observations/mesures**

Les mesures et observations sont des données acquises par des hommes ou des machines sur les parcelles de la sole du système de culture ou sur des zones de ces parcelles. Elles peuvent servir à :

- 1) Contribuer à l'aide à la décision pour adapter les interventions culturales à l'état de la parcelle et de l'année.
- 2) Estimer les résultats agronomiques et techniques des cultures et des parcelles, estimer les performances environnementales des systèmes de culture, par exemple.
- 3) Fournir d'autres variables d'état des cultures ou de la parcelle ou du milieu environnant.

Les mesures et observations pourront contribuer à répondre à deux objectifs, ou plus, simultanément. Elles peuvent être réalisées sur place, en délocalisé et différé après un prélèvement dans la parcelle, dans un laboratoire d'analyse de terre par exemple, ou encore à distance par télédétection. Les enregistrements pourront se faire dans un format numérique, texte, image ou date et nécessiteront pour certaines un lien avec des référentiels.

Les mesures et observations pourront être réalisées en séries. Une série d'observations/mesures définit un ensemble de mesures et observations faites à la même date sur la même zone.

#### *3.2.9.2 Informations*

La description complète des mesures et observations intègre plusieurs composantes : **Une description globale des mesures et observations :**

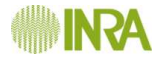

- Choix de la parcelle et/ou une zone et/ou une placette (liste des parcelles de la sole du système de culture et des zones de ces parcelles)
- Date ou période de mesure ou observation
- Stade de la culture (liste de valeurs, filtrées en fonction de la culture en place sur la zone)
- **→ Coordonnées GPS**

#### **Une description globale des variables mesurées :**

- Composante et élément mesuré (liste de valeur, présentés dans la figure 12)
- Type (liste de valeur, fonction de la composante et de l'élément)
- Nom de la variable (texte libre, en l'absence de liste de valeurs)
- > Nom de la méthode d'observation/mesure (liste de valeurs, ex. rendement placette, comptage barralis, etc.)
- $\rightarrow$  Outil de mesure/observation (liste de valeurs)
- Mesure destructive (O/N)
- **→ Commentaire (texte libre)**

#### **Une description détaillée des variables mesurées :**

- Précision de l'horizon pédologique pour les mesures sur le sol (limite supérieur de l'horizon, limite inférieur)
- Numéro d'échantillon pour les analyses faites au laboratoire (numérique)
- Précision de l'organe observé/analysé/mesuré pour les mesures faites sur le peuplement (liste de valeurs)

#### **Les éléments de résultat des mesures:**

- Numéro de répétition (numérique)
- Valeur prise (numérique ou liste de valeurs selon les variables)
- Unité (liste de valeurs)
- **→ Qualification de la valeur (liste de valeurs)**
- Commentaires sur la mesure (texte libre)

#### **Description et éléments de résultat des observations:**

- Type d'organisme observé (référentiel),
- Organisme observé (référentiel)
- Stade organisme (référentiel)
- Support organe observé (référentiel)
- **→** Type de notation (référentiel)
- Unité de notation (référentiel)
- **→ Qualifiant unité (référentiel)**
- Valeur observée (référentiel)
- Numéro de répétition (numérique)
- Commentaires sur la mesure (texte libre)

#### **Lien avec les règles de décision :**

Pour chaque règle de décision à laquelle se réfère l'observation :

Nom et numéro de la RDD (affichage seul).

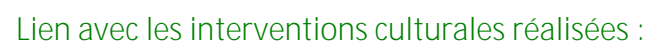

- Parcelles ou zones touchées par l'intervention (choix parmi les parcelles de la sole - par défaut, le système propose la parcelle/zone sur laquelle l'observation est réalisée)
- $\rightarrow$  Nom de l'intervention (choix parmi les interventions faites lors de cette campagne sur ces parcelles/zones)

#### **Des méta-données :**

- Mode opératoire, procédure, protocole et/ou norme (liste de valeurs)
- Nom de la personne qui réalise l'observation/mesure (liste de valeurs)
- Nom du laboratoire qui réalise l'analyse (liste de valeurs)
- Dutil de mesure, d'observation ou de simulation (liste de valeurs)
- Procédure de mise en place de l'outil d'observation/mesure (liste de valeurs)
- Commentaires sur les conditions de mesure (texte libre)

NB : Les types d'observations/mesures peuvent être très divers et pourront évoluer au **cours du temps. Il est important que le système permette** d'observation/mesure qui n'était pas prévu à l'origine.

# *3.2.9.3 Cycle de vie de l'objet*

#### **Création**

Une mesure ou observation est créée uniquement quand tous les champs obligatoires ont été renseignés. De nombreuses mesures et observations peuvent être réalisées simultanément (série de mesure et observation), le système ne doit donc pas imposer une saisie de l'ensemble des informations pour chaque mesure ou observation. À minima, les informations de description globale devront se faire une seule fois et rester valable pour les différentes séries de mesures et observations.

**État actif**

Les mesures et observations sont alors utilisables ; elles seront validées selon le processus décrit par ailleurs.

La valeur est ensuite susceptible de subir des modifications.

**État inactif**

Sans objet.

# *3.2.9.4 Utilisateurs et droits*

La gestion des mesures et observations est confiée à un Producteur de données.

Tout autre utilisateur enregistré sur le domaine, quel que soit son rôle, a la possibilité de consulter l'ensemble des mesures et observations. Un utilisateur n'ayant pas les droits pour la consultation des informations doit avoir l'information de l'existence du type d'information disponible et de la personne à contacter pour demander un droit d'accès.

# *3.2.9.5 Relations*

Les mesures et observations sont faites sur une zone ou sur une parcelle. Les mesures et observations peuvent être localisées sur une placette. Les mesures et observations peuvent être liées à une intervention culturale et/ou à une règle de décision.

# *3.2.9.6 Procédure de saisie de l'information*

La saisie des mesures et observations peut être faite directement via un écran de saisie. La saisie doit également être possible en chargeant directement un fichier compatible avec le SI (structure et format compatible).

# *3.2.9.7 Restitution de l'information*

#### **Recherche d'une mesure :**

La recherche d'une observation/mesure peut se faire par dispositif, par campagne, par parcelle, par zone, par culture ou par variable mesurée.

#### **Récapitulatif de l'information saisie** :

Le récapitulatif des informations qui viennent d'être saisies doit être consultable via les écrans de saisie. Dans les écrans de saisie l'utilisateur doit également pouvoir avoir accès à la liste des informations.

**Consultation des mesures et observations :**

La consultation des informations des mesures et observations doit pouvoir se faire par différentes entrées : par date, par variable et type de variable, par campagne, par culture, par parcelle ou par zone.

La consultation des informations doit notamment permettre d'effectuer les étapes de validation des données.

La transformation de variables (correction et étalonnage) ou l'agrégation de données (moyennes par pas de temps de son choix), y compris en regroupant des informations de parcelles différentes, se fera dans un tableur externe (excel, open office) à partir du fichier généré par l'exportation des mesures.

**Edition/Impression des informations des mesures et observations :**

L'utilisateur doit pouvoir éditer/imprimer des tableaux comprenant les informations de son choix (informations brutes ou variables transformées/agrégées).

L'utilisateur doit également pouvoir éditer/imprimer des tableaux vierges comprenant les champs de son choix pour la saisie « sur le terrain » des informations.

**Exportation des mesures et observations :**

Une fonction d'exportation des informations des mesures et observations et des variables transformées choisies par l'utilisateur est disponible à partir de l'interface. Les formats d'exportation doivent faciliter le lien avec des tableurs.

# **3.3 Description de la partie organisationnelle et décisionnelle**

L'ensemble des dispositifs d'un domaine précise toutes les règles et techniques prévisionnelles et/ou effectivement pratiquées sur le domaine.

Les éléments permettant de décrire le système pratiqué sont déterminés pour l'ensemble d'une sole. Les stratégies de conduite appliquées sur une sole peuvent être établies de façon prévisionnelle et/ou a posteriori.

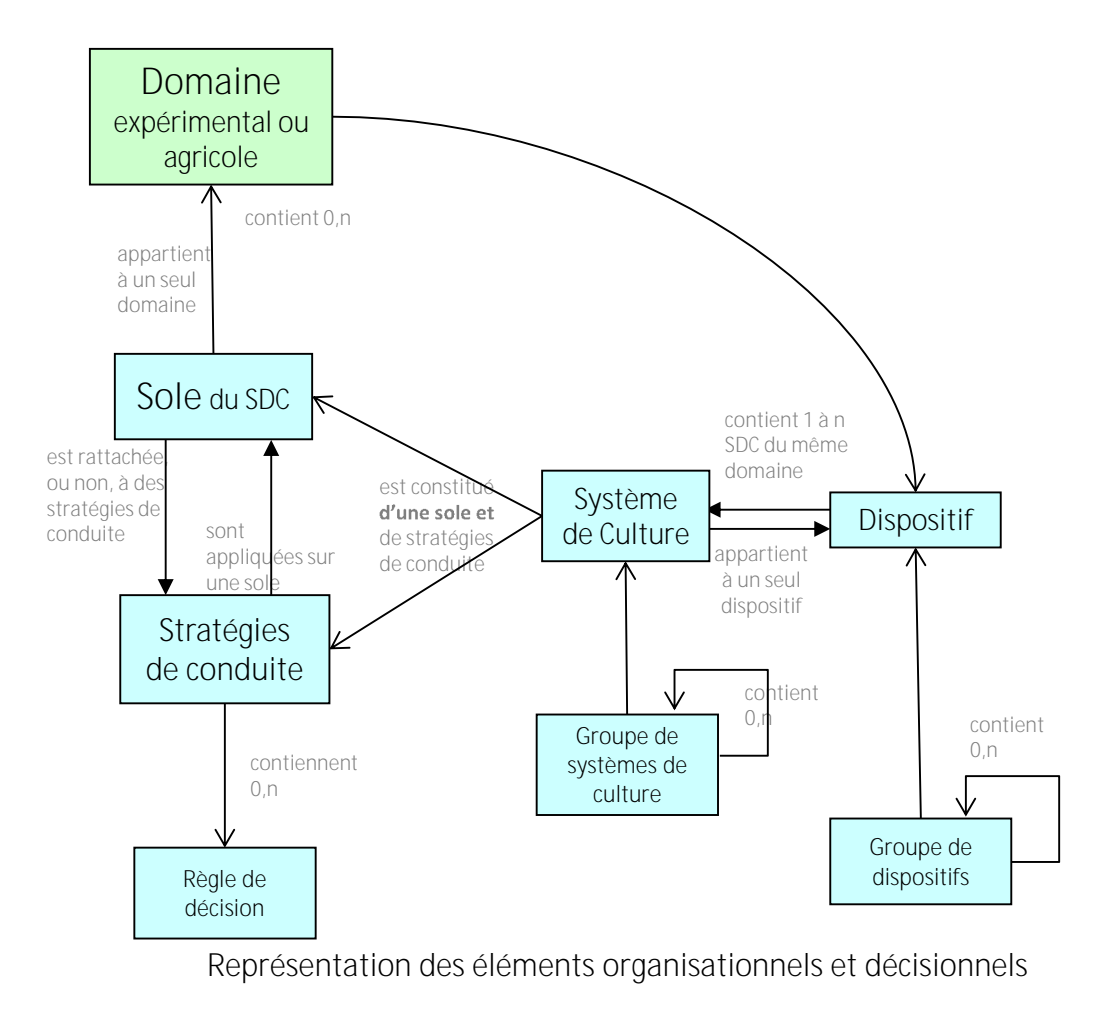

# 3.3.1 Stratégies de conduite et règles de décision

# *3.3.1.1 Fonctionnement général du volet décisionnel*

*Dans la perspective du développement des systèmes de culture économes et performants,*  préalable à la réduction d'usage des produits phytosanitaires de la Ferme France, décrire le *processus de décision qui gère les interventions culturales et la succession des cultures est*  essentiel tant pour (i) l'expérimentation système, que pour (ii) la démonstration des références *produites en direction des agriculteurs et des conseillers.*

*Dans les expérimentations, cette description du processus de décision est réalisée pour la première fois par le responsable du dispositif au démarrage du dispositif ; sa description peut être renouvelée deux fois par an au cours de la vie du système de culture associé.*

Dans les fermes, cette description peut être réalisée une à deux fois par an, par le responsable du dispositif qui la met en œuvre à travers une analyse des interventions réalisées *dans les différentes parcelles de la sole du système de de culture au cours des dernières années*  de suivi, complétée par des interviews de l'agriculteur à propos de son processus de décision.

La mise au point du schéma décisionnel représentant la cohérence des choix et des décisions ne fait pas l'objet de cet appel d'offre. Néanmoins, dans le cadre de cet appel d'offre une première approche permettant de décrire les stratégies de conduites et les règles de décision sera proposée. Elle permettra d'avoir une meilleure appréciation des systèmes de culture mis en œuvre et de capitaliser des informations précieuses en vue d'une description ultérieure du schéma décisionnel.

Les stratégies de conduite décrivent les grands éléments de stratégies mis en œuvre pour satisfaire les résultats attendus du système de culture, par celui qui le gère.

La règle de décision peut décrire comment on adapte ou module un élément d'une intervention culturale (choix tactique) selon le contexte (comme la dose de semis, ou encore la variété par exemple).

Une règle de décision peut aussi décrire comment on adapte au contexte un choix stratégique du système de culture (choix entre deux options de culture possibles dans une rotation ; choix entre une technique chimique et une technique alternative...).

### *3.3.1.2 Stratégies de conduite*

#### 3.3.1.2.1 Description

Au sein du volet décisionnel, l'entité « stratégies de conduite » permet de décrire un processus global de décision du responsable de dispositif, ou de la personne qui décide des interventions réalisées dans la sole du système de culture qui est composée des parcelles et zones relevant d'un processus de décision homogène.

Les stratégies de conduite peuvent porter sur différentes échelles (échelle pluriannuelle, échelle annuelle, échelle extra-parcellaire) ; elles peuvent être appliquées *a priori* ou *a posteriori* pour une ou plusieurs campagnes. On peut donc trouver différentes versions des stratégies de conduites appliquées sur la sole du système de culture. L'énoncé d'une stratégie est systématiquement complété avec les objectifs, qui décrivent ce qu'attend comme service le responsable du dispositif de cette stratégie, et les résultats attendus, qui précisent concrètement comment le responsable de dispositif vérifie que le résultat de l'application de la stratégie est satisfaisant. Des stratégies de conduite peuvent contenir des règles de décision (voir le concept de règles de décisions) qui décrivent comment on adapte ou module un choix stratégique, tactique ou opérationnel en fonction du contexte.

#### 3.3.1.2.2 Informations

Des stratégies de conduite sont caractérisées par :

**Une description du mode de gestion du SdC :**

- Un numéro de version (nombre),
- Une catégorie (liste de valeur : prévu ou constaté),
- $\rightarrow$  Principaux changements (texte libre),
- Motif des changements (texte libre),
- L'année de début d'application de la version (campagne agricole),
- L'année de fin d'application de la version (campagne agricole).

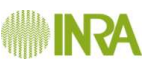

# **Une description de la rubrique considérée :**

- 
- Type de bioagresseur considéré (pour les rubriques maladies/ravageurs),
- $\rightarrow$  Type de bioagresseur considéré (pour les rubriques adventices),
- Bioagresseur considéré (référentiel),
- → Objectifs intermédiaires (texte libre)<br>→ Catégorie d'objectifs (liste d'autorité)
- 
- Résultats attendus par l'agriculteur (texte libre)
- ◆ Catégorie de stratégie globale (liste d'autorité)

Et pour chaque rubrique :

**Une description des stratégies pluriannuelles et/ou extraparcellaires :**

- Une explicitation de la stratégie (texte libre)
- ◆ Type de stratégie mobilisée (uniquement pour les rubriques maladies, ravageurs et adventices)

#### **Une description des stratégies annuelles :**

- Culture considérée, uniquement pour les espèces non pérennes (Pour chaque rang de la rotation ou pour chaque couple culture-précédent, à choisir parmi les cultures du cycle pluriannuel de cultures décrit dans le SdC),
- Nom de la conduite de la culture (texte libre),

Et pour chaque culture ou phase du cycle pluriannuel de culture :

- **→** Une explicitation de la stratégie (texte libre)
- ◆ Type de stratégie mobilisée (uniquement pour les rubriques maladies, ravageurs et adventices)

#### **Lien avec les RDD :**

Nom RDD liée(s)

#### 3.3.1.2.3 Relations

Les stratégies de conduite peuvent être en relation avec 0 à n cultures du système de culture.

Les stratégies de conduite contiennent 0 à n règles de décision.

Les stratégies de conduite sont en relation avec une et une seule sole du système de culture, et un et un seul système de culture.

Les stratégies de conduite pourront avoir plusieurs versions successives à raison de 2 versions possibles par campagne agricole : une version « prévue » (celle qui est décrite a priori dans un protocole expérimental par exemple) et une version « constatée » (qui décrit le processus de décision qui a effectivement eu lieu, tel qu'on peut le constater a posteriori).

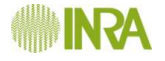

#### 3.3.1.2.4 Cycle de vie de l'objet

#### **Création**

Les stratégies de conduite sont créées uniquement quand tous les champs obligatoires ont été renseignés.

#### **État actif**

Les stratégies de conduite sont ensuite considérées comme en fonction ; elles sont susceptibles de subir des corrections.

Une stratégie de conduite peut être active même si elle n'est utilisée, à un instant "t", dans aucun SdC. Elle est néanmoins disponible pour être intégrée à un autre SdC.

Selon le choix du responsable de dispositif, les stratégies de conduite peuvent évoluer au fil du temps

C'est le responsable de dispositif, sur la base de son savoir-faire, qui décide quand le nombre ou l'importance des évolutions des stratégies de conduite impose d'abandonner une version des stratégies et de passer à une autre.

Des stratégies de conduite font l'objet de versions successives, dans la mesure où elles peuvent faire l'objet d'une nouvelle version de chaque type (prévu/constaté) par campagne agricole.

Chaque changement se traduit par un nouveau numéro de version.

Dans le cas où les changements sont importants du point de vue des objectifs assignés ou du point de vue des stratégies majeures du système de culture, le responsable de dispositif doit changer de système de culture, pour indiquer clairement que la sole du système de culture change de processus décisionnel.

#### **État inactif**

Une stratégie de conduite n'est jamais détruite. L'utilisateur a la possibilité de la mettre dans un état inactif signifiant qu'elle ne doit plus être utilisée. Dans ce cas, elle n'est plus disponible pour être appliquée à une sole de SdC (n'apparaît plus dans les listes de valeurs).

Cet état d'inactivité est réversible, la stratégie pouvant être réactivée par le Responsable du dispositif en cas de nouvelle utilisation.

#### 3.3.1.2.5 Utilisateurs et droits

La gestion des stratégies de conduite est confiée au Responsable du dispositif dans lequel elles sont localisées.

Tout autre utilisateur ayant accès au dispositif, quel que soit son rôle, a la possibilité de consulter l'ensemble des informations des stratégies de conduite.

#### 3.3.1.2.6 Procédure de saisie de l'information

Voir la partie [Interfaces utilisateurs.](#page-146-0)

En matière de description, il est important de permettre la saisie de 2 versions des stratégies de conduite par campagne agricole : une version a priori (prévue) en début de campagne, une version a posteriori (constatée) en fin de campagne.

#### 3.3.1.2.7 Restitution de l'information
## L'utilisateur doit pouvoir consulter (affichage seul), les informations suivantes :

- caractérisant cette version stratégies de conduite (voir le paragraphe Informations),
- le nom du système de culture associé,

## **Consultation de l'information saisie :**

L'information saisie est consultable à l'écran pour les utilisateurs habilités à y accéder, via les mêmes écrans que ceux utilisés pour la saisie.

## **lmpression d'une fiche descriptive** des stratégies de conduite :

Une fiche descriptive des stratégies de conduite, mise en forme, doit pouvoir être imprimée. Cette fiche reprend les informations sur stratégies de conduite ainsi que les informations de synthèse (historique, ...) consultables via les écrans de saisie.

## **Exportation des informations d'une combinaison technique :**

Une fonction d'exportation de la description des stratégies de conduite, comportant les mêmes informations que celles figurant dans la fiche descriptive, est disponible à partir de l'interface.

# *3.3.1.3 Règle de décision*

## 3.3.1.3.1 Description

La règle de décision est une entité représentant un processus de décision unitaire de l'agriculteur, réglé sous la forme « si ... alors ... sinon ».

## 3.3.1.3.2 Informations

Une règle de décision est caractérisée par :

- $\rightarrow$  Un nom (texte libre)
- Un numéro
- **→** Une catégorie (liste de valeur),
- concernée par la règle de décision (référentiel),
- $\rightarrow$  La culture concernée,
- Bioagresseur concerné
- Domaine de validité (contexte, bornes temporelles, caractéristiques du SdC, techniques ou RDD à combiner), texte libre
- 
- → Objet de la décision (texte libre)<br>→ La règle de décision d'origine en cas de modification (identifiant),
- Source de la RDD (texte libre)
- Un commentaire sur l'utilisation de la règle de décision (texte libre).
- L'état de la règle de décision (active, inactive),
- $\rightarrow$  Un objectif (texte libre),
- **→** Le résultat attendu (texte libre)
- $\rightarrow$  Solution
- Un critère de décision / seuil (texte libre),
- **→** observation/outil

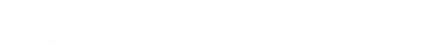

#### Un critère d'évaluation du résultat attendu

**→** Un commentaire sur la solution (texte libre).

## 3.3.1.3.3 Relations

Une règle de décision peut être contenue dans 0 à n stratégie de conduite.

Une règle de décision est associée avec 1 à n interventions culturales de l'itinéraire pratiqué (voir le concept d'itinéraire pratiqué).

Une règle de décision est en relation avec 0 à n interventions culturales réalisées.

# 3.3.1.3.4 Cycle de vie de l'objet

## **Création**

Une règle de décision est créée uniquement quand tous les champs obligatoires ont été renseignés.

**État actif**

La règle de décision est ensuite considérée comme en fonction ; elle est susceptible de subir des corrections. Si l'utilisateur veut apporter des changements à la règle de décision, il sera obligé de créer une nouvelle règle de décision.

Une règle de décision peut être active même si elle n'est utilisée, à un instant "t", dans aucun SdC. Elle est néanmoins disponible pour être intégrée à un SdC.

## **État inactif**

La règle de décision n'est jamais détruite. L'utilisateur a la possibilité de la mettre dans un état inactif signifiant que cette règle de décision ne doit plus être utilisée. Dans ce cas, elle n'est plus disponible pour être intégrée à un SdC (n'apparaît plus dans les listes de valeurs).

Cet état d'inactivité est réversible, la règle de décision pouvant être réactivée par le Responsable du dispositif en cas de nouvelle utilisation.

## 3.3.1.3.5 Utilisateurs et droits

La gestion des règles de décision est confiée au Responsable du dispositif dans lequel elles sont localisées.

Tout autre utilisateur ayant accès au dispositif, quel que soit son rôle, a la possibilité de consulter l'ensemble des informations des règles de décision.

3.3.1.3.6 Procédure de saisie de l'information

Voir la partie [Interfaces utilisateurs.](#page-146-0)

# 3.3.1.3.7 Restitution de l'information

Ces relations impliquent de pouvoir présenter à l'utilisateur qui consulte une règle de décision (affichage seul), les informations suivantes :

- caractérisant cette règle de décision (voir le paragraphe Informations),
- la/les stratégies à laquelle elle est liée,

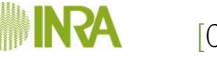

#### la ou les interventions de l'itinéraire pratiqué associées,

les interventions réalisées associées pour chaque couple parcelle-année disponible.

#### **Consultation de l'information saisie:**

L'information saisie est consultable à l'écran pour les utilisateurs habilités à y accéder, via les mêmes écrans que ceux utilisés pour la saisie.

#### **Impression d'une fiche descriptive d'une** règle de décision :

Une fiche descriptive d'une règle de décision, mise en forme, doit pouvoir être imprimée. Cette fiche reprend les informations sur la règle de décision ainsi que les informations de synthèse (historique, ...) consultables via les écrans de saisie.

#### **Exportation des informations d'une règle de décision :**

Une fonction d'exportation de la description d'une règle de décision, comportant les mêmes informations que celles figurant dans la fiche descriptive, est disponible à partir de l'interface.

# 3.3.2 Système de culture (SdC)

# *3.3.2.1 Description*

Au sein d'un dispositif le système de culture (SdC) est un élément organisationnel qui permet d'identifier la façon dont est piloté un ensemble de parcelles gérées de manière homogène.

Des synthèses des interventions culturales sont faites sur le SdC et un SdC peut faire partie d'un ou plusieurs groupes de SdC ayant, à priori, des points communs.

Le système de culture est donc le point d'entrée vers ces différents éléments.

# *3.3.2.2 Informations*

Un Système de culture est caractérisé par :

#### **Des informations générales :**

- $\rightarrow$  un nom (texte libre),
- **→** un code (affecté automatiquement),
- Numéro DEPHY
- In the description (texte libre, notamment pour caractériser le cadre d'objectifs et de contrainte),
- la sole associée au SdC,
- **→** une date de début de « mise en service »,
- $\rightarrow$  une date de fin d'utilisation,
- $\rightarrow$  le motif de fin (texte libre),
- Affectation des surfaces (%, affichage par défaut du pourcentage de la surface de la sole du SDC par rapport à la sole du domaine)
- Affectation de la main d'œuvre totale du domaine

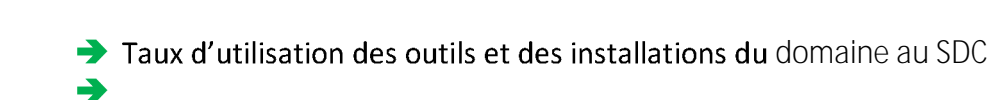

## **Les principaux traits du SdC :**

- Un type de conduite du SdC (liste de valeurs, à préciser),
- **→** Un commentaire sur le type de conduite du SdC (texte libre)
- Catégorie de stratégie globale (liste d'autorité)
- Une explicitation du cycle pluriannuel de culture(s)
	- Défini pour les cultures assolées par :
		- le nom de chaque culture,  $\mathbb{R}$
		- la culture précédente ;
		- l leur rang générique dans la succession quand c'est possible,
		- un opérateur de succession des cultures (« puis » ou « ou » pour indiquer deux options possibles à un rang de la succession,
		- Le % d'occurrence de la succession (numérique)
		- Le nombre d'années de culture (Numérique)
		- le nombre de cultures dans la rotation (numérique), nombre de cultures mini et maxi si le nombre de cultures n'est pas fixe
		- I la durée de la rotation (numérique), durée mini et maxi si la durée n'est pas fixe

Défini pour les cultures pérennes par :

- Le nom de chaque phase du cycle pluriannuel de la culture,
- $\Box$  La durée de chaque phase (numérique),
- ◆ Traits de la gestion du cycle pluriannuel de culture(s) (liste de valeurs, si possible)

◆ Traits de la conduite annuelle de chaque culture de la rotation ou de chaque phase du cycle d'une culture pérenne (liste de valeurs, si possible)

- Les traits du travail du sol (liste de valeurs, si possible)
- Autres traits de la gestion pluriannuelle du système de culture (texte libre)
- Autres traits de la gestion extra-parcellaire du système de culture (texte libre)

## **Des informations générales :**

- Une affectation des moyens du domaine à ce SDC :
	- Affectation des surfaces (%, affichage par défaut du pourcentage de la  $\mathbb{R}$ surface de la sole du SDC par rapport à la sole du domaine)
	- Affectation de la main d'œuvre totale du domaine
	- I Taux d'utilisation des outils et des installations du domaine au SDC

# *3.3.2.3 Cycle de vie de l'objet*

## **Création**

Un SdC est créé uniquement quand tous les champs obligatoires ont été renseignés. **État actif**

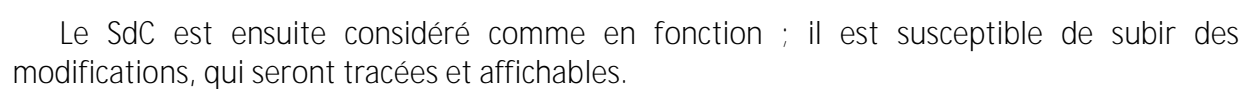

#### **État inactif**

Le SdC n'est jamais détruit. Le Responsable de Dispositif aura la possibilité de le mettre dans un état inactif signifiant que ce SdC n'est plus utilisé, en renseignant la date de fin et le motif.

Cet état d'inactivité est réversible, le SdC pouvant être réactivé par le Responsable de Dispositif en cas de nouvelle utilisation.

## *3.3.2.4 Utilisateurs et droits*

La gestion du SdC est confiée au Responsable du dispositif dans lequel il est mis en œuvre. Les autres utilisateurs ayant accès au dispositif, quel que soit leur rôle, ont la possibilité de consulter l'ensemble des informations du SdC.

## *3.3.2.5 Relations*

Un SdC est en relation avec un et un seul dispositif, un dispositif regroupant un ou plusieurs SdC.

Le SdC est également en relation avec des stratégies de conduite qui sont utilisées pour piloter l'ensemble des parcelles constituant la sole du SdC.

Le SdC est donc aussi en relation avec la sole du SdC.

Ces relations sont significatives du fait que le système de culture constitue le cœur de ce système d'information. Indépendamment des éléments propres qui le caractérisent, il constitue le lieu propice pour agréger des informations issues des entités métier qui lui sont reliées. Une information de synthèse doit être proposée à l'utilisateur (voir le paragraphe « restitution de l'information » ci-dessous).

## *3.3.2.6 Procédure de saisie de l'information*

Voir la partie [Interfaces utilisateurs.](#page-146-0)

# *3.3.2.7 Restitution de l'information*

#### 3.3.2.7.1 Informations publiques

Les utilisateurs non autorisés à accéder au dispositif ne pourront consulter que quelques informations :

- $\rightarrow$  le nom,
- $\rightarrow$  la description,
- L'état du SdC (inactif si date de fin d'utilisation renseignée).
- Une succession pluriannuelle de culture(s) pour les cultures assolées (listes de valeur et opérateurs),
- Autres traits de la gestion pluriannuelle de la ou des culture(s) (texte libre),

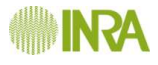

Traits de la conduite de chaque culture ou de chaque campagne culturale successive (Texte libre en face de chacune des cultures).

#### 3.3.2.7.2 Informations propres au système de culture

#### **Recherche d'un SdC:**

Un SdC pourra être recherché sur la base des critères suivants : le nom, le code, les traits de la gestion du cycle pluriannuel de culture(s), les traits du travail du sol et les traits de la conduite d'une culture.

Des requêtes permettront de sélectionner des systèmes de culture :

- Avec une succession de culture identique,
- Avec une rotation de même durée,
- Comprenant un couple successif de culture identique,
- Comprenant une ou plusieurs cultures différentes, chacune éventuellement associée à ses traits de conduite.

Ces requêtes pourront être couplées avec des requêtes sur le type de sol des parcelles de la sole du système de culture, et sur la région.

#### **Consultation de l'information saisie :**

L'information doit être consultable via les écrans de saisie pour les utilisateurs habilités à y accéder. Ces écrans doivent présenter en premier lieu les informations actuelles et, avec intervention de l'utilisateur, donner accès à l'historique des informations quand il existe.

#### **Impression d'une fiche descriptive du SdC :**

Une fiche descriptive du SdC, mise en forme, doit pouvoir être imprimée. Cette fiche reprend les informations du SdC. L'utilisateur doit pouvoir choisir d'imprimer ou non l'historique des informations, s'il existe.

#### **Exportation des informations d'un SdC :**

Une fonction d'exportation de la description d'un SdC, comportant les mêmes informations que celles figurant dans la fiche descriptive, est disponible à partir de l'interface.

3.3.2.7.3 « Panneau de contrôle » du SdC

Les écrans permettant de matérialiser les différents constituants d'un système de culture permettront d'une part :

- d'afficher l'information caractérisant le système de culture et tous les éléments métier qui lui sont rattachés
- de mettre en place un système de navigation permettant d'atteindre pour modification, si nécessaire, les écrans d'édition correspondant à l'entité des variables affichées.

Cette information de synthèse comprend plusieurs volets thématiques qui pourront par exemple se concrétiser à l'écran sous la forme d'onglets.

L'information sera également imprimable et exportable aux différents formats prévus.

Cette information concerne les domaines suivants :

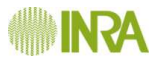

#### **Stratégies de conduite :**

Un tableau classé du plus récent au plus ancien, liste les différentes versions des stratégies de conduite avec les informations suivantes :

- $\rightarrow$  Version,
- $\rightarrow$  Campagne début,
- $\rightarrow$  Campagne fin,
- $\rightarrow$  Note de version.

Pour chaque version des stratégies de conduite affiché, un lien permet à l'utilisateur d'atteindre l'interface permettant de voir le détail des stratégies de conduite et de le modifier, s'il détient les droits pour le faire.

#### **Sole (et Parcelles) :**

Les informations sur la sole sont les suivantes :

- une surface (calculée par le système à la date courante),
- un nombre de parcelles (calculé par le système à la date courante),

Un lien permet d'atteindre l'interface de gestion de la sole et d'accéder aux modifications de la sole, ainsi qu'à la consultation et la modification des parcelles qui la constituent. Un lien permet de situer les parcelles de la sole sur une carte où les centres opérationnels du domaine sont également indiqués.

#### **Système pratiqué :**

Un tableau présente la liste des systèmes pratiqués liés au SdC, avec les informations suivantes :

- $\rightarrow$  Nom.
- **→ Période de référence.**
- $\rightarrow$  Commentaires.

Pour chaque SdC pratiqué affiché dans le tableau, un lien permet à l'utilisateur d'atteindre l'interface permettant de consulter le détail de ce système pratiqué, s'il détient les droits pour le faire.

Un lien permet d'ouvrir une fenêtre où l'utilisateur peut accéder à l'interface lui permettant d'ajouter un nouveau système pratiqué au SdC.

#### **Groupe de SdC :**

Un tableau présente la liste des groupes de SdC pratiqués liés au SdC, avec les informations suivantes :

 $\rightarrow$  Nom du groupe de SdC,

Description.

Pour chaque groupe de SdC affiché dans le tableau, un lien permet à l'utilisateur d'atteindre l'interface permettant de consulter le détail de ce groupe, s'il détient les droits pour le faire.

Un lien permet d'ouvrir une fenêtre où l'utilisateur peut atteindre l'interface lui permettant de lier le SdC à un nouveau groupe de SdC ou de supprimer une liaison existante.

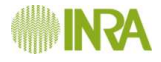

En cliquant sur le bouton « Voir aussi les liaisons anciennes, l'utilisateur aura accès à l'historique des groupes auxquels le SdC a été ou est lié, avec indication des périodes correspondantes.

## 3.3.3 Dispositif

## *3.3.3.1 Description*

La notion de dispositif est un élément organisationnel qui permet de regrouper les systèmes de culture étudiés de façon coordonnée sur un domaine.

Le dispositif (via le domaine auquel il est rattaché) sera visualisable sur une carte géographique. Un dispositif peut être relié à un ou plusieurs groupes de dispositifs.

#### *3.3.3.2 Informations*

Un dispositif est caractérisé par :

- $\rightarrow$  un nom (texte libre),
- un type (liste de valeur, Expé ou Ferme). Par défaut dans les domaines expérimentaux, le type de dispositif proposé sera « Expé », et dans les exploitations agricoles, le type de dispositif proposé sera « Ferme ». Cette valeur par défaut sera modifiable.
- une filière (liste de valeur),
- $\rightarrow$  une description succincte (texte libre),
- $\rightarrow$  les objectifs du dispositif (texte libre),
- la référence du protocole qui gère le dispositif (texte libre),
- $\rightarrow$  le responsable du dispositif (texte libre)
- $\rightarrow$  structure institutionnelle (texte libre)

Les utilisateurs pourront annexer le plan du dispositif indiquant les différentes soles de systèmes de culture, ainsi que le protocole qui gère le dispositif. La description détaillée de ces informations est accessible [ici.](#page-172-0)

Certaines de ces informations sont susceptibles d'évoluer dans le temps ; l'utilisateur aura la possibilité d'afficher d'une part, l'ensemble des informations telles qu'elles étaient à une date qu'il pourra choisir, et d'autre part, la liste des dates auxquelles a eu lieu la modification d'un élément qui sera alors précisé.

## *3.3.3.3 Cycle de vie de l'objet*

#### **Création**

Un dispositif est créé uniquement quand tous les champs obligatoires ont été renseignés. **État actif**

Le dispositif est ensuite considéré comme en fonction ; il est susceptible de subir des modifications. Ces modifications seront enregistrées afin que la description du dispositif puisse être connue quelle que soit la date.

#### **État inactif**

Le dispositif n'est jamais détruit. L'utilisateur aura la possibilité de mettre dans un état inactif signifiant que ce dispositif n'est plus utilisé.

Cet état d'inactivité est fonctionnellement irréversible, cet état pouvant cependant être modifié dans le cas d'une saisie erronée, par le Responsable de dispositif.

# *3.3.3.4 Utilisateurs et droits*

La gestion du dispositif est confiée au Responsable de Dispositifs affecté à ce dispositif.

Tout autre utilisateur enregistré sur le dispositif, quel que soit son rôle, a la possibilité de consulter l'ensemble des informations du dispositif.

# *3.3.3.5 Relations*

Un dispositif appartient à un et un seul domaine et a, par définition, le même type que ce domaine : FERME ou EXPE.

Un dispositif peut être regroupé avec d'autres dispositifs au sein d'un groupe de dispositifs. Le même dispositif peut appartenir à des groupes différents.

Un dispositif peut être en relation avec un ou plusieurs SdC, chacun de ces SdC ne pouvant être relié qu'à un seul dispositif.

# *3.3.3.6 Procédure de saisie de l'information*

Voir la partie [Interfaces utilisateurs.](#page-146-0)

# *3.3.3.7 Restitution de l'information*

## 3.3.3.7.1 Informations publiques

Les utilisateurs non autorisés à accéder au dispositif pourront consulter les informations suivantes :

- $\rightarrow$  le nom.
- la filière,
- $\rightarrow$  la description succincte,
- $\rightarrow$  les objectifs du dispositif,
- $\rightarrow$  le responsable du dispositif,
- $\rightarrow$  les partenaires institutionnels du dispositif.

## 3.3.3.7.2 Informations propres au dispositif

#### **Recherche d'un dispositif :**

Un dispositif est recherché par groupe de dispositif, par filière, par domaine ou par type de dispositif

## **Consultation de l'information saisie:**

L'information saisie est consultable à l'écran pour les utilisateurs habilités à y accéder, via les mêmes écrans que ceux utilisés pour la saisie.

Les annexes avec le plan du dispositif, et le protocole seront consultables à l'écran.

## **Impression d'une fiche descriptive du dispositif :**

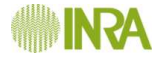

Une fiche descriptive du dispositif, mise en forme, doit pouvoir être imprimée. Cette fiche reprend les informations du dispositif ainsi que les informations de synthèse consultables via les écrans de saisie, sans oublier le plan du dispositif et le protocole figurant en annexe.

#### **Exportation des informations d'un SdC:**

Une fonction d'exportation de la description d'un dispositif, comportant les mêmes informations que celles figurant dans la fiche descriptive, est disponible à partir de l'interface.

#### 3.3.3.7.3 « Panneau de contrôle » du dispositif

Les écrans permettant de matérialiser les différents constituants du dispositif permettront d'une part :

- d'afficher l'information caractérisant le dispositif et tous les éléments métier qui lui sont rattachés
- de mettre en place un système de navigation permettant d'atteindre pour modification, si nécessaire, les écrans d'édition correspondant à l'entité des variables affichées.

Cette information de synthèse comprend plusieurs volets thématiques qui pourront par exemple se concrétiser à l'écran sous la forme d'onglets.

L'information sera également imprimable et exportable aux différents formats prévus.

Cette information concerne les domaines suivants :

#### **Domaine :**

Un lien permet à l'utilisateur d'atteindre l'interface permettant de consulter le détail du domaine auquel appartient le dispositif, s'il détient les droits pour le faire.

#### **SdC :**

Un tableau liste les différents SdC du dispositif avec les informations suivantes (affichage seul) :

- $\rightarrow$  le nom,
- $\rightarrow$  la description,
- L'état du SdC (inactif si date de fin d'utilisation renseignée).

Pour chaque SdC affiché, un lien permet à l'utilisateur d'atteindre l'interface permettant de voir le détail du SdC et de le modifier, s'il détient les droits pour le faire. Dans cet écran, l'utilisateur pourra aussi relier un nouveau SdC au dispositif ou désactiver un SdC déjà relié au dispositif.

Un lien permettra d'atteindre l'interface permettant de voir tous les SdC qui ont été reliés à un moment ou à un autre au dispositif : actifs et désactivés.

**Groupe de dispositifs :**

Un tableau présente la liste des groupes de dispositifs liés au dispositif, avec les informations suivantes (affichage seul) :

- $\rightarrow$  Nom du groupe de dispositif,
- Description.

Pour chaque groupe de dispositifs affiché dans le tableau, un lien permet d'atteindre l'interface permettant de consulter le détail de ce groupe, s'il détient les droits pour le faire.

Un lien permet d'atteindre l'interface permettant de lier le dispositif à un nouveau groupe de dispositif ou de supprimer une liaison existante.

## 3.3.4 Réseau

Les groupes permettent à l'utilisateur de relier de façon formelle des éléments qui représentent pour lui une signification particulière, en principe des éléments présentant des caractéristiques communes.

Dans le cas des réseaux, il s'agit de regroupements réalisés a priori sur la base du ou des protocoles. Un réseau est donc un groupe de SdC, ou par itération un groupe de réseaux, qui suivent un protocole et/ou une animation commune. Le réseau DEPHY peut être schématisé comme suit (en bleu) :

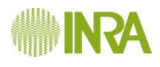

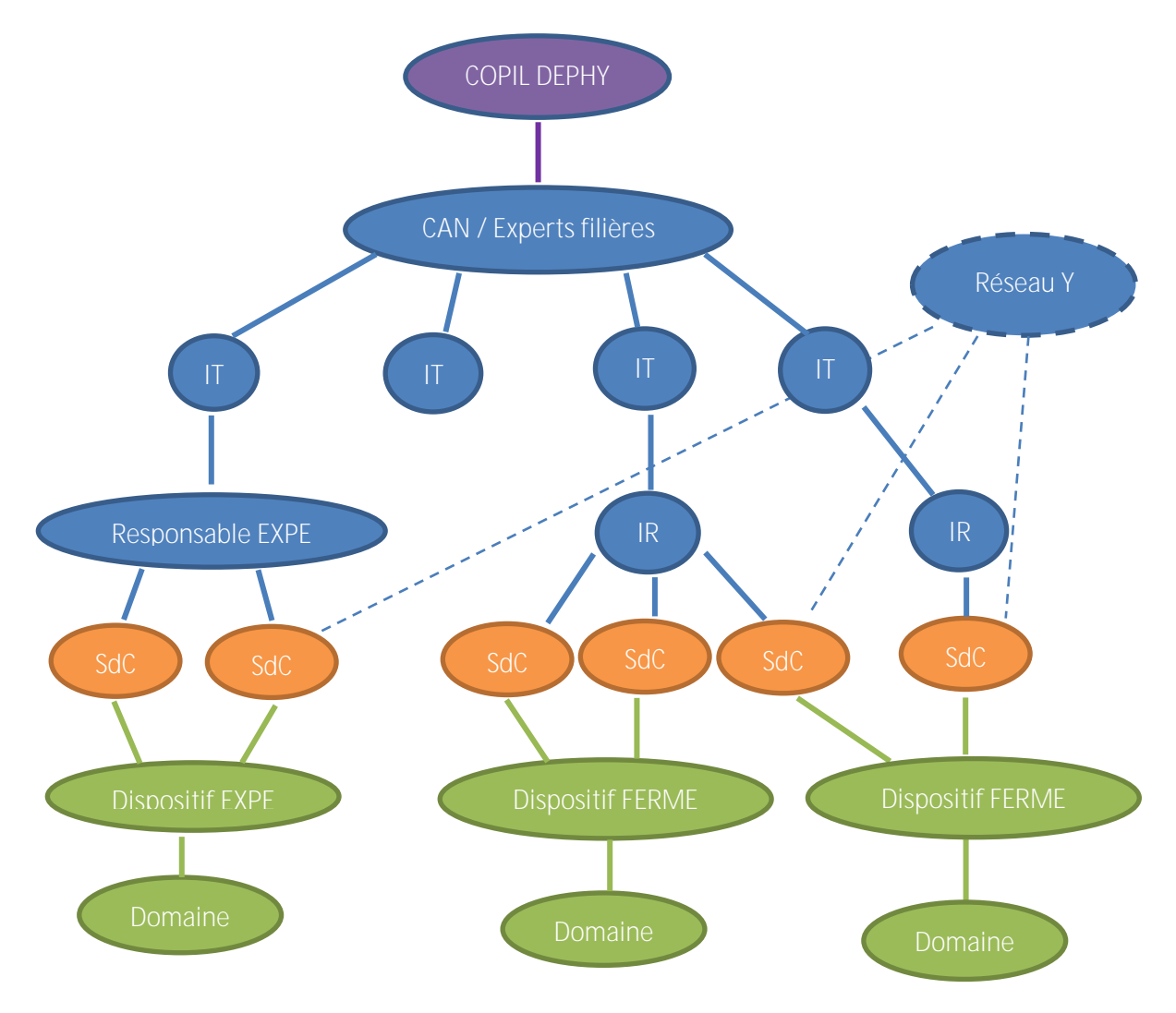

**Figure 1 : La notion de réseau dans le contexte Ecophyto**

## D'autres réseaux pourraient apparaître tels que IFV (EcoViti), APCA, coopératives, etc.

Le réseau est caractérisé par :

- Un nom du réseau.
- Une description de la spécificité du réseau (texte libre),
- Code DEPHY du responsable réseau
- → Les Systèmes de culture qui y sont rattachés,
- Le ou les protocoles qui y sont associés.

Les réseaux fils

Chaque réseau comprend 2 SdC au minimum.

#### L'utilisateur pourra créer un nouveau réseau, sélectionner un objet et l'ajouter au réseau.

Il pourra de même supprimer un élément.

Suite à une recherche de SdC, il pourra sélectionner les items souhaités et les ajouter à un réseau existant en une seule opération.

Le réseau est attaché à tous les SdC associés au réseau. Tous les utilisateurs qui ont un SdC dans ce groupe, ont accès au réseau.

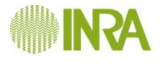

Le nombre de réseaux n'est pas limité.

Remarque : l'utilisation de la notion de réseau afin de remplir une fonction du type « mes dispositifs » n'a pas de sens car l'utilisateur aura par ailleurs un accès direct à cette information.

## 3.3.5 Groupe de systèmes de culture

Ce groupe permet à l'utilisateur de relier de façon formelle des éléments qui représentent pour lui une signification particulière, en principe des éléments présentant des caractéristiques communes. Et dans le cas des groupes de systèmes de culture, il s'agit de systèmes de culture ayant des traits communs.

Dans le cas d'un groupe de système de culture, il s'agit de rapprochements réalisés sur des systèmes de culture a posteriori.

Le groupe de SdC est caractérisé par :

- Un nom du groupe de système de culture,
- Une description de la spécificité du groupe (texte libre),
- **→** Les systèmes de culture qui y sont rattachés.

Chaque groupe comprend 2 SdC au minimum.

L'utilisateur pourra créer un nouveau groupe, sélectionner un objet et l'ajouter au groupe. Il pourra de même supprimer un élément.

Suite à une recherche de systèmes de culture, il pourra sélectionner les items souhaités et les ajouter à un groupe existant en une seule opération.

Le groupe est attaché à tous les systèmes de culture associés au groupe. Tous les utilisateurs qui ont un système de culture dans ce groupe, ont accès au groupe de systèmes de culture.

#### Le nombre de groupes n'est pas limité.

# **3.4 Traitements effectués sur la sole du SdC**

La sole est le lieu approprié pour agréger les informations issues des parcelles, l'objectif étant d'analyser et de synthétiser des éléments caractérisant, pour une période donnée, la situation globale des parcelles (calculs de bilans, d'indicateurs) et le système de culture réellement pratiqué par l'agriculteur.

Les traitements en question intègrent des éléments de natures différentes : certains calculs peuvent être automatisés, alors que d'autres paramètres sont déterminés par l'utilisateur et saisis manuellement par ce dernier. Ils sont établis soit sur la base de sa synthèse, soit en s'appuyant sur le résultat de calculs effectués à l'extérieur du système d'information (tableur, outil, modèle, etc.).

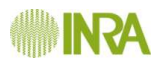

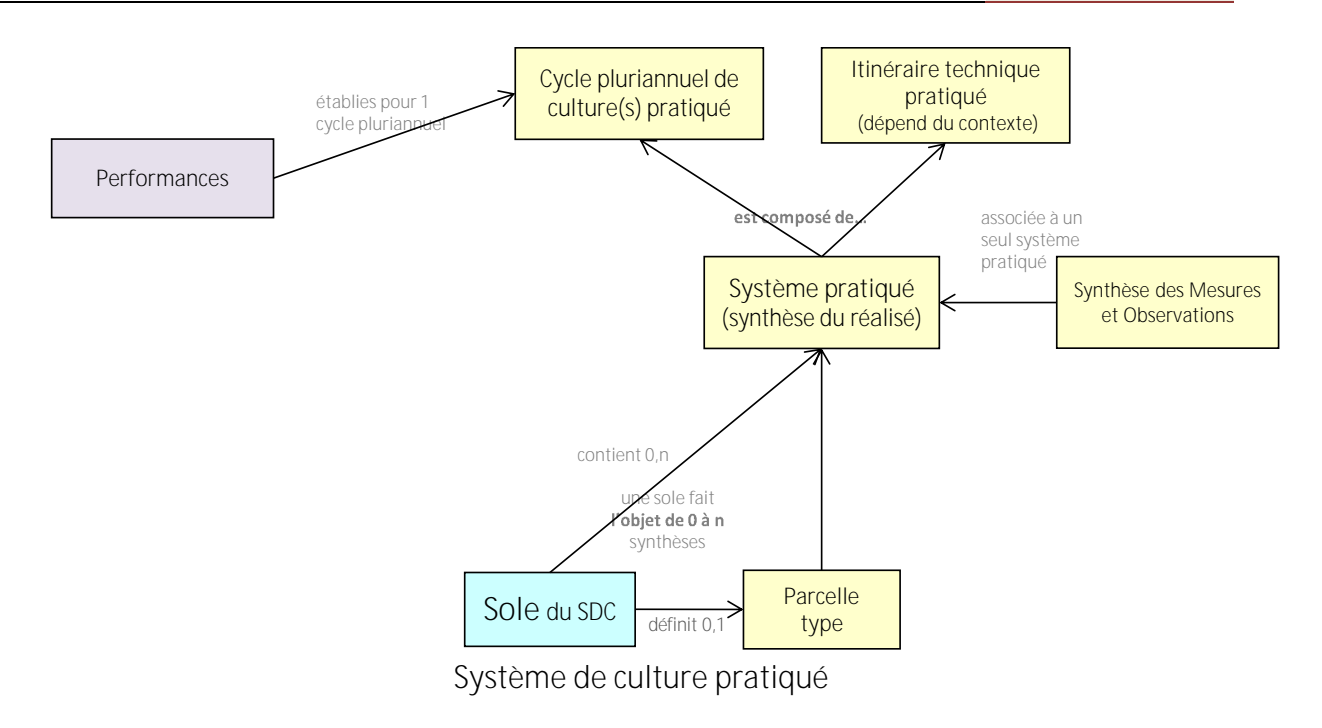

# 3.4.1 Système pratiqué

## *3.4.1.1 Description*

Le système pratiqué est composé du cycle pluriannuel de culture(s) pratiqué et des itinéraires techniques pratiqués de chacun des cycles culturaux de ce cycle pluriannuel.

## *3.4.1.2 Informations*

Le système pratiqué est caractérisé par :

- $\rightarrow$  Un nom,
- $\rightarrow$  Un code,
- Source (liste de valeurs : sur la base des interventions réalisées, sur la base d'informations synthétiques qui seront précisées ...),
- La série de campagnes agricoles qui a été à la base de cette synthèse
- Un commentaire décrivant notamment les sources qui ont permis de décrire le système pratiqué (texte libre),

#### Le système pratiqué est une porte d'entrée pour l'accès aux informations :

- des composantes du système pratiqué : contenues dans l'itinéraire technique pratiqué, le cycle pluriannuel de culture(s) pratiqué
- des effets du système pratiqué : la synthèse des observations/mesures et les performances du système pratiqué.

## *3.4.1.3 Cycle de vie de l'objet*

#### **Création**

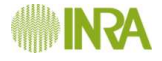

Un système pratiqué est créé uniquement quand tous les champs obligatoires ont été renseignés.

#### **État actif**

Le système pratiqué est alors considéré comme en fonction. Il est ensuite susceptible de subir des modifications.

**État inactif**

Le système pratiqué n'est jamais détruit. L'utilisateur a la possibilité de la mettre dans un état inactif signifiant que ce système pratiqué n'est plus utilisé, en renseignant la date de fin.

## *3.4.1.4 Utilisateurs et droits*

La gestion du système pratiqué est confiée à un Responsable de dispositif.

Tout autre utilisateur enregistré sur le dispositif, quel que soit son rôle, a la possibilité de consulter l'ensemble des informations du système pratiqué. Un utilisateur n'ayant pas les droits pour la consultation des informations doit avoir l'information de l'existence, du type d'information disponible et de la personne à contacter pour demander un droit d'accès.

# *3.4.1.5 Relations*

Un système pratiqué est lié à une seule sole du SDC.

Un système pratiqué est composé d'un cycle pluriannuel de culture(s) pratiqué et d'un itinéraire technique pratiqué pour chaque campagne culturale du cycle pluriannuel de culture(s).

Un système pratiqué a 0 à n performances, chaque performance n'étant associée qu'à un système pratiqué.

Un système pratiqué a 0 à n «synthèse des observations et mesures », chaque « synthèse des observations et mesures » s n'étant associée qu'à un système pratiqué.

Une parcelle-type peut être définie pour représenter les caractéristiques moyennes des parcelles de la sole du SDC, support des synthèses du pratiqué.

## *3.4.1.6 Procédure de saisie de l'information*

L'utilisateur devra pouvoir saisir toutes les informations concernant le système pratiqué sur un même écran et devra avoir accès à un lien vers la saisie d'informations sur l'itinéraire technique pratiqué, le cycle pluriannuel de culture(s) réalisé, la synthèse des observations/mesures et les performances du système pratiqué.

# *3.4.1.7 Restitution de l'information*

#### Consultation **de l'information saisie**

L'information saisie est consultable à l'écran pour les utilisateurs habilités à y accéder, via les mêmes écrans que ceux utilisés pour la saisie.

## Impression des informations **d'un système pratiqué**

L'utilisateur doit pouvoir éditer/imprimer des tableaux comprenant les informations de son choix.

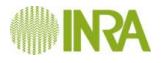

#### Exportation des *informations* d'un système pratiqué

Une fonction d'exportation des informations d'un système pratiqué est disponible à partir de l'interface.

#### 3.4.1.7.1 « Panneau de contrôle » du Système pratiqué

Les écrans permettant de matérialiser les différents constituants du système pratiqué permettront d'une part :

- d'afficher l'information caractérisant le système pratiqué et tous les éléments métier qui lui sont rattachés
- de mettre en place un système de navigation permettant d'atteindre pour modification, si nécessaire, les écrans d'édition correspondant à l'entité des variables affichées.

Cette information de synthèse comprend plusieurs volets thématiques qui pourront par exemple se concrétiser à l'écran sous la forme d'onglets.

L'information sera également imprimable et exportable aux différents formats prévus.

Cette information concerne les domaines suivants :

#### **Synthèse des mesures et observations :**

Un tableau liste les mesures et observations synthétisées pour les différentes cultures ou phases du cycle pluriannuel de cultures avec les informations suivantes :

- Nom de la variable (texte libre, en l'absence de liste de valeurs)
- Valeur prise (numérique ou liste de valeurs selon les variables)
- Unité (liste de valeurs)

Un lien permet à l'utilisateur d'atteindre l'interface permettant de consulter le détail de la synthèse des mesures et observations et de les modifier s'il détient les droits.

#### **Itinéraire technique pratiqué :**

Un tableau liste les différentes interventions de l'itinéraire technique pratiqué (par culture ou phase du cycle pluriannuel de culture(s)), avec les informations suivantes (affichage seul) :

- $\rightarrow$  Le nom,
- $\rightarrow$  Le stade.
- **→ % de surface concernée,**
- $\rightarrow$  L'attelage utilisé,

Et pour chaque action de l'intervention :

- $\rightarrow$  Le type d'action,
- $\rightarrow$  Le sous-type d'action s'il existe,
- $\rightarrow$  L'outil utilisé,
- $\rightarrow$  Les intrants.

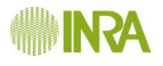

Un lien permet à l'utilisateur d'atteindre l'interface permettant de consulter le détail de l'itinéraire technique pratiqué et de les modifier s'il détient les droits pour le faire.

#### **Cycle pluriannuel de culture(s) pratiqué :**

Les informations du cycle pluriannuel de culture(s) pratiqué sont les suivantes (affichage seul) :

- Une succession de cultures et éventuellement une rotation pour les cultures non pérennes (voir la notion de [succession de cultures et de rotation\)](#page-114-0) définie par :
	- le nom de chaque culture, y compris les cultures intermédiaires qui figureront entre parenthèse (saisie libre)
	- $\Box$  leur rang générique dans la succession quand c'est possible, sinon la culture précédente (numérique);
	- un opérateur de succession des cultures (« puis » ou « ou » pour indiquer deux options possibles à un rang de la succession,
	- le nombre de cultures dans la rotation (numérique)
	- la durée de la rotation (numérique

Une succession de phases du cycle pluriannuel de culture(s) (voir la notion de [succession de cultures et de rotation\)](#page-114-0) définies par :

- $\Box$  Le nom de chaque phase du cycle pluriannuel de la culture,
- La durée de chaque phase (numérique),

Un lien permet à l'utilisateur d'atteindre l'interface permettant de consulter le détail du cycle pluriannuel de culture(s) pratiqué et de les modifier s'il détient les droits pour le faire.

#### **Parcelle type :**

Les informations sur la parcelle type sont les suivantes :

- $\rightarrow$  une surface totale (en ha),
- une situation topographique de type vallée, plaine, coteau, plateau, etc. (liste de valeurs),
- $\rightarrow$  Une pente maxi (liste de valeurs),
- Une distance à un cours d'eau (liste de valeurs),
- Appellation de chaque zonage de type Natura 2000, ZAC, etc. (liste de valeurs),
- $\rightarrow$  Irrigation (O/N),
- Drainage (O/N),
- ◆ type régional (référentiel),
- $\rightarrow$  nom local (texte libre),
- réserve utile (valeur en mm, calculée par le SI et proposée à l'utilisateur mais modifiable),
- $\rightarrow$  Hydromorphie (O/N),
- $\rightarrow$  Battance (O/N).

**Page 88**

Un lien permet à l'utilisateur d'atteindre l'interface permettant de consulter le détail de la parcelle type.

## 3.4.2 Synthèse des mesures et observations

## *3.4.2.1 Description*

La synthèse des mesures et observations sert à fournir les éléments nécessaires au calcul des performances du système pratiqué. Elle a donc pour but de synthétiser les informations des mesures et observations obtenues sur chaque culture/campagne culturale du cycle pluriannuel de culture(s) réalisé et zone/parcelle de la sole du système de culture. Les informations sont donc de même nature que celles décrites dans les mesures et observations avec en plus des notions de distribution.

# *3.4.2.2 Informations*

La description complète d'une observation/mesure intègre plusieurs composantes... **Une description spatio-temporelle élémentaire :**

- Date de début de la plage temporelle d'observation/mesure in situ.
- Date de fin de la plage temporelle d'observation/mesure in situ.

OU

 $\rightarrow$ 

- Date médiane d'observation.
- Stade (référentiel)
- **→** Période (texte libre)

#### **Une description globale des variables mesurées :**

- Composante et élément mesuré (liste de valeur, présentés dans la figure 12)
- → Type (liste de valeur, fonction de la composante et de l'élément)
- Nom de la variable (texte libre, en l'absence de liste de valeurs)
- Nom de la méthode d'observation/mesure (liste de valeurs, ex. rendement placette, comptage barralis, etc.)

#### **Une description détaillée des variables mesurées :**

- Précision de l'horizon pédologique pour les mesures sur le sol (limite supérieur de l'horizon. limite inférieur
- Précision de l'organe observé/analysé/mesuré pour les mesures faites sur le peuplement (liste de valeurs)

**Eléments de résultat des mesures :**

- $\rightarrow$  Minimun
- $\rightarrow$  Maximum
- $\rightarrow$  Moyenne,
- $\rightarrow$  01.

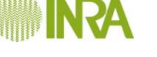

- $\rightarrow$  Médiane,
- $\rightarrow$  03
- Unité si existante (liste de valeurs)
- **→ Qualification de la valeur (texte libre)**

**Description des observations :**

- Type d'organisme observé (référentiel),
- Organisme observé (référentiel)
- Stade organisme (référentiel)
- Support organe observé (référentiel)
- **→** Type de notation (référentiel)

**Les éléments de résultat des observations :**

- Unité de notation
- $\rightarrow$  Qualifiant unité
- $\rightarrow$  Minimun
- $\rightarrow$  Maximum
- Moyenne,
- $\rightarrow$  Q1.
- $\rightarrow$  Médiane,
- $\rightarrow$  Q3

# *3.4.2.3 Cycle de vie de l'objet*

## **Création**

La synthèse des mesures et observations est créée uniquement quand tous les champs obligatoires ont été renseignés.

## **État actif**

La synthèse des mesures et observations est alors considérée comme en fonction. Elle est ensuite susceptible de subir des corrections. Ces corrections ne seront pas tracées dans le SI.

## **État inactif**

La synthèse des mesures et observations n'est pas détruite. L'utilisateur aura la possibilité de les mettre dans un état inactif signifiant que cette synthèse ne doit plus être utilisée.

# *3.4.2.4 Utilisateurs et droits*

La gestion de la synthèse des mesures et observations est confiée à un Responsable de dispositif.

Tout autre utilisateur enregistré sur le dispositif, quel que soit son rôle, a la possibilité de consulter l'ensemble des synthèses des mesures et observations.

Un utilisateur n'ayant pas les droits pour la consultation des informations doit avoir l'information de l'existence, du type d'information disponible et de la personne à contacter pour demander un droit d'accès.

## *3.4.2.5 Relations*

La synthèse des mesures et observations est associée à un seul système pratiqué. Elle permet le calcul des performances du système pratiqué.

## *3.4.2.6 Procédure de saisie de l'information*

La saisie de la synthèse des mesures et observations peut être faite directement via un écran de saisie. L'utilisateur doit pouvoir atteindre cet écran à partir des écrans du système pratiqué.

# *3.4.2.7 Restitution de l'information*

#### **Récapitulatif de l'information saisie :**

Le récapitulatif des informations qui viennent d'être saisies doit être consultable via les écrans de saisie.

#### Consultation d'une synthèse des mesures et observations :

La consultation des informations d'une synthèse des mesures et observations se fait principalement par l'entrée du système pratiqué.

**Edition/Impression des informations des mesures et observations :**

L'utilisateur doit pouvoir éditer/imprimer des tableaux comprenant les informations de son choix.

**Exportation des mesures et observations :**

Une fonction d'exportation des informations des mesures et observations et des variables transformées choisies par l'utilisateur est disponible à partir de l'interface. Les formats d'exportation doivent faciliter le lien avec des tableurs.

# 3.4.3 Itinéraire technique pratiqué

## *3.4.3.1 Description*

L'itinéraire technique pratiqué sur chaque phase du cycle pluriannuel de culture(s) pratiqué est une synthèse des interventions culturales réalisées sur la phase considérée du cycle pluriannuel de culture(s) réalisé mais sur l'ensemble des parcelles de la sole du système de culture. L'itinéraire technique pratiqué est reconstitué dans le but de représenter de façon synthétique la variabilité des interventions culturales réalisées induite par l'application d'un même schéma décisionnel sur un ensemble de parcelles aux caractéristiques différentes et sur plusieurs campagnes successives. Les informations de l'itinéraire technique pratiqué sont donc de même ordre que celles des interventions culturales réalisées avec en plus des notions de distribution et de fréquence d'intervention.

# *3.4.3.2 Informations*

Un itinéraire technique pratiqué est une synthèse des différentes interventions à l'échelle de la sole du SdC et du cycle pluriannuel de cultures. Chaque intervention étant caractérisée par une fréquence. Cette fréquence varie de 1 fois tous les x années à y fois par an.

Chaque intervention peut contenir 1 ou n actions. Les modalités de chaque action peuvent être modulées avec une fréquence variant de 0 à 1. La somme de ces fréquences étant égale à 1. Si une seule modalité existe, sa fréquence est de 1. Les variables de chacune de ces modalités sont caractérisées par leur moyenne, ou par la valeur la plus fréquente.

Une intervention culturale pratiquée est définie par :

**Une description spatio-temporelle de l'intervention :** 

- Culture ou campagne culturale concernée par l'intervention (choix parmi les cultures ou campagnes culturales du cycle pluriannuel de culture(s) pratiqué)
- Espèce(s) concernée(s) par l'intervention si la culture concernée comporte plusieurs espèces cultivées (choix parmi les espèces de la culture concernée) ; par défaut la liste de valeur associée proposera toutes les espèces de la culture,
	- Date générique d'intervention
	- Affectation à la culture intermédiaire (O/N),
	- **→** Stade (liste de valeurs par espèce)
	- $\rightarrow$  Fréquence de l'intervention (de 1 fois tous les x ans à y fois par an)
	- → Pourcentage de la surface de la sole touchée par l'intervention (numérique)
	- $\rightarrow$

## **Une description globale de l'intervention:**

- Un type d'intervention (liste de choix)
- $\rightarrow$  Nom de l'intervention
- Actions réalisées lors de l'intervention (liste d'autorité),
- → Outils/combinaison d'outils utilisés (choix parmi les outils/combinaisons d'outils du domaine)
	- Commentaire général sur l'intervention (texte libre)

**Pour chaque action élémentaire :**

Fréquence de cette modalité au sein de l'intervention

*Pour les actions de type récolte :*

Espèce récoltée (liste de valeur)

- Catégorie de rendement
- Plage de Rendement et/ou rendement le plus fréquent (numérique)
- Unité se rapportant au rendement (liste de valeurs)
- $\rightarrow$  Prix de vente (numérique)
- Pourcentage d'humidité à la récolte si l'espèce est le maïs grain et/ou pourcentage d'humidité médian (numérique)
- Enfouissement des résidus (O/N)
- Commentaire sur la récolte

**Une description des intrants utilisés :**

*Pour les actions de type semis :*

- Type(s) de semence utilisée(s) (liste de valeurs)
- $\rightarrow$  Culture (choix parmi les cultures du domaine ou texte libre)
- Objectif de rendement (numérique)

Et pour chaque espèce de la culture

- Espèce semée (affichage automatique ou référentiel)
- Qualifiant (affichage automatique ou référentiel)
- Type saisonnier (affichage automatique ou référentiel)
- Cépage/Variété (affichage automatique ou référentiel)
- Quantités semées (numérique)
- Unité se rapportant à la quantité semée (liste de valeurs)
- Prix unitaire de la semence (numérique)
- Commentaire sur les semences (texte libre)

 $\rightarrow$ 

## **Pour chaque produit de traitement de semences :**

- Type(s) de produit(s) de traitement de semence et fréquence d'utilisation pour chaque type (liste de valeurs)
- Nom produit de traitement de semence (liste de valeurs)
- Quantité de produit (numérique)
- Unité se rapportant à la quantité de produit (liste de valeurs)
- Prix unitaire du produit (numérique)
- Commentaire sur le traitement de semence (texte libre)

*Pour les actions de type applications de produits phytosanitaires :*

- Type de produit commercial (liste de valeurs)
- Nom du/des produit(s) commercial(aux) (liste de valeurs)
- Catégorie de cible du traitement (liste de valeurs)
- $\rightarrow$  Cible du traitement
- Catégorie de cible secondaire du traitement (liste de valeurs)
- **→** Cible secondaire du traitement (liste de valeurs)

**IN ZA** 

- Plage de quantité de produit appliqué et/ou quantité la plus fréquente (numérique)
- Unité se rapportant à la quantité appliquée (liste de valeurs)
- **→** Dose homologuée du produit appliqué (numérique)
- Volume de bouillie (numérique)
- Prix unitaire du produit appliqué (numérique)
- Commentaire sur les applications de produits phytosanitaires (texte libre)

*Pour les actions de type application de produits fertilisants minéraux :*

- $\rightarrow$  Type de produit fertilisant (liste de valeurs)
- $\rightarrow$  Nom du/des produit(s) fertilisant(s) (liste de valeurs)
- $\rightarrow$
- Concentration en élément fertilisant de base N, P, K, Ca, Mg, S (numérique)
- Plage de quantité de produit fertilisant appliquée et/ou quantité la plus fréquente (numérique)
- Unité se rapportant à la quantité appliquée (liste de valeurs)
- Prix unitaire du fertilisant appliqué (numérique)
- Enfouissement dans les 24h (booléen)
- Commentaire sur les applications de produits fertilisants (texte libre)

*Pour les actions de type application de produits fertilisants organiques :*

- $\rightarrow$  Type de produit fertilisant (liste de valeurs)
- Nom du/des produit(s) fertilisant(s) (liste de valeurs)
- Concentration en élément fertilisant de base N, P, K, Ca, Mg, S (numérique)
- Equivalent N Minéral (numérique)
- Plage de quantité de produit fertilisant appliquée et/ou quantité la plus fréquente (numérique)
- Unité se rapportant à la quantité appliquée (liste de valeurs)
- Prix unitaire du fertilisant appliqué (numérique)
- Enfouissement dans les 24h (booléen)
- Commentaire sur les applications de produits fertilisants (texte libre)

*Pour les actions de type irrigation :*

- Plage de nombre de millimètres apportés et/ou nombre de millimètres le plus fréquent (numérique)
- > Unités d'azote minéral apportées soit par fertirrigation, soit du fait d'une eau d'irrigation chargée en nitrate - (numérique)
- Coût (numérique)
- Unité de coût (liste de valeurs)
- Commentaire sur l'irrigation (texte libre)

*Pour les actions de type lutte biologique :*

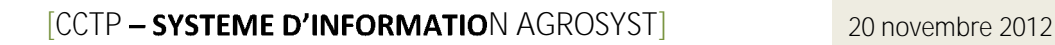

- **→** Type de produit appliqué (liste de valeurs)
- Produit(s) appliqué(s) et fréquence d'utilisation de chaque produit (liste de valeurs)
- **→ Quantité appliquée (numérique)**
- Unité se rapportant à la quantité appliquée (liste de valeurs)
- Prix unitaire du produit appliqué (numérique)
- Commentaire sur les applications de produits de lutte biologique (texte libre)

*Pour les autres actions :*

- → Produit utilisé (texte libre)
- Quantité appliquée
- Prix unitaire du produit utilisé (numérique)
- **→ Commentaires (texte libre)**

## Une description de l'attelage et des caractéristiques du chantier :

- Profondeur de travail du sol (numérique)
- Autres réglages des outils (texte libre)
- Débit de chantier de l'attelage ou temps passé (numérique)
- Vitesse d'avancement de l'attelage (numérique)
- Consommation de l'attelage (numérique)
- Nombre de personne intervenant (numérique)

# *3.4.3.3 Cycle de vie de l'objet*

## **Création**

Une intervention culturale pratiquée est créée uniquement quand tous les champs obligatoires ont été renseignés.

## **État actif**

L'intervention culturale pratiquée n'a pas de statut actif/inactif. Elle est susceptible de subir des modifications.

## **État inactif**

L'intervention culturale pratiquée peut être détruite en cas d'erreur de saisie.

# *3.4.3.4 Utilisateurs et droits*

La gestion des interventions culturales pratiquées est confiée à un Responsable de dispositif.

Tout autre utilisateur enregistré sur le dispositif, quel que soit son rôle, a la possibilité de consulter l'ensemble des interventions culturales pratiquées

# *3.4.3.5 Relations*

Une intervention culturale pratiquée de l'itinéraire technique pratiqué est en relation avec une et une seule culture/campagne culturale du cycle pluriannuel de cultures(s) pratiqué.

Une intervention culturale pratiquée peut être reliée à un attelage, un attelage pouvant être relié à plusieurs interventions pratiquées.

# *3.4.3.6 Procédure de saisie de l'information*

Afin d'aider à la saisie des informations des interventions culturales pratiquées de l'itinéraire technique pratiqué, l'utilisateur aura la possibilité de dupliquer une intervention (ou un ensemble d'interventions) réalisée sur une culture/campagne culturale d'un cycle pluriannuel de culture(s) réalisé. Il pourra ensuite compléter les informations manquantes et modifier les éléments qu'il souhaite. Les enregistrements dupliqués seront affectés à la culture/campagne culturale du cycle pluriannuel de cultures(s) pratiqué qui devra être du même type que celle de l'intervention réalisée.

# *3.4.3.7 Restitution de l'information*

## 3.4.3.7.1 Informations publiques

Aucune information publique pour cette entité.

## 3.4.3.7.2 Informations propres aux interventions culturales pratiquées

**Recherche d'un**e intervention culturale pratiquée:

La recherche d'une intervention culturale pratiquée se fait principalement par culture/campagne culturale du cycle pluriannuel de culture(s) pratiqué. Le cycle pluriannuel de culture(s) pratiqué peut être sélectionné par le biais du système de culture et du système pratiqué.

A partir de la sélection d'une culture/campagne culturale d'un cycle pluriannuel de culture(s) pratiqué, l'utilisateur doit pouvoir lister l'ensemble des interventions culturales pratiquées qui constitue l'itinéraire technique pratiqué.

#### **Consultation de l'information saisie:**

L'information saisie est consultable à l'écran pour les utilisateurs habilités à y accéder, via les mêmes écrans que ceux utilisés pour la saisie

#### Impression d'une fiche d'itinéraire technique pratiqué :

L'utilisateur doit pouvoir éditer/imprimer des tableaux comprenant les informations de itinéraire technique pratiqué de son choix, c'est-à-dire de l'ensemble des interventions culturales pratiquées.

Exportation des informations d'itinéraire technique pratiqué :

L'exportation des données d'itinéraire technique pratiqué (c'est-à-dire de l'ensemble des données des interventions culturales pratiquées) se fera par l'intermédiaire de la fonction d'exportation.

# 3.4.4 Cycle pluriannuel de culture(s) pratiqué

## *3.4.4.1 Description*

Cette entité décrit les cycles de succession des cultures ou des campagnes culturales du système pratiqué (voir également les notions de cycle pluriannuels de culture(s), de [succession de culture et de rotation\)](#page-114-0).

Les campagnes culturales se déroulent de façon ordonnée pendant la période de temps d'un cycle pluriannuel complet.

Il s'agit ici d'une description générique, par contraste avec le « cycle pluriannuel de culture(s) » qui est décrit de façon factuelle avec des années effectives.

Le cycle pluriannuel pratiqué est décrit par le responsable du dispositif sous la forme d'une synthèse des successions des cultures observées au cours des années dans les différentes parcelles ayant fait l'objet d'un suivi,

Si cette succession n'est pas systématique, et que par exemple, dans une rotation de cultures annuelles, il y a une certaine souplesse entre plusieurs cultures possibles, on établira avec l'agriculteur ou le chef de culture quelle est la fréquence de chaque option de culture à un rang donné du cycle pluriannuel pratiqué.

## *3.4.4.2 Informations*

Un cycle pluriannuel pratiqué est caractérisé par les éléments suivants, qui seront communs aux entités « système de culture » et « cycle pluriannuel de culture(s) réalisé ».

#### **Pour les cultures assolées :**

- Une succession de cultures et éventuellement une rotation (voir la notion de [succession de cultures et de rotation\)](#page-114-0) définie par :
	- le nom de chaque culture, y compris les cultures intermédiaires qui figureront entre parenthèse (saisie libre)
	- la culture précédente  $\Box$
	- leur rang générique dans la succession quand c'est possible (numérique)  $\mathsf{L}$
	- un opérateur de succession des cultures (« puis » ou « ou » pour indiquer deux options possibles à un rang de la succession,
	- 1 % d'occurrence de la succession
	- D Nombre d'années de culture (numérique)
	- le nombre de cultures dans la rotation (numérique), nombre de cultures mini et maxi si le nombre de cultures n'est pas fixe
	- I la durée de la rotation (numérique), durée mini et maxi si la durée n'est pas fixe
- Un descriptif détaillé de chaque campagne culturale :
	- $\Box$  Espèce (blé, colza, ...),
	- n Oualifiant,
	- D Type saisonnier,
	- Débouché principal
	- Variété
	- Pourcentage de l'espèce dans la culture (valeur, %)  $\mathbb{R}$
	- La fréquence de la culture ou de la campagne culturale dans un rang donné. $\Box$
	- $\overline{\Pi}$

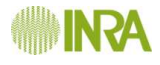

## D Numéro d'année de culture pour les espèces pluriannuelles (numérique)

#### **Pour les cultures pérennes :**

 $\Pi$ 

 $\mathsf{L}$  $\mathsf{L}$  $\mathsf{L}$ 

- Un descriptif de la culture :
	- D Espèce,
	- D Qualifiant,
	- Débouché principal
	- D Cépage/Variété,
	- D Porte-greffe,
	- D Clone de la greffe,
	- **Certification des plants,**
	- Date de sur-greffage,
	- D Pourcentage de l'espèce dans la culture (valeur, %)
	- $\mathbb{R}$ Année de plantation
	- Densité de plantation
	- Définition du système de conduite,  $\mathbb{R}$
	- $\Box$ Forme fruitière,
	- $\begin{bmatrix} 1 & 1 \\ 1 & 1 \end{bmatrix}$ Inter-rang de plantation,
	- $B$  Espacement de plantation sur le rang,
	- Orientation des rangs,  $\mathbb{R}$
	- Type de pollinisateurs,  $\mathbb{R}$
	- D Mode de répartition des pollinisateurs,
	- D Taux de mortalité dans la plantation,
	- D Année de mesure de ce taux de mortalité,
	- **I** Type d'enherbement

Une succession des phases du cycle pluriannuel de la culture Avec pour chaque phase :

- D Le nom de chaque phase du cycle pluriannuel de la culture,
- La durée de chaque phase (numérique),

La description détaillée de ces informations est accessible [ici.](#page-170-0)

# *3.4.4.3 Cycle de vie de l'objet*

#### **Création**

Un cycle cultural est créé uniquement quand tous les champs obligatoires ont été renseignés.

#### **État actif**

Le cycle cultural est ensuite considéré comme en « en cours » ; il est susceptible de subir des modifications.

**État inactif**

Le cycle cultural n'est jamais détruit. L'utilisateur indique quand le cycle cultural est terminé, en renseignant la date de fin. Cela n'empêche pas de modifier les informations du cycle cultural ou d'y relier des observations, performances, etc.

# *3.4.4.4 Utilisateurs et droits*

La gestion du cycle pluriannuel de culture(s) pratiqué est confiée au responsable de dispositif.

Tout autre utilisateur ayant accès au dispositif, quel que soit son rôle, a la possibilité de consulter l'ensemble des informations.

## *3.4.4.5 Relations*

Un cycle pluriannuel de culture(s) pratiqué est en relation avec un et un seul système pratiqué.

## *3.4.4.6 Restitution de l'information*

#### **3.4.4.6.1 Informations publiques**

L'information de cette entité est publique.

#### **3.4.4.6.2 Informations propres au cycle pluriannuel pratiqué**

#### **Recherche d'un cycle pluriannuel pratiqué :**

#### La recherche d'un cycle pluriannuel pratiqué se fait à partir des informations suivantes :

Un ou plusieurs triplets (avec des connecteurs logiques (ET/ OU) entre les triplets), comprenant :

- un nom de culture/campagne culturale (texte libre),
- **→** Le rang de cette culture dans la rotation,
- Le type de cette culture (principale, intermédiaire).

Ainsi que :

La durée du cycle pluriannuel de culture(s) pratiqué (= année générique de la dernière culture du cycle)

#### **Consultation de l'information saisie :**

L'information saisie est consultable à l'écran pour les utilisateurs habilités à y accéder, via les mêmes écrans que ceux utilisés pour la saisie.

Elle est également consultable sous la forme d'une frise chronologique représentant le cycle de chaque culture dans le cycle pluriannuel pratiqué.

#### **Impression d'une fiche descriptive d'un** cycle pluriannuel pratiqué :

Les informations concernant le cycle pluriannuel pratiqué seront accessibles via la fiche descriptive du système pratiqué.

**Exportation des informations d'un** cycle pluriannuel pratiqué :<br>L'exportation des données d'un cycle pluriannuel pratiqué se fera par l'intermédiaire de la fonction d'exportation.

# 3.4.5 Parcelle type

## *3.4.5.1 Description*

La parcelle type est utilisée pour caractériser une parcelle « moyenne » ou représentative de la sole du système de culture. Elle permet de fournir les données nécessaires au calcul de certains indicateurs calculés à partir du système pratiqué.

# *3.4.5.2 Informations*

A part le nom de la parcelle, la plus grande partie des informations de la parcelle est susceptible d'être modifiée.

Les changements effectués seront consultables.

Les valeurs affichées en consultation seront par défaut les valeurs valides à la date de consultation, l'utilisateur ayant la possibilité de choisir une autre date ou de consulter l'historique.

Une parcelle est caractérisée par les éléments suivants :

## **Description générale :**

- $\rightarrow$  un nom (texte libre),
- un code (affecté automatiquement),
- $\rightarrow$  une surface totale (en ha),
- $\rightarrow$  Une pente maxi (liste de valeurs),
- Une distance à un cours d'eau (liste de valeurs),
- Une station météo de référence (choisie dans celles du domaine),
- Un commentaire sur le choix de la station météo de référence (texte libre),
- $\rightarrow$  Un commentaire sur la parcelle (texte libre),

## Zonage remarquable dans lequel s'inscrit cette parcelle :

Pour chaque zonage concernant tout ou partie de la parcelle :

- Appellation de chaque zonage de type Natura 2000, ZAC, etc. (liste de valeurs),
- Commentaires sur chaque zonage (texte libre).

## **Equipements de la parcelle :**

- $\rightarrow$  Irrigation (O/N),
- $\rightarrow$  Type d'irrigation (liste de valeurs),
- Type de moteur de pompe (liste d'autorité),
- > Origine de l'eau (liste de valeurs des installations du domaine),
- $\rightarrow$  Drainage (O/N),
- Année de réalisation du drainage.
- Autres équipements (texte libre)
- Commentaire sur les équipements

**Page 100**

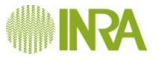

#### **Sol :**

Une description globale du sol sera pré-remplie en fonction du choix parmi les grands types de sol du domaine, mais modifiable :

- ◆ type régional (parmi les types de sol du domaine),
- type de sol GREN (parmi les types de sol du domaine)
- $\rightarrow$  nom local (texte libre),
- **→** texture moyenne (référentiel),
- pierrosité moyenne (liste d'autorité),
- classe de profondeur maximale d'enracinement (liste d'autorité),
- profondeur maximale d'enracinement (valeur en cm),
- réserve utile (valeur en mm, calculée par le SI et proposée à l'utilisateur mais modifiable),
- pourcentage de MO (numérique),
- $\rightarrow$  Battance (O/N)
- pH eau (référentiel),
- $\rightarrow$  Hydromorphie (O/N),
- $\rightarrow$  Calcaire (O/N),
- $\rightarrow$  Si oui, Calcaire actif  $(\%)$ ,
	- Calcaire total (%),
- $\rightarrow$  Commentaires (texte libre).
- $\rightarrow$

# *3.4.5.3 Cycle de vie de l'objet*

## **Création**

Une parcelle type est créée uniquement quand tous les champs obligatoires ont été renseignés.

## **État actif**

La parcelle type est ensuite considérée comme en fonction ; elle est susceptible de subir des modifications.

## **État inactif**

La parcelle type n'est jamais détruite. L'utilisateur a la possibilité de la mettre dans un état inactif signifiant que cette parcelle n'est plus utilisée, en renseignant la date de fin et le motif.

Cet état d'inactivité est réversible, la parcelle type pouvant être réactivée par le [Responsable de domaine](#page-43-0) en cas de nouvelle utilisation.

# *3.4.5.4 Utilisateurs et droits*

La gestion des parcelles types est confiée au Responsable du domaine dans lequel elles sont localisées.

Tout autre utilisateur ayant accès au domaine, quel que soit son rôle, a la possibilité de consulter l'ensemble des informations des parcelles types.

# *3.4.5.5 Relations*

Une parcelle type est définie pour une sole du SdC.

A chaque parcelle type on peut associer un système de culture pratiqué.

# *3.4.5.6 Procédure de saisie de l'information*

Voir la partie [Interfaces utilisateurs.](#page-146-0)

# *3.4.5.7 Restitution de l'information*

## 3.4.5.7.1 Informations publiques

Les utilisateurs non autorisés à accéder au domaine dont fait partie la parcelle type ne pourront consulter que quelques informations :

- $\rightarrow$  son nom (texte libre),
- $\rightarrow$  sa surface totale (en ha),
- sa situation topographique de type vallée, plaine, coteau, plateau, etc. (liste de valeurs),
- $\rightarrow$  sa pente maxi (liste de valeurs),
- $\rightarrow$  Son type de sol,
- son état (actif/inactif).

# 3.4.5.7.2 Informations propres à la parcelle type

## **Recherche d'une parcelle :**

La recherche d'une parcelle type pour modification se fait à partir du domaine qui la contient, du dispositif, du SdC.

## **Consultation de l'information saisie:**

L'information doit être consultable via les écrans de saisie pour les utilisateurs habilités à v accéder. Ces écrans doivent présenter en premier lieu les informations actuelles et, avec intervention de l'utilisateur, donner accès à l'historique des informations quand il existe.

## **Impression d'une fiche descriptive d'une parcelle type :**

Une fiche descriptive de la parcelle, mise en forme, doit pouvoir être imprimée. Cette fiche reprend les informations de la parcelle type. L'utilisateur doit pouvoir choisir d'imprimer ou non l'historique des informations, s'il existe.

## **Exportation des informations d'une parcelle** type :

Une fonction d'exportation (voir les [formats d'exportation\)](#page-128-0) de la description d'une parcelle type, comportant les mêmes informations que celles figurant dans la fiche descriptive, est disponible à partir de l'interface.

# **3.5 Résultats / Performances**

# 3.5.1 Description

Ce paragraphe décrit des informations de synthèse élaborées à partir de données issues d'observations, de mesures, d'interventions culturales réalisées ou des itinéraires techniques du système pratiqué (voir figure ci-dessous). Les performances sont soit calculées à l'extérieur du SI puis les valeurs sont stockées dans le SI, soit calculées directement par le SI et stockées dans le SI. Dans la version limitée du système d'information faisant l'objet de cet appel d'offres, les agrégations de résultats économiques, environnementaux et sociaux pour l'évaluation multicritère des performances globales de durabilité se feront à l'extérieur du SI pour la plupart. Cependant, les résultats obtenus à l'extérieur du SI pourront être insérés manuellement dans le SI puis consultés - modifiés au même titre que d'autres variables.

La figure ci-dessous récapitule les flux d'informations à prévoir pour ce mode de fonctionnement.

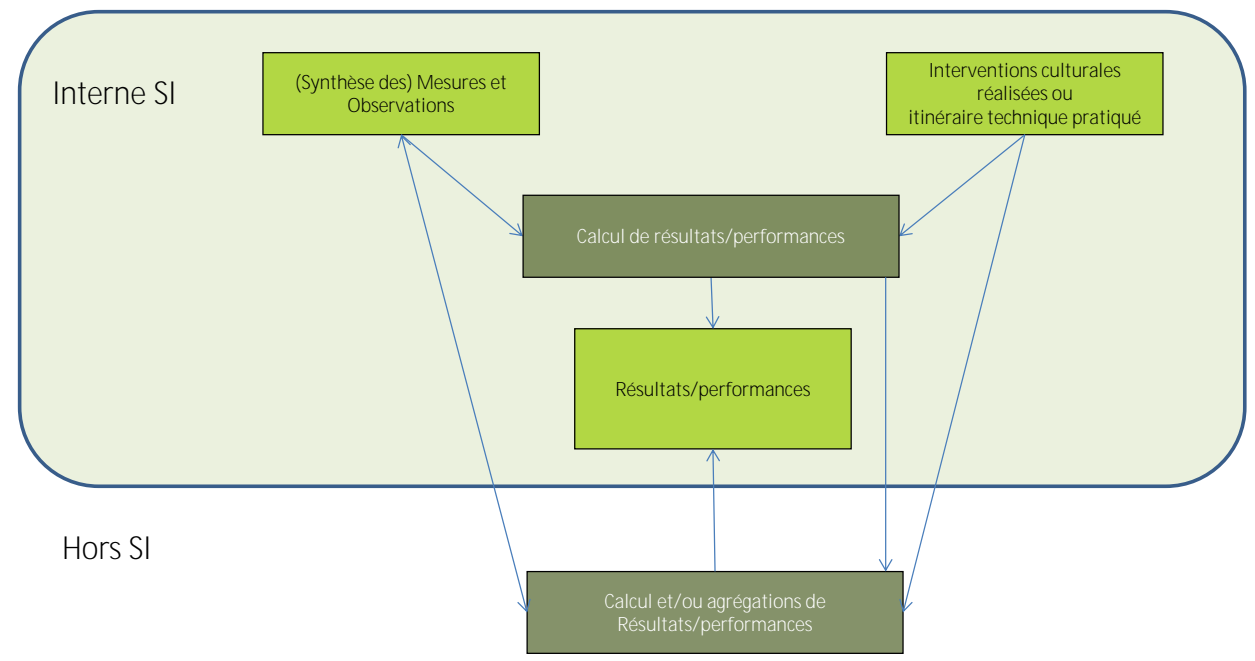

#### Flux d'informations entre les observations/mesures ou la synthèse des

**observations/mesures, les résultats/performances et les interventions culturales réalisées ou le système de culture pratiqué**

Ces données élaborées de résultats/performances permettent d'évaluer la pression des interventions, les résultats et les performances des cultures ainsi que la durabilité des systèmes de culture mis en œuvre, au regard des objectifs et des résultats attendus.

Différentes notions de résultats et de performances, sont prévues :

- $\rightarrow$  La pression d'intervention phytosanitaire permet de quantifier le recours aux produits phytosanitaires,
- Les résultats agronomiques permettent de caractériser des états du peuplement cultivé, et des états des bio-agresseurs dans la parcelle ou dans les cultures,
- Les résultats techniques caractérisent la production ou la récolte par unité de surface et la qualité sanitaire et technologique des produits récoltés,
- Les performances de durabilité des systèmes caractérisent les performances environnementales, économiques et sociales élémentaires, qui peuvent faire

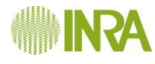

l'objet d'une agrégation afin d'aboutir à une estimation des performances plus globales.

La figure ci-dessous résume ce qui est attendu dans une version finalisée du système d'information.

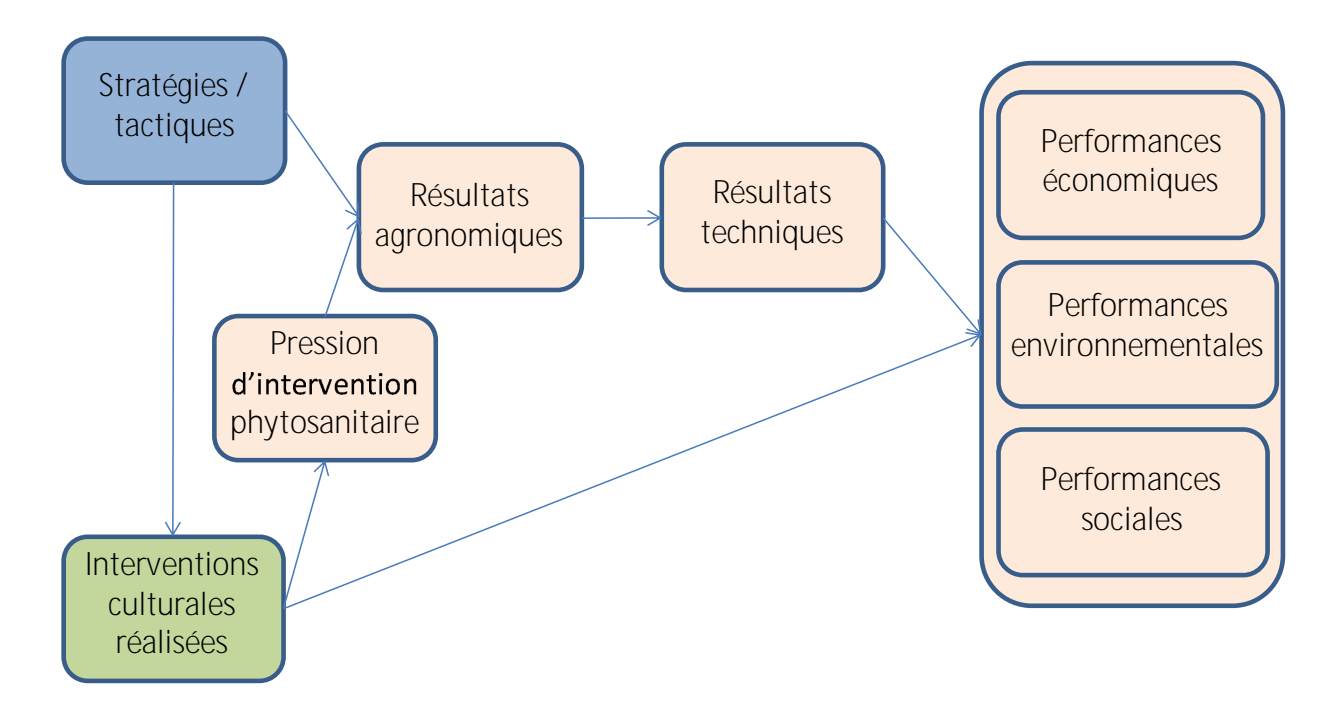

**Relations entre les stratégies/tactiques, les interventions culturales réalisées et les résultats et performances des systèmes** 

Les mesures et observations permettent généralement d'estimer des résultats agronomiques et techniques ainsi que des performances environnementales, économiques et sociales. Les interventions culturales réalisées ou les itinéraires techniques pratiqués permettent généralement de calculer des indicateurs de pression d'intervention et des indicateurs de performances environnementales, économiques et sociales.

Le système d'information calculera directement quelques résultats et performances élémentaires de caractérisation des systèmes (Voir le détail des calculs en annexe), pour les grandes familles de critères que sont :

 $\rightarrow$  la pression d'utilisation des intrants :

- o IFT total (IFT)
- $\circ$  IFT herbicide (IFT<sub>h</sub>)
- o IFT fongicide (IFT $_f$ )
- $\circ$  IFT insecticide (IFT<sub>i</sub>)
- $\circ$  IFT autres (IFT<sub>a</sub>)
- o IFT hors herbicides (IFThh)
- o Quantité d'eau apportée (Qeau)
- o Pressions N,  $P_2O_5$ , K<sub>2</sub>O

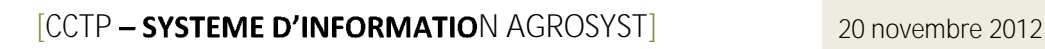

o

les résultats socio-techniques :

- o Surface par UTH
- o Temps de travail
- o Nombre de passages

les résultats agronomiques :

- o Rendement
- $\circ$  Balances P<sub>2</sub>O<sub>5</sub>, K<sub>2</sub>O
- o Bilan fourniture absorption
- o Production d'énergie brute

les performances technico-économiques :

- o Produit brut (PB)
- o Charges opérationnelles (CO)
- o Marge brute (MB)
- o Efficience économique des intrants
- o Charges de mécanisation (CM)
- o Charges salariales et MSA (CS)
- o Marge directe (MD)
- o

les performances environnementales :

- o Maîtrise des pertes de pesticides dans les eaux profondes (PEP)
- o Maîtrise des pertes de pesticides dans les eaux de surface (PES)
- o Maîtrise des pertes de pesticides dans l'air (MPA)
- o Consommation d'énergie (CE)
- o Efficience énergétique (EEN)
- o Emissions de gaz à effet de serre (GES)

Les résultats de ces calculs seront stockés dans le SI afin d'éviter de répéter les calculs à chaque sollicitation. En cas de correction/modification d'une intervention culturale ou d'une observation/mesure un message permettra de proposer de corriger ou de dupliquer un résultat de calcul.

Les calculs de résultats/performances peuvent se faire à différentes échelles de temps et d'espace et au niveau des entités du réalisé ou du pratiqué. Pour le réalisé, les calculs se font généralement à partir des résultats d'une parcelle pour une campagne culturale. Ces données unitaires peuvent ensuite être additionnées et/ou moyennées pour passer à des échelles de temps (par exemple le cycle pluriannuel de cultures réalisé) et d'espace (par exemple sur l'ensemble des parcelles de la sole) plus larges. Pour le pratiqué, les calculs ne se font qu'à l'échelle spatiale de la sole du système de culture, ce qui nécessite de définir une parcelle type représentative de cette sole, et pour une ou plusieurs campagnes du cycle pluriannuel de culture pratiqué. Certains indicateurs ne peuvent être calculés qu'à une échelle bien définie.

# 3.5.2 Informations

Aucune information saisie, les résultats sont calculés directement par le SI.

#### $\rightarrow$

# 3.5.3 Cycle de vie de l'objet

#### **Création**

Un(e) résultat/performance est créé uniquement quand tous les champs obligatoires ont été renseignés.

#### **État actif**

Le(a) résultat/performance est alors considéré comme valide. La valeur est ensuite susceptible de subir des modifications. Si la modification concerne la correction d'une valeur suite à une erreur de saisie, l'historique ne doit pas être conservé.

#### **État inactif**

L'utilisateur aura la possibilité de mettre un(e) résultat/performance dans un état inactif signifiant que cette valeur ne doit plus être utilisée.

# 3.5.4 Utilisateur et droits

La gestion des résultats/performances est confiée à un Responsable de dispositif.

Tout autre utilisateur enregistré sur le dispositif, quel que soit son rôle, a la possibilité de consulter l'ensemble des résultats/performances du dispositif.

Un utilisateur n'ayant pas les droits pour la consultation des informations doit avoir l'information de l'existence, du type d'information disponible et de la personne à contacter pour demander un droit d'accès.

## 3.5.5 Relations

Les résultats/performances sont en relation directe avec la parcelle et le cycle pluriannuel de cultures réalisé (pour les résultats/performances du réalisé) et avec le cycle pluriannuel de cultures pratiqué (pour les résultats/performances du pratiqué).

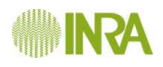

# 3.5.6 Procédure de saisie de l'information

Certain(e)s résultats/performances seront calculés par le SI et mémorisés.

Pour d'autres variables, un écran de saisie permettra d'insérer des résultats/performances calculées à l'extérieur du système.

Enfin, la saisie doit également être possible en chargeant directement un fichier compatible avec le SI (structure et format compatible). Les formats d'importation devront notamment faciliter le lien avec des outils de calcul (caractérisation, et évaluation multicritères).

# 3.5.7 Consultation de l'information

## **Récapitulatif de l'information saisie:**

Le récapitulatif des informations qui viennent d'être saisies doit être consultable via les écrans de saisie.

## **Consultation d'un(e) résultat/performance :**

La consultation des informations de résultats/performances doit pouvoir se faire par différentes entrées : par parcelle, par culture/campagne agricole, par famille et type de résultat/performance. Les cultures/campagnes agricoles devront pouvoir être sélectionnées par système de culture, par dispositif et par domaine.

**Edition/Impression des informations de résultat/performance :**

L'utilisateur doit pouvoir éditer/imprimer des tableaux comprenant les informations de son choix.

## **Exportation des résultats/performances :**

Une fonction d'exportation des informations de résultats/performances est disponible à partir de l'interface. Les formats d'exportation doivent faciliter le lien avec des tableurs.
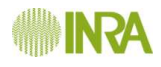

# **3.6 Diagramme métier complet**

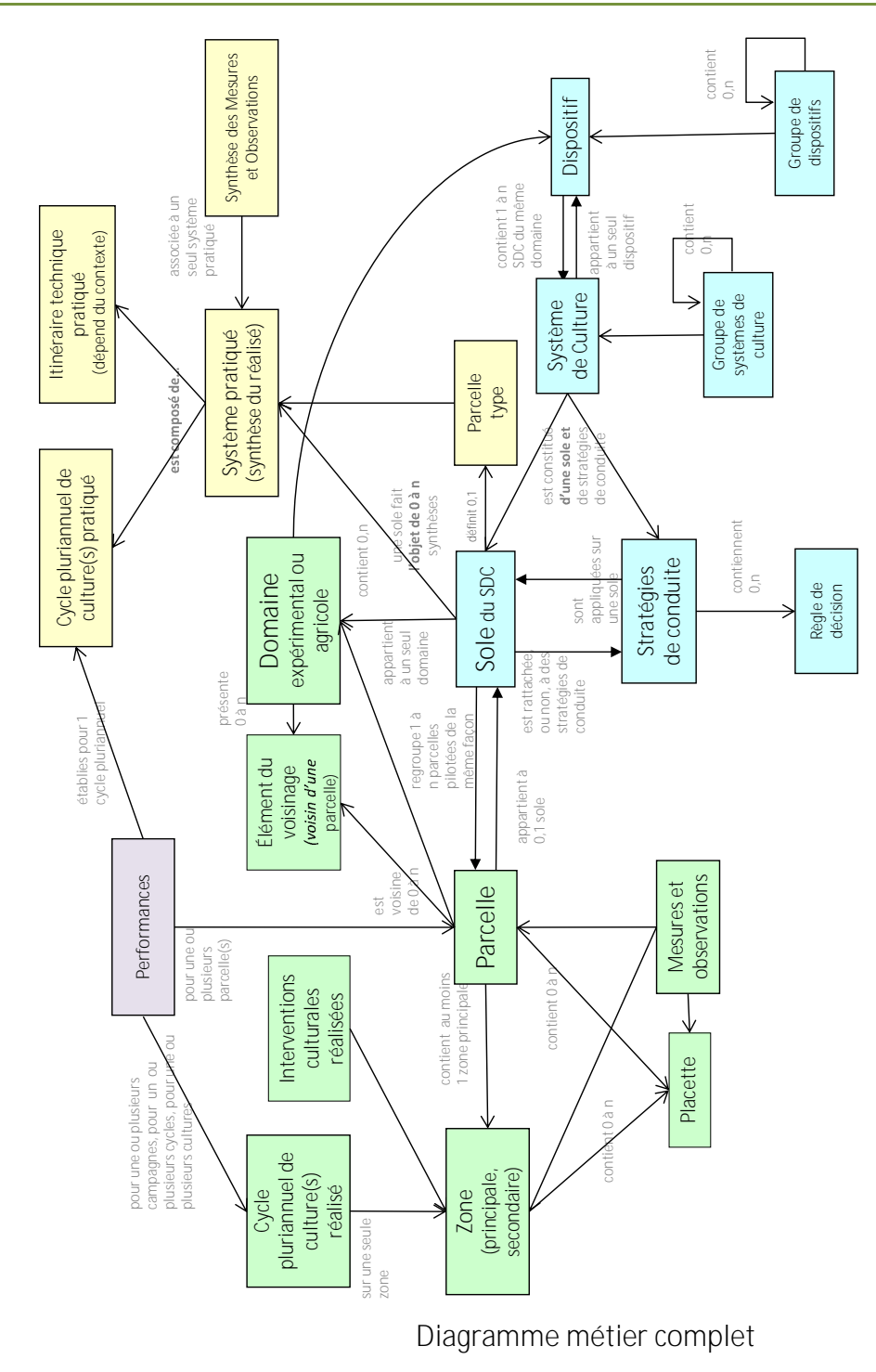

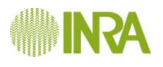

# *Cahier 3 : Fonctions du SI*

# **1 Présentation générale**

Dans ce cahier, les fonctions métiers présentées sont des fonctions dont la description repose sur la relation entre plusieurs entités. Les fonctions reposant sur une seule entité ont été décrites dans les objets métier.

Les fonctions de service sont décrites exclusivement dans ce chapitre.

# **2 Fonctions « métier » transversales**

Le premier niveau de fonctions métier (administrer le dispositif d'étude, décrire le schéma décisionnel, etc.) constitue un ensemble de points d'entrée fonctionnels dans le système pour l'utilisateur.

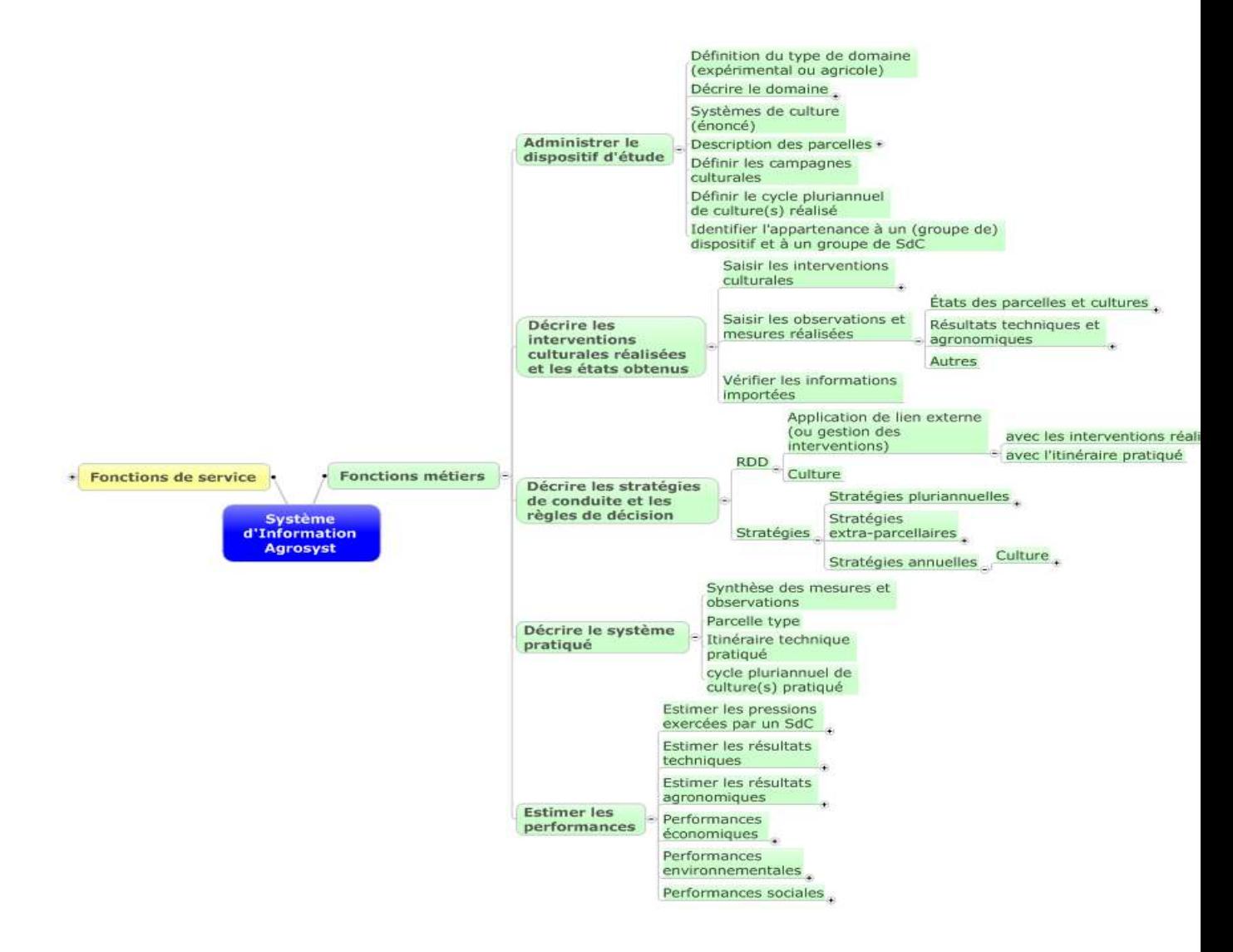

**Fonctions métier transversales**

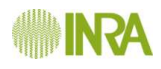

# **2.1 Interface générale de travail**

## 2.1.1 Navigation dans les espaces de travail

Au sein d'un domaine, les interfaces de travail devront permettre d'avoir un accès rapide à l'ensemble des concepts métiers, par exemple en utilisant un menu arborescent ou avec onglets. Au sein de l'espace de travail, une navigation devra être rendue possible dans le temps (dans un concept donné pouvoir passer d'une campagne à l'autre par exemple) et dans l'espace (dans une campagne donnée pouvoir passer d'une parcelle à une autre ou à la sole du système de culture par exemple).

## 2.1.2 Correspondances temporelles

De nombreuses informations sont liées entre elles dans un pas de temps donné. Les informations affichées devront correspondre à la ou les campagnes consultées. De même, les panneaux de contrôle devront afficher des informations en concordance temporelle avec les éléments de l'entité affichée.

# **2.2 Gestion des campagnes culturales et des intercultures**

Afin de réaliser des synthèses à l'échelle pluriannuelle et/00 à l'échelle d'un ensemble de parcelles différentes, il est nécessaire de décrire les interventions culturales suivant un calendrier générique. Ce calendrier générique est utile à la fois pour les entités du pôle « réalisé », « Système pratiqué » et « décisionnel ». Pour ce faire, les termes de campagne agricole et de campagne culturale sont précisés ci-dessous.

### **Campagne agricole :**

La campagne agricole est définie, de façon générique, par l'intervalle entre la dernière récolte de l'année précédente (n-1) et la dernière récolte de l'année (n), (n) étant l'année de croissance principale de la plante. Pour les cultures assolées, la campagne agricole est qualifiée par les deux années civiles sur lesquelles elle court. Pour les cultures pérennes, la campagne agricole est qualifiée par l'année de récolte, elle est donc parfois appelée également campagne annuelle (voir les exemples ci-dessous).

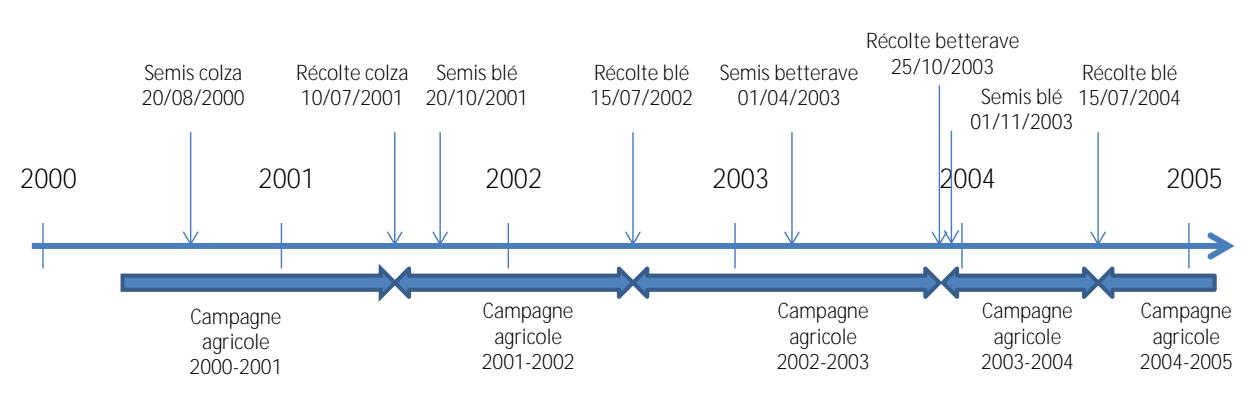

**Exemple de campagne agricole appliquée au cas des cultures annuelles**

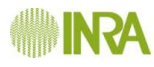

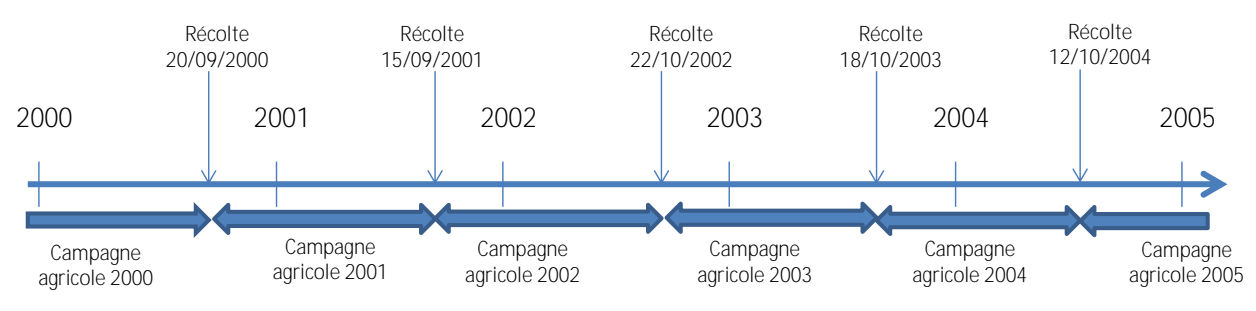

**Exemple de campagne agricole appliquée au cas des cultures pérennes (vigne)**

Pour certains cas particuliers, la campagne agricole réelle n'est pas à cheval sur deux années. C'est le cas notamment quand les récoltes ont lieu en début d'année n+1 (voir les exemples ci-dessous). Dans ce cas, la définition générique ne donnera pas de résultat. Un message d'alerte devra apparaître et l'utilisateur devra saisir lui-même les dates de récolte correspondant aux bornes de la campagne.

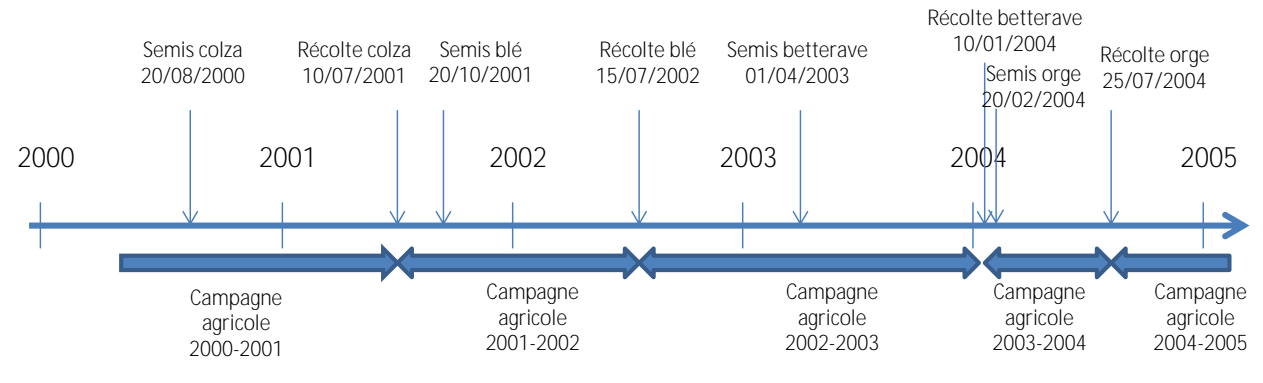

Exemple de cas particulier d'une campagne agricole appliquée au cas des cultures **annuelles**

Dans l'exemple ci-dessus, les campagnes 2002-2003 et 2003-2004 sont des cas particuliers. En effet, la campagne 2002-2003 dépasse sur l'année 2004 et la campagne 2003-2004 ne cours que sur 2004.

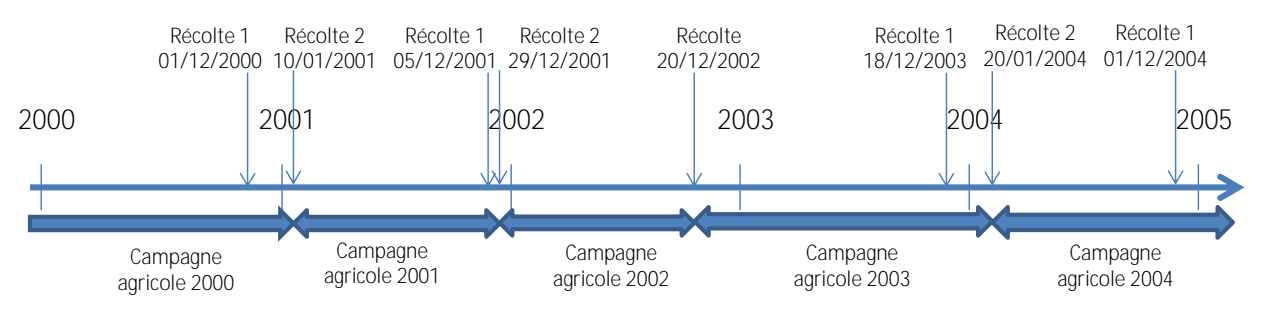

Exemple de cas particulier d'une campagne agricole appliquée au cas des cultures **pérennes (clémentine)**

Dans l'exemple ci-dessus, les campagnes 2000, 2001, 2003 et 2004 sont des cas particuliers. Seule la campagne 2002 répond à la définition générique.

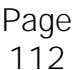

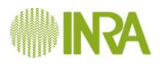

#### **Campagne culturale :**

La campagne culturale correspond à la phase temporelle :

- soit entre les deux récoltes de deux cultures successives (dans le cas de cultures annuelles de production ou plus courtes). Pour ces cultures, la campagne culturale est donc, soit équivalente à la campagne agricole, soit plus courte (voir exemple cidessous).
- soit entre la dernière récolte de la campagne agricole n-1, et la dernière récolte de la récolte n d'une culture de production récoltée pendant plusieurs années successives, dans le cas de cultures pluriannuelles ou pérennes par exemple. Pour ces cultures, la campagne culturale est identique à la campagne agricole (voir exemple ci-dessous).

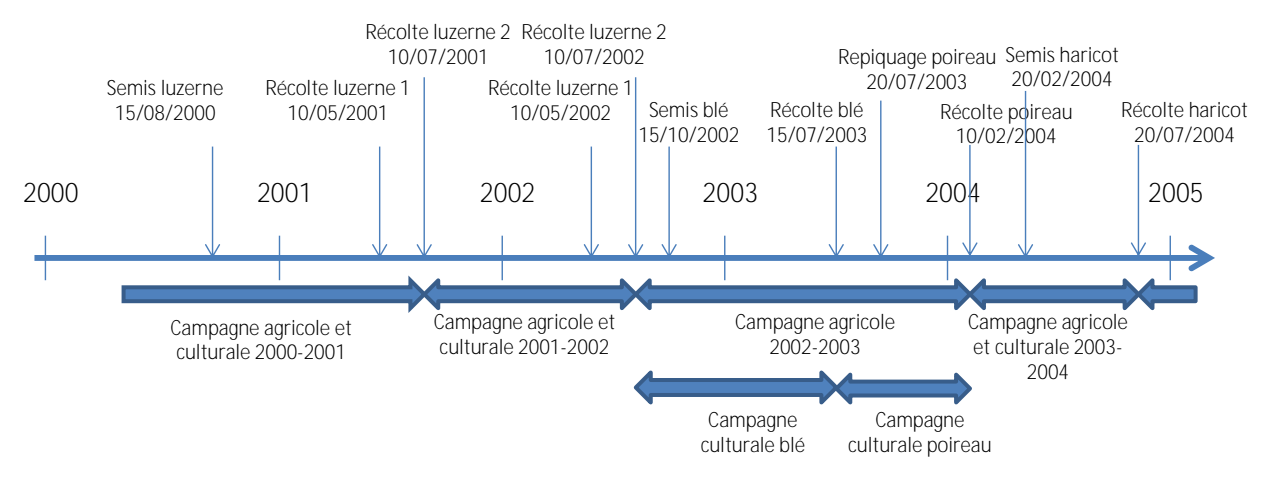

**Exemple de distinction entre campagne agricole et culturale appliqué au cas des cultures assolées**

Dans l'exemple ci-dessus, la luzerne est implantée pour 2 ans. Pendant cette phase de culture, la notion de campagne agricole et de campagne culturale est équivalente (campagnes 2000-2001 et 2001-2002). La campagne agricole 2002-2003, elle, est particulière, car 2 cultures sont cultivées successivement. Cette campagne agricole est donc subdivisée en deux campagnes culturales, celle du blé puis celle du poireau.

#### **Inter-cultures :**

La campagne culturale d'une culture annuelle, ou infra-annuelle, est divisée en deux par l'implantation ou le semis, ce qui délimite la phase d'inter-culture entre la récolte de la culture précédente et le semis/implantation d'une part et la phase de présence de la culture entre le semis /implantation et la dernière récolte de cette culture, d'autre part. Une culture intermédiaire peut être implantée pendant la phase d'inter-culture (voir figure ci-dessous).

Une culture de service qui ne fait l'objet d'aucune récolte (culture intermédiaire) n'est pas considérée comme une culture de production. Elle n'est pas intégrée dans le cycle pluriannuel des cultures. Elle est considérée comme une occupation du sol dans la phase d'inter-culture qui précède l'implantation de la culture. Elle fait donc partie de la campagne agricole et

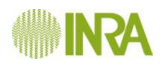

culturale définie par la culture suivante. On lui affecte donc un rang supplémentaire dans la succession par rapport à la culture précédente, et la culture principale suivante, elle, ne doit pas se voir affecter un rang supplémentaire. Comme pour une campagne culturale, la phase d'interculture (avec culture intermédiaire ou non) doit pouvoir faire l'objet de requêtes spécifiques. Une culture de service récoltée (culture dérobée) se comporte comme une culture principale.

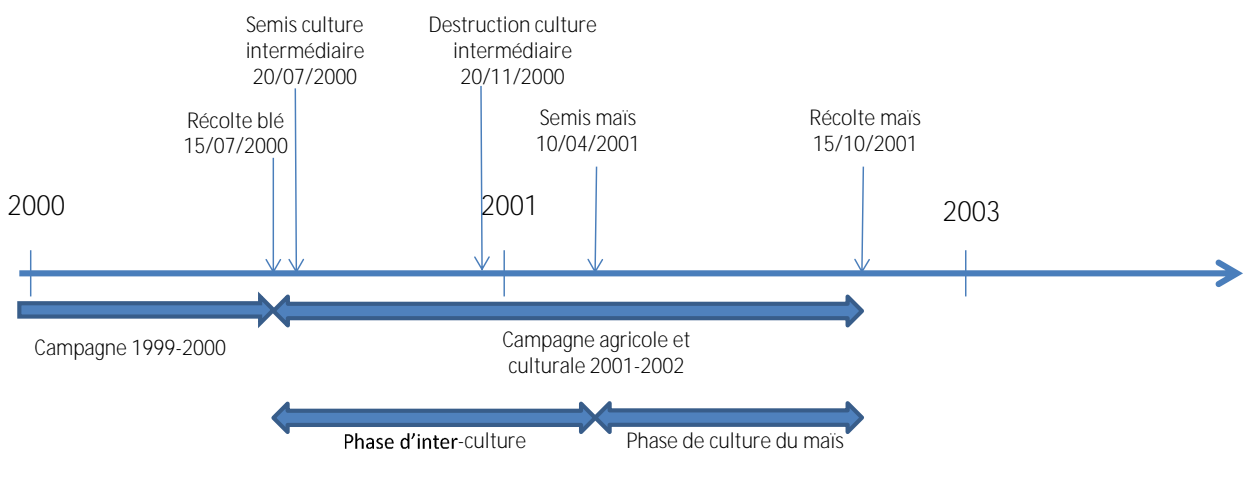

**Exemple de phase d'interculture** 

# **2.3 Cycles pluriannuels de culture(s), successions de cultures et rotations**

Cycles pluriannuels de culture(s), succession de cultures et rotations sont des notions que l'on retrouve dans les 3 pôles du SI, dans les entités « cycle de pluriannuel de culture(s) réalisé », « cycle de pluriannuel de culture(s) pratiqué », « système de culture » et « stratégies de conduite ». Succession de cultures et rotation sont des termes applicables uniquement aux cultures non pérennes (cultures annuelles et pluriannuelles).

Cycle pluriannuel de culture(s) est un terme générique. Il caractérise la façon dont se succèdent les campagnes culturales. Pour les cultures pérennes, il sert principalement à identifier les « grandes phases » du cycle de la culture (voir exemple).

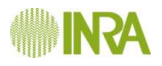

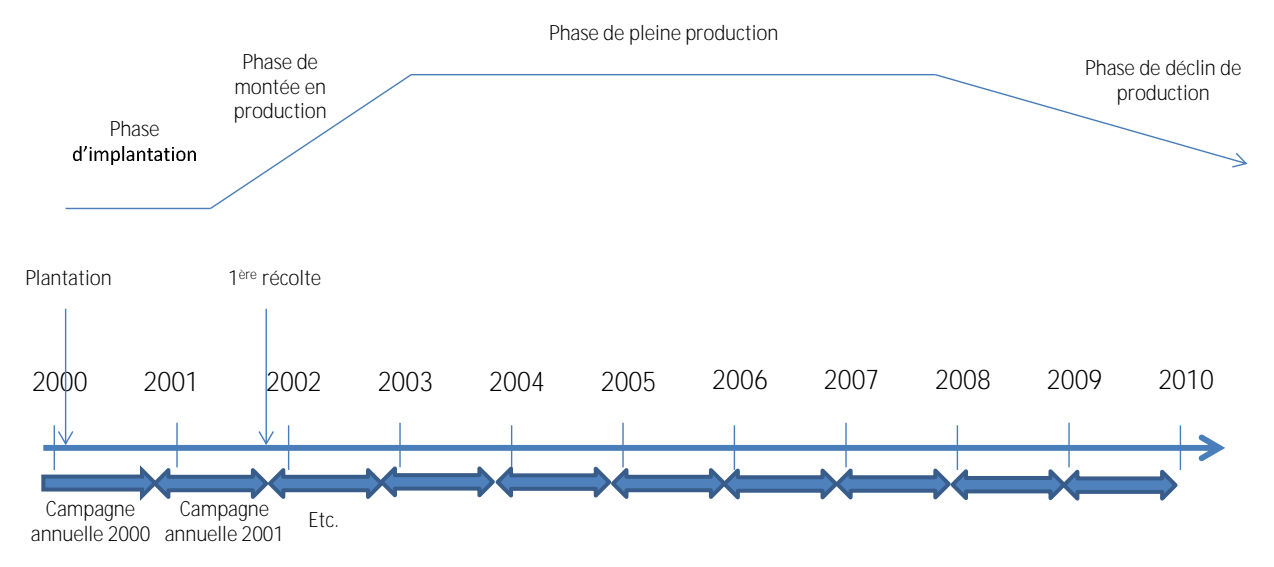

Exemple des grandes phase du cycle pluriannuel d'une culture pérenne.

Pour les cultures annuelles ou pluriannuelles, il sert à caractériser l'ordre d'apparence des cultures sur une surface donnée et pendant une période donnée (succession de culture, d'après Leteinturier et al. 2006 dans Dury et al. 2012) et éventuellement d'identifier des cycles de successions qui se répètent dans le temps (un cycle correspond à une rotation, d'après Leteinturier et al. 2006 dans Dury et al. 2012). En effet, la rotation ne peut pas être définie dans toutes les situations (voir figure ci-dessous).

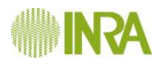

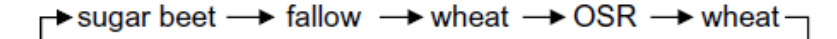

a. Fixed rotation, cyclical, fixed rotation length

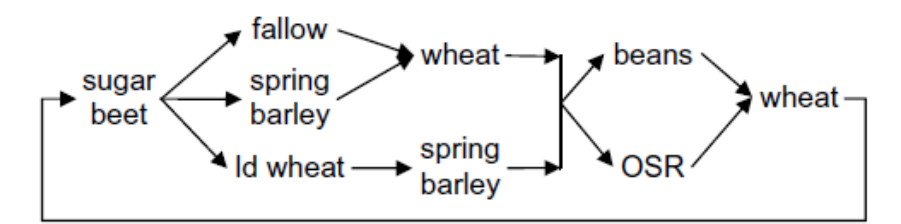

b. Flexible rotation, cyclical, fixed rotation length

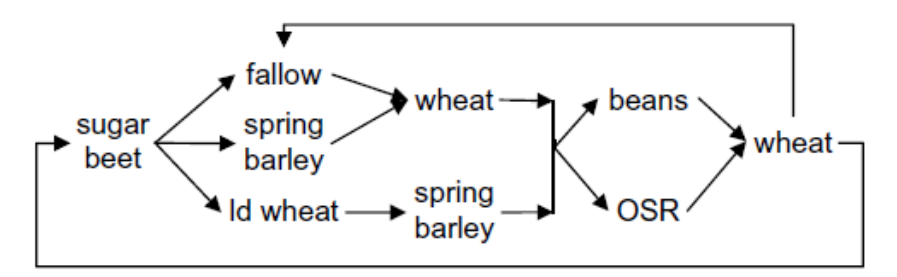

c. Flexible rotation, cyclical, variable rotation length

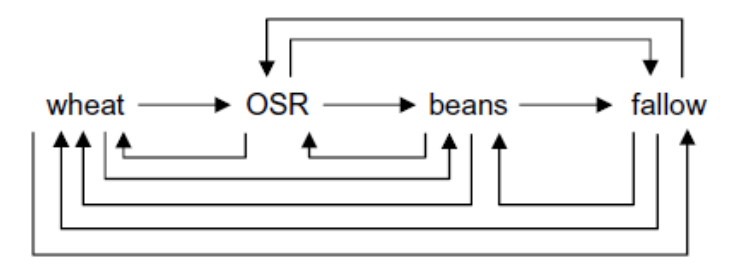

d. Flexible rotation, non-cyclical, variable rotation length

**Exemples des différents types de rotation existantes pour les cultures assolées**  (d'après Castellazzi et al. 2008).

Dans l'exemple ci-dessus, la cas a. est le plus simple. Une rotation peut-être définie et se caractérise par la succession systématique des mêmes cultures (sugar beet-fallow-wheat(1)- OSR-wheat(2)), par le nombre de cultures de la rotation (nombre de campagnes culturales, 5) et par sa durée (nombre de campagnes agricoles, 5 ans). Dans le cas b. la rotation peut-être définie mais elle est flexible (sugar beet-fallow OU spring barley OU Id wheat-wheat OU spring barley-Beans OU OSR-wheat), son nombre de cultures est fixe (5) et sa durée est fixe (5 ans). Dans le cas c. la durée et le nombre de cultures ne sont plus fixes et peuvent être adaptés (5 ans ou 9 ans). Dans le cas d., la rotation est totalement flexible, on parle alors plutôt de succession de cultures.

La notion de rotation est explicite (sauf cas d. ci-dessus) dans les pôles du « décisionnel » et du « pratiqué » car il s'agit respectivement, d'intention ou de synthèse du passé. Dans le cas du pôle réalisé (« cycle pluriannuel de culture(s) réalisé »), on observe surtout une succession des cultures. La notion de rotation peut éventuellement être implicite si l'utilisateur décide de ne pas incrémenter le rang d'une nouvelle culture mais de redéfinir un

#### rang 1 (l'utilisateur veut alors signifier qu'une nouvelle rotation commence). Voir les exemples ci-dessous.

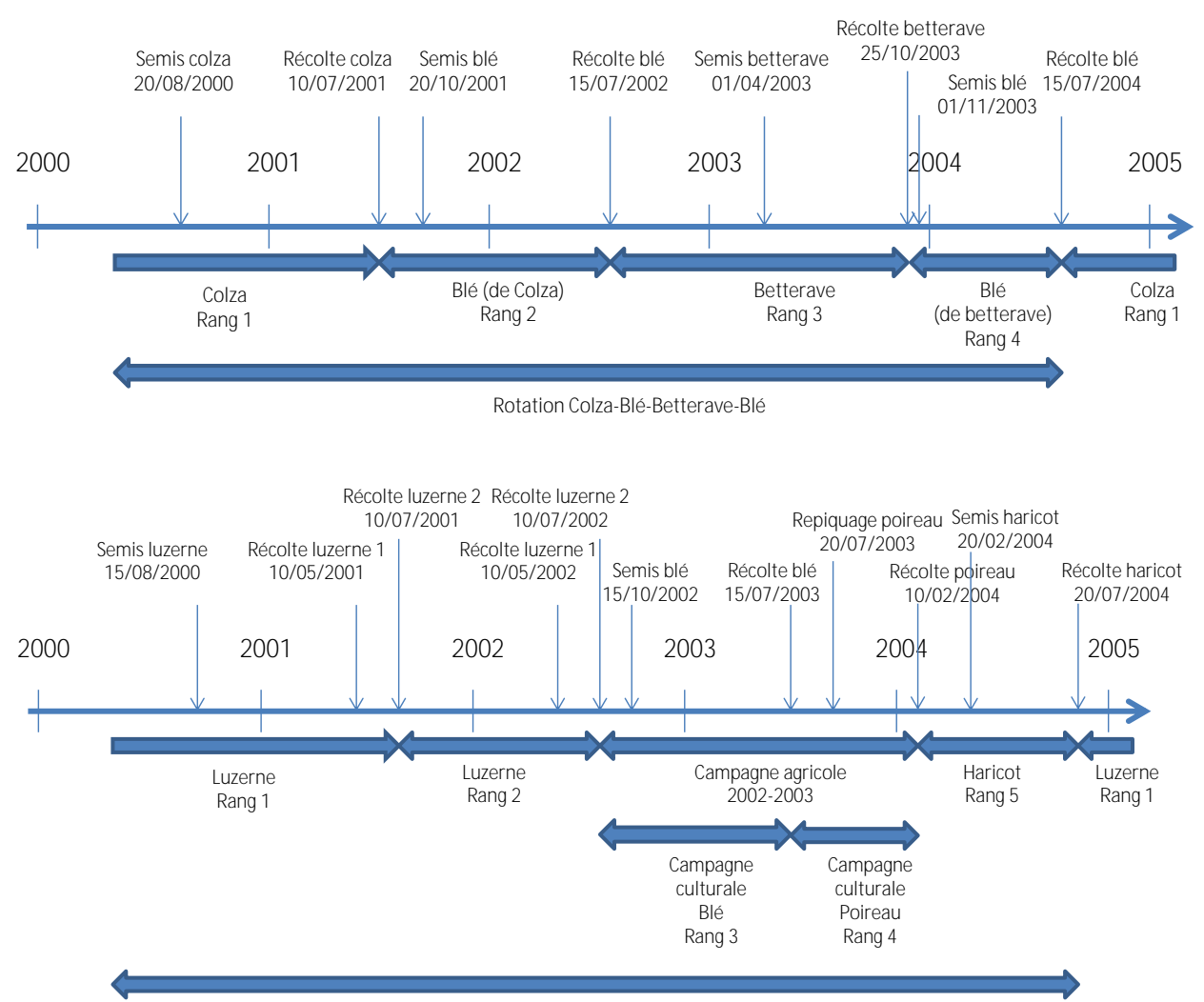

Rotation Luzerne-Luzerne-Blé-Poireau-Haricot

### Deux exemples de reconstitution d'une rotation à partir des informations saisies dans

**les interventions culturales réalisées et le cycle pluriannuel des culture(s) réalisé.**

# **2.4 Fonctions de duplication**

Afin de faciliter la saisie et de réduire le temps qui y est consacré, de nombreuses informations devront pouvoir être dupliquées. Au minimum, les éléments à dupliquer sont :

- Un domaine (ensemble des informations, ou une partie seulement)
- Dine ou des interventions culturales réalisées (d'une parcelle pour une campagne vers une ou des autres parcelles et vers une ou des autres campagnes)
- Une campagne (ensemble des informations du pôle réalisé, ou une partie seulement)
- Un système de culture
- Une version de stratégies de conduites
- **→** Des règles de décision

Un système pratiqué (ensemble des informations, ou une partie seulement)

Des mesures et observations (d'une parcelle pour une campagne vers une ou des autres parcelles et vers une ou des autres campagnes).

Les informations doivent pouvoir être dupliquées également dans d'autres domaines.

# **2.5 Fonction au sein du pôle décisionnel**

# 2.5.1 La recherche d'une règle de décision

L'ensemble des règles de décision est listé dans un dictionnaire.

Ce dictionnaire est incrémenté automatiquement à chaque nouvelle saisie d'une règle de décision.

Ce dictionnaire est consultable par l'utilisateur, notamment dans les écrans de saisie des interventions culturales (réalisées et de l'itinéraire pratiqué).

# 2.5.2 Les requêtes

Il sera important aussi de pouvoir explorer les différents systèmes de culture décrits afin d'y repérer ceux qui ont des points communs en matière de catégories de stratégies de conduite, de catégorie d'objectifs ou de règles de décision qui sont mobilisées dans différents systèmes de culture.

En effet, cela permettra de repérer des systèmes de culture similaires, avant d'étudier la robustesse des résultats du type de système de culture dans les différents contextes d'études.

Cela permettra aussi de repérer les règles de décision qui sont mobilisées suivant les objectifs assignés aux systèmes de culture, et aux catégories de stratégies de conduite des différentes cultures.

# **2.6 Fonctions transversales entre les interventions culturales et les règles de décision**

Il est possible de créer des liaisons entre les interventions culturales réalisées ou les interventions culturales de l'itinéraire technique pratiqué d'une part, et les règles de décision d'autre part.

Une règle de décision peut gérer 0 à n interventions culturales. Et une intervention culturale peut être gérée par 0 à n règles de décisions.

Ce lien fait l'objet d'une description propre (à inclure dans les interventions culturales réalisées) avec notamment :

> L'analyse de la conformité entre la décision qui a été prise dans un contexte particulier, et la règle de décision prévue de la campagne culturale correspondante (liste de valeur (complètement conforme, assez conforme, non conforme)).

 $\AA$  partir d'une intervention culturale, l'utilisateur peut ajouter un lien avec une règle de décision.

Pour ajouter une liaison, l'utilisateur sélectionne une intervention puis choisit dans le dictionnaire de règles de décision la règle de décision à lier.

Plusieurs liaisons externes peuvent être réalisées à partir d'un même élément (par exemple quand une règle de décision est utilisée pour plusieurs interventions culturales successives similaires).

Quand une liaison externe a été établie avec une intervention culturale, le système questionne l'utilisateur pour savoir si :

- Il veut ajouter une liaison à partir de la même règle de décision en direction d'une autre intervention culturale du même pôle,
- Puis, s'il veut ajouter une liaison à partir de la même règle de décision en direction d'une intervention culturale de l'autre pôle (pratiqué ou réalisé).

Quand une intervention culturale est en liaison avec une (ou des) règle(s) de décision, cette (ces) dernière(s) s'affiche(nt) en vis-à-vis automatiquement. Cela s'applique d'un côté au système pratiqué, et de l'autre aux interventions réalisées.

Pour supprimer une liaison, l'utilisateur utilise un menu « supprimer » qui permet d'ouvrir la liste des interventions reliées par ce lien à une règle de décision. Ce qui permet à l'utilisateur de sélectionner l'élément à délier.

Un message d'avertissement de la suppression imminente doit alerter l'utilisateur, et lui demander confirmation.

Cette fonction ne supprime ni la règle de décision déliée, ni l'intervention déliée.

Après validation, l'utilisateur accède à la liste des interventions culturales pouvant être mises en relation avec la règle de décision (et ensuite il renseigne les infos sur le lien etc. ....).

# **2.7 Fonctions de calcul**

Différentes fonctions de calcul sont utilisées pour l'établissement des performances. Certains de ces calculs sont d'ores et déjà précisés dans les [annexes.](#page-168-0) Une fois le titulaire retenue l'INRA sera en mesure de fournir la totalité des formules de calculs.

# **2.8 Gestion des langages métier**

Le système d'information héberge différentes filières du monde agricole qui ont chacune leur propre langage, leurs propres éléments descriptifs. Ainsi, on peut décrire une langue « grandes cultures et polyculture-élevage », une langue « arboriculture », une langue « viticulture », une langue « maraîchage » voire « cultures légumières ».

La conséquence à cette situation est que **l'interface utilisateur présentera des informations en partie différentes, des listes d'autorités et des référentiels différents.**

L'interface devra aussi être adaptée au domaine agricole qui peut être un domaine du réseau FERME ou un domaine expérimental du réseau EXPE.

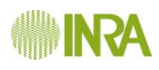

# **3 Fonctions de services**

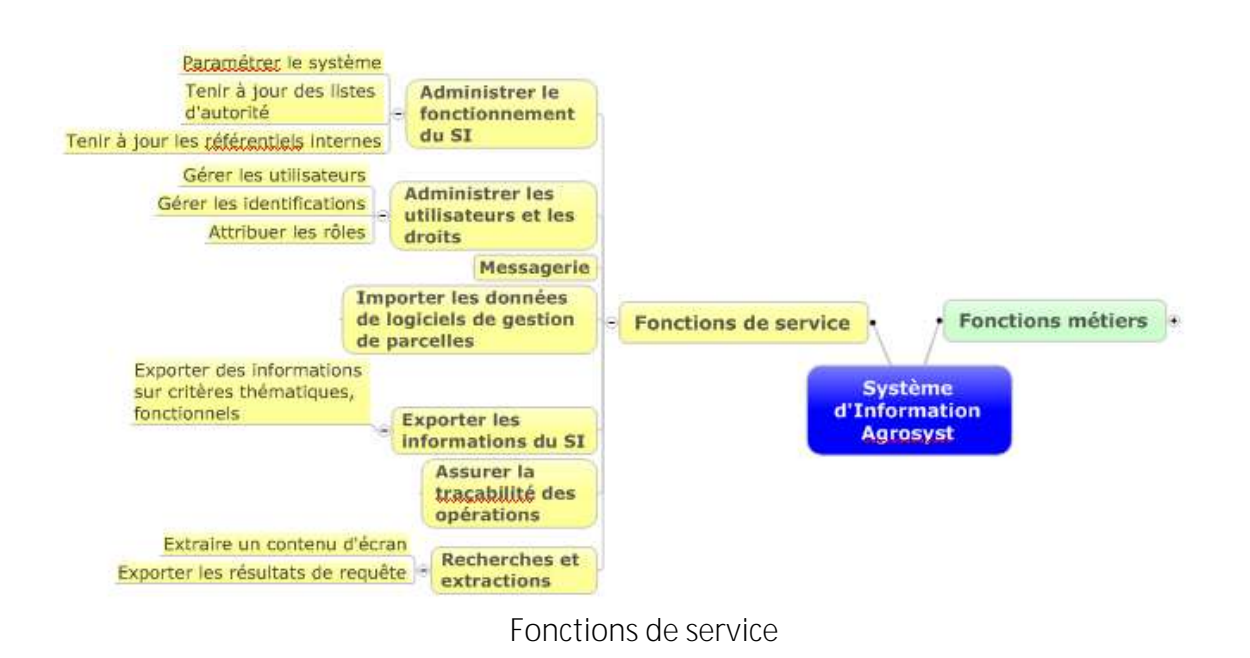

# **3.1 Fonctions de transfert de données**

Ce paragraphe traite des différents échanges d'informations concernant les données agricoles.

### 3.1.1 Présentation

Les échanges d'informations avec l'extérieur ont pour objectifs :

- d'importer :
	- $\Rightarrow$  des informations stockées sur un support informatique afin d'éviter, si possible, une double saisie,
	- $\Rightarrow$  des référentiels métiers,
- d'exporter des informations hébergées dans le système d'information AGROSYST:
	- $\Rightarrow$  des informations brutes ou de synthèse (rapports, tableaux de bord),
	- $\Rightarrow$  tout ou partie des informations de référence utilisées dans le SI.

Ce paragraphe est consacré uniquement aux données « utilisateurs ». La gestion des référentiels est traitée indépendamment dans le paragraphe dédié à l'administration fonctionnelle du SI, [ICI.](#page-130-0)

Bien évidemment, les différentes fonctions permettant d'importer ou d'exporter des données sont soumises à des droits d'accès décrits [ICI.](#page-144-0)

L'opération de transfert sera mémorisée dans le SI avec tous les renseignements permettant de retracer l'événement : identité de l'utilisateur, informations permettant de connaître la source du fournisseur ou du client (identité du système, nom de fichier), heure du transfert, nature de l'information, etc.

### 3.1.2 Interopérabilité « entrante »

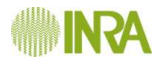

Afin de couvrir au mieux la diversité de la situation sur le terrain, trois solutions techniques seront mises en place pour récupérer l'information métier :

- import de fiches au format EDI (données provenant de logiciels de gestion parcellaire) ;
- import de feuilles de calcul d'un tableur ;
- saisie manuelle de chaque variable.

L'objectif est de récupérer la partie « utile » de l'information présente spécifiquement dans les logiciels de gestion parcellaire, ou bien de l'information présente sur un support informatique comme un tableur.

Dans le cas où les informations seraient présentes uniquement sur des bordereaux papiers, l'utilisateur aura le choix entre utiliser un tableur puis importer les données, ou saisir manuellement les informations via les interfaces du système.

Toutes ces opérations plus ou moins automatisées feront l'objet d'un contrôle de la qualité des données [\(fonction de contrôle\)](#page-128-0).

## *3.1.2.1 Import de données au format EDI (issues des logiciels de gestion parcellaire)*

Les informations hébergées au sein des logiciels de gestion parcellaire recouvrent globalement trois domaines fonctionnels du système d'information AGROSYST : la description des parcelles, les interventions culturales ainsi que les observations.

L'objectif est d'importer en une seule opération toutes les valeurs qui sont « pertinentes » au regard du système d'information AGROSYST, ce qui implique notamment d'identifier les variables adéquates parmi l'ensemble des valeurs issues de logiciels de gestion parcellaire.

En phase de pré-étude du projet, l'interopérabilité de ces logiciels avec les systèmes externes a été analysée, pour aboutir à la conclusion que le nombre de ces logiciels ainsi que l'hétérogénéité des solutions utilisées (formats et référentiels différents) rendaient illusoire la mise en place sur le système d'information d'une fonction d'importation adaptée à chacun de ces logiciels.

Partant de ce constat, le système d'information AGROSYST importera les informations issues des logiciels de gestion parcellaire via l'usage de fichiers ASCII.

Les logiciels de gestion de parcelles disposent généralement d'une fonction d'exportation de la « fiche parcellaire » ; cette fonction génère des fichiers ASCII selon une structure normalement standardisée, basée sur les travaux de l'association AgroEDI Europe.

#### Le format EDI utilisé pour l'import dans Agrosyst sera précisé ultérieurement.

**Important** : la correspondance, le « mappage », entre le contenu de ces fichiers et les variables correspondantes du système d'information est inclus dans l'appel d'offre.

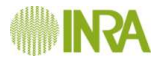

**Remarque** : il faut noter que le référentiel utilisé dans cette fonction d'importation est considéré comme potentiellement obsolète : en effet, il ne devrait plus évoluer. *Cette solution de transfert de l'information doit donc être comprise comme une solution transitoire destinée au parc actuel de logiciels de gestion parcellaire.*

## *3.1.2.2 Saisie manuelle*

L'utilisateur pourra fournir manuellement ses informations via les interfaces de saisie d'Agrosyst.

## *3.1.2.3 Imports de fichiers tableurs*

L'objectif est d'importer dans le système d'information un type donné d'informations : par exemple, un ensemble d'interventions culturales.

L'identité des informations à transférer dépend du contenu de l'écran sur lequel l'utilisateur se trouve. Sur chaque écran de saisie seront disponibles deux commandes :

- la première est destinée à télécharger sur le poste client une feuille de calcul dont le format est adapté aux informations à soumettre au système;
	- $\Rightarrow$  Pour chaque information faisant l'objet dans l'interface utilisateur du SI d'un affichage d'une liste de choix, cette liste sera construite dynamiquement et insérée dans la cellule correspondante sous la forme d'une « combobox » ;
		- les valeurs affichées dans les « combobox » seront les valeurs textuelles,
		- lors de l'import, la valeur stockée dans le système d'information sera le code de la valeur de référence et non la valeur textuelle,
	- $\Rightarrow$  La feuille de calcul sera proposée aux deux formats de tableur correspondant à Open Office et Microsoft Office ;
- → La seconde commande permet de choisir le fichier à importer sur le poste client et de lancer l'importation.

**Important :** *Cette fonction d'importation est généralisée à tous les écrans de saisie du système d'information. Elle constituera en particulier une première solution permettant d'insérer dans le système d'information la sortie de modèles de calcul*.

## 3.1.3 Interopérabilité « sortante »

Il n'est pas prévu dans cette version du système de mettre en place une interface automatique basée sur des Web services. En effet, s'il est possible d'imaginer un certain nombre de cas d'utilisation des informations hébergées (alimentation de modèles par exemple), les systèmes informatiques susceptibles de communiquer directement avec le SI AGROSYST n'ont pas été identifiés pour l'instant. Dans ces conditions, il est préférable de ne

pas développer de Web Services qui se révéleraient vraisemblablement inadaptés à une future demande.

Pour résumer, le SI AGROSYST disposera d'une interface fonctionnant uniquement en tant que client et non en tant que fournisseur.

## *3.1.3.1 Exports de fichiers tableurs*

Cette fonction d'export est globalement équivalente, mais en sortie, à la fonction d'import décrite ci-dessus.

Elle est utilisable sur tout écran du système.

Les valeurs sont exportées au choix sur l'un des tableurs mentionnés ci-dessus.

Le nom du fichier sera par défaut une concaténation du nom de l'utilisateur, des caractères descriptifs de l'écran (et si nécessaire de l'onglet) auquel sera ajoutée la date de l'extraction. Même si l'utilisateur change de nom du fichier avant de le stocker sur son poste de travail, c'est le nom d'origine qui sera stocké dans le fichier de traçabilité.

Dans le cas où une variable est issue d'un choix effectué sur une liste, c'est la valeur du code qui est exportée.

# *3.1.3.2 Exports « thématiques »*

Cette fonction d'export permet d'exporter, en une seule opération, un ensemble d'informations relatives à un domaine de données métier.

Exemples :

- pour une parcelle, pour chaque zone, entre une date de début et une date de fin,
	- $\Rightarrow$  toutes les informations
	- ou bien un choix parmi les informations : les mesures *et/ou* des observations *et/ou* les interventions culturales
- $\rightarrow$  pour un dispositif, pour chaque système de culture, la liste et la description des stratégies de conduite.

Une fonction d'exportation sera disponible :

sous la forme d'un ou de plusieurs fichier(s) de tableur (formats Open Office et Microsoft Office) comprenant autant de feuilles de calculs que nécessaires.

Pour plus de précisions, se reporter à l'annexe [4](#page-174-0) « [Export de données](#page-174-0) ».

Remarque : Cette fonctionnalité d'export pourra notamment permettre d'alimenter des logiciels externes de calculs d'indicateurs de performance.

# <span id="page-123-0"></span>**3.2 Gestion de l'espace personnel de l'utilisateur**

Cet espace constitue l'espace de travail privilégié de l'utilisateur.

Après avoir été identifié, l'utilisateur se voit proposer un espace personnalisé à partir duquel il accède à toutes les informations qui le concernent (informations personnelles, informations métier) ainsi qu'aux fonctions transversales de l'application.

Le contenu de l'espace est fonction des droits associés au rôle de l'utilisateur.

## 3.2.1 Coordonnées personnelles

L'utilisateur peut consulter l'ensemble des informations le concernant. Ces informations sont consultables uniquement par

- le responsable fonctionnel du SI,
- Bles utilisateurs du rôle supérieur au sein d'une même branche... Ainsi, les informations d'un producteur de données sont consultables par le responsable du dispositif qui lui a attribué son rôle, et du responsable du domaine dans lequel se trouve le dispositif.

Les informations sont inaccessibles aux autres utilisateurs.

Les numéros de téléphones sont réservés à l'éventualité du besoin d'un contact direct du responsable du SI.

L'adresse de messagerie sera utilisée comme un lien indirect dans le cadre d'un contact générique depuis l'application : « écrire au responsable du domaine, du dispositif, aux producteurs de données d'un dispositif, etc. ».

Il peut modifier certaines des coordonnées « secondaires », sauf celles permettant de l'identifier (nom, prénom, identifiant système). Selon l'information modifiée, le SI mémorise ou non l'information précédente, et présente les différentes valeurs d'un item ainsi que les dates de validité de l'information. Un exemple d'information conservée serait l'identité de la structure d'appartenance de l'utilisateur, ou de celle qui le mandate (son affiliation)

La liste des rôles attribués à l'utilisateur est affichée pour information, ainsi que les dates correspondant aux rôles.

# 3.2.2 Messagerie

L'intérêt d'une messagerie interne au SI est de conserver la trace des échanges concernant la vie du système.

Par exemple, un message du responsable fonctionnel à tous les utilisateurs, un message de responsable de dispositif à tous les producteurs de données du dispositif, un message d'un producteur de données à son responsable de dispositif.

À partir de son interface, l'utilisateur pourra émettre un message à un destinataire métier (« écrire au responsable du domaine »), lire et consulter les messages qu'il a envoyés et reçus.

Lors de la création d'un nouveau message, l'utilisateur se verra proposer de choisir le type de son message :

- « libre » : dans ce cas, il écrit ce qu'il veut dans le champ « objet » du message
- « référentiel », « anomalie », « demande de validation », etc. : dans ce cas, la chaîne de caractères, encadrée par des crochets, est insérée en en-tête de l'objet du message.

#### Pour plus d'informations voir *ICI*.

#### Zone d'information et de notification 3.2.3

Les informations susceptibles d'être affichées dans cette zone sont les suivantes :

- l'état des lieux des différentes entités métier gérées par l'utilisateur ; cet état des lieux offre une vision synthétique :
	- $\Rightarrow$  du nombre et de l'identité des éléments gérés par l'utilisateur
	- $\Rightarrow$  de notifications automatiques, tenues à jour, du système ; par exemple :
		- le degré de complétude des informations descriptives d'un élément  $\mathbb{R}$ (l'utilisateur a saisi des données obligatoires, mais n'a rempli que partiellement les données qualifiées de « souhaitables », et pas du tout les données facultatives
		- le nombre de jours restant avant la validation formelle des données,  $\Pi$
		- l'oubli de validation des données
		- pour résumer, toute information susceptible de présenter un intérêt  $\Pi$ pour l'utilisateur

la notification de réception d'un message.

# <span id="page-125-0"></span>3.2.4 Gestion de la validation des données

La validation consiste à ouvrir en lecture aux ayants-droit les données d'un SdC. Plusieurs étapes mènent à la validation de données :

- Le responsable de dispositif (IR) estime que les données saisies sur un de ses SdC sont complètes et correctes, il demande à son IT (responsable réseau supérieur) l'autorisation de valider cette donnée. Cette demande pourra se faire par mail;
- L'IT renvoie (par le moyen de son choix : mail, téléphone, visu...) un avis favorable ou défavorable à l'IR :
- En cas d'avis favorable, l'IR valide la donnée, elle devient accessible aux autres réseaux et utilisateurs ;
- En cas d'avis défavorable, l'IR corrige et itère avec son IT jusqu'à avis favorable.

L'action de valider pourra s'illustrer au niveau de l'interface par un bouton « Valider les données » au niveau du menu SdC ou dans l'espace personnel de l'utilisateur.

# 3.2.5 Gestion des rôles et des utilisateurs

Cette fonction est décrite de façon plus détaillée [ICI.](#page-129-0)

Un utilisateur pourra « créer » un nouvel utilisateur, affecter ou changer le rôle d'un utilisateur existant, selon le positionnement de son rôle dans la hiérarchie.

# 3.2.6 Consultation des informations système

Toutes les informations « tracées » par le système (rapports de connexion, d'importation, d'exportation, etc.) sont consultables - non éditables par un utilisateur, l'accès à l'information étant soumis à la hiérarchie des rôles.

L'administrateur fonctionnel disposera dans son espace personnel d'une information qui lui donnera accès, année par année, à la liste des domaines dont les données n'ont pas été validés, ainsi que pour chaque domaine le nom et les coordonnées de son responsable.

# **3.3 Fonctions de visualisation géolocalisée**

De nombreux éléments décrits dans le système d'information ont une existence physique : un domaine agricole ou expérimental, les parcelles du domaine/d'une sole. Si l'adresse du domaine suffit à le situer approximativement, il est beaucoup plus difficile de situer et de décrire la géométrie des parcelles et, à plus forte raison des zones dans les parcelles, sans avoir recours à des mesures GPS.

Par ailleurs, bien que cela ne soit pas une obligation, l'utilisateur peut fournir les coordonnées GPS de toutes les mesures, interventions et observations effectuées.

S'il est vraisemblable que des fonctions SIG seront incluses à terme dans le système, cette première version du système se satisfera d'un simple repérage des éléments via leurs coordonnées sur une carte, dans le style de ce que l'on obtient classiquement sur le Web. Il existe différents composants open source apportant ce type de fonctions. Le soumissionnaire s'appuiera sur la bibliothèque OpenLayers pour mettre en œuvre cette géolocalisation.

Ce type de fonction implique que des objets, des symboles seront ajoutés à une carte existante ; il est souhaité que ces compléments soient visibles uniquement des utilisateurs autorisés du système.

Le mode de représentation permettra :

- de choisir les niveaux d'affichage, en adaptant le niveau de zoom aux objets représentés : par exemple, affichage uniquement des domaines sur une carte de France, affichage 1 domaine + ses parcelles,
- de différencier l'identité des éléments (choix d'icônes spécifiques),
- de voir si possible les surfaces concernées,
- d'obtenir des informations complémentaires en cliquant sur l'élément et/ou en survolant avec la souris,
- en sélectionnant un élément, d'ouvrir l'écran dédié à cet élément.

Les objets prédéfinis susceptibles d'être affichés sur une carte sont les suivants : domaine, centres opérationnels, stations météo, parcelle, zone, placette, élément du voisinage.

La fonction géolocalisation sera accessible depuis tout écran :

- décrivant l'un des éléments physiques ci-dessus,
- contenant des informations géolocalisées : mesures, interventions et observations.

# <span id="page-126-0"></span>**3.4 Fonction de messagerie**

La messagerie se conçoit de deux façons, bien identifiées :

un fonctionnement par défaut qui est celui d'une messagerie interne : le message apparaît dans l'espace personnel du destinataire,

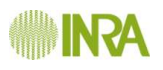

l'émetteur du message pourra activer une option lui permettant d'envoyer également le message à l'adresse de courriel indiquée dans le profil de l'utilisateur.

La messagerie constitue le moyen de :

- diffuser de l'information à tout ou partie (un rôle, un domaine, etc.) des utilisateurs concernés par un événement particulier : par exemple, la fermeture provisoire du système, la nécessité de valider les informations avant une date précise, etc.
- garder la trace des messages envoyés.

Il n'est pas envisagé d'effectuer de recherche sur les messages.

Un message peut être envoyé à un utilisateur ou à un ensemble de destinataires en fonction du rôle qu'ils jouent, du domaine où ils se trouvent, du dispositif qu'ils gèrent.

Les utilisateurs jouant le rôle de « responsable adjoint de... » sont destinataires des messages au même titre que les « responsables de... ».

Les messages sont diffusés par défaut au sein de l'application et visibles dans l'espace personnel du destinataire.

# **3.5 Gestion de la traçabilité**

La traçabilité présente dans le système d'information AGROSYST a le double objectif de savoir « qui fait quoi » et de connaître le résultat et/ou le contenu de certaines actions.

Cette traçabilité concerne les fonctions suivantes :

- la gestion des utilisateurs et des rôles,
- l'importation et d'exportation de données par lots, que l'utilisateur soit une personne ou un système,
- la modification d'une valeur ayant été validée.

Le système éditera autant de journaux de bord et autres rapports que nécessaire, documents qui seront mis à disposition de l'utilisateur en fonction de son rôle. En aucun cas il ne sera possible de les modifier ou de les détruire.

L'utilisateur aura la possibilité d'afficher pour un objet métier, ou pour un ensemble d'objets qu'il pourra définir, d'une part, l'ensemble des informations telles qu'elles étaient à une date qu'il pourra choisir, et d'autre part, la liste des dates auxquelles a eu lieu la modification d'un élément précédemment validé. Les informations seront présentées sous la forme de tableaux qui pourront être ordonné soit en fonction de la date, soit en fonction du type de l'entité (puis en fonction de la date).

Les différents tableaux de bord et rapport seront imprimables et [exportables.](#page-133-0)

# **3.6 Fonction d'impression**

Le besoin en impression de documents dépasse la fonction d'impression associée à un navigateur. En effet, cette dernière consiste nativement en une recopie de l'écran, ce qui génère souvent un problème avec la mise en page, la présence d'informations inutiles, etc.

L'objectif est ici de délivrer une information correctement mise en forme et pouvant faire l'objet d'une diffusion.

Par défaut, le besoin d'imprimer un document sera rempli par la fonction d'impression du logiciel permettant de lire un fichier au format PDF. En effet, la plupart des informations pourront faire l'objet d'une exportation à ce format. Cependant, si nécessaire, un documenttype sera défini si cette solution se révèle inutilisable.

# <span id="page-128-0"></span>**3.7 Fonction de contrôle de la qualité de l'information**

La qualité de l'information constitue l'un des points importants de ce système d'information.

Deux processus sont mis en place pour limiter les informations erronées, tout en ayant la préoccupation de ne pas verrouiller l'utilisation des informations sous prétexte qu'elles n'ont pas encore été validées.

# 3.7.1 Validation lors de l'entrée des informations

Le premier processus de validation est mis en œuvre lors de la saisie ou de l'importation de données.

Pour chacune des valeurs « entrantes », le dictionnaire de données précise les conditions dans lesquelles la valeur est considérée comme valide : par exemples, date de fin > date de début, valeur supérieure à un seuil où comprise entre deux bornes, etc.

Si cette condition n'est pas remplie, ou bien si le type de la valeur ne correspond pas au type attendu (par exemple, réception d'une chaîne de caractères au lieu d'une valeur numérique), la fonction de validation signalera la non-conformité de la valeur :

- Si la valeur a été saisie manuellement, la valeur ne sera pas enregistrée et un message d'erreur précisant la raison du rejet sera affiché immédiatement à l'écran ;
- si la détection d'erreurs se fait dans le cadre d'une fonction d'import de données, un message d'avertissement incluant un rapport d'erreurs (archivé) sera généré et présenté à l'utilisateur. L'utilisateur aura alors le choix entre deux décisions :
	- $\Rightarrow$  refuser l'insertion de l'ensemble des données dans le système,
	- $\Rightarrow$  valider l'insertion des données valides. Dans ce cas, le rapport sur l'opération d'importation mentionnera l'identité et la valeur des variables qui ont été rejetées.

# 3.7.2 Confirmation de validité des informations

Le second processus de validation est essentiellement humain. Il concerne chacun des rôles intervenant dans le processus de gestion des données : le responsable de dispositif, le responsable de domaine, le responsable réseau.

À chaque niveau hiérarchisé des rôles est associée la responsabilité de la qualité de l'information qu'il gère ; par exemple, un responsable de dispositifs doit s'assurer que l'ensemble des données présentes dans les dispositifs qu'il gère est valide.

Pour s'aider dans le processus de validation, l'utilisateur pourra également utiliser les erreurs et alertes remontées des calculs d'indicateurs.

Afin de rendre formel le processus de validation, un outillage (se limitant à un bouton « Valider » comme indiqué dans la partie sur la Gestion de [la validation des données\)](#page-125-0) est mis à disposition de l'utilisateur, accessible depuis son [espace personnel](#page-123-0) ou depuis le menu SdC.

# **3.8 Administration fonctionnelle du SI**

Les fonctions d'administration concernent exclusivement les aspects fonctionnels : paramétrage du système, gestion des référentiels, contrôle de la gestion des utilisateurs, contrôle du bon fonctionnement du système.

Cette fonction n'inclut pas l'administration informatique, qui consiste à veiller à ce que le SI reste opérationnel, à sauvegarder sa base de données, à mettre en service les patchs correctifs, etc.

Les fonctions relevant de l'administration fonctionnelle sont accessibles exclusivement au rôle d'« administrateur fonctionnel ».

## 3.8.1 Paramétrage

La fonction de paramétrage donne accès pour consultation et modification à l'ensemble des éléments paramétrables du système d'information. La phase de réalisation permettra de mettre en évidence les éléments qui nécessitent un paramétrage particulier.

Pour l'instant, deux fonctions ont été identifiées formellement : la gestion du Dictionnaire de données et celle des utilisateurs et des rôles.

# *3.8.1.1 Gestion du dictionnaire de données*

Les variables concernées par cette fonction pour lesquels un intervalle de validité a été fourni ; sont concernés :

- les variables qui sont saisies ou importées par l'utilisateur,
- $\rightarrow$  les résultats de calculs.

L'utilisateur aura la possibilité, via une interface, de saisir ou de modifier les conditions de validité d'une valeur. Si la valeur saisie, importées, où calculée est invalide, l'utilisateur à l'origine de la saisie ou du calcul sera prévenu selon le processus décrit [ICI.](#page-128-0)

# *3.8.1.2 Gestion des utilisateurs et des rôles*

### 3.8.1.2.1 Insertion par lot

Ce mode d'insertion est destiné à ajouter de nouveaux utilisateurs et à définir leur rôle. Il se limite à la fiche descriptive de l'utilisateur, et à la création du rôle de « responsable de domaine ». Ces informations sont disponibles sur un fichier au format CSV, fourni par le système.

Le résultat de l'importation fait l'objet d'un rapport.

### <span id="page-129-0"></span>3.8.1.2.2 Gestion courante

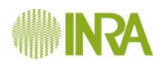

Cette fonction a pour objectif de consulter et d'éditer, sous la forme d'un tableau, l'ensemble des informations concernant les utilisateurs et leur(s) rôle(s).

L'utilisateur qui attribue un rôle inférieur ou équivalent au sien a la possibilité de modifier le paramétrage par défaut : par exemple, un responsable de domaine peut limiter la responsabilité d'un responsable adjoint de domaine à la seule possibilité de saisir les information liées au domaine et celle d'attribuer des rôles à d'autres utilisateurs.

Ce tableau pourra s'ordonner, comme sur un tableur, en fonction de l'ordre croissant ou décroissant de l'une des colonnes au choix.

Les informations du tableau feront l'objet de filtres :

- $\rightarrow$  le niveau du rôle détermine automatiquement dans un premier temps la liste des utilisateurs,
- il sera ensuite possible d'afficher au choix :
	- $\Rightarrow$  tous les utilisateurs
	- $\Rightarrow$  tous les utilisateurs d'un domaine
	- $\Rightarrow$  tous les utilisateurs d'un dispositif.

Le tableau est imprimable et exportable.

# <span id="page-130-0"></span>3.8.2 Gestion des référentiels et informations assimilées

La gestion des référentiels et informations assimilées est du ressort de l'administrateur fonctionnel du SI.

# *3.8.2.1 Description des informations référentielles*

On distinguera deux familles de données référentielles : les données issues de référentiels, et celles présentes dans des listes d'autorité. Dans les deux cas, lors du processus de saisie des informations, des listes de choix conditionnel (conditionnées par les choix précédents) devront être proposées.

### 3.8.2.1.1 Référentiels

La liste des référentiels sera fournie à la signature du marché. Ces référentiels proviendront principalement de deux types de sources :

- Partenaires : AgroEDI Europe, Arvalis, ACTA... ;
- Référentiels créés ponctuellement dans le cadre d'autres projets informatiques.

### 3.8.2.1.2 Listes d'autorité

Les listes d'autorité sont destinées à définir toutes les valeurs (hors référentiels) destinées à alimenter les listes de choix.

Ces listes de choix ne sont pas éditables par l'utilisateur.

Une fonction utilisable par un administrateur fonctionnel permettra de tenir à jour les listes d'autorité.

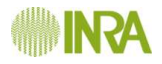

## *3.8.2.2 Importation des données référentielles*

Les référentiels seront rapatriés dans le système d'information. Les détails techniques de cette opération accompagneront la liste des référentiels. On peut cependant distinguer deux processus d'imports dans le SI :

#### **Processus automatique**

Dans le cas où les référentiels seront accessibles via une interface Web (exemple d'AgroEDI Europe), leur import pourra se faire automatiquement. Cependant, dans le cas où il y aurait un problème avec un processus automatique, une solution manuelle sera utilisable.

#### **Processus manuel**

L'administrateur fonctionnel peut, pour un référentiel ou une liste d'autorité, choisir sur son poste de travail le fichier texte à importer selon un format CSV.

### *3.8.2.3 Exportation des données référentielles*

Il sera possible d'utiliser une procédure manuelle d'export basée sur la génération de fichiers compatibles avec des tableurs de Microsoft Office ou d'Open Office : la mise en œuvre de cette fonction permettra de choisir entre un export complet des référentiels et la sélection des référentiels à exporter. Dans tous les cas, un seul fichier sera généré, avec un référentiel par feuille de calcul.

Cette procédure sera utilisable uniquement par un administrateur fonctionnel et lui permettra d'avoir un aperçu des données présentes dans les référentiels lorsqu'il le souhaite.

# *3.8.2.4 Gestion des informations référentielles*

Cette gestion concerne la mise à jour des informations :

- dans le cas où il s'agit de référentiels accessibles via une interface Web (exemple de AgroEDI Europe), deux options sont laissées au choix des administrateurs fonctionnels :
	- o la mise à jour automatique des référentiels ;
	- o une notification de disponibilité apparaîtra et l'administrateur fonctionnel choisira quand il décide de déclencher la mise à jour.

Cependant, dans le cas où il y aurait un problème avec un processus automatique, une solution manuelle sera utilisable ;

dans le cas des autres référentiels et des listes d'autorité, la mise à jour sera assurée par les administrateurs fonctionnels du système

Inévitablement, et cela quel que soit le type d'informations référentielles, l'utilisateur sera confronté à l'absence d'une valeur.

Dans cette situation,

- il n'aura jamais la possibilité de saisir lui-même l'item qui lui manque ;
- il devra envoyer un message à l'administrateur fonctionnel via son interface personnelle :

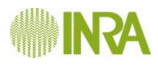

- $\Rightarrow$  s'il s'agit d'un référentiel AgroEDI, l'administrateur fera le nécessaire auprès de l'association, et mettra à jour dès que possible le référentiel concerné
- $\Rightarrow$  s'il s'agit d'un référentiel interne ou d'une liste d'autorité, l'administrateur fera lui-même la mise à jour si elle s'avère pertinente;
- l'administrateur devra prévenir l'utilisateur que le référentiel a été mis à jour, via la messagerie.

Un suivi de la version des référentiels sera assuré par l'application, comprenant la référence du référentiel, son numéro de version ainsi que la date de mise à jour.

## 3.8.3 Gestion de la liste générale de RDD

Le SI possèdera un catalogue général des règles de décision (RDD). Il contiendra des RDD qui seront disponibles pour tous les responsables dispositifs qui pourront s'en inspirer pour créer leurs propres RDD. Ces dernières seront alors copiées dans le dictionnaire de RDD de l'utilisateur qui pourra l'adapter à sa guise.

## 3.8.4 Indicateurs du fonctionnement interne du SI

À travers un tableau de bord, l'administrateur doit disposer d'un ensemble d'informations lui permettant d'établir un état des lieux du système d'information.

L'identité exacte du contenu du tableau sera définie avec le titulaire ; les informations seront des statistiques simples sur le SI qui pourront être classées par famille. Voici quelques exemples :

- $\Rightarrow$  les réseaux, FERME ou EXPE : le nombre de domaines concernés, etc.
- $\Rightarrow$  les domaines : leur nombre, leur répartition géographique, thématique
- $\Rightarrow$  les dispositifs : répartition par types, etc.
- $\Rightarrow$  les systèmes de culture : répartition par famille, etc.
- $\Rightarrow$  l'état du système : pour chaque domaine dispositif, les informations sont-elles validées, sont-elles complètes ?, mesure de l'activité des utilisateurs, etc.
- $\Rightarrow$  les utilisateurs : nombre total, nombre par domaine, nombre par rôle, nombre par organisme, etc.

## 3.8.5 Gestion des anomalies de fonctionnement

Le système d'information sera utilisé pour la collecte des informations concernant les anomalies constatées par les utilisateurs.

La procédure est ouverte à l'ensemble des utilisateurs, via l'envoi de messages à l'administrateur. À ce message seront joints les fichiers nécessaires pour l'analyse de l'anomalie : fichiers exportés, copies d'écrans, etc.

Une fois l'anomalie qualifiée, l'administrateur pourra prendre contact avec la structure assurant la maintenance corrective du système d'information, et diffuser ultérieurement des informations sur son existence, sa correction.

Cette procédure n'ajoute pas de fonction supplémentaire au système.

# <span id="page-133-0"></span>**3.9 Formats d'exportation**

Sauf dans certains cas particuliers où le choix d'un format n'aurait aucun sens, lors de l'exportation des variables du système d'information l'utilisateur pourra choisir le format du ou des fichiers ainsi que le répertoire de destination sur son poste de travail.

Les formats proposés seront les suivants : PDF, CSV.

Dans le cas où le format d'exportation est une feuille de calcul contenant des listes de valeurs, l'interface proposera le choix entre les tableurs de Microsoft Office et d'Open Office.

Si la sortie contient un ou plusieurs graphiques, l'image insérée sera au format bitmap JPG.

# *Cahier 4 : Utilisateurs, rôles, et* contrôle d'accès

# **1 Présentation générale**

L'application « AGROSYST » sera une application Web accessible uniquement après identification de l'[utilisateur.](#page-136-0)

Tous les échanges entre l'application et les utilisateurs seront sécurisés via le protocole HTTPS.

Une fonction d'administration informatique sera assurée par une ou plusieurs personnes indépendamment de la gestion des rôles incluse dans l'application. Les administrateurs informatiques seront amenés à intervenir si nécessaire sur l'environnement de l'application (fichiers de configuration, par exemple), et non sur la gestion, le paramétrage interne de l'application.

Les utilisateurs interagiront avec l'application en fonction des droits qui leur ont été attribués.

**Estimation du nombre d'utilisateurs :**

Le nombre d'utilisateurs sera compris dans la fourchette de 1000 à 2000 personnes.

Cependant, la fréquence de connexion attendue est relativement faible ; ainsi, il est très peu probable que plus d'une centaine de personnes soient connectés en même temps, le fonctionnement « nominal » devrait être de l'ordre de 100 utilisateurs simultanés.

# **2 Identification**

L'authentification de l'utilisateur est réalisée par l'application elle-même que ce soit par l'intermédiaire d'un annuaire Ldap ou de tout autre moyen.

La connaissance de l'identité de l'utilisateur permettra à l'application de déterminer le ou les rôles de l'utilisateur.

L'accès à l'application est soumis à deux conditions préalables :

- l'utilisateur doit être enregistré,
- le rôle de l'utilisateur doit être préalablement défini.

(Consulter gestion détaillée [ici\)](#page-136-0)

**Contraintes portant sur la réalisation de l'identification :** 

1. L'application doit être conçue de telle manière que la requête d'identification/authentification puisse aisément évoluer vers une autre solution de fourniture d'identité.

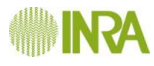

2. Comme pour le reste de l'application. le formulaire d'identification/authentification devra obligatoirement communiquer en HTTPS.

# <span id="page-136-0"></span>**3 Déclinaisons des droits en périmètres, actions et rôles**

Pour assurer la gestion des droits au sein d'Agrosyst, les fonctionnalités du système ont été listées puis regroupées en actions élémentaires. Chaque utilisateur se verra attribuer l'accès à certaines de ces actions, garantissant ainsi, d'une part la confidentialité des données et, d'autre part, le bon déroulement des phases de saisie et de validation du réseau DEPHY.

Les actions s'appliquent sur des périmètres (SI, réseau, domaine, dispositif, SdC). Certaines actions vont s'appliquer à tous les périmètres, d'autre à une partie seulement. C'est la raison pour laquelle certaines actions sont déclinées en plusieurs sous-actions (ex : « Saisir-Editer » devient « Saisir-Editer toutes les données du SI » OU « Saisir-Editer les entités décrivant un réseau » OU « Saisir-Editer les entités décrivant un domaine » etc.).

Pour faciliter l'administration fonctionnelle du SI, des rôles ont été prédéfinis, permettant d'attribuer facilement à un utilisateur une trame d'actions calquant le fonctionnement du réseau DEPHY. Ce système de de gestion des utilisateurs et des rôles a pour objectif de répartir la charge sur le plus grand nombre possible d'utilisateurs tout en fonctionnant dans le cadre de règles strictes encadrant l'attribution d'utilisation des droits d'accès.

Des nouveaux rôles, se basant sur cette trame actions/périmètres, pourront être facilement créés par l'administrateur fonctionnel.

Ci-dessous une liste non exhaustive des périmètres, actions et rôles identifiés à ce stade. Le document matrice droits agrosyst.xlsx présente la trame d'association entre les rôles, **les actions et les périmètres.**

# **3.1 Les périmètres**

- SI
- Réseau
- Domaine
- Dispositif (EXPE)
- Système de culture (SdC)

# **3.2 Les actions**

- Consulter-Imprimer-Exporter des données validées (toutes données du SI)  $\bullet$
- Consulter-Imprimer-Exporter des données validées (entités réseau, validées d'office)
- Consulter-Imprimer-Exporter des données validées (entités domaine)  $\bullet$
- Consulter-Imprimer-Exporter des données validées (entités dispositif)  $\bullet$
- Consulter-Imprimer-Exporter des données validées (entités SdC)  $\bullet$
- Consulter-Imprimer-Exporter des données validées agrégées (toutes données du SI)  $\bullet$
- Consulter-Imprimer-Exporter des données non validées (toutes données du SI)  $\bullet$
- Consulter-Imprimer-Exporter des données non validées (entités réseau)  $\bullet$
- Consulter-Imprimer-Exporter des données non validées (entités domaine)  $\bullet$
- Consulter-Imprimer-Exporter des données non validées (entités dispositif)  $\bullet$
- Consulter-Imprimer-Exporter des données non validées (entités SdC)  $\bullet$
- Saisir-éditer (toutes données du SI)  $\bullet$
- Saisir-éditer (entités réseau)  $\bullet$
- Saisir-éditer (entités domaine)  $\bullet$
- Saisir-éditer (entités dispositif)
- Saisir-éditer (entités SdC)  $\bullet$
- Créer un réseau (et le rendre inactif)
- Créer un domaine (et le rendre inactif)  $\bullet$
- Créer un dispositif (et le rendre inactif)  $\bullet$
- Créer un SdC (et le rendre inactif)  $\bullet$
- Créer une intervention et/ou la dupliquer sur toutes les parcelles d'un domaine
- Attacher un SdC à des réseaux
- Calculer des indicateurs à l'échelle du SI
- Calculer des indicateurs à l'échelle du réseau
- Calculer des indicateurs à l'échelle du domaine
- Calculer des indicateurs à l'échelle du dispositif
- Calculer des indicateurs à l'échelle d'un groupe de SdC
- Envoyer un mail au(x) responsable(s) du/des réseau(x) supérieur(s)
- Valider les données d'un SdC
- Créer des utilisateurs
- Créer des rôles
- Attribuer des droits (SI, réseaux)
- Attribuer des droits (réseaux, sous-réseaux, domaines)  $\bullet$
- Attribuer des droits (domaines, dispositifs)  $\bullet$
- Attribuer des droits (dispositifs)  $\bullet$
- Attribuer des droits (exploitants de SdC)  $\bullet$
- Gérer les référentiels
- Administrer le catalogue général de RDD
- Gérer les groupes de SdC
- Accès aux outils de suivi du système
- Consulter les indicateurs de fonctionnement du SI

Au niveau de la saisie : malgré l'emboitement hiérarchique des périmètres, le droit de saisir sur un périmètre n'entraine pas automatiquement le droit de saisir sur le périmètre inférieur (ex : un responsable domaine saisira les données sur les entités relatives au domaine alors que c'est le responsable dispositif qui saisira les données relatives au dispositif et donc aux SdC).

Pour la consultation : mis à part l'exploitant SI qui a accès à toutes les données validées, l'accès aux données en lecture/impression/export s'établit à partir du SdC. En effet, c'est à chaque responsable de dispositif d'ouvrir l'accès à un SdC pour un utilisateur, un réseau ou pour tous les utilisateurs du SI. Lorsqu'un utilisateur a accès en lecture/impression/export à un SdC alors il a automatiquement accès aux données des domaines et dispositifs associés (mais pas obligatoirement aux données des autres SdC du domaine).

# **3.3 Les rôles**

# 3.3.1 Administrateur fonctionnel

### **Description**

L'administrateur fonctionnel a la responsabilité du système d'information.

Il assure le paramétrage interne de l'application.

Il maintient les référentiels et les listes d'autorité à jour.

Il assure le contact avec les utilisateurs, les avertit de tous les événements susceptibles d'impacter le fonctionnement du système d'information.

Il collecte, valide et gère les anomalies constatées par les utilisateurs et assure la liaison avec l'équipe chargée de les corriger.

### **Attribution des rôles**

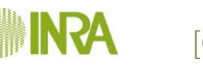

En cas de nécessité, un administrateur fonctionnel peut attribuer à un utilisateur un rôle quelconque parmi les possibilités existantes.

Cependant, dans un fonctionnement en routine, il aura essentiellement à définir deux types de rôles :

- $\rightarrow$  si nécessaire, un administrateur fonctionnel adjoint,
- les responsables de réseaux nationaux

## **Droits associés**

- o Possède tous les droits
- o Administre les référentiels, le dictionnaire de données, le catalogue général de RDD...
- o Dispose d'une palette d'outils lui permettant d'établir un état des lieux exhaustif du système d'information, notamment des informations de synthèse sur les domaines, du dispositif etc. (voir le paragraphe traitant de [l'interface](#page-146-0)  [utilisateur\)](#page-146-0). Ces outils, en offrant une vision adaptée au contexte (le système d'information, le domaine, le dispositif) seront disponibles à tous les niveaux de rôles.
- o Peut créer des utilisateurs et leur attribuer n'importe quel rôle mais a plutôt vocation à nommer des exploitants du SI ainsi que des responsables de réseaux nationaux tels que CAN
- o Peut créer de nouveaux rôles

## 3.3.2 Responsable réseau

### **Description**

Le responsable réseau a la responsabilité d'un réseau.

### **Droits associés**

- o Saisi les informations qui caractérisent son réseau (protocoles, etc.)
- o Accède en lecture/impression/export aux données validées et non validées de tous les SdC du réseau + données dispositifs et domaines associés
- o Peut créer des sous-réseaux et leur attribuer des responsables
- o Attribuer le rôle de responsable de domaine
- o Si le responsable réseau est un IT alors il entrera dans le processus de validation en donnant son accord au responsable dispositif (IR)

# 3.3.3 Responsable domaine

## **Description**

Le rôle de responsable de domaines est un rôle de gestionnaire :

c'est lui qui crée et décrit un nouveau domaine, et qui déclare « inactif » un domaine existant,

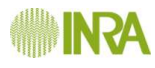

- *[ hors système : il met en place l'organisation permettant la saisie et la mise à jour des informations relatives à l'ensemble du domaine.*
- **→ Il s'assure que les informations concernant le domaine sont mises à jour et** *validées en temps et en heure.]*

Un responsable de domaines est « associé » à 0 à n domaines.

#### **Attribution des rôles**

Il attribue à autant d'utilisateurs qu'il le souhaite, uniquement sur les domaines dont il est responsable, le rôle de responsable dispositif.

#### **Droits associés**

- o Saisi les informations qui caractérisent un domaine
- o Accède en lecture/impression/export aux données validées des dispositifs + SdC du domaine dont il est responsable
- o Peut créer des domaines
- o Peut attribuer le rôle de responsable de dispositif
- o Peut saisir des interventions applicables à toutes les parcelles d'un domaine

#### **Responsabilité**

Il s'assure de la complétude et de la qualité des informations saisies sur les domaines qu'il gère.

Pour cette fonction, il dispose de tableaux de bord lui permettant de connaître la situation d'un domaine.

## 3.3.4 Responsable dispositif

#### **Description**

Le responsable de dispositifs peut créer autant de dispositifs qu'il le souhaite, gérer, et placer en état « inactif » ces dispositifs, au sein des domaines pour lesquels il joue ce rôle.

**Attribution des rôles**

Il attribue le rôle d'exploitant SdC à des utilisateurs ou des réseaux. Droits associés

- o Peut créer des dispositifs et des SdC
- o Saisi les informations des entités relatives au dispositif et au(x) SdC(s) du dispositif
- o Propose les données des SdC à la validation puis valide après accord
- o Rattache un SdC à un/des réseau(x) (son propre réseau, réseaux des instituts techniques...)
- o **à des utilisateurs ou des réseaux**

### **Responsabilité**

Il s'assure de la complétude et de la qualité des informations saisies sur les dispositifs qu'il gère.

Il valide ces éléments au minimum annuellement, en fin d'année.

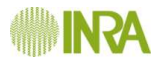

Pour ces différentes fonctions, il dispose de tableaux de bord lui permettant de connaître la situation des dispositifs qu'il gère dans le domaine.

## 3.3.5 Exploitant SI

#### **Description**

Le rôle d'exploitant de données SI a pour objectif de permettre l'accès en lecture aux informations contenues dans tout le système.

La principale raison d'être de ce rôle est de permettre d'utiliser l'information à des fins d'études.

#### **Attribution des rôles**

#### Il n'attribue aucun rôle.

**Droits associés**

o Accède en lecture/impression/export à toutes les données validées du SI

#### **Responsabilité**

Les données du système d'information sont la propriété de l'INRA et de ses partenaires.

L'exploitant de données SI assume la responsabilité du rôle ; il doit s'assurer que les informations qui lui sont accessibles ne sont pas transmises à une tierce partie qui n'aurait pas l'autorisation du propriétaire des données pour y accéder.

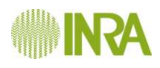

## 3.3.6 Exploitant SdC

o Accède en lecture/impression/export aux données validées du SdC auquel on lui a donné l'accès (+ données du domaine et dispositif associées)

## 3.3.7 Informations complémentaires sur les rôles

Les données agrégées sont consultables par tous les utilisateurs du système.

L'administrateur fonctionnel et les responsables peuvent nommer des adjoints avec le même profil de droits que le leur, avec la possibilité de diminuer leurs droits en décochant certaines actions.

Les exploitants regroupent tous ceux qui ont accès à la donnée validée en lecture/impression/export, que ce soit parce qu'ils appartiennent à l'entité propriétaire de la donnée ou parce qu'ils en ont monnayé l'accès.

Un utilisateur peut cumuler plusieurs rôles : par exemple L'IR DEPHY est responsable réseau (son réseau de SdC) et responsable dispositif des dispositifs de son réseau. L'IR Dephy peut également être responsable domaine des domaines de son réseau. L'IT est un responsable réseau situé juste au-dessus du responsable de réseau IR dans l'arborescence **(cf**

[Figure 1\)](#page-83-0).

Les responsables de dispositifs et de domaines (IR dans le cas de FERME) sont les producteurs de données. La structure qui emploie ces personnes est propriétaire de la donnée.

L'attribution d'un rôle à un utilisateur est inscrite dans un journal dédié (ainsi que l'identité de l'utilisateur qui effectue cette opération et la date).

L'affectation ou la suppression d'un rôle à un utilisateur ne pourra être effectuée que par un utilisateur ayant-droit (par exemple, un responsable de domaine ne peut pas affecter un rôle d'exploitant SI). La matrice matrice droits agrosyst.xlsx définie quels sont les rôles que chaque rôle permet **d'**attribuer à un utilisateur.

# **3.4 Rôles et validation**

La validation consiste à mettre à disposition les données d'un SdC pour « tous les utilisateurs » d'un ou plusieurs périmètres (suivant leur rôle). Elle comporte plusieurs étapes :

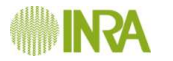

- Le responsable de dispositif (IR) estime que les données saisies sur un de ses SdC sont  $\bullet$ complètes et correctes, il demande à son IT (responsable réseau supérieur) l'autorisation de valider cette donnée. Cette demande pourra se faire par mail ;
- L'IT renvoie (par le moyen de son choix : mail, téléphone, visu...) un avis favorable ou défavorable à l'IR :
- En cas d'avis favorable, l'IR valide la donnée, elle devient accessible aux autres réseaux et utilisateurs ;
- En cas d'avis défavorable, l'IR corrige et itère avec son IT jusqu'à avis favorable.

# **4 Anonymat de la donnée source**

Certaines données doivent être rendues anonymes pour toute personne pouvant accéder à la donnée après qu'elle soit validée. Ceci suppose que les données anonymes ne sont visibles que par les responsables dispositif, domaine et réseaux.

La définition des données anonymes reste à définir.

# **5 Gestion des utilisateurs**

## **Description de l'utilisateur**

Un utilisateur est une personne qui sera amenée à jouer un rôle identifié dans le système. Après la création d'un utilisateur, ce dernier ne dispose d'aucun rôle par défaut.

L'utilisateur est décrit par un certain nombre de caractéristiques : identité, structureréseau d'appartenance, courriel, téléphone professionnel, etc.

### Création d'un utilisateur

Un utilisateur peut être créé dans le système par n'importe quel utilisateur déjà enregistré. L'attribution de son rôle est soumise à conditions (voir paragraphe suivant).

La création d'un utilisateur fait l'objet d'un processus de validation :

- un message est envoyé à l'utilisateur par le système ;
- à ce message est joint une charte de l'utilisateur (précisant notamment ses devoirs concernant la confidentialité des informations qu'il gère) ainsi qu'un lien permettant aux futurs utilisateurs de confirmer son inscription et la prise de connaissance de la charte ; tant que la confirmation n'est pas enregistrée, l'utilisateur est considéré comme inactif et n'a pas accès au système ;
- $\rightarrow$  l'inscription est définitive à la réception du message de confirmation ; si une semaine s'écoule après l'envoi du message demandant la confirmation, l'utilisateur est automatiquement supprimé du système.

Chaque création est enregistrée dans un journal dédié (ainsi que l'identité du créateur et la date).

Lors d'une tentative de connexion au système, si l'utilisateur est enregistré et s'il tente de se connecter alors qu'il ne dispose pas encore d'un rôle, un message informera l'utilisateur de cette situation.
Une procédure particulière permettra de transférer tous les droits d'un utilisateur à un autre utilisateur. Cette procédure permettra, par exemple, de gérer le remplacement d'un ingénieur réseau démissionnaire par son successeur. Elle ne pourra être mise en œuvre que par un utilisateur disposant d'un rôle de niveau supérieur au rôle concerné.

#### **« Radiation » de l'utilisateur**

Afin de pouvoir conserver la traçabilité des événements, un utilisateur enregistré ne sera jamais supprimé du système. Il pourra par contre être déclaré « inactif », ce qui aura pour conséquence de supprimer tous les rôles et droits auxquels il avait accès. Ce changement d'état sera également enregistré dans le journal. Lors d'une tentative de connexion au système, le système lui signifiera alors qu'il ne dispose pas d'accès à l'application.

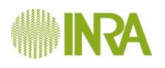

# *Cahier 5 : Interface utilisateur*

# **1 Généralités**

L'interface utilisateur doit se révéler irréprochable en termes de qualité, de convivialité et de réactivité de l'interface graphique.

La conception, l'ergonomie et la facilité d'utilisation de l'interface utilisateur doivent permettre la meilleure appropriation possible de l'application par ses différents utilisateurs.

#### Gestion des listes **d'autorité (listes** « fermées »)

Une grande partie de la saisie se fait sur la base de listes fermées dont le contenu est issu de référentiels et de listes d'autorité. Quand la donnée référentielle (référentiel ou liste) associe un code à une description alphanumérique :

- l'interface utilisateur présentera la description alphanumérique ;
- et c'est le code qui sera mémorisé.

Certaines des listes issues de référentiels contiennent un très grand nombre d'items. L'interface proposera un mécanisme facilitant le choix de l'utilisateur : au fur et à mesure qu'il saisira des caractères, le contenu de la liste se mettra à jour. Le titulaire aura la possibilité de suggérer le meilleur mécanisme possible pour faciliter cette tâche.

Lors d'une consultation - édition, le contenu affiché sera la description de la variable. Le survol du champ (ou une commande disposée à côté) permettra d'afficher le code correspondant.

Si la valeur fait partie des éléments contenus dans la fiche descriptive de l'entité, c'est la description textuelle qui sera affichée.

# **2 Démarche de réalisation**

## **2.1 Contenu des écrans**

A la signature du marché, l'INRA fournira au titulaire un jeu de maquettes d'écran afin de décrire certains processus du SI. Ces maquettes sont conçues afin d'aiguiller le titulaire vers une ergonomie particulière mais elles ne prennent pas en compte en compte la palette des outils techniques disponibles dans le cadre du développement d'une interface Web.

Sur la base de ces propositions de maquettes, la documentation et d'éventuelles discussions avec la maîtrise d'ouvrage destiné à compléter sa compréhension du besoin, le titulaire proposera à l'INRA un jeu de maquettes détaillées représentant l'ensemble des futurs écrans de l'application.

Quelques itérations INRA-Titulaire, portant sur les différents écrans de l'application, doivent permettre de finaliser le contenu et le fonctionnement de tous les écrans.

## **2.2 Charte graphique**

Une charte graphique, faisant l'objet d'un document distinct, sera construite de la façon suivante :

- le titulaire proposera quelques exemples de chartes adaptées à la typologie de l'application et au contenu des écrans ;
- une discussion permettra de dégager un concept, qui fera l'objet d'un nombre réduit d'itérations (2-3 au maximum) destinées à construire et valider la charte définitive.

# **3 Aide en ligne**

L'application proposera une aide en ligne contextuelle aux utilisateurs.

Le contenu de cette aide sera accessible depuis chaque écran, et modifiable par l'administrateur fonctionnel de l'application.

Le contenu sera défini par le prestataire sur la base du manuel utilisateur, du CCTP et des échanges tenus en cours de développement.

L'aide en ligne fait partie de l'application, et sera intégrée à ce titre à la procédure de recettes de cette dernière.

# *Cahier 6 : Spécifications et contraintes techniques*

# **1 Architecture applicative**

Le système d'information décrit dans ce document est considéré comme une première version assurant le premier niveau des besoins fonctionnels. Ce système est appelé à évoluer pendant plusieurs années de différentes façons : par l'ajout de nouvelles fonctions mais aussi par l'évolution de l'existant. Cela implique la mise en place d'une architecture applicative adaptée à ces contraintes.

L'architecture applicative du système d'information sera structurée tant que possible en éléments indépendants pouvant être testés séparément, dans le cadre d'une architecture orientée services.

S'il y a lieu de réaliser des web services, leur description fera partie de la documentation sous la forme d'un dictionnaire. Au cours de la phase de réalisation, il sera très certainement nécessaire de développer des « bouchons » ou équivalents, qui seront également fournis et décrits.

# **2 Solutions techniques attendues**

Compte tenu de la particularité du périmètre fonctionnel, ce projet ne peut en principe trouver de solution que dans le cadre d'une application développée spécifiquement.

Sur le plan technique, la solution sera basée :

- Sur une architecture logique n-tiers, déployable indifféremment sur un ou plusieurs serveurs, au choix de l'INRA ;
- Sur le système d'exploitation Linux;
- **Uniquement avec des composants open source** ;
- Sur le langage Java, avec les dernières versions stabilisées de JEE et du SDK ;
- des frameworks suivants est recommandée pour assurer la reprise du code par les informaticiens de l'INRA qui assureront la maintenance évolutive de l'application :
	- o **Gestion de l'IHM** : JSF 2/Richfaces 4.X
	- o Persistence des données : JPA implémenté par hibernate
	- o Conteneur d'application avec inversion de contrôle : Spring ou EJB 3
- L'usage de design patterns généraux et propres aux architectures distribuées sera fortement apprécié.
- $\rightarrow$  La gestion de la sécurité de l'application (Identification, autorisation) pourra reposer sur une solution pré-existante ou une solution développée pour les moyens du projet. Le soumissionnaire devra argumenter son choix sachant que la solution doit être suffisamment modulaire pour permettre de brancher moyennant quelques paramétrages et ajustements à la marge des systèmes d'identification de type LDAP ou CAS.
- La couche de service doit être indépendante des technologies utilisées pour réaliser l'IHM ; cela afin de permettre le changement de l'interface graphique et de sa charte sans remanier le code de la couche service (exemple : passer de Richfaces/JSF2 à ExtJS)
- Quand il s'agira d'exposer des services web, le protocole REST en appui au framework RESTEASY dans sa dernière version stable devra être utilisé.

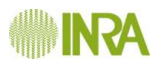

- ta base de données n'embarquera pas de procédures internes relevant de la gestion des fonctions métiers ;
- Tous les échanges entre postes de travail et application seront effectués avec le protocole sécurisé https.
- La compilation, la structuration des répertoires et la gestion des dépendances du projet devront reposer sur la solution MAVEN.
- Le choix de la base de données s'est porté sur le SGBD libre PostgreSQL.
- Le code source devra être couvert par des tests unitaires qui porteront sur des classes pertinentes. En d'autres termes, il n'est pas attendu que les tests unitaires portent sur la totalité des classes de l'application.
- Les grandes fonctionnalités de l'application devront pouvoir être testées automatiquement par l'usage de frameworks (exemple : JSFUnit, Warp) ou de plateformes de tests (exemple : Arquillian) dédiés.

# **3 Outils de développement**

## **3.1 Environnement de développement**

Le titulaire devra utiliser l'environnement de développement Eclipse adjoints des plugins permettant une meilleure intégration des frameworks retenus, mais aussi de plugins permettant l'audit de tout ou partie de la qualité du code. Dans sa réponse, le soumissionnaire devra préciser et argumenter les choix des plugins qu'il retient.

## **3.2 Gestionnaire de codes sources(SCM)**

Le titulaire devra s'appuyer sur le gestionnaire de codes sources subversion ou git. Son choix devra être argumenté.

Dans tous les cas, l'INRA doit dès le démarrage du projet avoir un accès en lecture seul au SCM contenant le code source du projet en cours d'écriture.

L'installation, l'administration et la mise à disposition du dépôt de sources du projet à l'équipe informatique de l'INRA sera à la charge du titulaire.

#### **Remarque :**

La documentation technique du projet pourra également être versionnée au sein du SCM puis mise à disposition via le wiki de la forge logicielle (capable de pointer vers une ressource d'un SCM)

## **3.3 Forge logicielle**

L'INRA mettra à disposition du titulaire une forge logicielle. Cette forge logicielle devra être paramétrée par l'INRA pour communiquer en lecture avec le SCM retenu.

## **4 Performances**

Les temps de réponse ci-dessous sont attendus dans le cadre d'un fonctionnement en conditions normales.

Il est évident que la performance des différents réseaux est un facteur indépendant de l'application.

La mesure des performances se fera dans le contexte suivant :

- **→** une connexion « haute performance » à 256ko/s
- une connexion « de terrain » : la situation du poste de travail reste à définir,

Dans le cadre d'une connexion « haute performance », le temps d'affichage moyen d'une page dépendra de la fonction sous-jacente concernée :

- > Lors d'une opération relevant du paramétrage, de la saisie, de l'identification, ce délai devra rester inférieur à la seconde ;
- Quand l'affichage dépend du résultat :
	- $\Rightarrow$  d'une requête issue d'une recherche, d'une opération de restitution, le délai sera jugé acceptable s'il reste inférieur à 3 secondes
	- $\Rightarrow$  d'une opération d'importation, de traitement ou d'exportation, le délai devra rester inférieur à 8 secondes.

Ces temps de réponse doivent être garantis pour 50 utilisateurs simultanés . À cette occasion, des tests de montée en charges devront être mis en place en s'appuyant sur des outils dédiés open source (JMeter, ...).

Si le nombre d'utilisateurs évolue positivement dans le temps, une « simple » évolution des caractéristiques des serveurs doit permettre de conserver ces temps de réponse.

Dans sa proposition, le soumissionnaire précisera la configuration matérielle souhaitée pour le ou les serveurs hébergeant l'application.

# **5 Continuité de service**

L'application doit être disponible sept jours sur sept ; en cas de problème majeur, une solution de contournement sera mise en place immédiatement afin d'assurer la continuité de service.

Les opérations techniques (sauvegardes et autres) auront lieu quotidiennement en période nocturne, sans remettre en cause le fonctionnement de l'application, même si une légère dégradation des performances est acceptable pendant cette opération.

La sauvegarde de la base de données sera prise en charge dans le cadre standard des opérations effectuées sur ce type de serveur.

# **6 Volumétrie**

#### Le volume estimé est de l'ordre 3Go par an.

Cette valeur ne prend pas en compte les données nécessaires au fonctionnement interne de l'application, comme la gestion des rôles des utilisateurs et autres paramétrages, ni les variables « système ».

# **7 Contraintes logicielles sur les serveurs**

En ce qui concerne les composantes logicielles des serveurs, l'INRA souhaite voir utiliser les éléments suivants, dans la version proposée ou dans une version ultérieure :

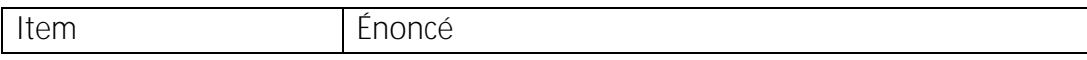

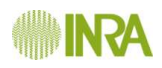

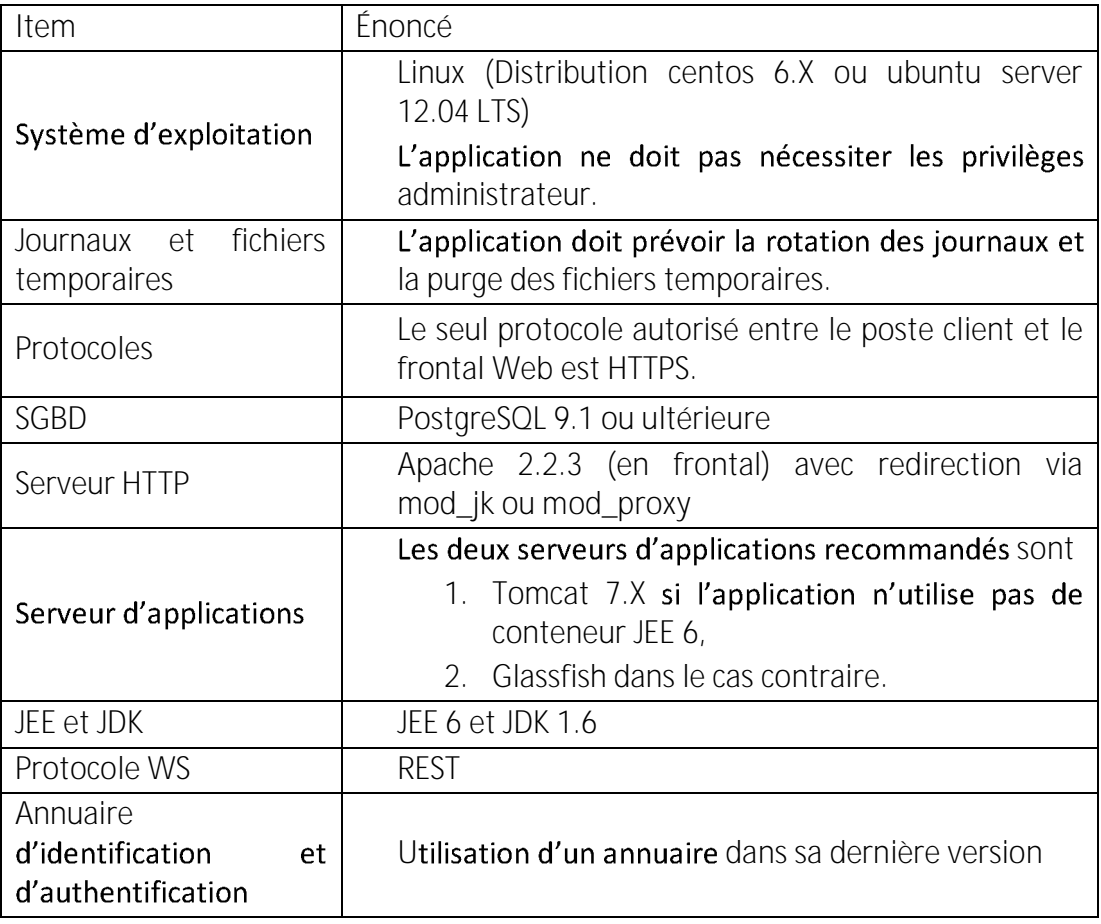

#### **Contraintes logicielles**

La nature exacte et la version de tous les éléments présents dans la proposition technique seront précisées par le soumissionnaire.

## **8 Environnement technique, contexte et**  déploiement de l'application

La notion d'environnement technique comprend l'ensemble des serveurs logiques (Web, application, base de données, espace de stockage tiers si utile) et physiques nécessaires au bon fonctionnement de l'application.

Selon la phase du projet, le nombre et le type d'environnement pourront varier.

## **8.1 Phase de développement**

 $\overline{a}$ 

Le développement sera guidé par les priorités fonctionnelles et techniques qui auront été discutées préalablement entre l'équipe projet informatique INRA et l'équipe projet du titulaire.

Sans attendre la livraison définitive d'un lot<sup>1</sup> de développements, dès qu'un scénario significatif d'une fonctionnalité aura été développé, le titulaire déploiera sur un environnement de tests de pré-vérification une version intermédiaire de l'application.

<sup>&</sup>lt;sup>1</sup> Lot de développements assimiler à la notion d'allotissement des marchés publics.

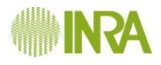

Chacune de ces versions intermédiaires fera l'objet d'une part d'un numéro de version ; et d'autre part d'une étiquette (tag) dans le SCM retenu. Ces numéros de versions intermédiaires seront utilisés par les testeurs lors de la remontée d'anomalies au sein de la forge logicielle.

L'accessibilité à cet environnement ne sera utile que lors des phases de tests. **Remarque :**

La phase de pré-vérification est explicitée [ICI.](#page-159-0)

## **8.2 Phase de VA<sup>2</sup>**

Une première validation à vocation fonctionnelle sera effectuée sur la plateforme du titulaire.

L'application fonctionnellement validée sera ensuite installée sur l'environnement de recette INRA. Lors de cette phase, cet environnement sera accessible au titulaire : chargement de l'application, de correctifs, etc.

Afin de gagner du temps dans le déploiement du SI au sein de l'environnement de recette de l'INRA, le titulaire pourra s'appuyer sur le principe des appliances virtuels.

L'infrastructure matérielle qui accueillera le SI sera dotée d'une solution de virtualisation.

## **8.3 Phase de VSR<sup>3</sup> et période de garantie**

Le titulaire aura accès à un environnement de tests, identique en performances à l'environnement de production. L'accès à ce dernier sera réservé à l'INRA, sauf contraintes de services spécifiques.

### **8.4 Phase de production**

Les deux environnements seront accessibles uniquement par l'INRA, celui de tests pouvant être ponctuellement ouvert au titulaire selon le contexte.

#### **Remarque :**

 $\overline{a}$ 

Pendant les phases de VA, de VSR et de garantie, le titulaire pourra demander ponctuellement à l'INRA d'effectuer des tests de pré-validation sur sa propre plateforme.

## **9 Postes clients et Navigateurs**

Il est souhaité que les écrans affichés dans le navigateur prennent en compte automatiquement la résolution du poste client. Si cela n'est pas le cas, la résolution par défaut de 1280 x 800 sera choisie.

L'application devra fonctionner à 100 % de ses possibilités sur les navigateurs suivants :

 $\rightarrow$  Firefox 4 et supérieurs,

<sup>&</sup>lt;sup>2</sup> Vérification d'Aptitude ou recette utilisateur : aptitude de l'application à répondre aux besoins exprimés dans le cahier des charges.

<sup>&</sup>lt;sup>3</sup> Vérification en Service Régulier utilisateurs, en conditions réelles.

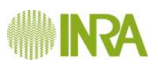

- Internet Explorer 8 et supérieurs,
- Safari 3 et supérieurs
- $\rightarrow$  Chrome 12

Dans toute autre configuration, l'application affichera un message informant l'utilisateur du risque d'un affichage dégradé.

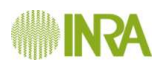

# *Cahier 7 : Gestion du projet*

# **1 Planification du projet**

#### La durée du marché pour l'ensemble des prestations est stipulée dans l'acte d'engagement.

Compte tenu d'une pression importante sur la date de disponibilité du système, il est souhaité une livraison en deux lots<sup>4</sup> de développements :

- le premier lot de développements concernera :
	- $\Rightarrow$  les fonctions associées aux entités du diagramme métier coloriées en vert,
	- $\Rightarrow$  les informations seront entrées soit par saisie manuelle soit par import textuel,
	- $\Rightarrow$  une version simplifiée de l'espace personnel,
	- $\Rightarrow$  la gestion des droits et des utilisateurs ;
- le second lot de développements sera constitué du reste.

Le planning ci-dessous illustre la succession attendue des livrables :

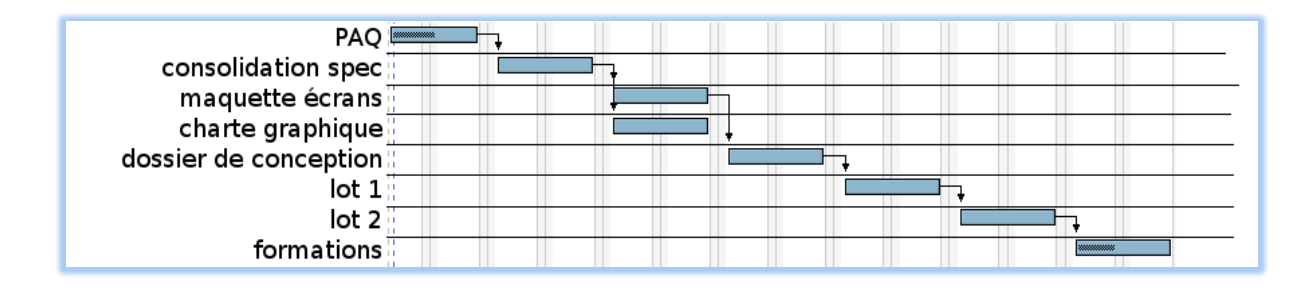

# **2 Organisation et structures**

## **2.1 Comité de suivi**

#### Cette structure n'est pas une instance décisionnelle en tant que telle.

Ce comité a pour objectif de gérer le projet informatique au quotidien, entre autres : suivi opérationnel des phases, analyse des indicateurs d'avancement, actions, risques, mesure des écarts et impacts projet, état des livrables.

Il est constitué des chefs de projet du titulaire et de l'INRA, auxquels pourront être associées en tant que de besoin une ou deux personnes (fonctionnel, informaticien) représentant le titulaire et l'INRA.

Son mode de fonctionnement (réunion, audio ou visioconférence) et la fréquence des réunions pourront être adaptés au contexte ; un état des lieux formel au minimum tous les 15 jours semble cependant nécessaire, notamment pour le suivi de l'avancement du projet.

### **Remarques :**

 $\overline{a}$ 

Dans le cadre du fonctionnement de ce comité :

<sup>&</sup>lt;sup>4</sup> Lot de développements assimiler à la notion d'allotissement des marchés publics.

- le titulaire a la responsabilité de la préparation et de la rédaction des livrables : préparation de l'ordre du jour et documentation associée, présentations, comptes rendus, relevés de décisions, etc.
- La documentation de préparation à un comité est livrée à j-2 jours, le compterendu de la réunion étant livré à j+2 jours.

## **2.2 Communication INRA - Titulaire**

Pendant la durée de vie contractuelle du projet, les échanges se feront par l'intermédiaire d'une forge logicielle fournie et gérée par l'INRA.

Elle sera utilisée *à minima* pour les fonctions suivantes :

- Gestion des anomalies durant les phases de test ;
- In espace de stockage et/ou un wiki associé à un SCM accueillera l'ensemble de la documentation du projet ;
- Envoi de communiqués à l'ensemble des partenaires du projet (ex : communiqué indiquant le déploiement d'une nouvelle version intermédiaire)

Pour information, cet outil dispose de fonctions de recherche.

# **3 Réalisation du projet**

## **3.1 Démarche, cycle de vie et méthodes**

En ce qui concerne la démarche de gestion de projet :

- L'accent est mis sur une approche collaborative, permettant à l'INRA de suivre et d'interagir avec la réalisation du projet, y compris pendant la phase de codage ;
- E ce que l'INRA ne veut pas : une réalisation avec un « effet tunnel » entre la validation des spécifications et la livraison.

Le projet de plan d'assurance qualité qui sera fourni par le soumissionnaire devra impérativement respecter les éléments concernant le processus de réalisation, les phases de validation, de tests, etc., fournis par l'INRA dans le DCE.

La non-conformité des éléments principaux du PAQ avec ces éléments entraînera systématiquement l'irrecevabilité de l'offre.

Le cycle de développement fera apparaître, si utile une phase de consolidation des spécifications (voir ci-dessous), les phases de conception, la phase de réalisation ainsi que les phases de tests et de recettes. La phase de réalisation elle-même pourra être découpée en éléments fonctionnels indépendants développés et testés (par le titulaire, puis si possible par l'INRA) selon leur propre planification.

### 3.1.1 Spécifications

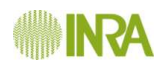

#### **Points 1 et 2 : compréhension et consolidation du besoin**

À compter de la date de validation du marché (T0), si l'INRA fournit au titulaire des documents complémentaires permettant de décrire le besoin, le titulaire disposera de 10 jours ouvrés pour faire part de toute remarque auprès du maître d'ouvrage. À défaut, ces documents seront considérés comme validés par l'ensemble des parties au présent marché.

Si le titulaire juge nécessaire de préciser certains aspects de la description du besoin, d'identifier ce qui lui apparaît comme des ambiguïtés, de faire des suggestions constructives d'évolution, etc., la documentation décrivant les besoins pourra évoluer sous la responsabilité du titulaire. Ce dernier prendra alors en charge, au moyen d'une itération constructive entre le maître d'ouvrage et le titulaire, la rédaction d'une version finalisée de cette documentation qui sera co-validée par l'INRA et le titulaire **dans les deux semaines** (T2) après la signature du PAQ (T1).

Cette validation est une étape préalable au travail sur le dossier de conception par le titulaire.

#### **Point 3 : Interface utilisateur**

La démarche concernant le contenu et la dynamique des écrans est indépendante de celle menée pour la charte graphique.

Sur la base des différents documents fournis par l'INRA, de l'expérience métier du titulaire ainsi que de sa compréhension propre du besoin exprimé, l'objectif est d'aboutir à terme à une description totalement satisfaisante des relations entre les écrans, et, pour chaque écran, de son contenu et de son fonctionnement interne.

D'une façon globale, cette démarche permettra de limiter au maximum les risques d'incompréhension, et donc de fiabiliser la production. De plus, l'expérience du titulaire en termes de conception d'interfaces graphiques lui permettra vraisemblablement de proposer à l'INRA d'autres solutions, espérées plus pertinentes, sur la façon de gérer le contenu d'un écran, des composants graphiques mieux adaptés au besoin, etc.

Cette démarche doit cependant être bornée afin de ne pas pénaliser le projet :

- la première proposition du titulaire doit intervenir 15 jours ouvrés après la date T2,
- $\rightarrow$  le nombre d'itérations sera limité à 3 ;
- $\rightarrow$  la phase complète d'itération ne devra pas dépasser 15 jours ouvrés.

La production de la charte graphique fait aussi l'objet d'une démarche itérative qui pourra être désynchronisée par rapport au travail sur les écrans ; l'essentiel est que cette charte soit appliquée lors de la livraison du premier lot de développements.

Le travail sur le contenu et la dynamique des écrans pourra se faire en s'appuyant sur des diagrammes UML (diagramme d'état et/ou d'activités) ainsi que des outils de maquettages de type « Balsamiq mockup » [\(http://www.balsamiq.com/products/mockups\)](http://www.balsamiq.com/products/mockups).

#### 3.1.2 Modélisation UML

Afin d'illustrer la conception générale de l'application le titulaire s'appuiera sur le formalisme UML pour décrire globalement les différents domaines fonctionnels de l'application, leurs interactions, ainsi que les différents composants de l'architecture. Ainsi, le

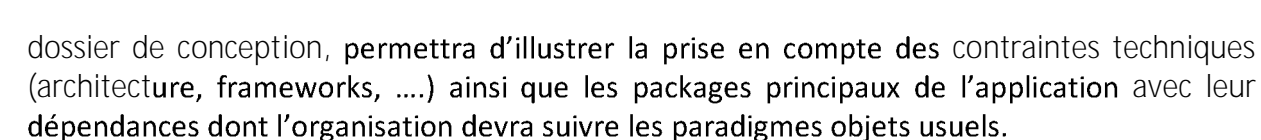

Les modèles UML comprendront les diagrammes adéquats permettant de décrire le besoin fonctionnel, y compris l'interface utilisateur. Pour chaque processus « un tout petit peu complexe », il sera produit en particulier des scénarios permettant de valider le besoin, scénarios qui seront ensuite utilisés pendant les phases de tests. Pendant cette phase, les processus correspondants seront testés sur la base des scénarios, d'abord par le titulaire, puis par l'INRA lors des différentes phases de pré- [vérification.](#page-159-0)

Les modèles UML seront tenus à jour pendant toute la durée du projet.

Ces modèles UML constitueront des livrables à part entière, à valider par l'INRA :

- à la fin de chaque phase de la conception, afin de consolider l'expression du besoin et la conception de l'application,
- puis en VA, afin de valider la cohérence des modèles avec les objectifs initiaux.

### <span id="page-159-0"></span>3.1.3 Tests et Recettes

 $\overline{a}$ 

L'objectif de cette démarche est d'éviter de mettre l'INRA dans une situation où la livraison d'un lot<sup>5</sup> de développements complet doit se faire en une seule fois. En effet, la pression exercée sur le calendrier de réalisation ne permet pas d'envisager de trop nombreuses opérations de maintenance corrective portant sur des anomalies bloquantes ; il est donc essentiel de détecter au plus tôt ce genre de problèmes.

Les contraintes exprimées sur l'architecture applicative (notamment le fait d'avoir des composants fonctionnels faiblement liés) permettront la pré-vérification des grands modules fonctionnels avant la livraison d'un lot de développements. Le titulaire fournira à l'INRA un plan de tests adapté à ces modules.

Cette pré-vérification est assurée dans un premier temps par le titulaire, puis par l'INRA.

Ces phases de pré-vérification auront lieu sur un environnement mis à disposition par le titulaire.

Lorsque le lot de développements de l'application sera considéré comme testé et validé par le titulaire, l'application :

- sera fonctionnellement validée par l'INRA sur la plate-forme du titulaire,
- puis, en début de phase de VA, sera installée sur les serveurs chargés de l'hébergement à l'INRA. L'opération d'installation sera réalisée par l'INRA
	- $\Rightarrow$  sur la base du manuel d'installation.
	- $\Rightarrow$  et sous le contrôle du titulaire.

 $^5$  Lot de développements : ici dans le sens d'une partie de l'ensemble des développements, à ne pas

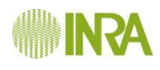

## **3.2 Formations**

Trois formations sont prévues, dans des domaines et pour des publics différents.

### 3.2.1 Administration technique

Elle est destinée à la gestion informatique de l'application. Elle doit contenir les éléments permettant d'installer l'application, de paramétrer les éléments importants de l'application (dont les composants externes : frameworks, etc.), de surveiller son fonctionnement, et d'intégrer les mises à jour concernant le code et les différents composants et autres frameworks présents dans l'application.

Le public est composé du chef de projet informatique et des informaticiens de l'équipe informatique d'Orléans (quatre personnes au maximum).

Cette formation s'appuie sur toute la documentation nécessaire et se situe en tout début de phase de VA.

La durée prévue de cette formation est de 2 jours.

La formation aura lieu en phase de VA, nécessairement avant l'installation de l'application par l'équipe technique de l'INRA.

### 3.2.2 Administration fonctionnelle

Elle est destinée à la gestion fonctionnelle de l'application. Cette formation permettra aux administrateurs fonctionnels d'acquérir un usage expert de l'application. Les aspects spécifiques à l'ensemble des rôles seront détaillés, en particulier celui d'« administrateur fonctionnel ». Toutes les procédures relevant de la gestion des utilisateurs, des rôles et de l'interopérabilité feront l'objet d'un traitement particulier, réalisé sous la forme d'exercices.

Le public est composé du responsable fonctionnel, du chef de projet informatique, et d'au maximum deux autres personnes.

Cette formation s'appuie sur toute la documentation nécessaire et se situe en tout début de phase de VA.

La durée prévue de cette formation est de 3 jours.

La formation aura lieu en phase de VA, nécessairement avant le début des tests fonctionnels.

#### 3.2.3 Transfert technique

Cette formation a l'objectif de présenter et d'enseigner dans le détail la solution technique : son architecture, les relations entre les composants métier, les services, les Frameworks et les patterns utilisés, la gestion de la persistance des données, etc. ; pour résumer, qui fait quoi, où et comment ?

Suite à cette formation, les personnes devront être capables de savoir sur quel composant ou quel objet intervenir pour modifier une fonction du système, ajouter une variable dans une entité en intervenant sur la base et l'interface utilisateur, etc.

Il n'est pas demandé au titulaire d'inclure dans la formation un apprentissage détaillé des Framework et composants open source utilisés : ces éléments pourront être mis en place ultérieurement en fonction des besoins.

La formation est prévue pour une équipe de quatre à six informaticiens.

La durée prévue de cette formation est de 5 jours.

La date de la formation sera positionnée entre la fin de la phase de VA et la fin de la phase de garantie. Elle fera l'objet d'un accord entre les deux parties.

## **3.3 Gestion des anomalies**

Sur la base d'un classement des anomalies selon trois niveaux (anomalie bloquante, majeure, mineure), les anomalies seront gérées selon la démarche suivante :

- Elles seront instruites et validées par une équipe dédiée de l'INRA : seule cette équipe sera habilitée à communiquer avec le titulaire à ce sujet. Les utilisateurs pourront contacter cette équipe via une adresse de messagerie présente sur l'écran d'accueil de l'application.
- le titulaire acquittera la prise de connaissance de l'anomalie, en indiquant qui la prend en charge, gérera le statut de l'anomalie
- De statut de l'anomalie passera par plusieurs états :
	- A Nouvelle : après avoir été validée en tant qu'anomalie, elle est déclarée par l'INRA en joignant toutes les informations, documents, copies d'écrans permettant au titulaire de comprendre la nature du problème ;
	- Acquittée : le titulaire acte le fait qu'il a pris connaissance de l'anomalie ;
	- $\Rightarrow$  Prise en charge : le titulaire indique qu'il travaille sur cette anomalie et qui s'en charge ;
	- **En attente de précision** : le titulaire demande plus de précision dans la description de l'anomalie
	- $\Rightarrow$  Corrigée : le titulaire indique qu'il a trouvé et fourni une solution ;
	- $\Rightarrow$  Rejetée : le titulaire indique en argumentant qu'il ne s'agit pas d'une anomalie mais d'un comportement nominal et prévisible de l'application.
	- $\Rightarrow$  Fermée : l'INRA valide le statut « Corrigée » ou « rejetée » de la correction.

Au début de la phase de développement, l'INRA mettra à la disposition de tous les acteurs du projet une forge logicielle incluant un gestionnaire d'anomalies qui restera accessible au titulaire jusqu'à la fin de la période de garantie.

#### Les délais de traitement d'une anomalie sont les suivants :

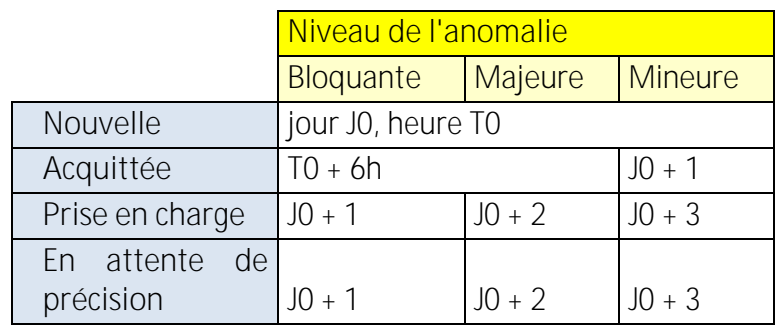

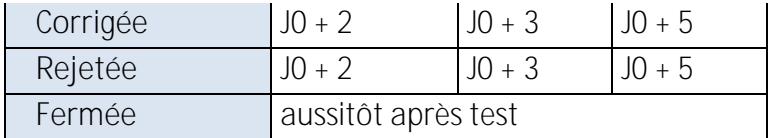

Le gestionnaire d'anomalies devra disposer de fonctions d'alertes permettant d'assurer la fluidité du processus de correction.

## **3.4 Livrables**

La nature des livrables sera adaptée à la phase du projet. La liste des livrables inclut les documents techniques et la documentation relative à la gestion du projet et des réunions.

Le CCAP<sup>6</sup> précise le phasage de la livraison de ces différents documents. Pendant la phase de réalisation, la validation des livrables constitue un jalon nécessaire à la sortie de chaque phase.

L'INRA accorde une importance particulière à la documentation, quelques éléments étant détaillés ci-dessous :

- $\rightarrow$  Maquettes et dynamique des écrans
	- $\Rightarrow$  Ce dossier contiendra pour chaque grande fonctionnalité attendue de l'application les maquettes d'écran et leurs relations. Il pourra être élaboré en s'appuyant sur des logiciels de maquettage.
- $\rightarrow$  Le manuel de conception.
	- $\Rightarrow$  Il décrira l'architecture de l'application, basée sur la collaboration de composants métiers et techniques dont tous les éléments seront décrits, en précisant la nature et le contenu des flux d'information, les procédures d'appels, etc.
	- $\Rightarrow$  Ce document contiendra également toutes les informations relatives à la base de données (modèles, etc.).

la documentation d'administration technique, livrée en même temps que l'application. Elle devra notamment contenir :

- $\Rightarrow$  manuels d'installation et d'exploitation,
- $\Rightarrow$  Le code source des développements réalisés par le titulaire,
- $\Rightarrow$  Les scripts de build, d'installation et d'administration,
- $\Rightarrow$  La documentation complète,
- $\Rightarrow$  Le processus de déploiement sur le ou les serveurs,
- $\Rightarrow$  Une description complète du contenu de la livraison (release notes).
- $\rightarrow$  La documentation d'administration fonctionnelle :

La documentation utilisateur (support de formation, ....)

Les livraisons de ces éléments et leurs mises à jour s'effectuent conformément au CCAP du présent marché.

 $\overline{a}$ 

<sup>6</sup> Cahier des Clauses Administratives Particulières.

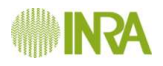

Par ailleurs et pour rappel, les livrables ci-dessous sont aussi attendus suivants les termes du CCAP :

- tous les tests unitaires avec des rapports d'exécution incluant les taux de couverture par module (suivi du principe de non régression),
- → une procédure de déploiement avec une description de l'impact si la solution est en production.

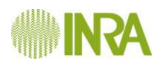

# *Cahier 8 : Auteurs et Références*

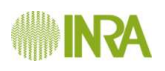

Les auteurs du présent document sont, par ordre alphabétique :

Ancelet Estelle - US Infosol, Inra Orléans Cadoux Stéphane - UMR Agronomie, Inra Thiverval-Grignon Cellier Vincent - Domaine expérimental d'Époisse, Inra Dijon Pelloux Gérard - US Agroclim et DSI-PILS, Inra Avignon Reau Raymond - UMR Agronomie, Inra Thiverval-Grignon Schellenberger Antoine – US Infosol, Inra Orléans

Les auteurs tiennent à remercier toutes les personnes qui ont aidé, de près ou de loin, à l'élaboration de ce document, en particulier :

BERNARD Stéphan (IRSTEA Clermont-Ferrand) BOLL Roger (Institut Sophia Agrobiotech, PACA) CELETTE Florian (ISARA Lyon) DELANNOY David (Agroclim, PACA) FOISSY Damien (Agro-Systèmes Territoires Ressources, Mirecourt) PLENET Daniel (Plantes et Systèmes de culture Horticoles, PACA) TRESCH Philippe (Institut de l'élevage)

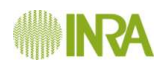

- Attoumani-Ronceux A., Aubertot J-N., Guichard L., Jouy L., Mischler P., Omon B., Petit M-S., Pleyber E. Reau R., Seiler A., 2010. Guide pratique pour la conception de systèmes de culture plus économes en produits phytosanitaires. Application aux systèmes de polyculture. Ministères chargés de l'agriculture et de l'environnement, RMT Systèmes de culture innovants.
- Bergez, J., Colbach, N., Crespo, O., Garcia, F., Jeuffroy, M., Justes, E., Loyce, C., Munier-Jolain, N. & Sadok, W. (2010) Designing crop management systems by simulation. European Journal of Agronomy, 32, 3-9.
- Boiffin, J., Malezieux, E., Picard, D., 2002. Cropping systems for the future. In: Nösberger, J., Geiger, H.H., Struik, P.C. (Eds.), Crop Sci., 261 279.
- Castellazzi, M.S., Wood, G.A., Burgess, P.J., Morris, J., Conrad, K.F. & Perry, J.N. (2008) A systematic representation of crop rotations. Agricultural Systems, 97, 26-33.
- Doré, T., Bail, L., M., Martin, P., Ney, B., Roger-Estrade, J. (coordinateurs). 2006. L'agronomie aujourd'hui. Editions Quae, 367 p.
- Dury, J., Schaller, N., Garcia, F., Reynaud, A. & Bergez, J.E. (2011) Models to support cropping plan and crop rotation decisions. A review. Agronomy for Sustainable Development, 1 14.
- Gras, R., Benoit, M., Deffontaines, J.-P., Duru, M., Lafarge, M., Langlet, A., Osty, L., P., 1989. Le fait technique en agronomie. Activité agricole, concepts et méthodes d'étude. INRA - Edition L'Harmattan, Paris.
- Haudricourt A.G., 1987. Technologie science humaine. Recherches d'histoire et d'ethnologie des techniques, Maison des sciences de l'homme.
- Leteinturier B, Herman J, Longueville FD, Quintin L, Oger R (2006) Adaptation of a crop sequence indicator based on a land parcel management system. Agric Ecosyst Environ, 112, 324-334.
- Savary S., 1991. Approches de la pathologie des cultures tropicales, L'exemple de l'arachide en Afrique de l'Ouest, Editions Orstom et Karthala, 293 p.
- Sebillotte, M. 1974. Agronomie et agriculture. Essai d'analyse des tâches de l'agronome. Cahiers de l'ORSTOM, série Biologie, 24, 3-25.
- Sebillotte, M. 1978. Itinéraires techniques et évolution de la pensée agronomique. Comptes rendus de l'Académie d'Agriculture de France, 14, 906-914.
- Sebillotte, M. 1990. Le système de culture, un concept opératoire pour les agronomes. In : les systèmes de culture. L. Combe, et D. Picard. Ed. Paris, INRA, 165-196.
- Sebillotte M., Soler L.G. 1990. Les processus de décision des agriculteurs: I. Acquis et questions vives. In: Modélisation systémique et système agraire, J. Brossier, B. Vissac, J.L. Le Moigne (Eds), INRA, Paris, pp. 93-116.
- Zadoks J. C., 1985. On the conceptual basis of crop loss assessment : the threshold theory, Annual Review of phytopathology, 23, 455-473.
- Zadoks, J.C. (1993) The partial past. Comments on the history of thinking about resistance of plants against insects, nematodes, fungi, and other harmful agents. Th. Jacobs, J.E. Parlevliet (Eds.), Durability of disease resistance, Kluwer Academic Publishers, Dordrecht (1993), pp. 11-22.

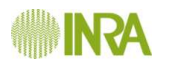

# *Cahier 9 : Annexes*

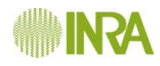

#### Formules de calcul des indicateurs d'évaluation **1**

Remarques : À la signature du marché, l'INRA soumettra au titulaire une liste plus détaillée des formules de calculs d'indicateurs.

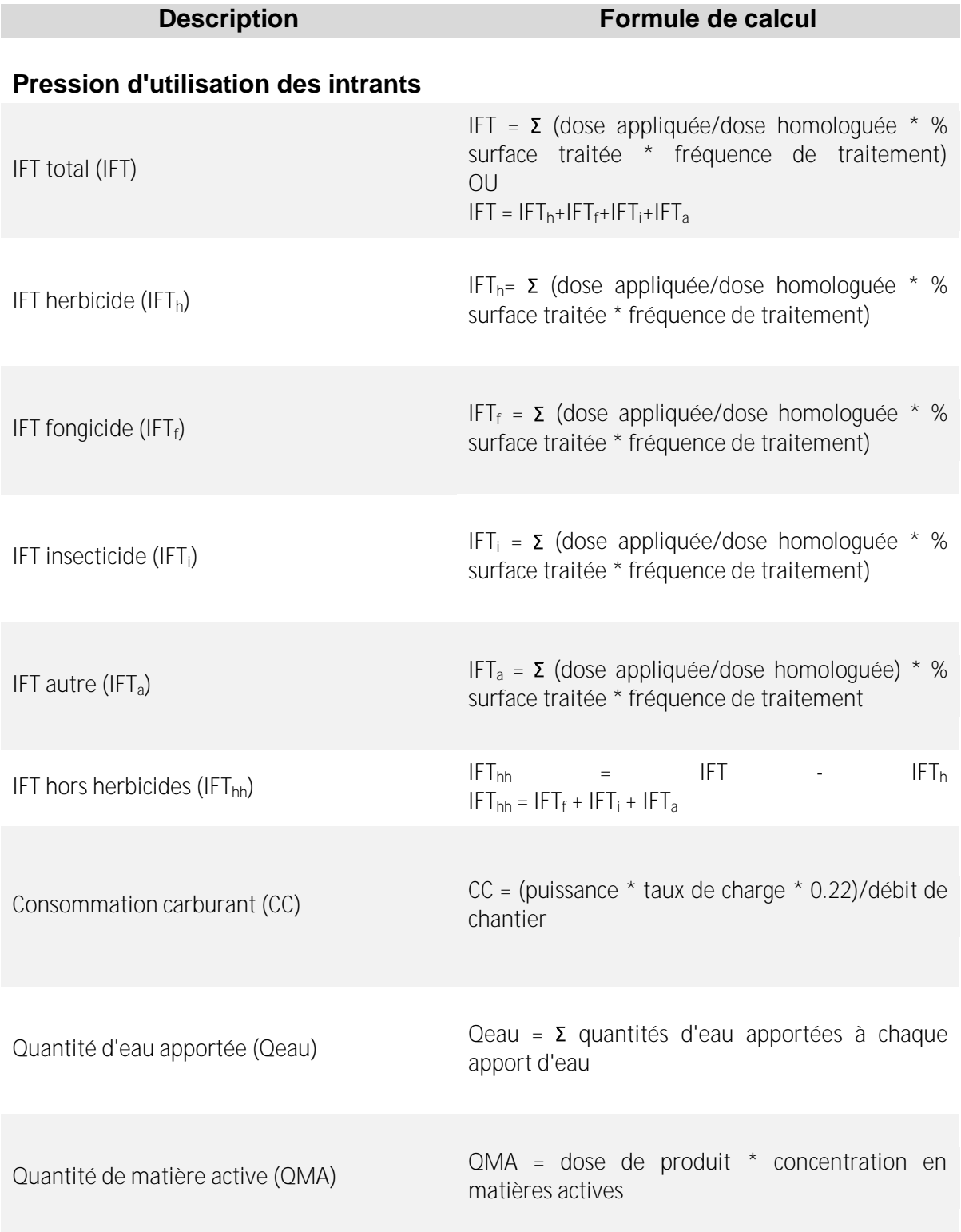

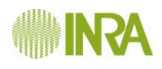

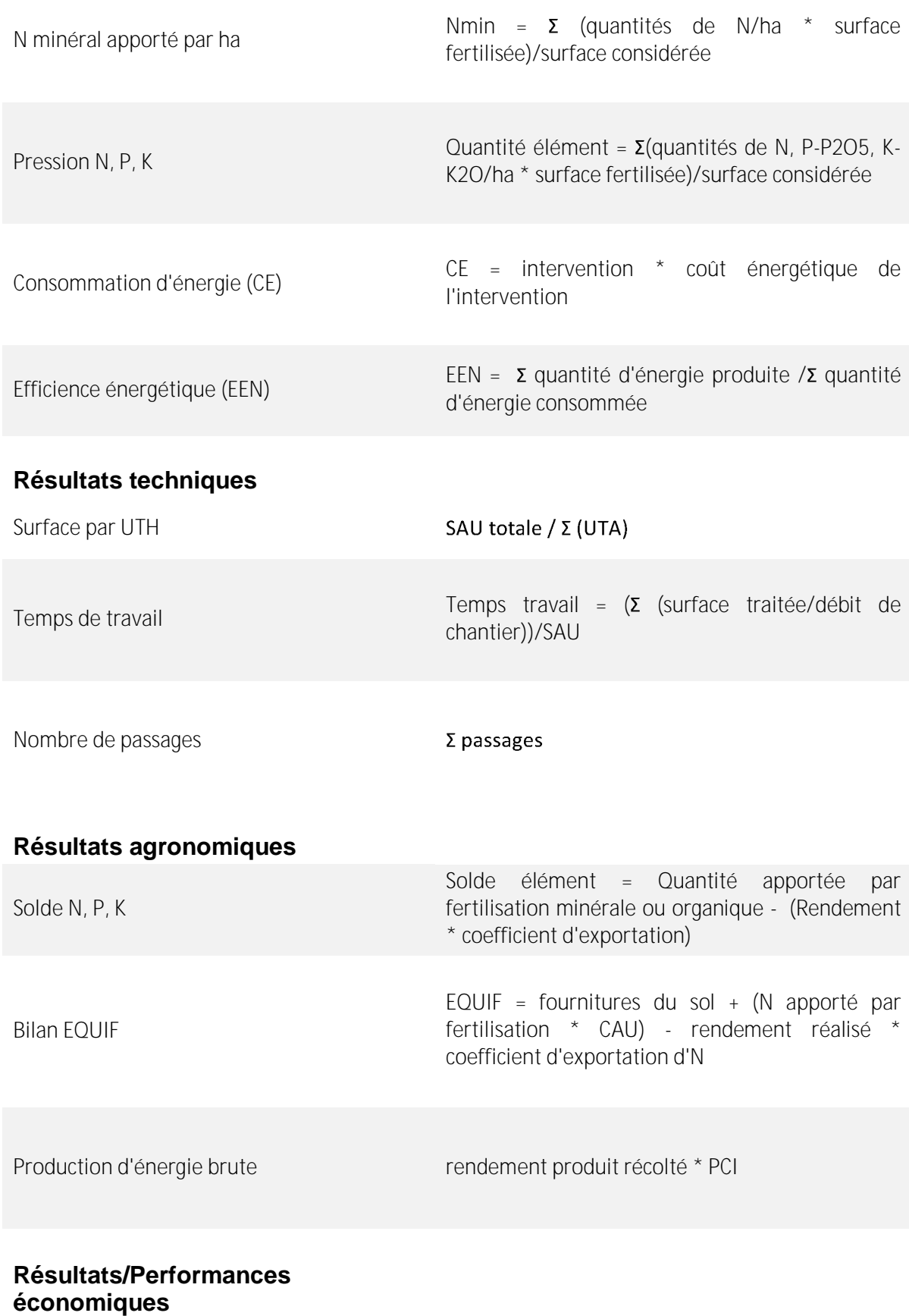

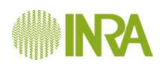

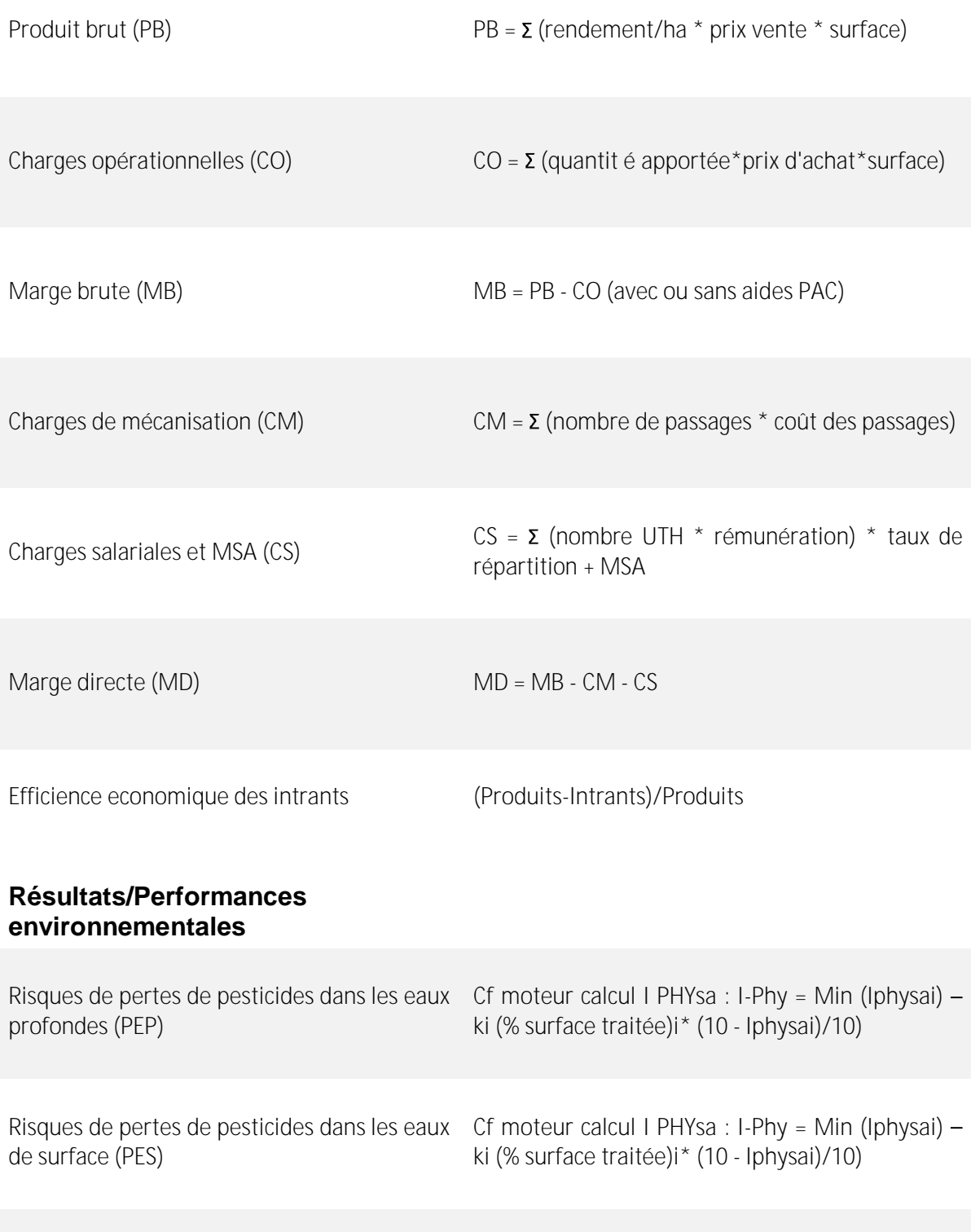

Cf moteur calcul I PHYsa : I-Phy = Min (Iphysai)

ki (% surface traitée)i\* (10 - Iphysai)/10)

Risques de pertes depesticides dans l'air

(MPA)

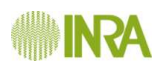

# **2 Dictionnaire de données**

Le dictionnaire de données fourni à la signature du marché se présentera sous la forme d'un tableau avec les colonnes suivantes :

- **Nom** : nom de la variable, le plus souvent également le libellé figurant sur les écrans de saisie, consultations, etc. ;
- **Type, longueur, format** : le type de la variable, sa longueur s'il s'agit d'une chaîne de caractères, son format de saisie éventuellement ;
- **Exigibilité** : précise si l'information est obligatoire ou non pour la création de l'objet auquel la variable fait référence ;
- **Origine** : l'information est destinée à la conception de l'écran de saisie, s'il y a lieu. Deux cas sont évoqués : un simple champ de saisie, où le choix dans une liste. Le type de liste devra être adapté au contexte ;
- **Mini-maxi** : les bornes de validité d'une valeur, si nécessaire ;

Exemples :

- 123 456 : la valeur doit être comprise entre 123 et 456
- 123 : la valeur doit être supérieure à 123
	- 456 : la valeur doit être inférieure à 456
- **Valeur par défaut** : si elle est précisée, la valeur sera automatiquement proposée dans l'écran de saisie ou bien, en l'absence d'information, validée lors d'un import de fichiers ;
- **Contrôle /calcul** : la notation sera la suivante : « 1 code contrôle / 1 code calcul ». La description des contrôles et calculs auxquels les codes font référence seront décrits dans un autre tableau ;

Exemple de contrôle : la date de fin doit être supérieure la date de début.

Exemple de calcul : la surface d'une sole est égale à la somme des surfaces de chaque parcelle qui la constitue.

Source référentiel : le nom du référentiel, si la valeur à enregistrer est issue d'une liste fermée. Le terme de référentiel recouvre ici l'ensemble des listes, que la liste contienne simplement deux ou trois valeurs ou qu'elle soit issue d'un « vrai » référentiel ;

**Commentaire**.

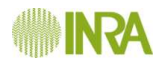

# **3 Formalisation**

Remarque : les deux pages suivantes sont présentes uniquement à titre d'exemple. C'est du formalisme UML qui a été utilisé sur un autre projet d'une part pour montrer comment les cas d'utilisation s'enchaînent entre eux et d'autre part pour décrire la dynamique des familles d'écrans.

Le titulaire s'appuiera notamment sur ce formalisme pour rédiger le dossier de consolidation des spécifications.

### <<include>> **Importer percentiles ESI** <<include>> Importer données JCR  $\le$   $\le$  include  $>$   $\ge$ Identifier utilisateur .<br>Modifier données JCR Calculer notorietés et productivités fonctionnel **Administrate** <<include⇒≶ Générer rapports de synthèse Hilisater nrivilégié **Enrichir corpus** <<include>> .<br>Générer états Utilis intranet Rechercher-exporter ≼≤inclu<mark>de</mark> Editer PDF notoriété des revue Communiquer via openur SI INRA <<include>>

**Page 172**

## 3.1 Diagramme de cas d'utilisation

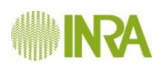

## **3.2 Diagramme de navigation**

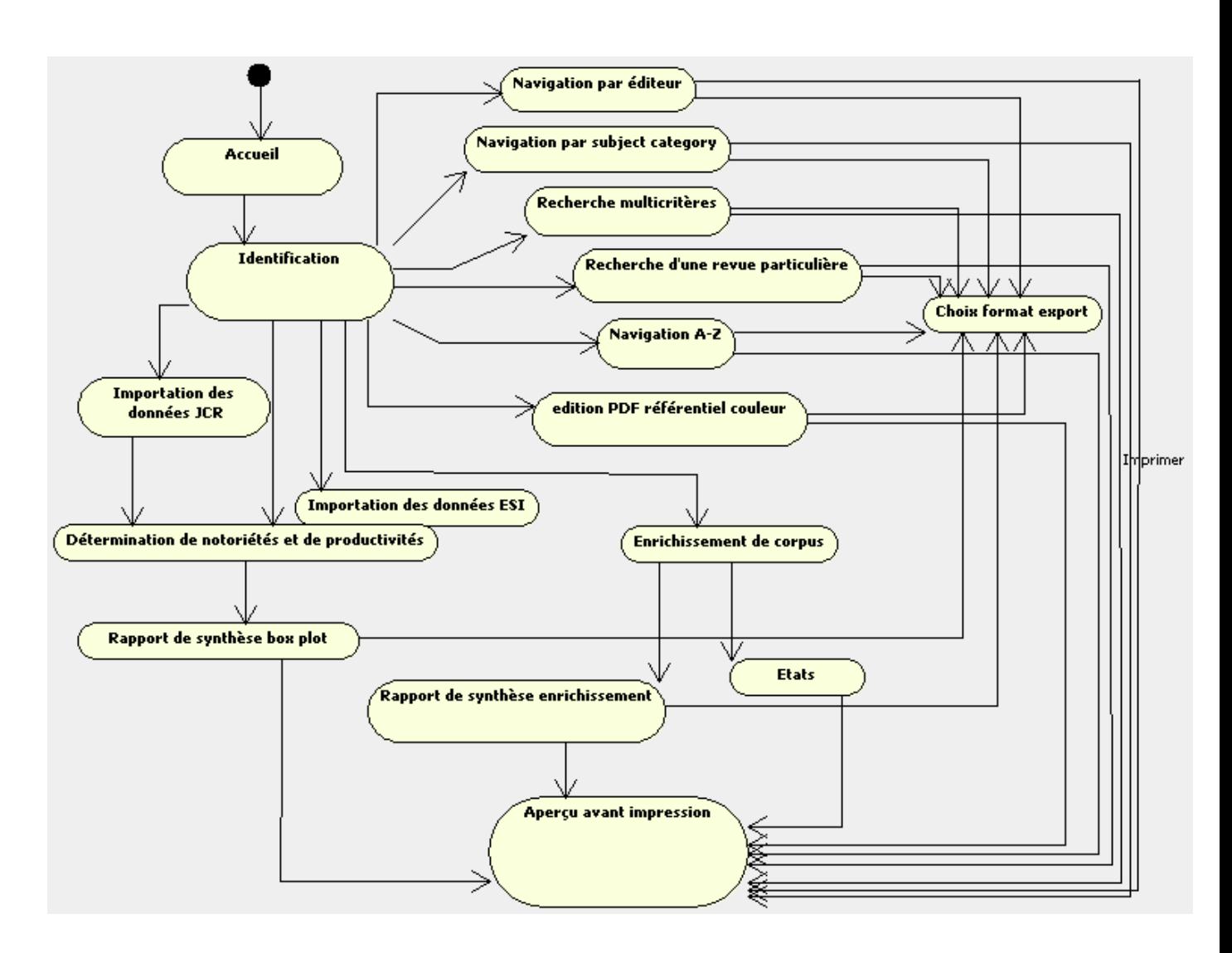

Ce diagramme présente l'enchaînement des différents écrans. Voici une description sommaire de chacun des écrans qui apparaissent dans le diagramme :

**Accueil**: page d'accueil de l'application.

Identification : écran qui permet à l'utilisateur de s'identifier en utilisant son login/mot de passe LDAP; accessible depuis la page d'accueil

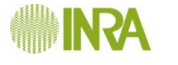

## **4 Export de données**

## **4.1 Présentation**

Pour chaque concept métier, l'utilisateur pourra exporter un tableur contenant une liste d'entités et les données s'y rapportant (exemple : on veut une liste de parcelles avec les variables de ces parcelles).

Suivant le concept métier concerné, les recherches d'entités se feront sur un ou plusieurs domaines.

Les variables d'une entité se distinguent en 2 types :

- Les **variables ayant une fonction de filtre** : certains variables vont permettre de filtrer le nombre d'entités à afficher (exemple : on veut le liste des parcelles ayant été inactive lors de la campagne agricole 2002-2003). On les appelle **variables de contextualisation** ;
- Les variables d'informations : autres variables disponibles pour une entité.

Leur figuration dans le tableur exporté dépendra de 2 critères :

- Le rôle de l'utilisateur : une variable peut être de type public (tout le monde y a accès) ou privé (visible par certains rôles). Le détail de la visibilité des variables en fonction du rôle n'est pas décrit dans cette annexe, il sera livré à la signature du marché ;
- Le choix de l'utilisateur : l'utilisateur peut sélectionner les variables qu'il souhaite exporter.

Par ailleurs, certaines variables d'information devront obligatoirement être exportées (en respectant le rôle de l'utilisateur), celles-ci ne sont pas détaillées dans ce document.

Pour chaque concept métier le tableur pourra contenir plusieurs onglets (thématiques) si c'est spécifié. Dans ce cas, les variables de contextualisation (filtres) devront apparaître sur chaque onglet. Par défaut, les exportations concernent la ou les campagnes agricoles et la version en cours de visualisation.

Une fiche a été élaborée pour chaque concept métier afin de récapituler ses variables et leurs caractéristiques ainsi que les étapes menant à la sélection d'une liste d'entités de ce concept. Ces fiches présentent la structure suivante :

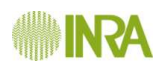

Informations générales

Variables de contexte

Filtres

Variables d'information

Situation

Nom dispositif Mom\_SDC

Surface totale Situation topographique Pente maxi Type régional de sol<br>Texture de surface Profondeur enracinement Réserve utile *Riemasité* pH eau<br>% Calcaire total

% Calcaire actif **Hydromorphie**<br>Battance Distance à un cours d'eau

Zonage<br>Irrigation Drainage Mom zone

**IYRE\_ZODE** 

Surface\_zone %\_surface parcelle<br>Commentaire zone

Nom placette  $Surface$ 

Précédent Rang Type phase<br>**Zone** Culture

stade<br>Stade<br><u>Type\_intervention</u>

Commentaire placette<br>**Zone Mom\_culture** Type **Destination** 

Ftat

**Campagne agricole**<br>Campagne agricole<br><u>Nom\_parcelle</u>

#### **[CCTP – SYSTEME D'INFORMATION** AGROSYST] 20 novembre 2012

On est dans un domaine donné et on souhaite avoir une vision synthétique des

personnaliser les recherches

souhaite avoir une vision synthetique des<br>caractéristiques de certaines parcelles. Les<br>infos dutype de sol sont présentées pour

l'horizon superficiel. Une requête permet de

Onglet principal

Onglet Zone/placette

Onglet Culture

Onglet Interventions

**Informations générales** sur les conditions d'extractions des données

**Variables** ayant fonctions de **filtres** et de **contextualisation** (devront apparaître dans chaque onglet)

**Variables d'informations** Leur affichage varie suivant la requête d'extraction et le rôle de l'utilisateur

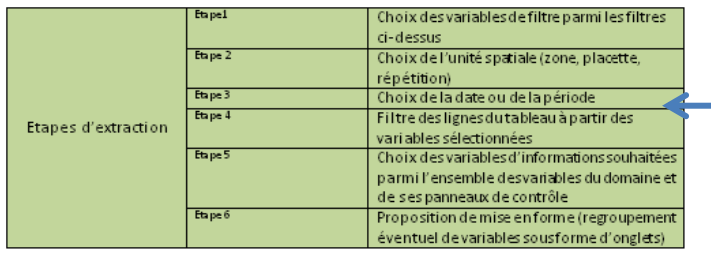

**Etapes** menant à l'extraction des données

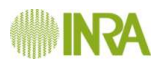

Le tableur pourra avoir la forme suivante :

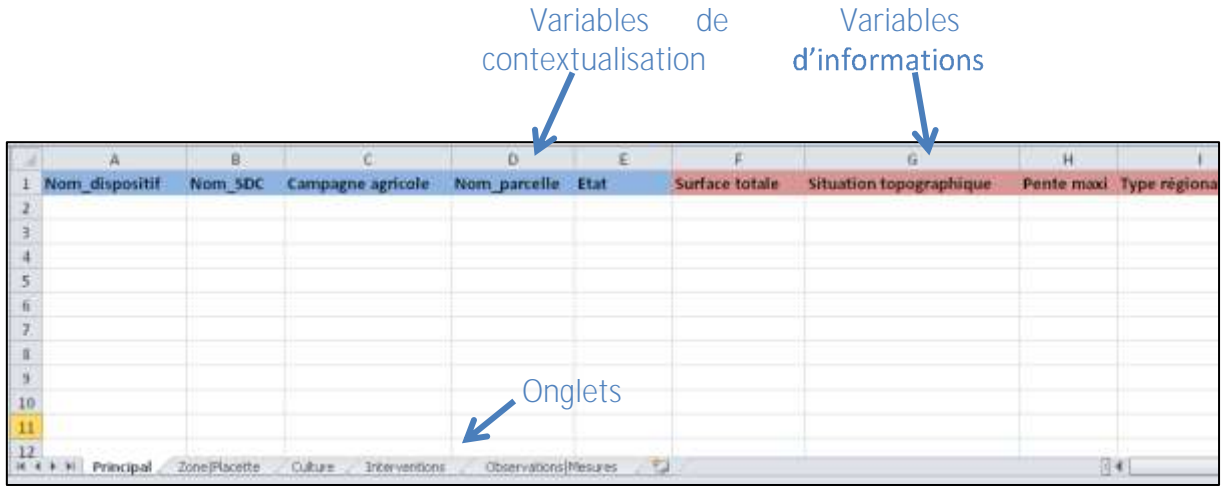

**Exemple de fichier d'export pour le concept métier « parcelles »** 

Sur ce principe, 21 concepts métiers sont décrits dans les prochaines pages.

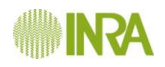

## **4.2 Domaine**

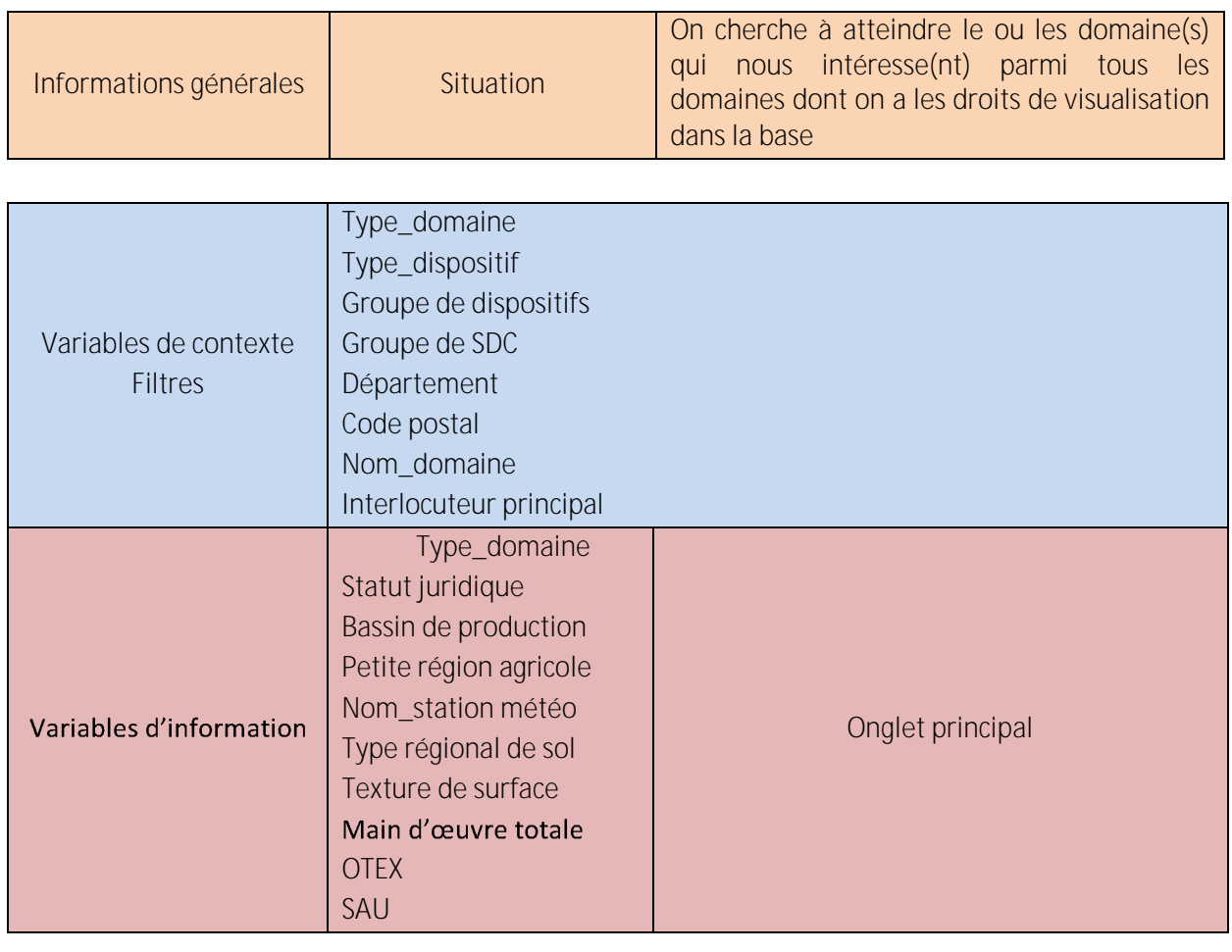

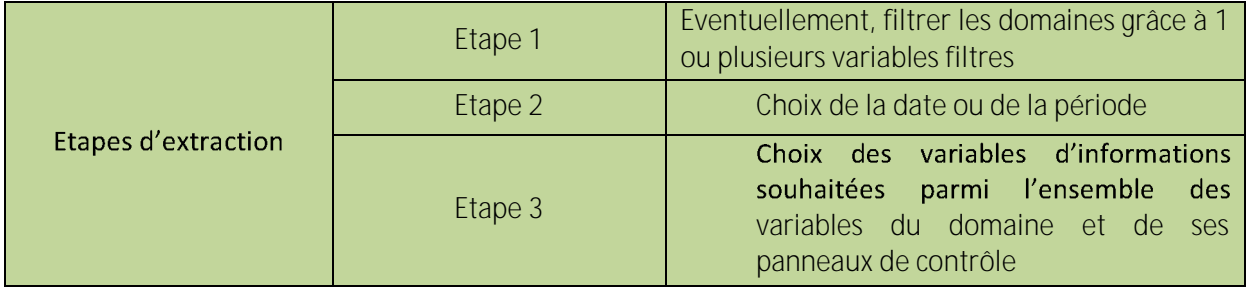

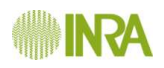

## **4.3 Eléments voisinage**

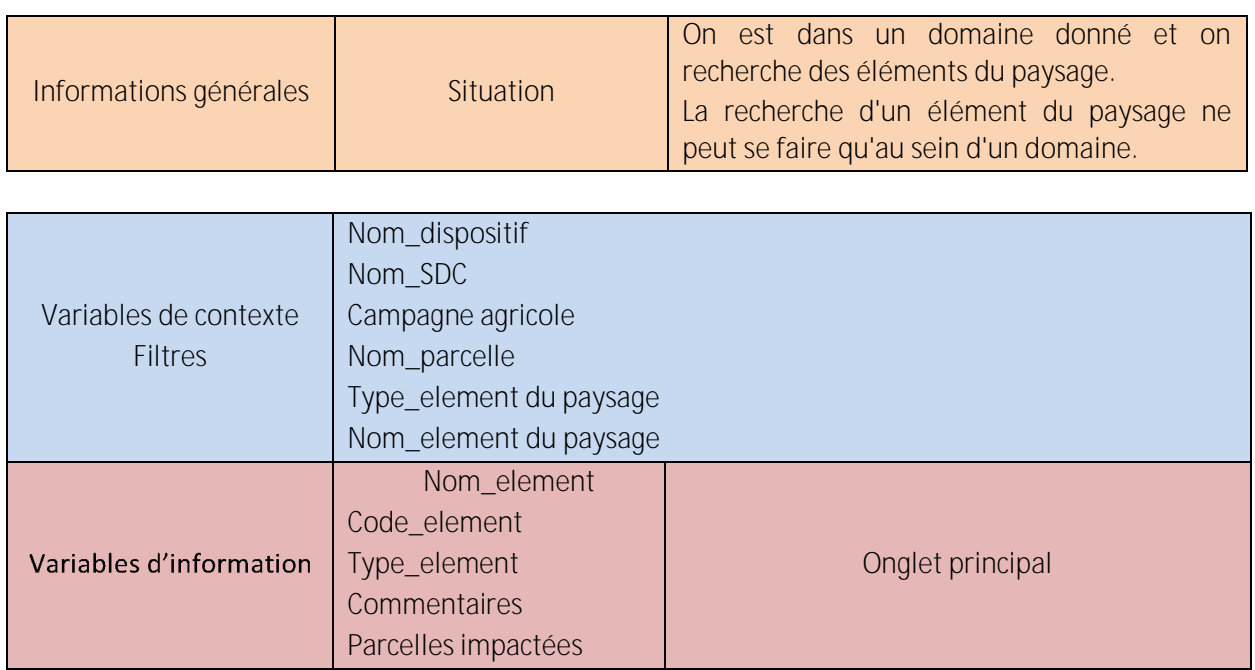

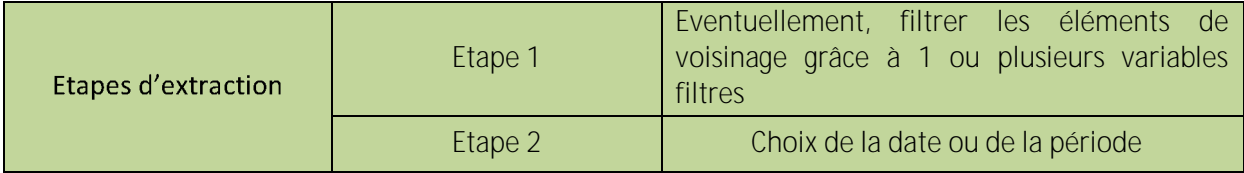

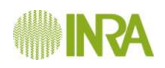

## **4.4 Parcelle**

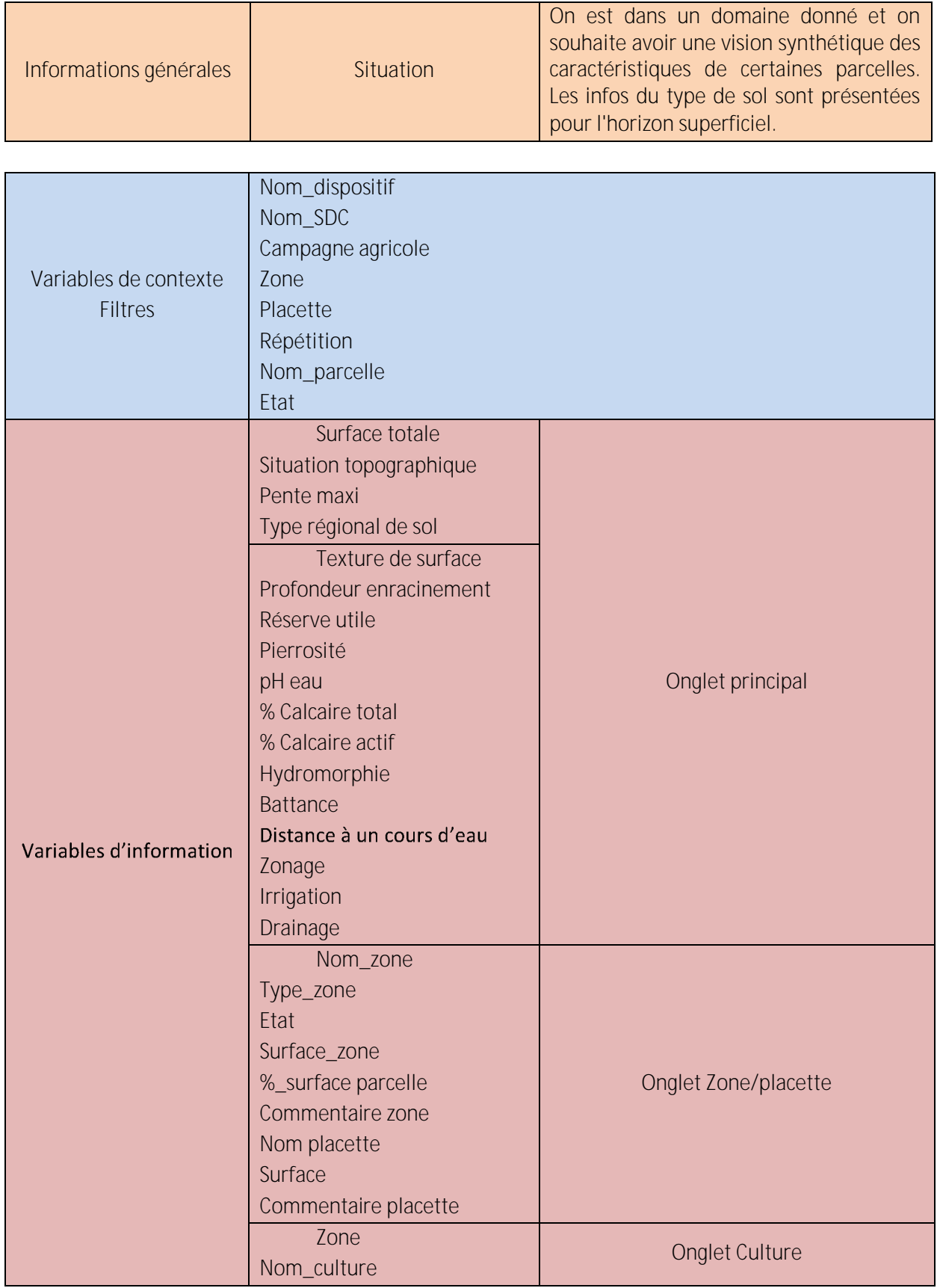
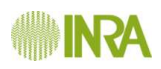

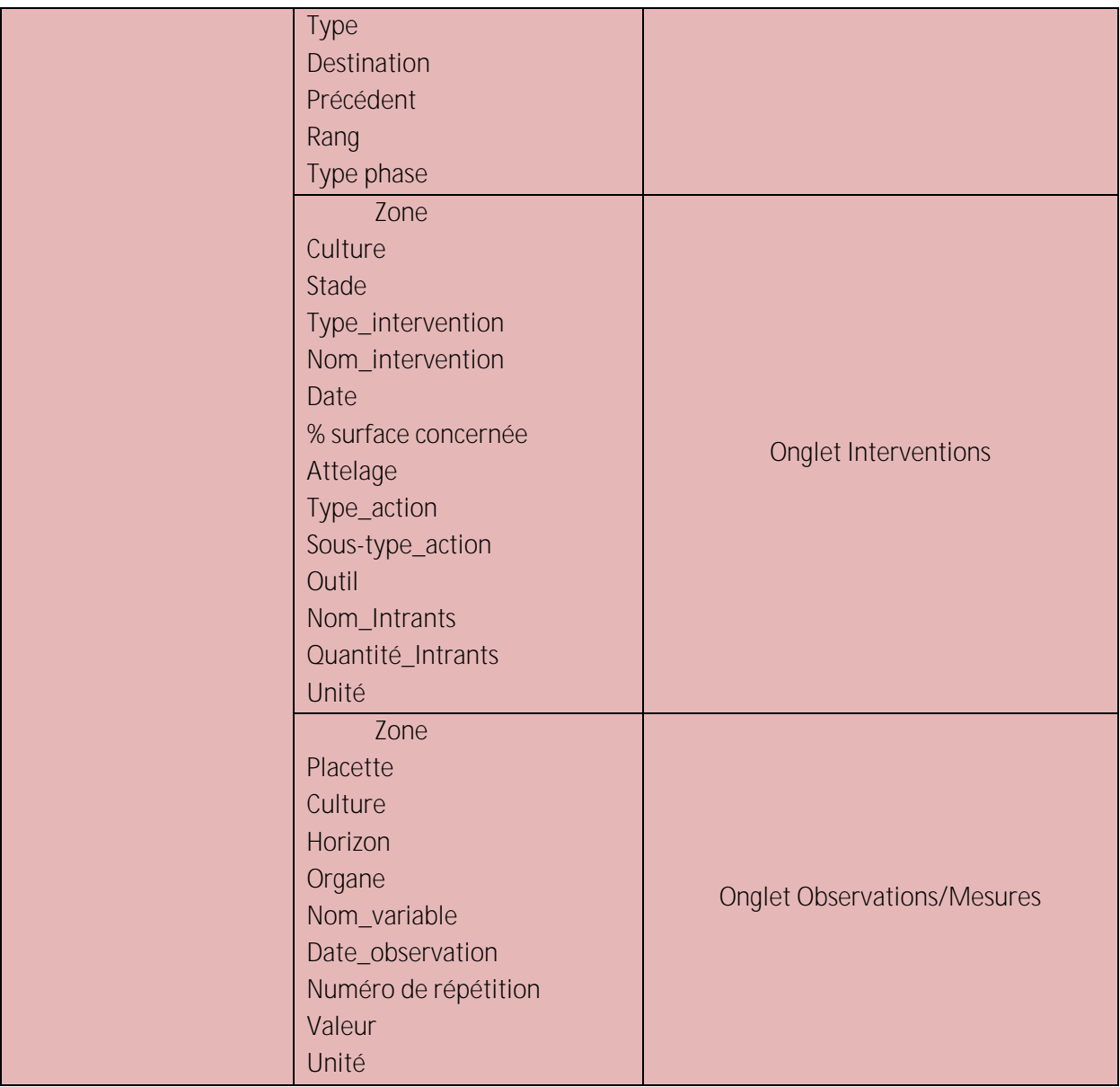

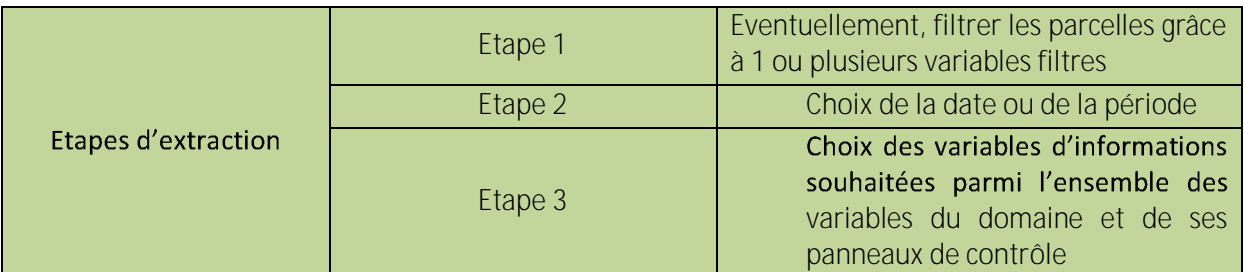

#### **4.5 Sole**

Pas d'extraction d'informations de la sole directement. La recherche d'une sole se fait via le SDC.

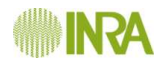

#### **4.6 Zone**

Pas d'extraction d'informations de la zone directement. La recherche d'une zone se fait via le panneau de contrôle de la parcelle.

#### **4.7 Placette**

Pas d'extraction d'informations de la placette directement. La recherche d'une placette se fait via le panneau de contrôle de la parcelle.

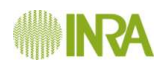

## **4.8 Interventions**

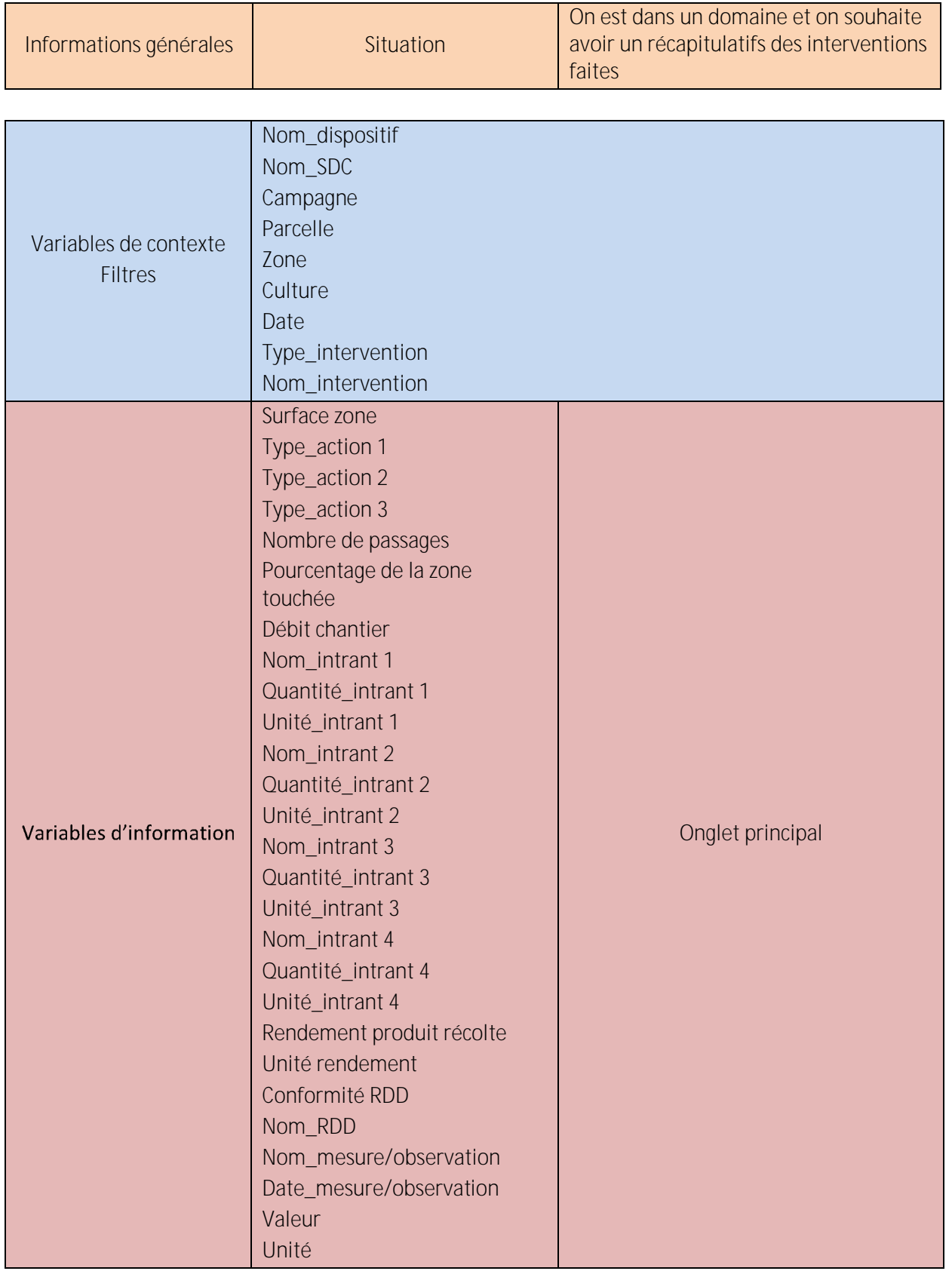

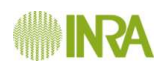

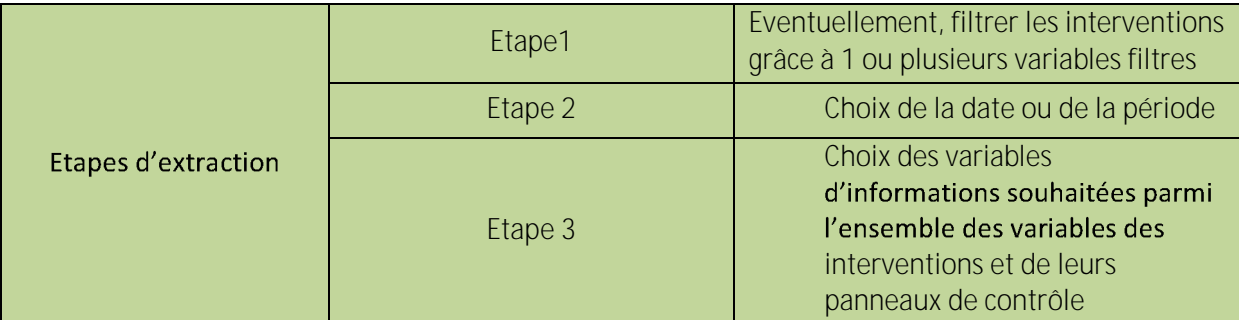

## **4.9 Cycle réalisé**

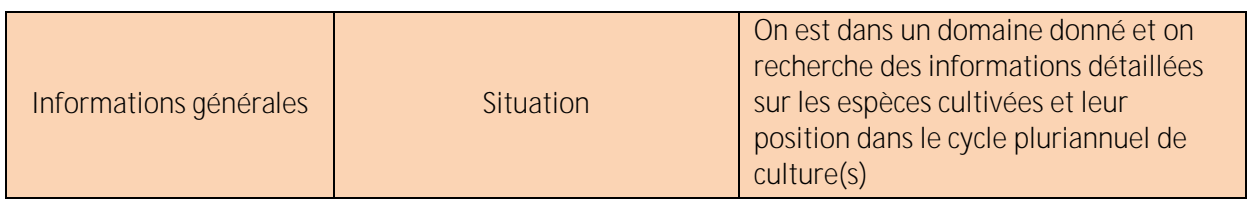

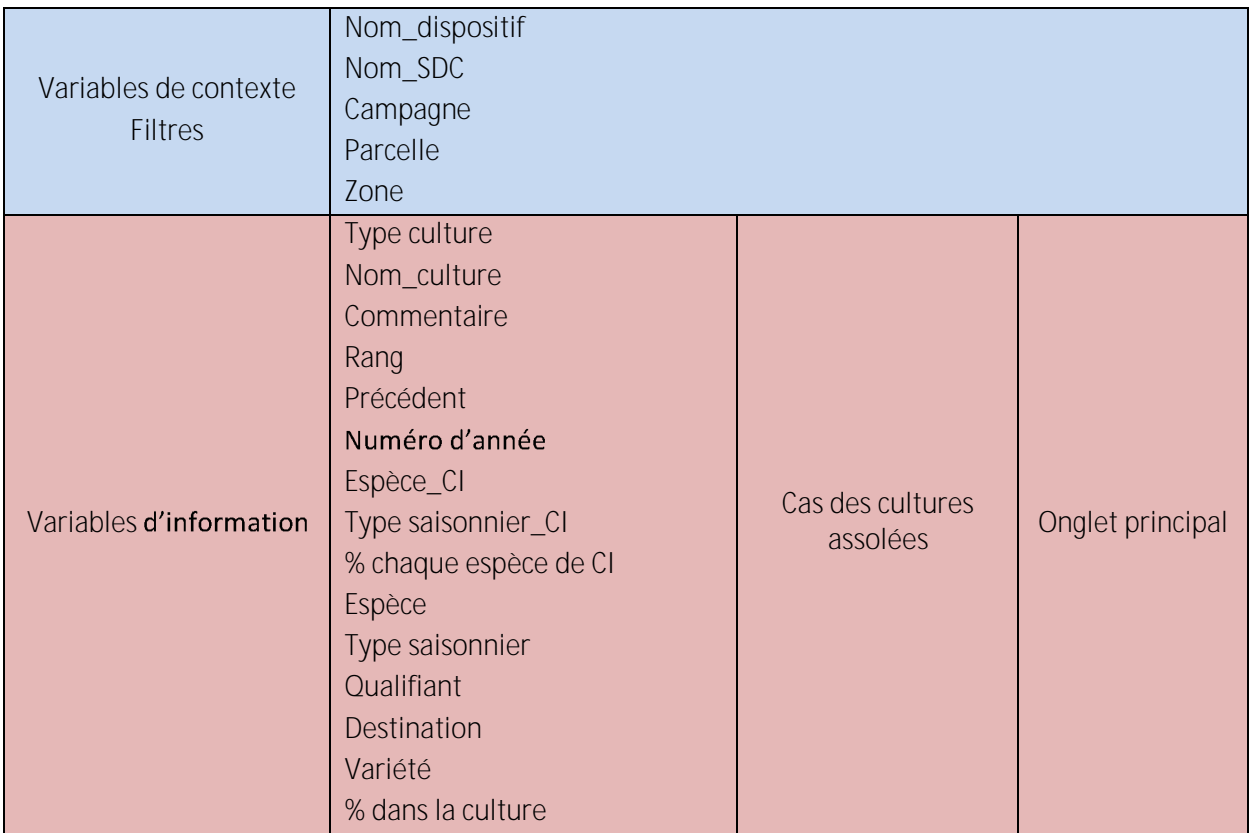

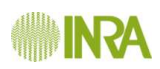

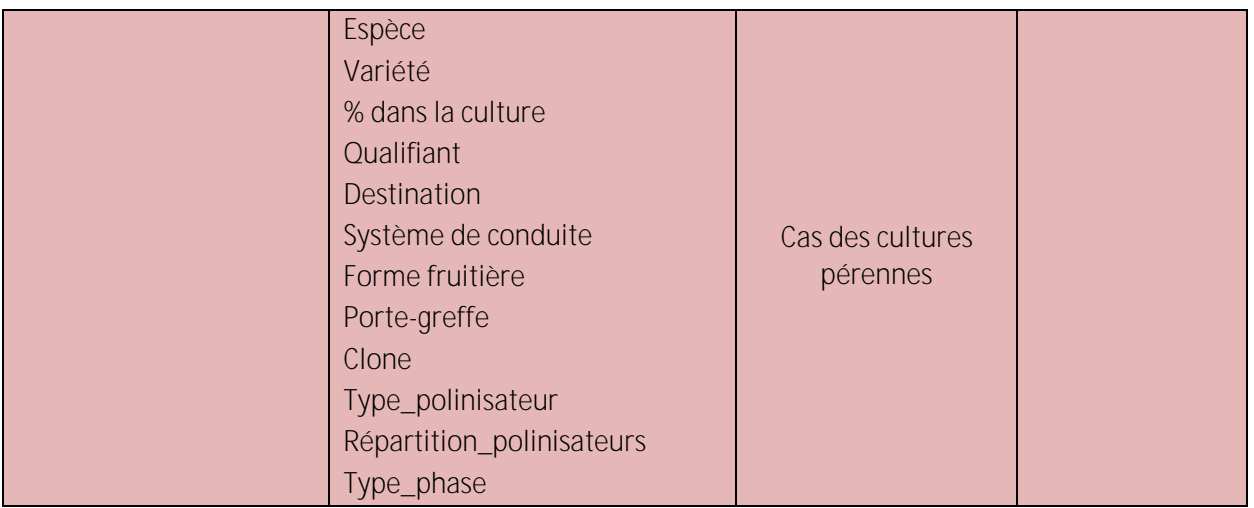

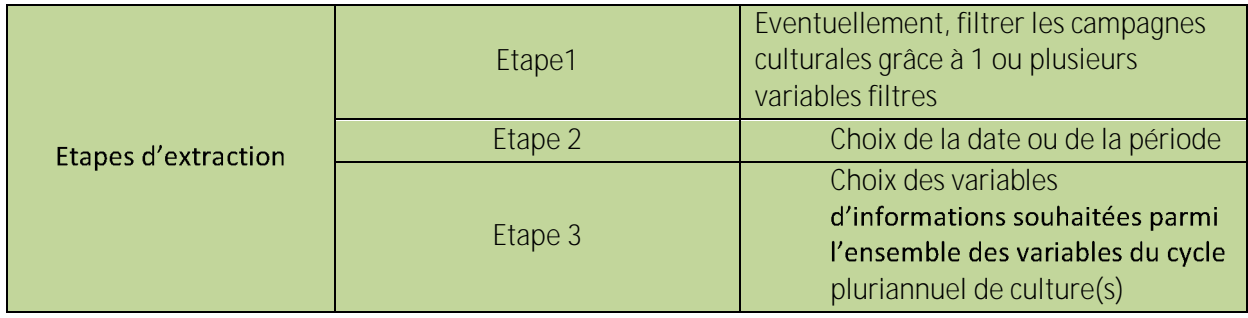

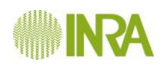

 $\overline{a}$ 

## **4.10 Mesures/Observations**

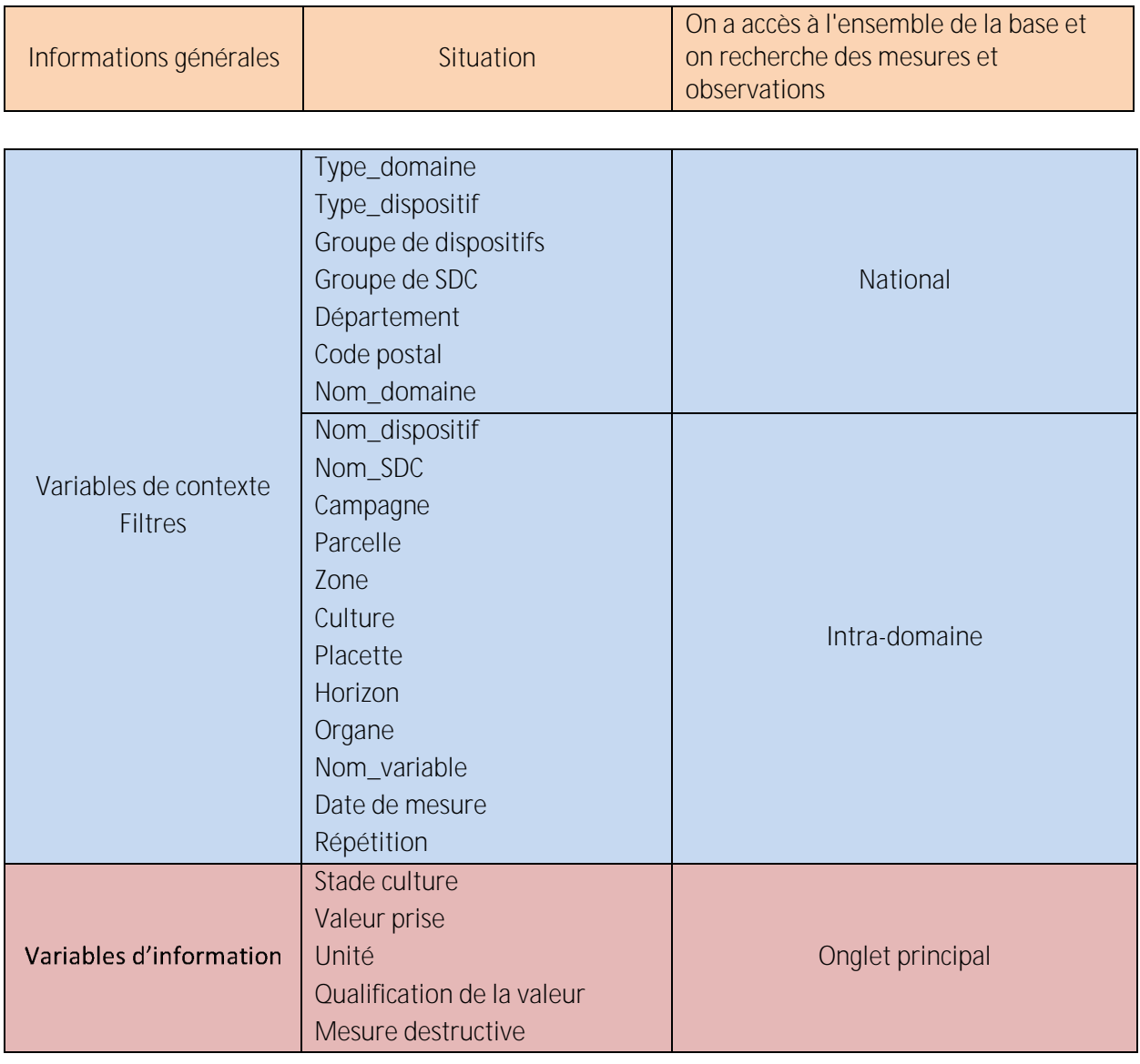

| Etapes d'extraction | Etape 1     | Eventuellement, filtrer les<br>observations/mesures grâce à 1 ou<br>plusieurs variables de filtre national         |
|---------------------|-------------|----------------------------------------------------------------------------------------------------|
|                     | Etape $2^7$ | Eventuellement, filtrer les<br>observations/mesures grâce à 1<br>ou plusieurs variables de filtre<br>intra-domaine |
|                     | Etape 3     | Choix de la date ou de la période                                                                                  |
|                     | Etape 4     | Choix des variables<br>d'informations souhaitées parmi<br>l'ensemble des variables<br>d'observations/mesures       |

<sup>7</sup> livré au moment de la signature du marché.

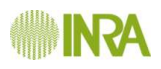

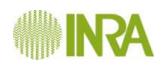

# **4.11 Stratégies**

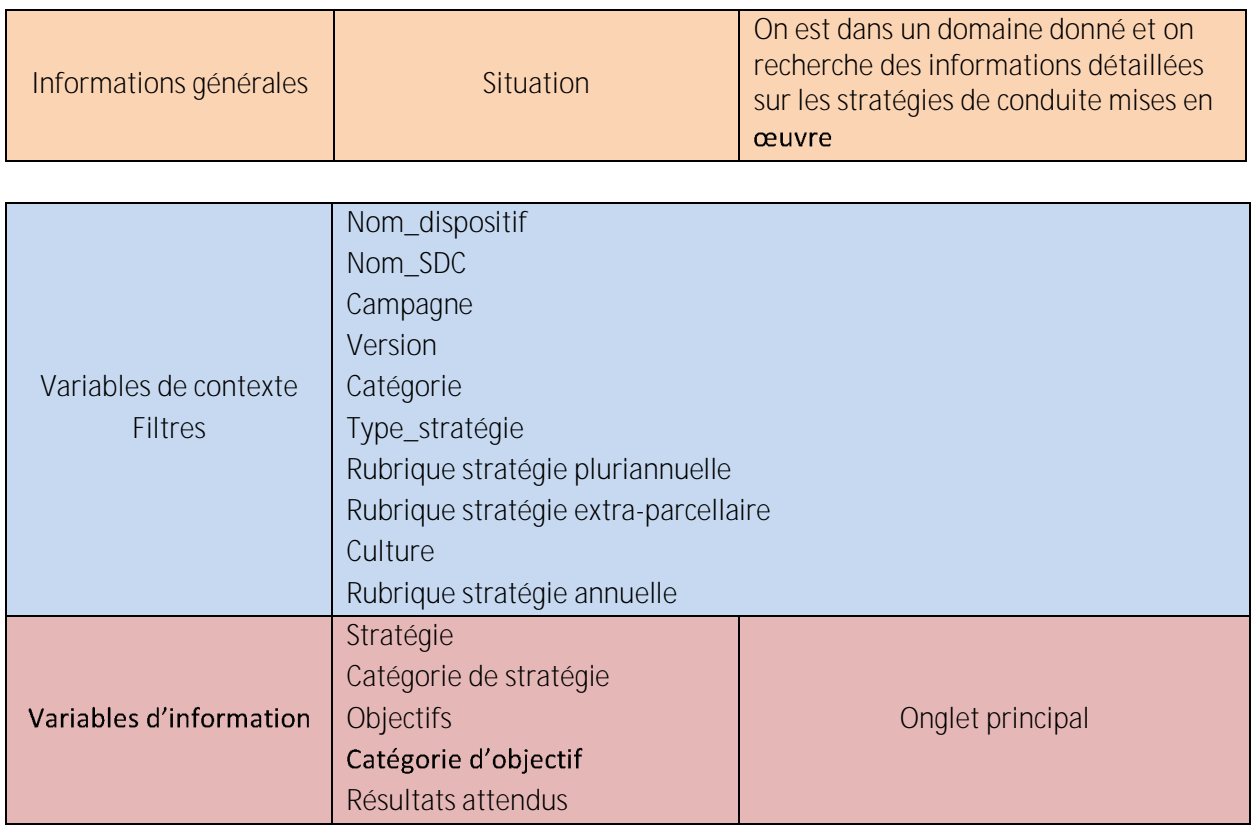

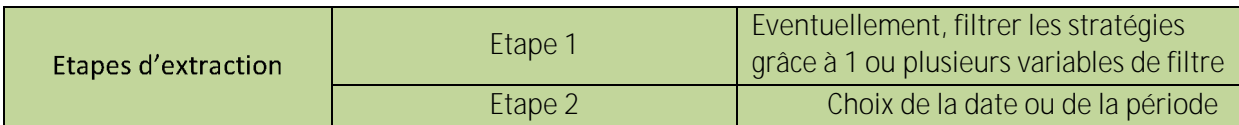

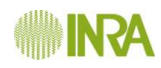

#### **4.12 RDD**

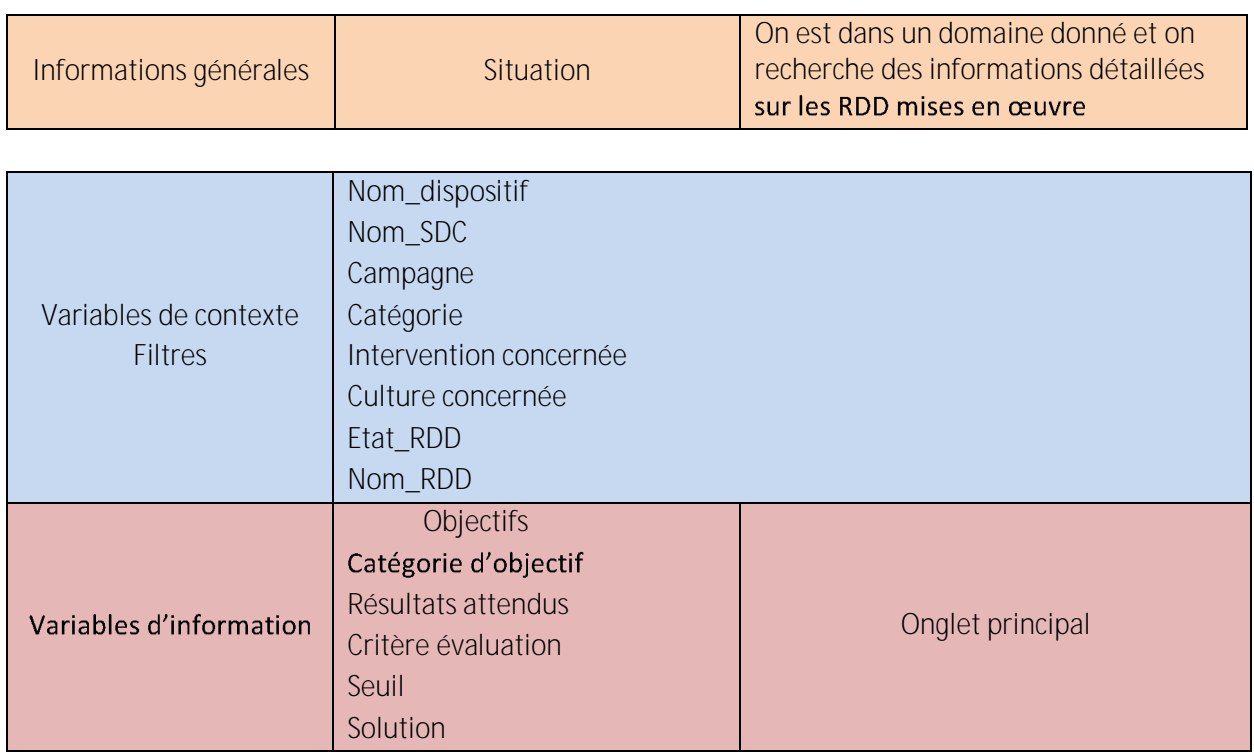

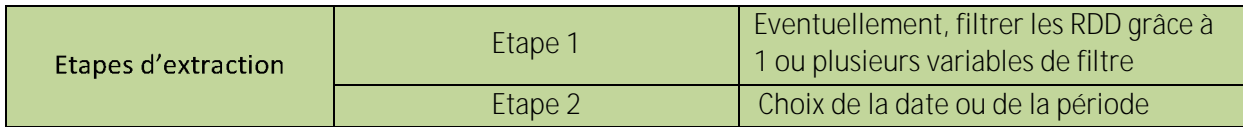

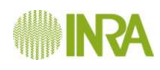

#### **4.13 SdC**

 $\overline{a}$ 

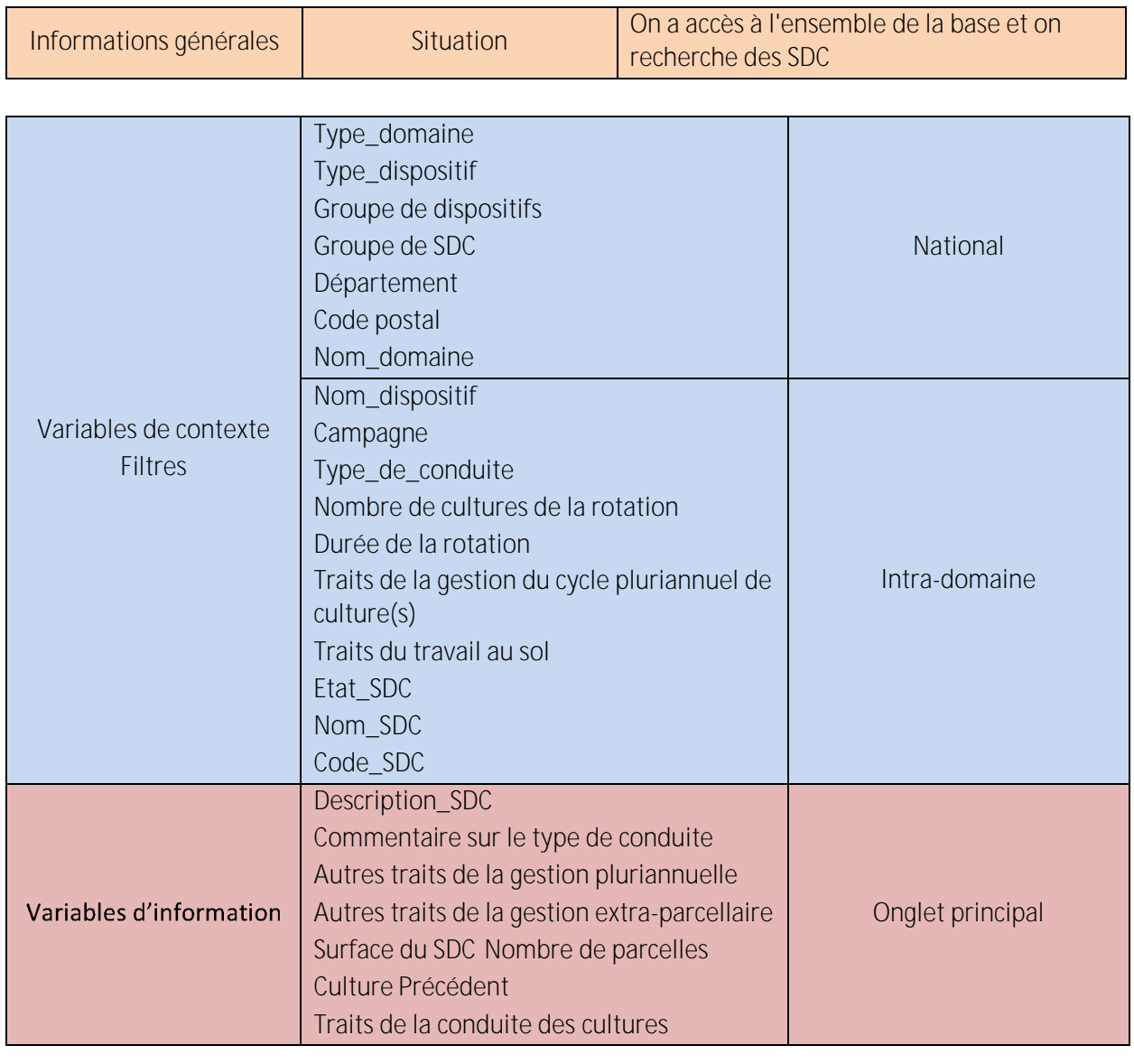

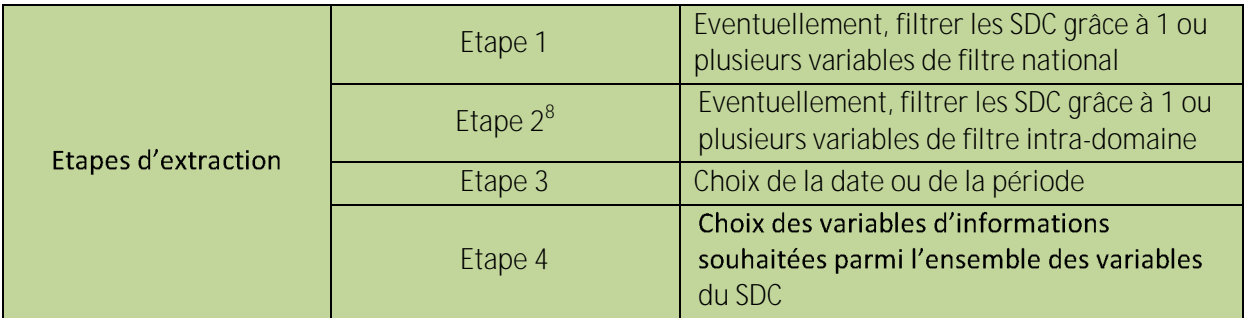

<sup>8</sup> livré au moment de la signature du marché.

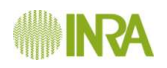

## **4.14 Dispositif**

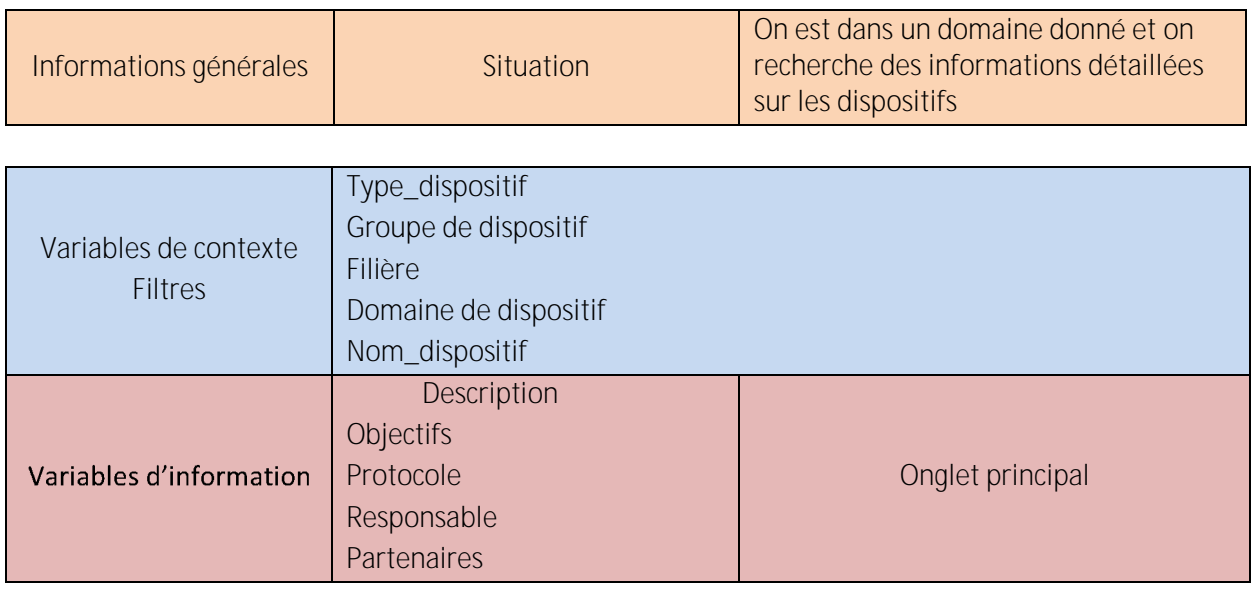

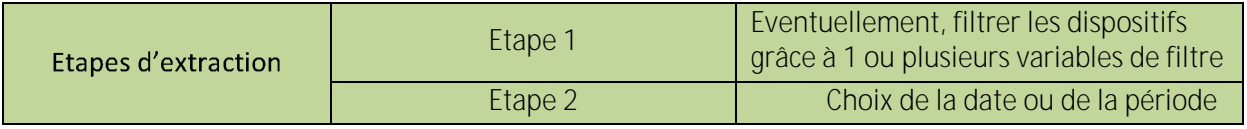

## **4.15 Groupe de dispositif**

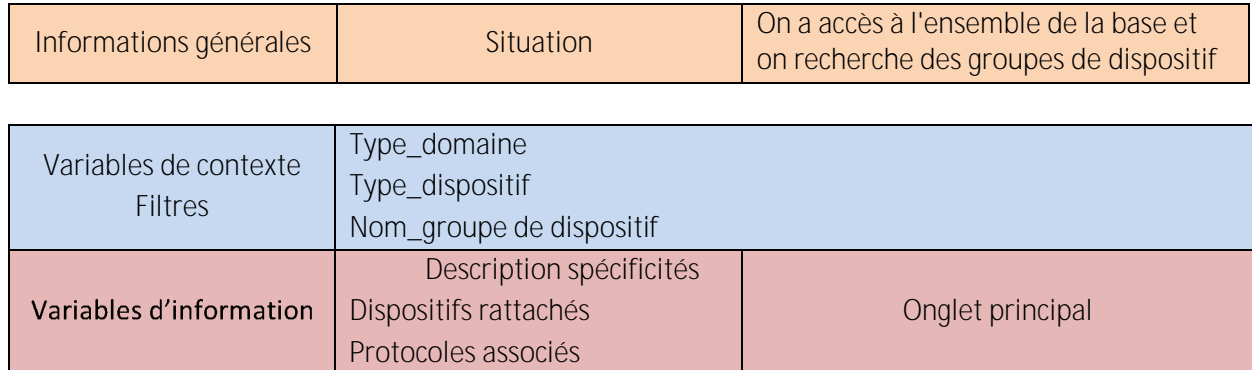

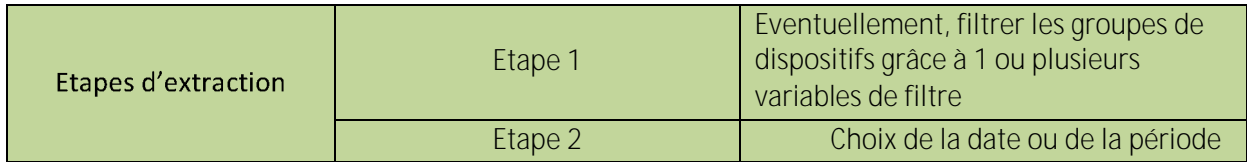

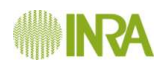

# **4.16 Groupe de SDC**

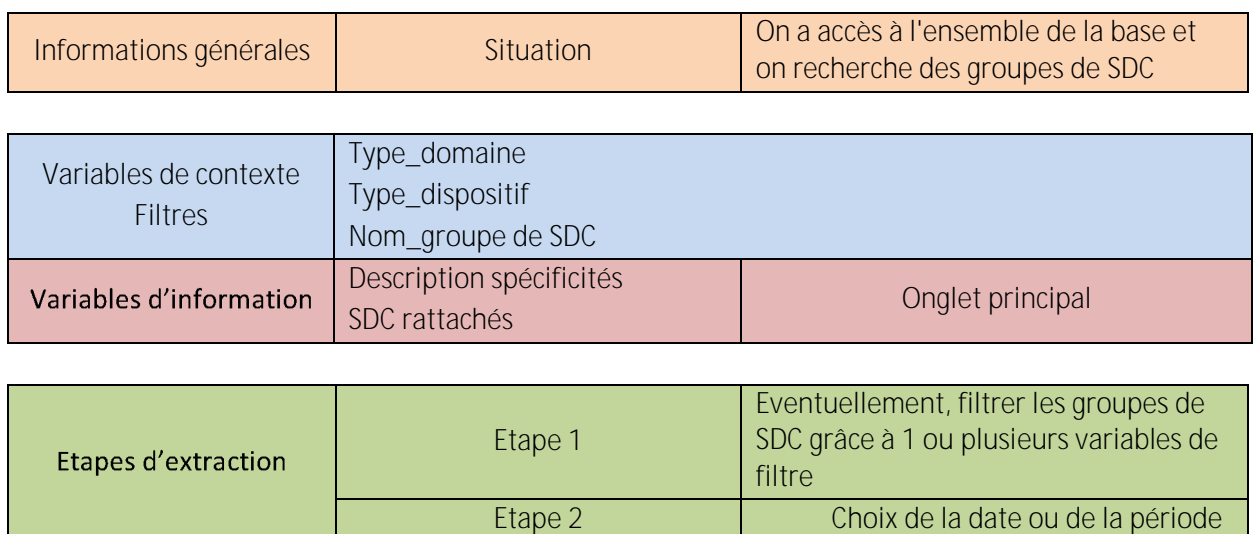

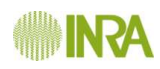

 $\overline{a}$ 

## **4.17 Performances**

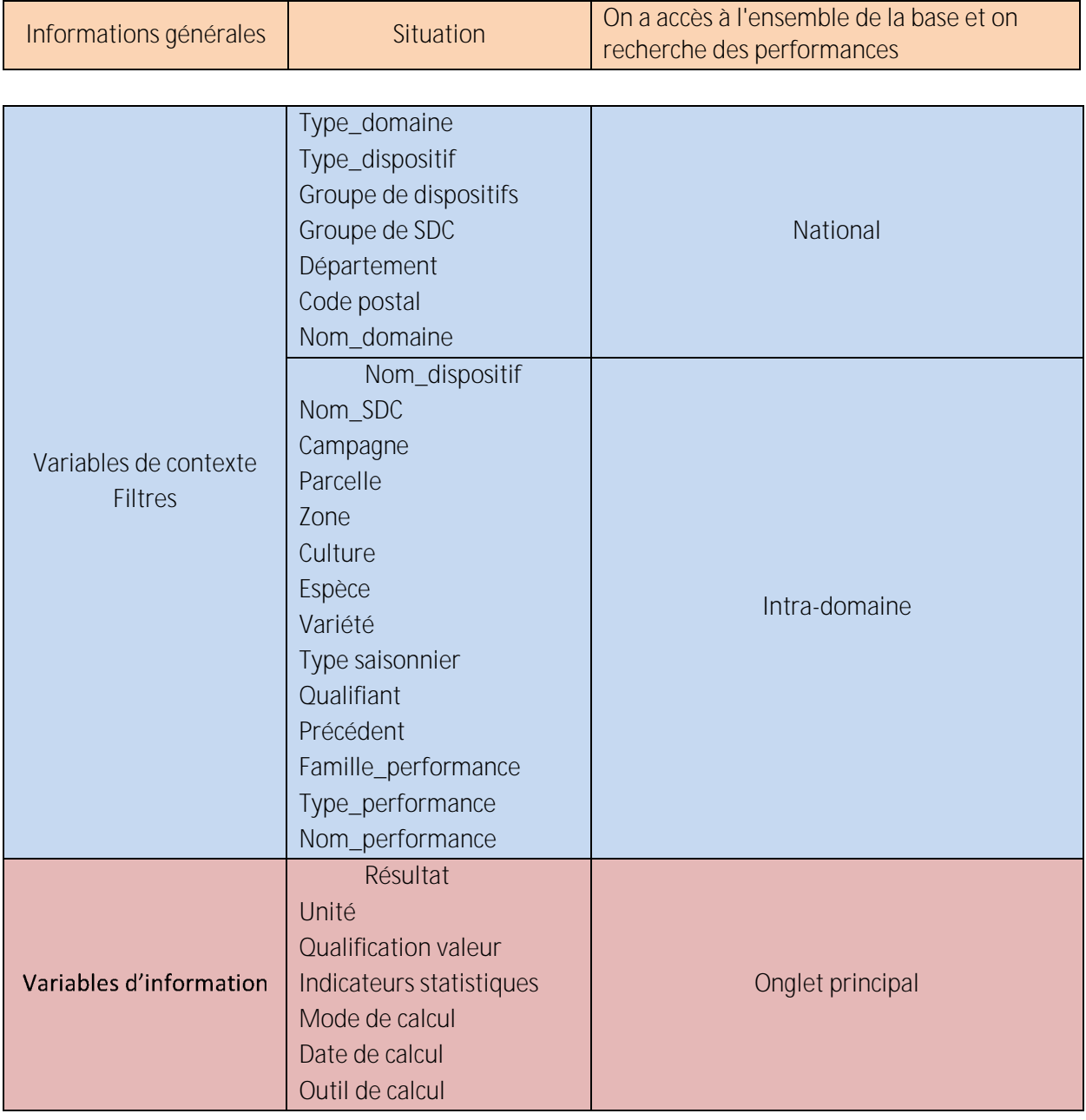

| Etapes d'extraction | Etape 1     | Eventuellement, filtrer les performances<br>grâce à 1 ou plusieurs variables de filtre<br>national      |
|---------------------|-------------|----------------------------------------------------------------------------------------------------|
|                     | Etape $2^9$ | Eventuellement, filtrer les<br>performances grâce à 1 ou plusieurs<br>variables de filtre intra-domaine |
|                     | Etape 3     | Choix de la date ou de la période                                                                       |

<sup>9</sup> livré au moment de la signature du marché.

Une fonctionnalité de tableaux croisés dynamiques permettra à l'utilisateur de choisir ses filtres et ses niveaux d'agrégation des résultats pour avoir une sortie à l'échelle voulue.

**Exemple de tableau croisé dynamique souhaité :**

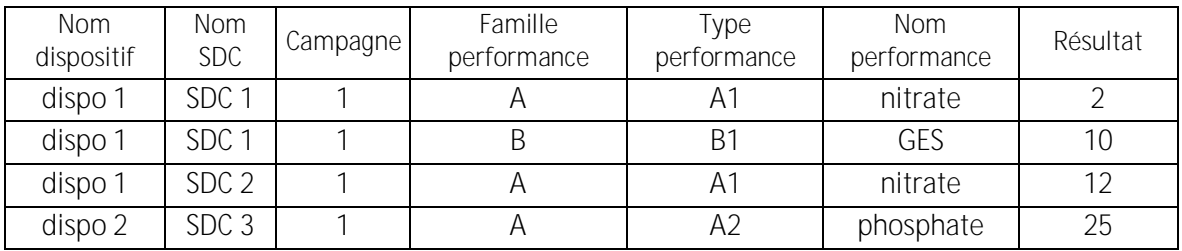

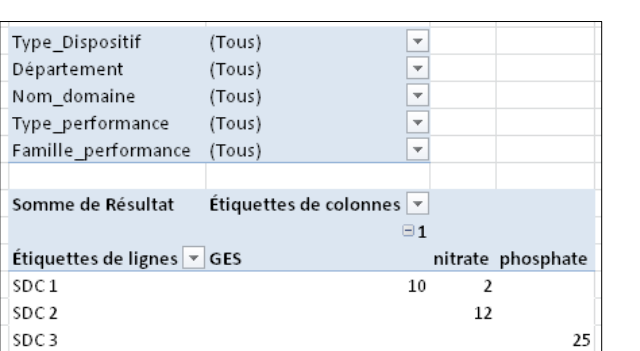

**Les mêmes données filtrées et regroupées**  afin d'obtenir les résultats par SDC et par **type de performance**

**Données brutes du concept métier « Performances »** 

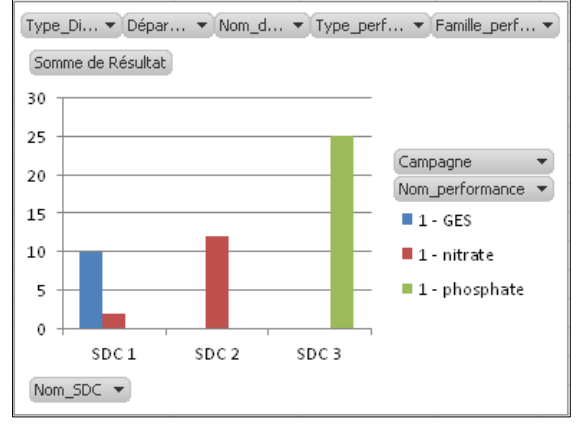

**Graphique issu du tableau croisé dynamique**

#### **4.18 Système pratiqué**

Pas d'extraction d'informations du Système pratiqué qui est une porte d'entrée vers d'autres concepts.

#### **4.19 Synthèse Mesures/Observations**

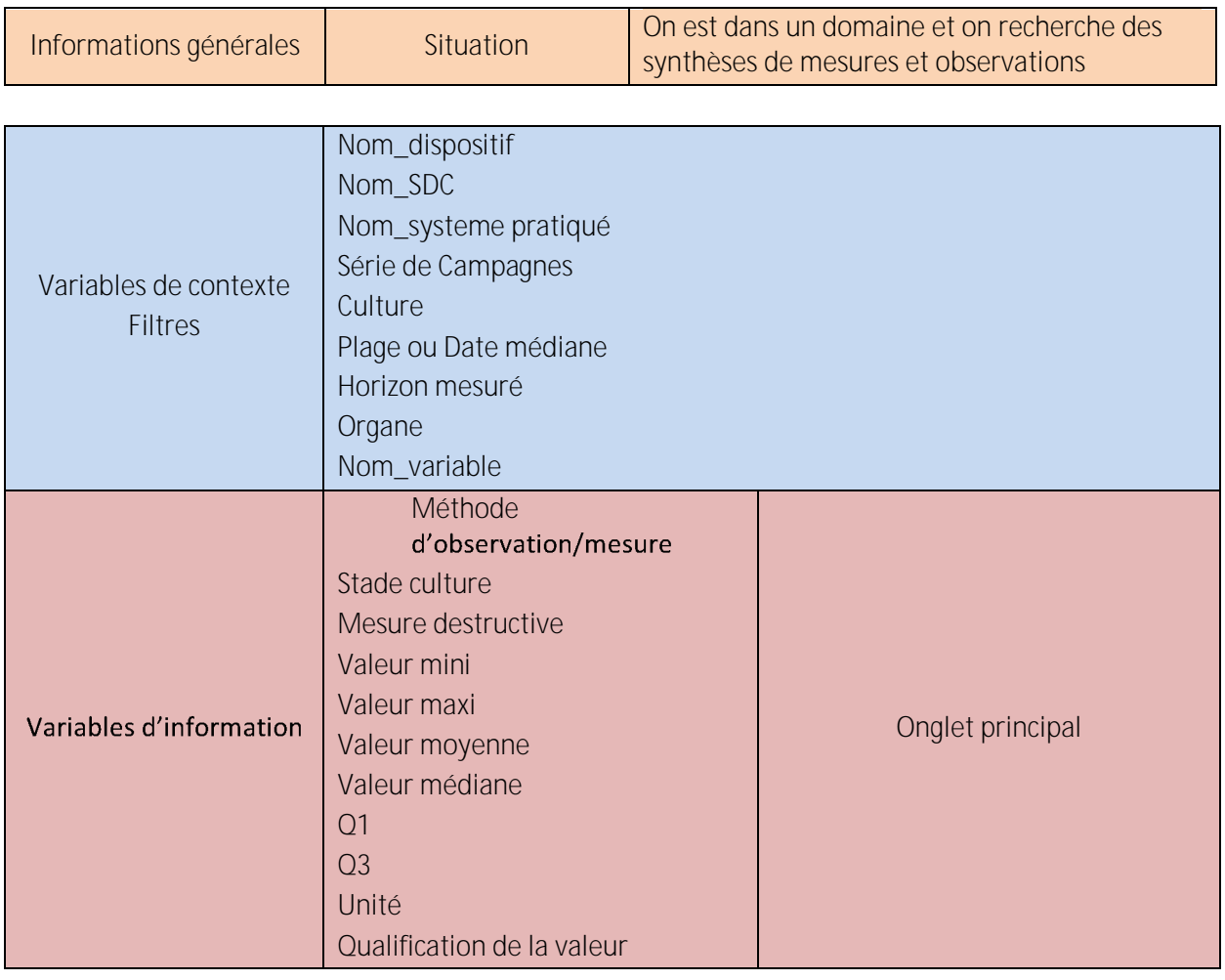

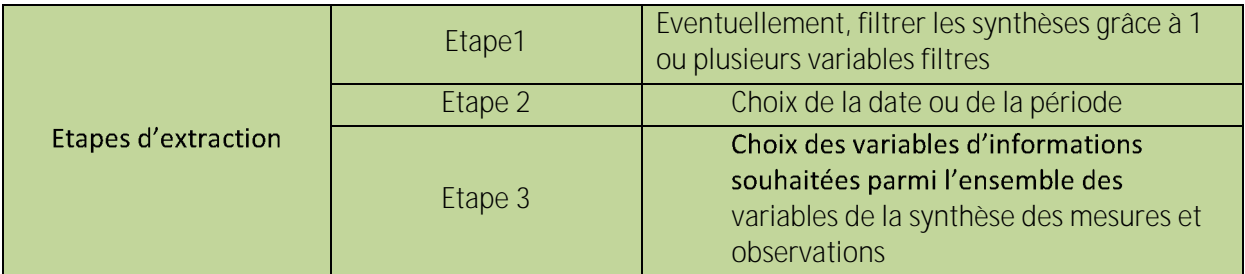

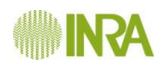

# **4.20 Itinéraire technique pratiqué**

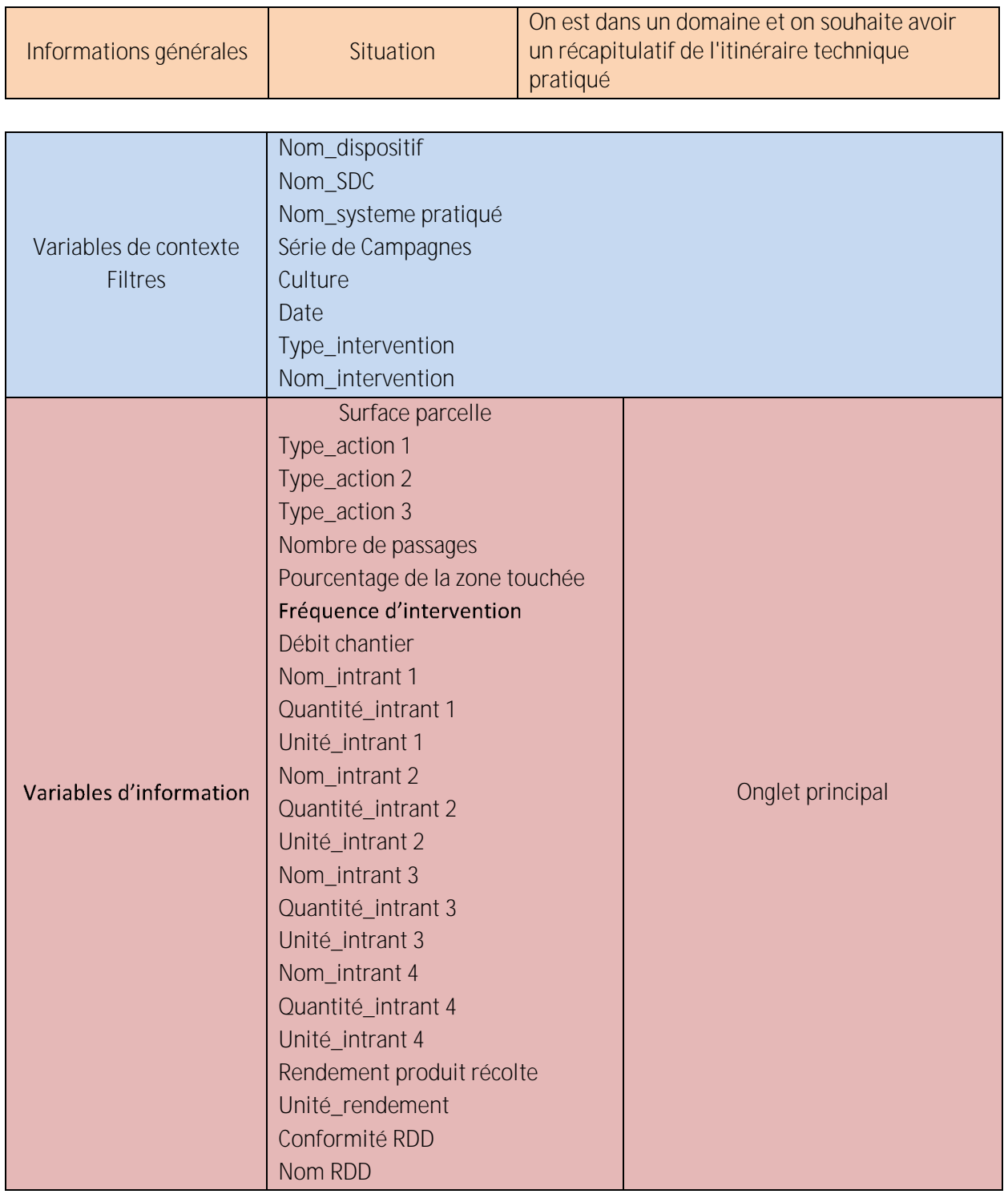

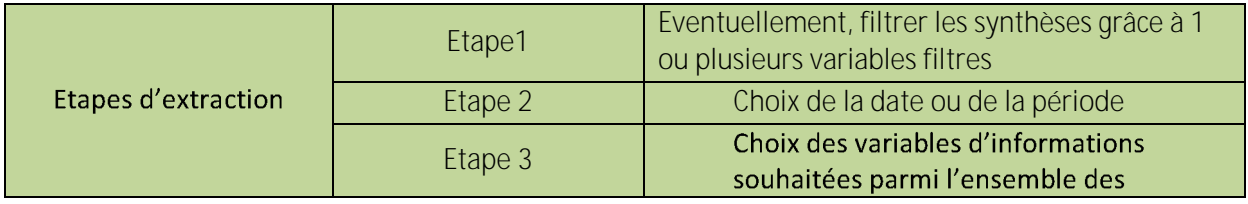

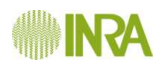

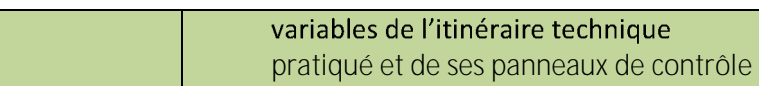

# **4.21 Cycle pratiqué**

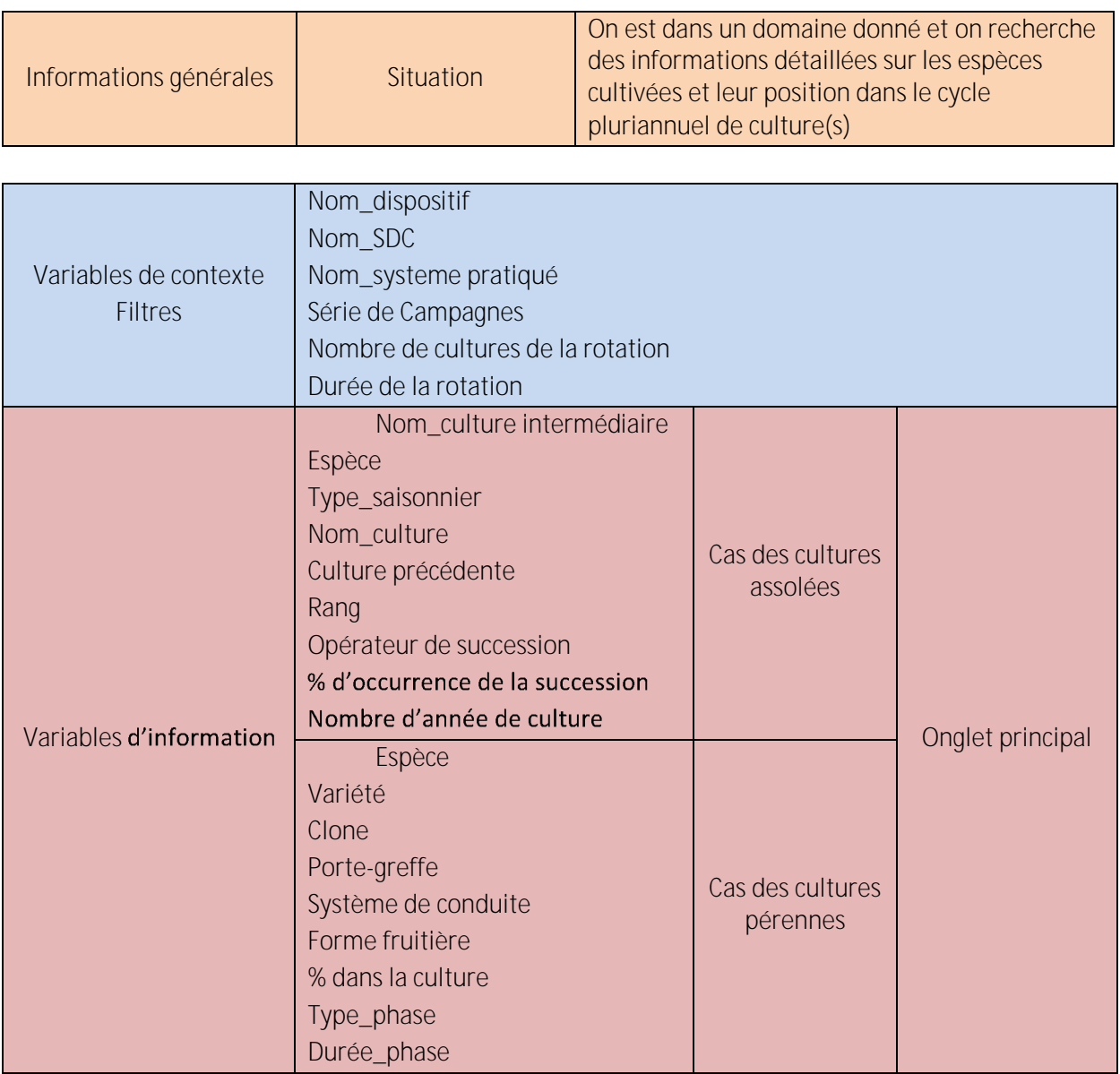

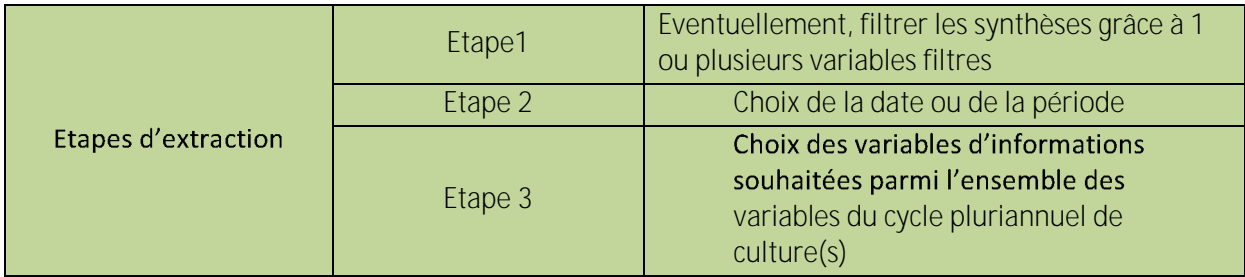

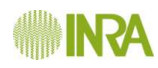

# **4.22 Parcelle type**

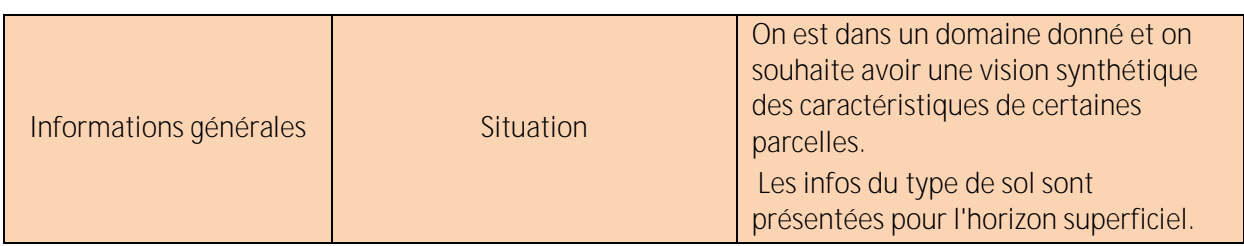

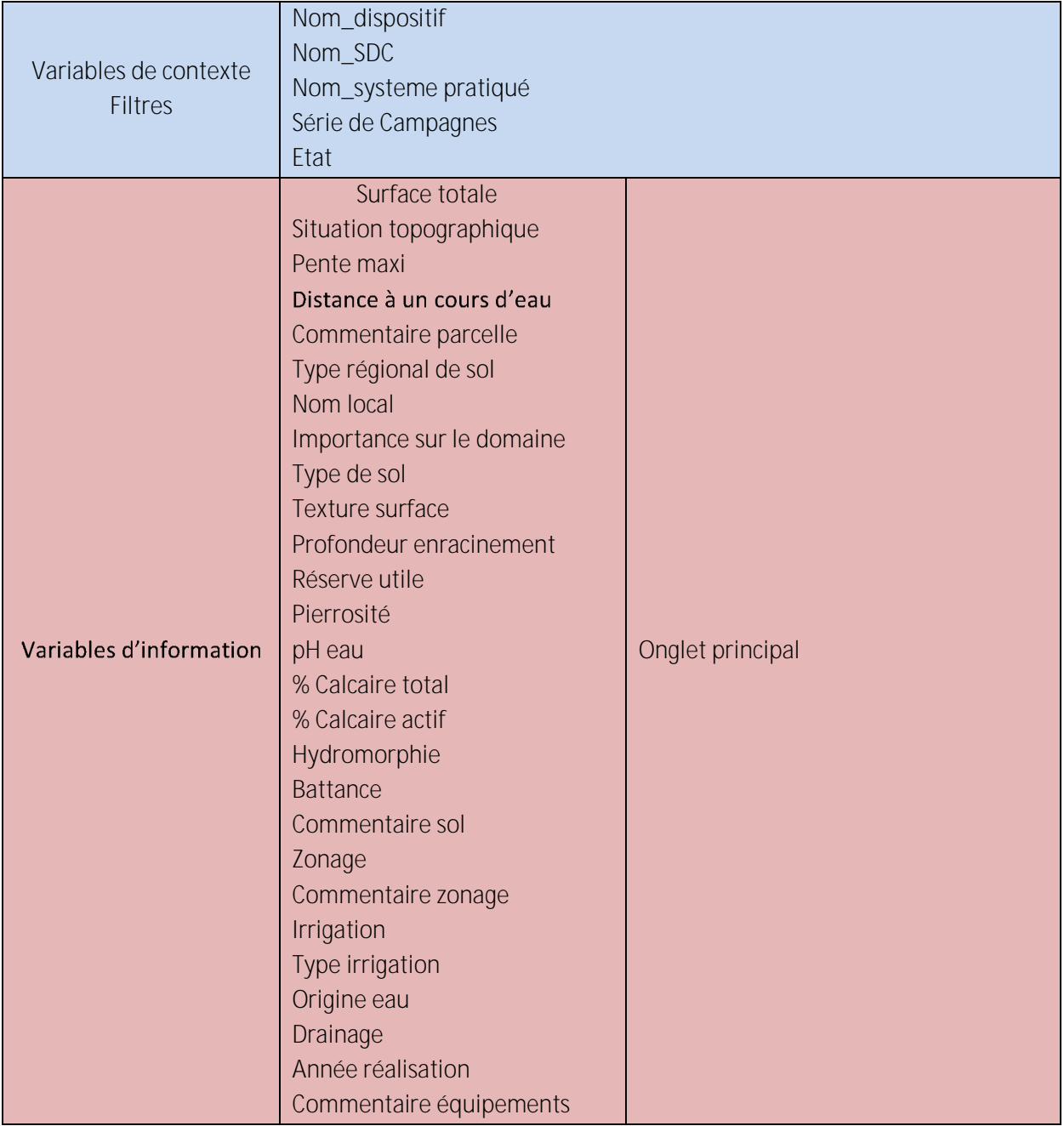

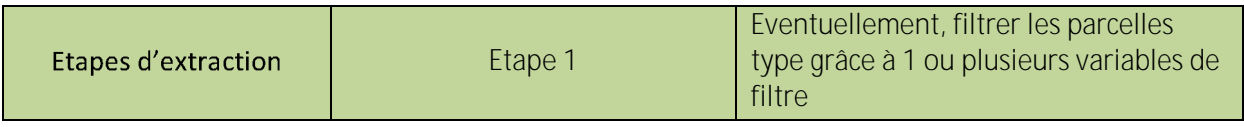

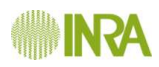

Etape 2 Choix de la date ou de la période

#### **4.23 Requêtes inter-entités**

Quelques requêtes inter-entités métiers seront nécessaires afin d'analyser finement les sDC mis en œuvre par la mise en relation de variables à expliquer (souvent des performances) et de variables explicatives.